en<br>De la port

**SAND78-1315 Unlimited Release**  UC-32

### **User's Manual for Computer Code SOLTES-1 (Simulator of Large Thermal Energy Systems)**

Merton E. Fewell, Norman R. Grandjean, James C. Dunn, Michael W. Edenburn

d by Sandia Laboratories, Albuquerque, New Mexico 87185 and Liver more, California 94550 for the United States Departm of Energy under Contract AT(29-1)-789

Printed September 1978

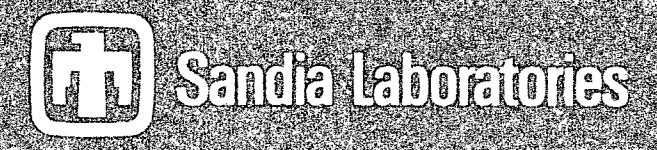

Dr. 572

 $O(7.73)$ 

#### **DISCLAIMER**

**This report was prepared as an account of work sponsored by an agency of the United States Government. Neither the United States Government nor any agency Thereof, nor any of their employees, makes any warranty, express or implied, or assumes any legal liability or responsibility for the accuracy, completeness, or usefulness of any information, apparatus, product, or process disclosed, or represents that its use would not infringe privately owned rights. Reference herein to any specific commercial product, process, or service by trade name, trademark, manufacturer, or otherwise does not necessarily constitute or imply its endorsement, recommendation, or favoring by the United States Government or any agency thereof. The views and opinions of authors expressed herein do not necessarily state or reflect those of the United States Government or any agency thereof.** 

### **DISCLAIMER**

**Portions of this document may be illegible in electronic image products. Images are produced from the best available original document.** 

Issued by Sandia Laboratories, operated for the United States Department of Energy by Sandia Corporation.

**<sup>p</sup>**zyxwvutsrqponmlkjihgfedcbaZYXWVUTSRQPONMLKJIHGFEDCBA

#### **NOTICE**

.. -

-

..

..

This report was prepared as an-account of work sponsored by the United States Government. Neither the United States nor the Department of Energy, nor any of their employees, nor any of their contractors, subcontractors, or their employees, makes any warranty, express or implied, or assumes any legal. liability or responsibility for. the accuracy, completeness or usefulness of any information, apparatus, product or process disclosed, or represents that its use would not infringe **privately** owned **rights:** 

.-

 $\sim$ 

\_\_ --

 $-1$ 

-

.<

**I-**  ..., . ..

**i.** 

 $-$ 

-

.<br>Derivativa<br>Alaximi --

-,

 $4.1\pm1.1$ 

**c.** 

Printed in the United States of America

Available from<br>National Technical Information Service U.S.-Department of Commerce -**<sup>5285</sup>**Port Royal Road . Printed in the United States of America<br>Available from<br>National Technical Information Service<br>U.S. Department of Commerce - 21 - Springfield, VA **22161** -

Price: Printed Copy **\$10.75;** Microfiche **\$3.00** 

Distribution Category UC-32

#### USER'S MANUAL FOR COMPUTER CODE SOLTES-1 (Simulator of Large Thermal Energy Systems)

Volume I Edition 1

Merton E. Fewell Fluid Mechanics and Heat Transfer Division 11. 5512 Merton E. Fewell<br>
Fluid Mechanics and Heat Transfer Division **II**, 5512<br>
Norman R. Grandjean<br>
Dispersed Power Applications Division 4722<br>
James C. Dunn<br>
Fluid Mechanics and Heat Transfer Division **II**, 5512<br>
Michael W. Ede

Norman R. Grandjean Dispersed Power Applications Division 4722

James C. Dunn

Michael W. Edenburn Systems Analysis Division 4716

> Sandia Laboratories Albuquerque, NM 87185

#### ABSTRACT

SOLTES simulates the steady-state response of thermal energy systems to time-varying data such as weather and loads. Thermal energy system models of both simple and complex systems can easily be modularly constructed from a library of routines. These routines mathematically model solar collectors, pumps, switches, thermal energy storage, thermal boilers, auxiliary boilers, heat exchangers, extraction turbines, extraction turbine/generators, condensers, regenerative heaters, air conditioners, heating and cooling of buildings, process vapor, etc; SOLTES also allows user-supplied routines. The analyst need only specify fluid names to obtain readout of property data for heat -transfer fluids and constants that characterize power-cycle working fluids from a fluid property data bank. A load management capability allows SOLTES to simulate total energy systems that simultaneously follow heat and power loads and demands. Generalized energy accounting is available and values for system performance parameters may be automatically deter mined by SOLTES. Because of its modularity and flexibility, SOLTES can be used to simulate a wide variety of thermal energy systems such as solar power/total energy, fossil-fired power plants/total energy, nuclear-fired power plants/total energy, solar energy heating and cooling, geothermal energy, and solar hot-water. Fig. Because of its modularity and fictionships and fictionships and fictionships and fictionships and fictionships and fictionships and fictionships and finite and the control of the mal energy, nuclear-fired power plants **mis report was prepared as an account of work**<br>al energy, nuclear-fired power plants/total energy, solar energy heating and cooling,<br>al energy, and solar hot-water.<br> **This report was prepared as an account of work**<br> **pron** 

This report was prepared as an account of work<br>sponsored by the United States Government. Neither the **United States nor the Umted States Department of Energy, nor any of their employees, nor any of their contractors, rubcontracton, or their employees, maker any warranty, express or implied, or assumes any led liability or responsibility far the accuracy, completeneu or usefulness of any information, apparatus. product or process disclosed, or represents that its uo would not infringe privately owned rights.** 

 $\overline{\mathcal{E}}$ 

#### ACKNOWLEDGMENTS

ACKNOWLEDGMENTS<br>The authors wish to acknowledge J. F. Banas of Div. 4722 for his continuing support of this<br>We would also like to acknowledge R.H. Nilson of Div. 5512 for his contributions through project. We would also like to acknowledge R.H. Nilson of Div. 5512 **for** his contributions through technical discussions and comments.

**[4](#page-223-0)** zyxwvutsrqponmlkjihgfedcbaZYXWVUTSRQPONMLKJIHGFEDCBA

#### CONTENTS

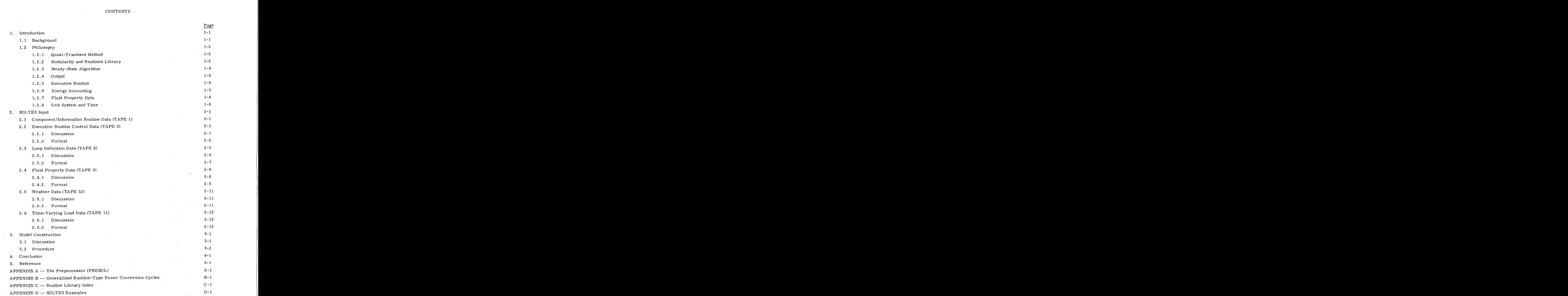

5

#### ILLUSTRATIONS

 $\bigodot$ 

 $\bigodot$ 

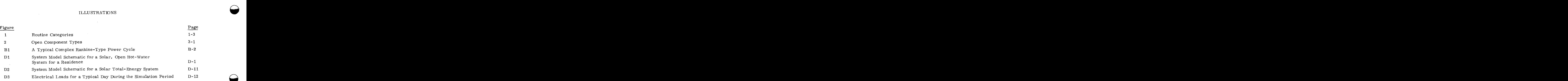

#### TABLES

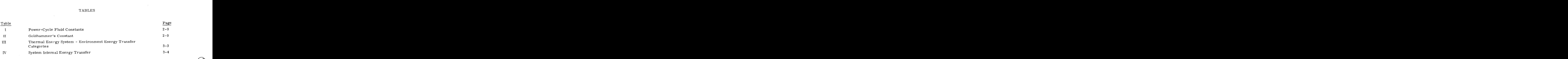

**<sup>6</sup>**zyxwvutsrqponmlkjihgfedcbaZYXWVUTSRQPONMLKJIHGFEDCBA

# <sup>n</sup>zyxwvutsrqponmlkjihgfedcbaZYXWVUTSRQPONMLKJIHGFEDCBA **MAILBACK SHEET**

I would like to receive any new information regarding SOLTES, and all change pages for this document **(SAND78-1315).** 

i<br>!

I!  $\sum_{i=1}^{n}$  $\mathbf{I}$ 

**<sup>I</sup>**Ir

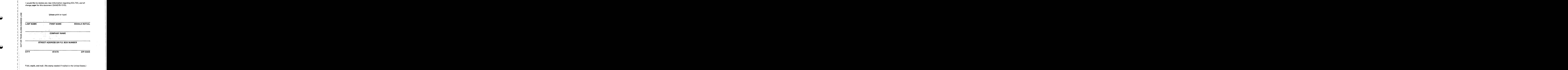

### $\sim$  $\label{eq:2.1} \frac{1}{2} \sum_{i=1}^n \frac{1}{2} \sum_{j=1}^n \frac{1}{2} \sum_{j=1}^n \frac{1}{2} \sum_{j=1}^n \frac{1}{2} \sum_{j=1}^n \frac{1}{2} \sum_{j=1}^n \frac{1}{2} \sum_{j=1}^n \frac{1}{2} \sum_{j=1}^n \frac{1}{2} \sum_{j=1}^n \frac{1}{2} \sum_{j=1}^n \frac{1}{2} \sum_{j=1}^n \frac{1}{2} \sum_{j=1}^n \frac{1}{2} \sum_{j=1}^n \frac{$  $\label{eq:2.1} \begin{array}{ll} \mathcal{L}_{\text{max}} & \mathcal{L}_{\text{max}} \\ \mathcal{L}_{\text{max}} & \mathcal{L}_{\text{max}} \\ \mathcal{L}_{\text{max}} & \mathcal{L}_{\text{max}} \\ \mathcal{L}_{\text{max}} & \mathcal{L}_{\text{max}} \\ \mathcal{L}_{\text{max}} & \mathcal{L}_{\text{max}} \\ \mathcal{L}_{\text{max}} & \mathcal{L}_{\text{max}} \\ \mathcal{L}_{\text{max}} & \mathcal{L}_{\text{max}} \\ \mathcal{L}_{\text{max}} & \mathcal{L}_{\text{max}} \\ \mathcal{L}_{\text{max}} &$  $\mathbf{r}_\mathrm{c}$  $\mathbb{C}^2$ **FIRST CLASS** PERMIT NO. 676 **ALBUQUERQUE NEW MEXICO**  $\ddot{\phantom{a}}$ **BUSINESS REPLY MAIL**  $\mathcal{S}$ NO POSTAGE NECESSARY IF MAILED IN THE UNITED STATES  $\epsilon_{\rm c}^{-1}$  $\bar{\tau}$ POSTAGE WILL BE PAID BY  $\sim$ N. R. Grandjean<br>Division 5722  $\label{eq:2.1} \begin{array}{c} \mathbb{P}^{1} \times \mathbb{P}^{1} \times \mathbb{P}$  $\label{eq:3.1} \frac{1}{2\pi\epsilon^2} \leq \frac{\sum_{i=1}^{n} \frac{1}{2} \hat{\Phi}_{i} \hat{\Gamma}_{i}}{2\pi\epsilon^2}$ Sandia Laboratories Albuquerque, NM 87185  $\label{eq:1} \mathcal{L}_{\mathcal{A}}(\mathbf{x}) = \mathcal{U}(\mathbf{x},\mathbf{y}) = \mathcal{L}_{\mathcal{A}}(\mathbf{x},\mathbf{y}) = \mathcal{L}_{\mathcal{A}}(\mathbf{x},\mathbf{y})$  $\epsilon$ generations and other in the CAS and a  $\ddot{i}$  $\label{eq:3.1} \mathcal{O}(\mathcal{O}(\mathcal{O}(\mathcal{E}))\otimes \mathcal{O}(\mathcal{E})) \leq \mathcal{O}(\mathcal{O}(\mathcal{E})) \leq \mathcal{O}(\mathcal{O}(\mathcal{E})) \leq \mathcal{O}(\mathcal{O}(\mathcal{E})) \leq \mathcal{O}(\mathcal{E})$  $\sim$ ACT 027 83 77  $\sim$   $\sim$  $\mathcal{L}_{\mathrm{in}}$

1. "我不能准确的,我们就会被你的那个人,那么是你的人,你的人?" "不是你的

 $\mathcal{A}$ 

 $\sim$ 

#### USER'S MANUAL FOR COMPUTER CODE SOLTES-1 (Simulator of Large Thermal Energy Systems)

#### 1. Introduction

#### 1.1 Background

The 1973 energy crisis reminded us that fossil-fuel reserves are finite, and that we must therefore use our energy resources more prudently. Identifying potential alternate energy sources such as solar, wind, nuclear fusion and fission, and geothermal is easy. Developing energyefficient systems to use these alternate sources and to conserve fossil fuel, however, is difficult.

<span id="page-10-0"></span>1.1 <u>Background</u><br>
The 1933 encregy crisis reminded us that fossil-fuel reserves arc finite, and that we must<br>
therefore use our energy resources more prudently. Letentifying potential atternate energy sources<br>
such as sola Since we can no longer waste the energy rejected from conventional power plants, the cogeneration of power and process heat from these plants should be matched with both power and process heat loads. We must determine the design and feasibility of small solar systems that provide hot water, heating, and cooling for residences and small businesses. Also, we need to investigate larger solar total-energy systems that can provide power and process heat for industrial and agricultural applications. Design options for these solar systems (such as collector type, thermal storage, load-following techniques, heat-transfer fluids, power-cycle working fluids, power cycles, etc) are seemingly endless. Moreover, point design studies cannot adequately predict the effects of time-varying weather and loads. Therefore, the task of choosing proper combinations of these options for each application and location would be overwhelming without computer simulation. compu-<br> **zystypone** *z*<br> **z**<br> **z** 

Computer codes for simulating solar energy systems have been written.  $\;$  TRNSYS,  $^{1}$  a ter program that simulates solar hot water and heating-and-cooling systems, and SOLSYS, **2**  a computer code for simulating solar energy systems that may include simple Rankine-power cycles, have been widely used. Since many studies require simulation of complex power cycles as well as process heat, heating, and cooling, a more general modular computer simulation code is needed. Such a code, SOLTES (Simulator of Large Thermal Ehergy Systems), has been developed at Sandia Laboratories, Albuquerque, NM and is currently available on a CDC6600 system. Some of the SOLSYS logic and mathematical models are used in SOLTES. The greater capabilities of SOLTES, including the addition of load management, energy accounting, and a preprocessor, make SOLTES much more flexible and usable.

Because of its modularity and flexibility, SOLTES can be used to simulate a wide variety of thermal-energy systems such as

<span id="page-11-0"></span>Solar Power/Total Energy Fossil-Fired Power Plants/Total Energy Nuclear-Fired Power Plants/Total Energy Solar Energy Heating and Cooling Geothermal Energy Solar Hot Water

#### 1.2 Philosophy

This section acquaints users with SOLTES philosophy. This material is not essential in learning to execute the code; however, it provides information that will be useful in model construction and in interpreting SOLTES results. Subsequent sections and appendices of this manual include instructions and examples. 1.2.1 Quasi-Transient Method <sup>2</sup> - SOLTES results. Subsequent sections and appendices of this manual<br>include instructions and examples.<br>1.2.1 Quasi-Transient Method <sup>2</sup> - SOLTES simulates the time-varying performance of th

**Q** 

 $\bigodot$ 

energy systems by a quasi-transient method. which assumes that the transient performance of the system can be predicted by steady-state calculations at successive time intervals. Simulation of time-varying weather and load data at the start of the simulation period is calculated. Tim<mark>e is</mark> 1.2.1 Quasi-Transient Method -- SOLTES simulates the time-varying performance of thermal-<br>energy systems by a quasi-transient method, which assumes that the transient performance of<br>the system can be predicted by steady-st problem time is specified by user input. The steady-state response of the system to the values TES simulates the time-varying performance of thermal-<br>ethod, which assumes that the transient performance of<br>state calculations at successive time intervals. Simulation<br>nput. The steady-state response of the system to the then advanced by a user-supplied, constant time interval; new values for the weather and load data are obtained; and a new steady-state response is calculated.

This procedure is repeated until time exceeds the end of the simulation period, whereupon a steady-state solution is not sought and the time-marching algorithm is ended, The accuracy of the quasi-transient method is improved by choosing a time interval small enough so that large variations in loads and weather data do not occur during the interval. Since many calculations are omitted at times during simulation when the energy system is operating at steady-state, the increase in computer time associated with small time steps is minimized.

1.2.2 Modularity and Routines Library -- Because of its flexibility, SOLTES can be used to model small thermal-energy systems such as residential hot-water systems *or* large thermalenergy systems that include complex power-generation cycles.<sup>\*</sup> This flexibility is achieved by energy systems that include complex power-generation cycles.<sup>\*</sup> the selection of appropriate routines from a routine library. This library contains routines that mathematically model solar collectors, pumps, switches, thermal-energy storage, thermal boilers, auxiliary boilers, heat exchangers, extraction turbines, extraction turbine/generators, condensers, regenerative heaters, air -conditioners, heating and cooling of buildings, process vapor, etc. Thus the analyst can construct a system model that simulates his thermal-energy system. SOLTES also allows user-supplied routines. This Solutions of the used to<br>
water systems or large thermal-<br>
<sup>\*</sup> This flexibility is achieved by<br>
This library contains routines that<br>
rmal-energy storage, thermal vapor, etc. Thus the analyst can construct a system model that simulates his thermal-energy<br>system. SOLTES also allows user-supplied routines.<br><br>**EXICONMLY SET A** Simulation of generalized Rankine-type power cycles with loa

<sup>\*</sup>  Simulation of generalized Rankine-type power cycles with load management is discussed

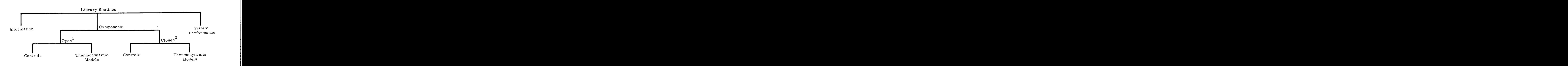

<sup>1</sup>Working fluids flow across the boundaries of devices modeled by open components.  $2$ Working fluids do not flow across the boundaries of devices modeled by closed components.

Figure 1. Routine Categories

Information routines supply time-varying load and weather data to the system model. System performance routines calculate system performance parameters such as system efficiency and also assist in energy accounting and summing.

Open thermodynamic models are mathematical models of components in thermal-energy systems across the boundaries of which system working fluids flow. Each component routine is a "black box" or control volume in which changes in the thermodynamic states and flow rates of fluids flowing through it are calculated. These models satisfy the first and second laws of thermodynamics, conserve mass, and may include fluid mechanics and heat-transfer effects. In addition to energy convected across its boundaries by fluids flowing across them, energy can cross the boundaries by radiation or conduction, or may be convected to or from the boundaries by the flow of an external fluid or by shaft work and/or electricity.

Open control routines allow the analyst to switch fluid **flows** from one branch to another and to control such variables as flow rates and temperatures. Unlike open thermodynamic models, these routines do not allow energy to cross their boundaries other than that convected across by fluids flowing through them and do not consider heat-transfer effects. Hence, the laws of thermodynamics are automatically satisfied; the control routines may only consider steady-state conservation of mass and fluid mechanics effects.

Closed thermodynamic models are mathematical models bf components in thermal-energy systems across the boundaries of which system working fluids do not flow. These models satisfy the first and second laws of thermodynamics, conserve mass, and may include fluid mechanics and heat-transfer effects. Energy can crass the boundaries by radiation or conduction or may be convected to or from the boundaries by the flow of an external fluid or by shaft work and/or electricity.

<span id="page-13-0"></span>Closed control routines send signals to other components in the thermal -energy system Closed control routines send signals to other components in the thermal-energy system model.

A set of unique numbers is specified by the user to identify all the state points and components in a system model. Values for the pressure, temperature, quality and fluid-flow rate at A set of unique numbers is specified by the user to identify all the state points and components in a system model. Values for the pressure, temperature, quality and fluid-flow rate at each of these state points, and energ

**1.** 2.3 Steady-State Algorithm -- The steady-state algorithm is initiated by calling the information routines (which the analyst has included in his system model) to obtain values for the time-varying data at the time corresponding to the beginning of the time step. Then the component and system performance routines are called in the order in which they occur in the system model. New values of pressure, temperature, quality, and flow rate are calculated for each state point and stored. The call sequence to the routines is repeated; current and old values of temperature, pressure, fluid flow rate, and quality are compared.

 $\bigodot$ 

This procedure is repeated until convergence. The user defines convergence by specifying values for steady-state convergence error criteria for fluid flow rate, temperature, pressure, and quality. The iteration is considered to have converged to steady state when the convergence criteria for fluid flow rate, temperature, pressure, and quality are satisfied. The convergence criterion for fluid flow rate, temperature, and pressure is the weaker of the user-supplied absolute and relative convergence criteria for the respective variables, while the convergence criterion for quality is the user-supplied value for the absolute error.

If convergence is not achieved in a user-specified number of iterations, a diagnostic "UNABLE TO CONVERGE EXIT WILL BE CALLED" is printed and a user-supplied number of additional iterations are made before the run is terminated. After each additional iteration, the thermodynamic state and the values for pressure, temperature, fluid flow rate, and quality at each state point in the model are printed. (The printout for the thermodynamic state and the values of pressure, temperature, fluid flow rate, and quality is henceforth referred to as TABLE 1 output. ) During the last of these iterations, diagnostics denoting unreasonable conditions in each routine are printed.

Upon reaching steady state, the values of pressure, temperature, fluid flow rate, and quality at each state point are checked for negative values. If a negative value is discovered, the diagnostic "ERROR ERROR ERROR CONVERGENCE WAS REACHED BUT THERE ARE NEGATIVE VALUES. CHECK THE FOLLOWING TABLE 1 DUMP PROGRAM STOP" is printed, followed by TABLE 1 output. Another call sequence to the routines is then made to calculate values for other output variables, check for unreasonable steady-state conditions in each routine, and allow the system performance routines to do energy accounting and summing. If an unreasonable steady state is reached, the program is stopped. Otherwise, the steadystate algorithm for the next time is initiated.

<span id="page-14-0"></span>1.2.4 Output -- SOLTES has generalized output capability. The user-controlled output consists of several sets of information. One of these, TABLE 1, has already been discussed. The remaining user -controlled output data sets are component/information-routine input and initial conditions, component/information-routine output, system performance, and postprocessor output.

1.2.5 Executive Routine -- The main SOLTES program is referred to as the "executive routine. " The executive routine manages quasi-transient solutions; controls output; and executes the steadystate algorithm by making calls to information, component, and system performance routines. Component routines may be used several times in a system model; however, information and system performance routines may be used only once. The executive routine's ability to direct calls enables the user to simulate several systems consecutively during a single computer run.

The flexibility to simulate many different thermal-energy systems can be achieved by including calls to every routine in the library, but this results in excessive computer core storage. To minimize core requirements, the user can either modify the executive routine to include calls only to those routines required by his system model, or he can use the preprocessor PRESOL (see Appendix A).

1.2.6 Energy Accounting -- Proper energy accounting is essential to evaluate and compare energy systems performance. Energy accounting includes the ability to make calculations of system efficiency, segregate energy from its primary and auxiliary sources, and sum energy by category (see Subroutine ENGACl in Appendix C). Energy accounting in SOLTES distinguishes among the following definitions of energy transfer rates:

An energy supply rate is the rate at which energy is transferred to the thermalenergy system model from an external energy source. SOLTES considers both primary and auxiliary sources.

The float<br>blinding calls to revery resulte in the likerary, bett this treatil in excessive computer core<br>is since the stress and the exception of the likeration of the stress of the computer core<br>since the stress of the s A load is the rate at which useful energy (excluding sources) crosses the boundaries of the thermal-energy system model. Useful energy is energy that benefits the system's environment; i. e. energy for cooling, heating, electrical power, etc. Energy exchanges between components in a system model are not loads. Loads or load information as a function of time may be read from a data file, or loads can be calculated by component routines in the thermal-energy model. SOLTES considers heating, cooling, hot-water, electrical power, mechanical power, and thermal loads. A characteristic temperature is associated with each thermal load. Cooling loads are the rate at which energy is added to the system, whereas all the other loads are energy rates leaving the system.

A demand is the rate at which energy (excluding that convected across component boundaries by fluids flowing through the components) is required for steady-state operation of a component that provides a benefit in the system or the system's en-A <u>demand</u> is the rate at which energy (excluding that convected across component boundaries by fluids flowing through the components) is required for steady-state operation of a component that provides a benefit in the sy cooling, electrical power, and mechanical power demands. Cooling demands are positive in components calculating the demand and negative in those satisfying the demand. The other demands are positive in components demanding the energy and negative in those meeting those demands.

A parasitic is the rate at which energy must be transferred by electrical or mechanical work to a component. The component provides no benefit but is necessary for system operation. SOLTES distinguishes between electrical and mechanical parasitics. Parasitics are positive for components requiring energy and negative in those supplying the energy to satisfy the parasitic.

A heat loss is the rate at which energy is lost from a system component that is spaceheated.

An advective loss is the rate at which energy is lost from the system by working fluids leaving the system. Energy added to the system component that is space-<br>heated.<br>An <u>advective loss</u> is the rate at which energy is lost from the system by working fluids<br>leaving the system. Energy added to the system by wo (an advective gain) is a negative advective loss.

A thermal loss is the rate (excluding heat and advective losses) at which energy is lost from the thermal-energy system.

A heat gain is the rate at which energy is gained (excluding energy gained from equipment, people, etc) by a component that is air-conditioned.

Heat is the rate (excluding those rates defined above) at which energy is transferred as heat into components in the system. This energy may be calculated by components in the system or read from a data file, and transferred across system boundaries or between components in the system.

Storage rate is the rate at which energy is stored within a component in the system. The rate is positive when energy is added to the component.

A particular component may have no energy transferred across its boundaries, or it may have energy transferred across its boundaries by various combinations of the above categories.

The following examples may clarify the relationships among these various energy-transfer rates.

#### Example 1

**Example.** 1<br> **An analyst needs to simulate a solar total-energy system that is to provide electricity**<br> **for lighting and cooling via a varier** compressing militer in a new apartement complex.<br>
The celetrical power requir An analyst needs to simulate a solar total-energy system that is to provide electricity for lighting and cooling via a vapor-compression chiller for a ncw apartment complcx. The electrical power required for lighting is known as a function of time, but cooling requirements are unknown. The system model includes the necessary routines for collectors, pumps, boilers, turbines, air conditioners, etc, for the system, including a routine for heating and cooling buildings. Since the electricity required for lighting is known, an information routine reads this information as an electrical load from data files. The routine for heating and cooling buildings calculates the encrgy-transfcr rate required to cool the building, a heat gain, plus heat transferred from equipment in the building. This rate is passed to an air-conditioner component routine as cooling demand on the air-conditioner. A vapor-compression air-conditioner component calculates the electrical or mechanical power required to meet the cooling demand. These electrical or mechanical requirements for cooling are electrical or mechanical demands that may be met by another component--a turbinc, for instance--in the system model, or by electrical or mechanical energy transfcrrcd across the system boundaries. If the energy that must leave the condenser of the vapor-compression chiller is transferred to the ambient air outside the building, this energy transfer rate is heat transferred from the system model. Energy lost from the solar collectors is a thermal loss, and the power required to run each pump in the system is either an electrical or mechanical parasitic. On the other hand, if the vapor-compression condenser is cooled by a heat-transfer fluid flowing through it and this energy is ultimately stored in thermal storage, there is no heat transferred from the air-conditioner model. There is, however, a storage ratc in the thermal -energy storage model. **<sup>a</sup>zyxwvutsrqponmlkjihgfedcbaZYXWVUTSRQPONMLKJIHGFEDCBA**

#### Example 2

A system similar to that of [Example](#page-141-0) 1 is to be designed for an cxisting building. Both the electricity required for lighting and the rate at which energy must be extracted from the building for cooling are known functions of time. In this case, the system model need not include the heating and cooling routine, and the energy extraction rate from the building is a cooling load on the air-conditioners. This cooling load is supplied to the air-conditioner component model by an information routine that reads from a data file.

#### [Example](#page-142-0) **3**

The existing vapor-compression chiller in the system in Example 2 had been monitored so that the electrical requirements for air-conditioning are known as a function of time.<br> *zy*<br> *zysykutsraponmikonego kongressed<br>
<i>zysykutskih*<br> *zysykutskih*<br> *zysykutsraponmikonego kongressed kongressed kongressed kongressed kongressed kongressed kongressed kongressed kongressed kongressed kongress* The system model need not include an air-conditioner model. Electrical requirements are supplied to the system model as electrical loads that are read by an information routine from a data file. Properties a function of time and the state and the state of the state of the state of the state of the state of the state of the state of the state of the state of the state of the state of the state of the state of the s

<span id="page-17-0"></span>Example 4<br>The power required to run each collector pump and each boiler-feed pump in a solar<br>**The power required to run each collector** pump and each boiler-feed pump in a solar The power required to run each collector pump and each boiler-feed pump in a solar irrigation system is either an electrical or mechanical parasitic; but since the power required to run the irrigation pump provides a useful function other than continuous system operation, this power is either an electrical or mechanical load, or an electrical or mechanical demand. 1. **2. 7 Example 2. Zy Zy Zy Example 2. The UTSR CONTERNMER AND PRONULTS A USING THE PROPERTY DATA -- component routines, which model components in Rankine-type power rycles, require only constants to characteriz** 

**A** 

cycles, require only constants to characterize the working fluid. These constants and the properties of heat-transfer fluids, as functions of temperature, are stored and retrieved from a fluid property data file by fluid name. Thus only the fluid name is required as SOLTES input. define the unit system, SOLTES currently uses only the fluid name is required as SOLTES input.<br> **2.8** Unit System and Time -- Although almost half of SOLTES is written to allow the user to<br>
define the unit system, SOLTES c

1. **2.** 8 Unit System and Time -- Although almost half of SOLTES is written to allow the user to

Since SOLTES time is the local standard time at the energy system site, load and weather data must therefore be supplied to SOLTES in local standard time, Also, the first day of the year is assumed to be Sunday. The SOLTES clock is a 24-hour clock with hour zero denoting midnight.

. . .

# 2. SOLTES Input  $\therefore$

Four categories of input are essential to make a SOLTES run. Depending on the system model and the options chosen, there may be two additional categories of input. The following list contains the categories and their associated file names.

Component/ Information Routine Data (TAPE 1) Executive Routine Control Data (TAPE 6) Loop Definition Data (TAPE 8) Fluid Property Data (TAPE 9) Weather Data (TAPE 12) - optional Load Data (TAPE 11) - optional

<span id="page-18-0"></span> $\bigodot$ 

 $\bigcirc$ 

This section describes the general format associated with each category. A preprocessor PRESOL has been written to aid the user in constructing the first four categories of input (see Appendix A). To aid the user in the relationship between a system model and the required input to SOLTES, examples are furnished in Appendix D.

#### 2.1 Component/Information Routine Data (TAPE 1)

This file contains the input required by individual information, component, and system performance routines. Actual data requirements and formats for each routine are contained in Appendix C. The general format of this file is a series of card-image records  $\tilde{S}$  followed by an end-of-file (EOF)<sup>\*\*</sup>,\*\*\*<br>end-of-file (EOF)<sup>\*\*</sup>,\*\*\*\* record for each routine in the system model. If more than one system model is to be run, a double EOF separates the system models.

#### 2.2 Executive Routine Control Data (TAPE 6)

2.2.1 Discussion -- This file contains the executive routine input data that define the simulation period, time increment, desired output, steady-state convergence, and problem identification.

SOLTES uses the following names as identifiers for executive routine control data:

ID, TIME, PRmT, PRNTCON, WRITE, CONVER, and RUN

ID (Optional) -- The ID card is used to supply the simulation with a descriptive name that appears on the printed output. If this card is not used, no descriptive name will be printed. After the ID card, up to four additional cards are permitted.

TIME -- The TIME card specifies the simulation period and the constant time increment.

 $\mathrm{``''}$  Cards" and "records" are words used interchangeably in this report.  $\,$  Also, the words "characters" and "columns" are interchangeable. ras are permitted.<br>
<br>
cifies the simulation period and the constant time increment.<br>
<br>
is a card with a 7/8/9 punch in Column 1.<br>
<br>
is a card with a 7/8/9 punch in Column 1. ent goes by the same of the same of the same states of the same states of the same states of the same states of the same states of the same states of the same states of the same states of the same states of the same states

\*\*<br>An EOF record for batch

 $\overset{***}{\phantom{}_{\sim}}$ An EOF record for NOS is a record containing <u>only</u> a keyboard RETURN character.

PRINT -- PRINT cards specify the tables that are to be printed, the time interval for<br>, and the frequency within the interval in which the tables are to be printed. If the interval printing, and the frequency within the interval in which the tables are to be printed. If the interval is omitted, printing occurs during the entire simulation period. If the frequency is omitted, printing occurs at each time step within the interval. Four tables may be printed: TABLES 1, 2, 3, and DUMP. TABLE 1 contains the values for temperature, pressure, fluid flow rate, quality (if applicable), and thermodynamic state at each state point. [TABLE](#page-89-0) [2](#page-89-0) contains values for selected parameters defined by each component and information subroutine. [TABLE 3](#page-226-0) contains system performance data. DUMP is TABLE 1 output that is printed after every iteration within a userselected time interval.

PRINTCON (Optional) -- A summary of input data will be printed unless it is suppressed using the PRINTCON card.

WRITE -- The WRITE card enables the user to write values for selected parameters which are defined by each routine and written to TAPE 40 for post-plotting or printing.

**8** 

CONVER (Optional) -- The CONVER card contains convergence criteria data, the number of maximum iterations permitted per time step, and the number of iterations with TABLE 1 output if convergence fails. The use of this card allows changes to one or more of the program default value parameters.

RUN -- The RUN card marks the end of the executive routine control data and directs the executive program to execute the system simulation. data and directs the<br>
ot need to<br>
TES uses<br>
The RUN<br>
every

NOTE: If two or more system models are to be run, the user does not need to repeat all of the executive routine control information. SOLTES uses previously defined data unless changed by new information. card is the only exception--there must be one RUN card for every system model.

2.2.2 Format -- The following formats define each of the executive routine control cards.

ID -- The ID card gives the simulation a name and may contain up to five data cards. The word "LAST" must appear in Columns 71 to 74 of the last data card.

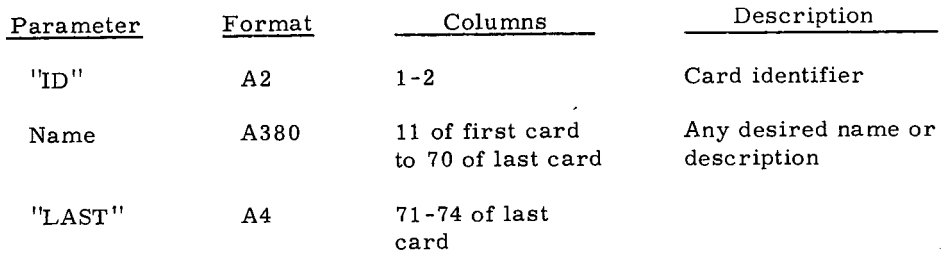

time). TIME -- The TIME card specifies start time, end time, and time step (in local standard

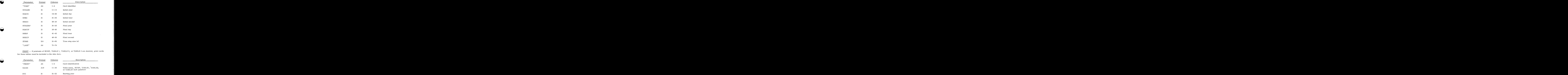

PRINT -- If printouts of DUMP, TABLE 1, TABLE 2, or TABLE 3 are desired, print cards

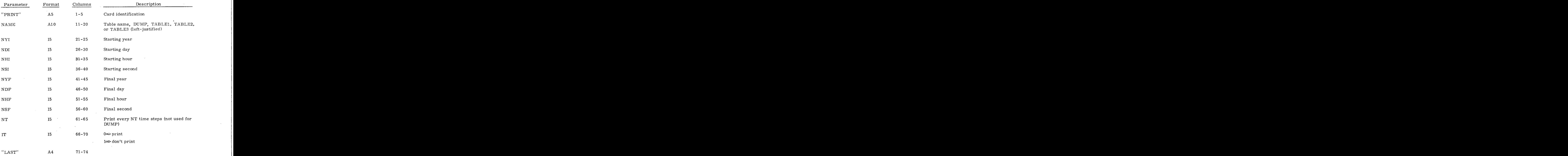

 $\overline{\phantom{0}}$ 

PRNTCON -- The PRNTCON card is used to suppress printing tables containing input param-ummaries. eter summaries.

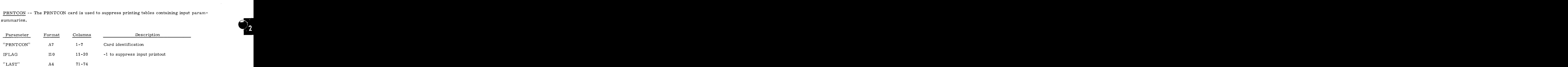

WRITE -- The WRITE card instructs the program to store values for parameters for future printing and/or plotting by user-written postprocessors. The file or tape written on is TAPE 40.

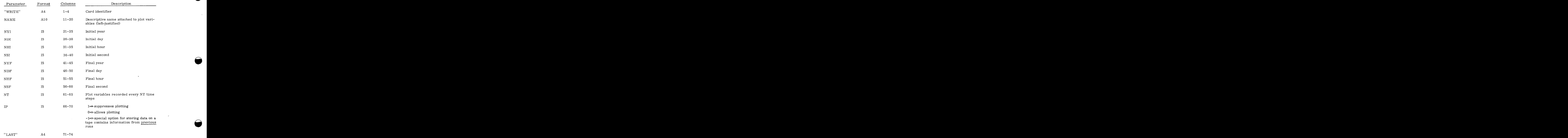

#### Card 1

ID, NV ard 1<br>ID, NV<br>Format (A10, I10)<br>ard 2

#### Card 2

 $IDVAR_i$  i = 1, NV Format (8A10)

#### Card 3

Data  $i$  i = 1, NV j = 1 Format (8E10.4)

#### Card **4**

 $i = 1$ , NV  $j = 2$ Data $_{ij}$ 

These data records are repeated throughout the time interval as specified by the<br>
WRITE card.<br>
Following the last data record, SOLTES writes an EOF.<br>
When the SOLTES run is completed, an additional EOF is written. These data records are repeated throughout the time interval as specified by the WRITE card.

Following the last data record, SOLTES writes an EOF.

When the SOLTES run is completed, an additional EOF is written.

- convening and 2000 with a sompleted, an additional EOF is written.<br>
MOTES: 1. The ID on Card 1 is the user-supplied ID found on the WRITE card.<br>
(It is suggested that unique ID's are given for each system model in<br>
a SOLTE NOTES: **1.** The ID on Card 1 is the user-supplied ID found on the WRITE card. (It is suggested that unique ID'S are given for each system model in a SOLTES run.)
	- 2. NV is automatically calculated for each system model.

 $\Delta \omega$  and  $\Delta \omega$  and  $\Delta \omega$ 

- 3. IDVAR<sub>1</sub> are the variable names.
- 4. j = 1 corresponds to the initiaI time as specified on the WRITE card. Each data record thereafter corresponds to the increment as specified by the parameter NT on the WRITE card.

<span id="page-23-0"></span> $\overline{\text{CONVER}}$  -- This card can be omitted entirely, resulting in all parameters taking default as specified. values as specified.

**Q** 

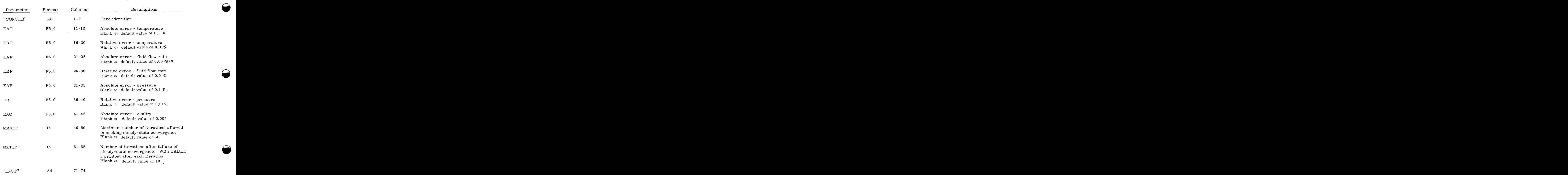

RUN -- The RUN card tells the executive program that system definition is complete and that the call sequence can be started.

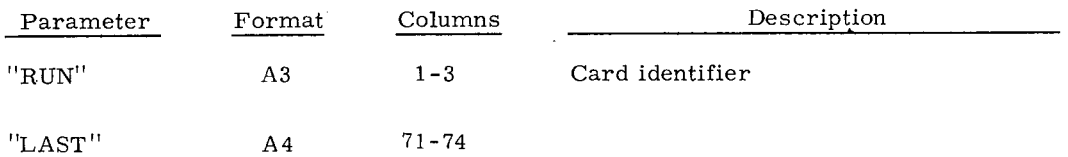

An EOF must follow the last RUN card in the executive routine data file.

#### 2.3 Loop Definition Data (TAPE 8)

2.3.1 Discussion -- This file contains the data required to define the fluid loops in each system model. Each loop must be defined by specifying the fluid name; a unique loop integer between  $1$ and 10; initial values for temperature, pressure, and fluid flow rate; and a set of unique integers that contain all the component and state numbers within the loop.

<span id="page-24-0"></span>The initial values for temperature, pressure, and fluid flow rate for each loop should be good estimates for the values at the inlet state point for the first component called in the loop. This is not a stringent requirement but will expedite steady-state convergence.

Each loop may contain several records of data. There must be an EOF card following the last record for the loop. After the last loop has been defined (including its EOF), there must be an additional EOF card. These data must be repeated if additional system models are to be run.

#### 2.3.2 Format

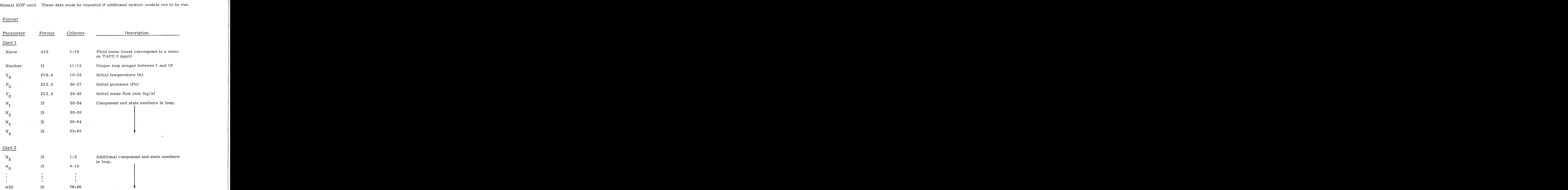

Card 2 may be omitted or repeated as many times as needed in specifying the component and state numbers in the loop.

#### Card 3 (EOF)

Cards 1, **2,** and 3 must be repeated for each fluid loop in the system model. After the last loop has been defined, an additional EOF card must be-specified.

<span id="page-25-0"></span>2.4.1 <u>Fluid Property Data (TAPE 9)</u><br>2.4.1 <u>Discussion</u> -- This file contains the constants used to calculate heat-transfer fluid properties<br>as a function of temperature, and the constants that characterize power-cycle wor as a function of temperature, and the constants that characterize power-cycle working fluids. Discussion -- This file contains the constants used to calculate heat-transfer fluid properties<br>nction of temperature, and the constants that characterize power-cycle working fluids.<br>Calculations of the heat-transfer flui 2.4.1 <u>Discussion</u> -- This file contains the constants used to calculate heat-transfer fluid properties<br>as a function of temperature, and the constants that characterize power-cycle working fluids.<br>Calculations of the heat

Density, specific heat, and thermal conductivity are expressed by a power series in absolute temperature as **zons of the heat-transfer fluid properties--density (p), specific heat (c), kinematic d thermal conductivity (k)--are based on polynomial fits of measured data.<br>specific heat, and thermal conductivity are expressed by a p** heat, and thermal conductivity are expressed by a power series in absolute<br> $0 + C_1T + C_2T^2 + C_3T^3 + C_4T^4 + C_5T^5$ ,

 $(\rho, \rho, k) = C + C T + C T^2 + C T^3 + C T^4 + C T^5$ 

while kinematic viscosity is expressed by a power series in reciprocal temperature as

$$
\nu = C_0 + C_1/T + C_2/T^2 + C_3/T^3 + C_4/T^4 + C_5/T^5.
$$

In all cases the series coefficients are obtained from available data by a least-squares procedure.

The temperature range for which each property correlation is valid is defined by a low- and high-temperature limit. Property data calculated outside this range are unreliable.

The temperature range for each property is divided into two subranges by an intermediate temperature. Power series coefficients must be supplied for each of these subranges. Therefore, 12 coefficients ( $C_{01}$  -  $C_{52}$ ), and 3 temperatures (T<sub>L</sub>, T<sub>I</sub>, T<sub>H</sub>) must be provided for each property in the following order:  $\rho$ , c,  $\nu$ , k.

The constants in Table I characterize each power-cycle working fluid. The first 13 constants may be found for some 200 fluids in Appendix A, of Reid and Sherwood. Values for the other constant, Goldhammer's constant, may be obtained from Table 11.

#### TABLE I

#### Power- Cycle Fluid Constants

<span id="page-26-0"></span>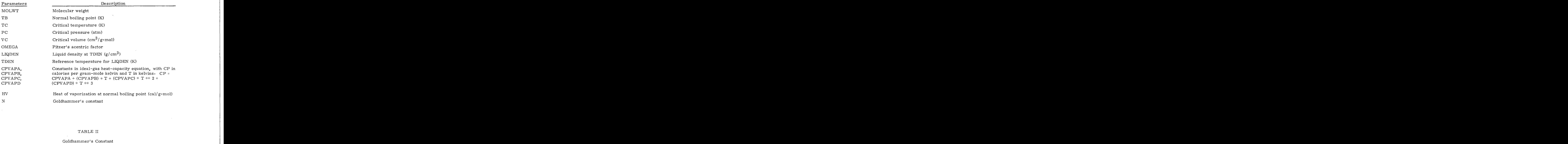

#### Goldhammer's Constant

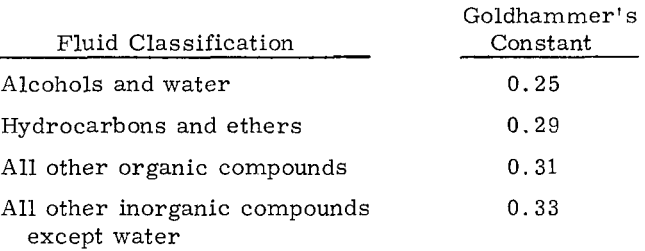

The preprocessor PRESOL will automatically generate TAPE 9 from a fluid property data bank that contains property data for some of the more common heat-transfer fluids and powercycle working fluids (see Appendix A, p A-4).<br>
The preprocessor PRESOL will automatically generate TAPE 9 from a fluid property data<br>
bank that contains property data for some of the more common heat-transfer fluids and po

#### 2.4.2 Format

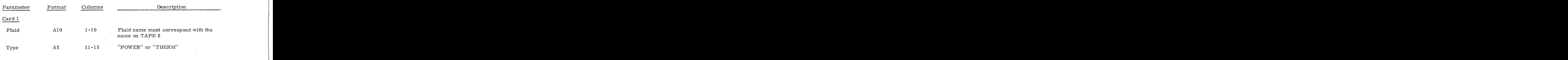

 $\sim 10$ 

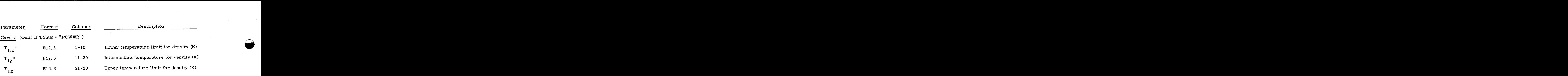

<sup>\*</sup> If 
$$
C\rho_{02}
$$
 ---  $C\rho_{52}$  are all zeroes  $T_{I\rho}$  =  $T_{H\rho}$ 

Card 3 (Omit if TYPE = "POWER")

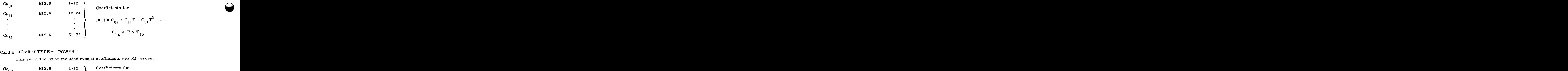

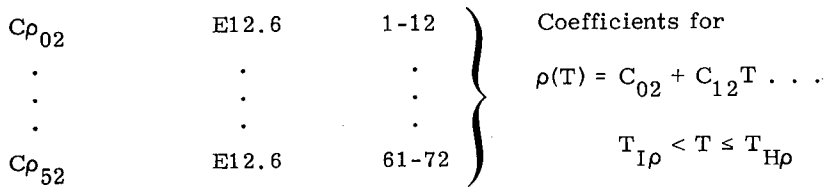

NOTE: Cards 2, 3, and 4 must be repeated if  $\mathtt{TYPE}$  = "THERM" for defining C, **v,** and k in this order.

Card 5 (Omit if TYPE = "THERM")

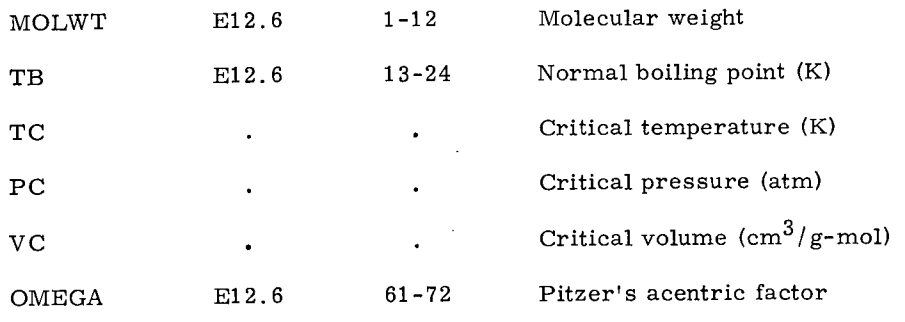

<span id="page-28-0"></span>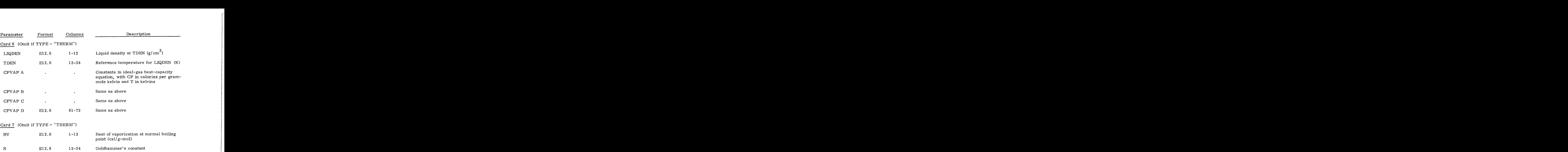

NOTE: Cards 1-7 are to be repeated for additional fluids in the system model. The maximum number of fluids is 10.

#### Card 8 (EOF)

NOTE: If additional system models are to be run, the above sequence must be repeated for each.

2.5 Weather Data (TAPE 12)

2.5.1 Discussion -- The weather records are specified hourly with an EOF after the last record, and each station is on a separate magnetic tape. These data are compatible with the typical year data $^4$  for 26 locations compiled by SLA using the SOLMET weather data tapes.

2.5.2 Format -- The sequence of variables for each record is

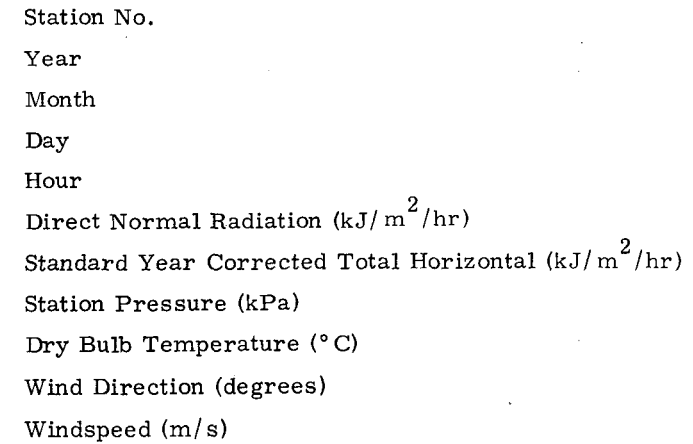

The time-varying weather data format for SOLTES is

(15, 312, 14, 9X, F4.0, 26X, F4.0, 40X, F5.2, F4.1, 4X, F3.0, F4.1).

#### 2.6 Time-Varying Load Data (TAPE 11)

<span id="page-29-0"></span>2.6 Time-Varying Load Data (TAPE 11)<br>2.6.1 <u>Discussion</u> -- The time-varying load input (TAPE 11) to SOLTES may contain multiple files.<br>Each file may contain load data for cooling, heating, hot-water, electrical, mechanica Each file may contain load data for cooling, heating, hot-water, electrical, mechanical power, and thermal loads. Subroutine DAREXL reads this file.

#### 2.6.2 Format

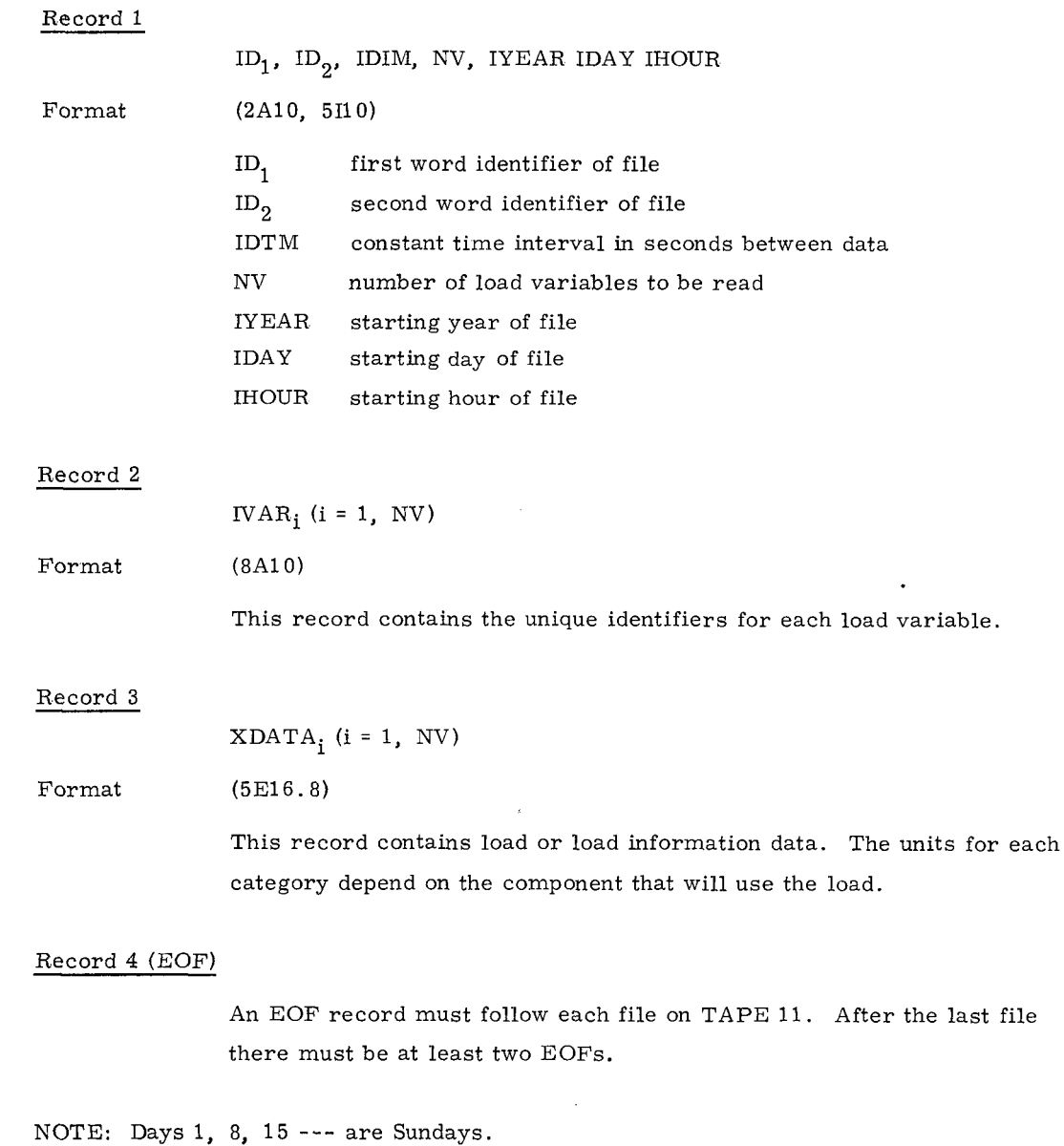

## **3.** Model Construction

#### <span id="page-30-0"></span>3.1 Discussion

**O** 

Component routines in the SOLTES library are individual models for thermal-energy system components and controls.

SOLTES thermal-energy system models contain a unique set of integers ranging from 1 to 150. This unique set is created by assigning component numbers to each component model and outlet state numbers for each open component.

Open components in the SOLTES library are of the types depicted in Figure 2. These types are distinguished by the number of sides, inlets, and outlets. LTES library are of the types depicted in Figure 2. These types<br>
r of sides, inlets, and outlets.<br>
Nomenclature:<br>
NSTAI - Inlet state number<br>
NSTAI1 - Inlet 1 state number<br>
NSTAI2 - Inlet 2 state number

Nomenclature: NSTAIl - Inlet 1 state number NSTAI2 - Inlet 2 state number NCOM - Component number NCOMl - Side 1 component number NCOM2 - Side 2 component number NSTAO - Outlet state number NSTAOl - Outlet 1 state number NSTAO2 - Outlet 2 state number

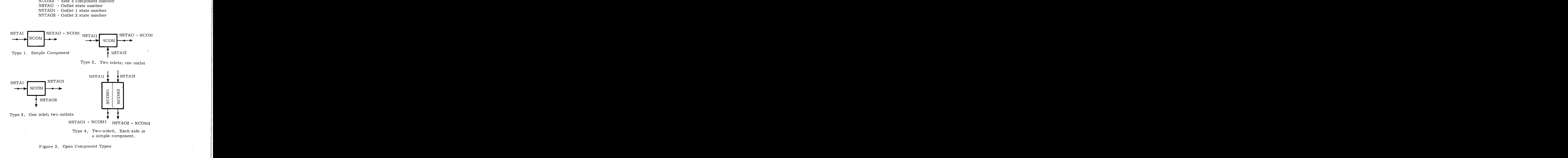

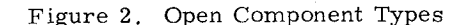

<span id="page-31-0"></span><sup>A</sup>single component number is assigned for models of Types 1, 2, or 3, and a component to outlet states of models with two outlets (Type 3). For the other types (Types 1, 2, and 4), the number is assigned for each side of two-sided models outlet state number is the same as the component number. of Types 1, 2, or 3, and a component<br>(Type 4). Unique numbers must be given<br>or the other types (Types 1, 2, and 4), the

Fluid loops in the system model must be defined and each loop uniquely numbered with integers ranging from 1 to 10. A fluid loop may contain a single component or many components through which the same fluid flows. Each of these components must be connected to at least one of the other components through which the the same fluid flows. Each of these components must be connected to at least one of the other components in the loop by a fluid path.

SOLTES models are included in the examples of Appendix D.

#### 3.2 Procedure

The following is a step-by-step procedure for creating system models. The intent is to provide a useful procedure for new SOLTES users and a reference for the experienced.

- a. Draw a system model schematic with boxes **or** appropriate system symbols for each component in the thermal-energy system, Each symbol denoting open components must be one of the four types shown in [Figure](#page-30-0) 2. Denote fluid paths between open components as straight lines with arrowheads that indicate the direction of fluid flow.
- b. Choose the names of the routines that simulate components in the thermal-energy system from the SOLTES routine library. These routines may be used more than once in a system model.
- c. Place routine names next to the appropriate boxes or symbols,
- d. Choose an open component in the schematic and assign component and outlet state numbers, These numbers must be integers ranging from **1** to 150.
- e. Repeat d., choosing unique numbers, until all the open components in the schematic are assigned unique component and outlet state numbers, from 1 to 150.<br>
F. Repeat d., choosing unique numbers, until all the open components in<br>
the schematic are assigned unique component and outlet state numbers.<br>
F. Assign a unique component number to each closed component i
- system model.
- Draw arrows denoting the directions of energy transferred across the system boundaries and the components receiving or rejecting the energy. Place the word describing the category of energy transfer next to each arrow. Table **I11** lists these words and conventions for directions of energy transfer. (See 1.2.6 for an explanation of each category.) g. (See 1.2.6 for an explanation of each category of energy category.<br> **See 1.2.6 for an explanation of each category. (See 1.2.6 for an explanation of each category.**)

**e** 

- NOTES: 1. Demands or parasitics cross the boundaries of the system model only if the demand or parasitic is not satisfied by another component in the system. Demands or parasitics cross the boundaries of the system<br>model only if the demand or parasitic is not satisfied by<br>another component in the system.<br>A characteristic temperature is denoted with each thermal<br>load as shown in
	- 2. A characteristic temperature is denoted with each thermal load as shown in Table III. ure is denoted with each thermal<br>.<br>[TABLE](#page-31-0) III<br>aal Energy System -

#### Thermal Energy System - Environment Energy Trans fer Categories

Nomenclature: mal Energy System -<br>
A Energy Transfer Categories<br>
Nomenclature:<br>  $A = \Box$  $A = \Box \leftarrow$ <br> $B = \Box \rightarrow$ 

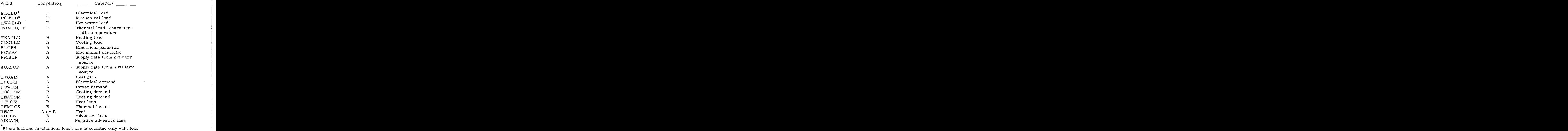

management components .

h. Draw arrows denoting the energy exchanges between components. Place the word describing the category of energy exchange next to'each arrow. Table IV lists these words and conventions for energy transfer directions. Place the number of the component receiving the energy next to the arrow into that component and next to the arrow out of the component supplying the energy.

# TABLE IV<br>System Internal Energy Transfer<sup>\*</sup>

#### Nomenclature:

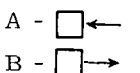

LM <sup>=</sup>Load management routine

- R Component or parasitic requiring the demand z<sub>ic</sub>wvutsrapponment routine<br>requiring the demand
- S = Component, other than load management, satisfying the demand or parasitic

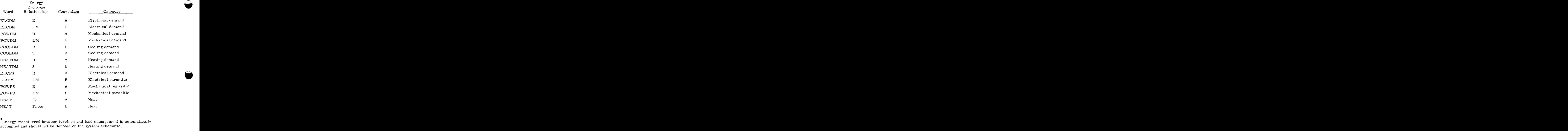

Energy transferred between turbines and load management is automatically accounted and should not be denoted on the system schematic.

- i. Denote fluid and power loops by enclosing all open components and outlet states in a loop with dashed lines. Power loops are more restrictive than fluid loops. See Appendix B for power-loop restrictions.
- j. Assign a unique integer between 1 and 10 to each loop.

- k. Choose from the SOLTES routine library the names of information routines<br>that provide load and energy source information for components and denote Choose from the SOLTES routine library the names of information routines that provide load and energy source information for components and denote on the schematic.
- 1. Choose from the SOLTES routine library the appropriate system performance routines. Choose from the SOLTES routine library the appropriate system performance<br>routines .<br>Construct component/information input data from the schematic by<br>referring to Appendix C for individual routine input information .
- m. Construct component/information input data from the schematic by referring to Appendix C for individual routine input information,

 $\overline{\mathcal{A}}$ 

- m. Construct component/information input data from the schematic by<br>referring to Appendix C for individual routine input information.<br>NOTES: 1. Calls are made to the routines in the order that individual routine data is<br>in input. **zymuther in the schematic by**<br>**zymuther of the conditional routine input information.**<br>**zare** made to the routines in the order that individual routine data is
	- (a) The  ${\tt component/information}$  input data  ${\tt must}$  be sequenced as follows :
		- **(1)** Input for all information routines.
		- (2) Input for all component routines,
		- (3) Input for all system performance routines.
	- (b) Unless otherwise specified in the individual routine writeup, there are no rigid restrictions on the order of calls to component routines. However, the steady-state convergence can take much longer for system models that have awkward sequencing. The suggested sequence of open component models is as follows:
		- (1) The component that receives the energy from the primary source; i.e., a solar collector.
		- (2) The remaining components in this loop in the same sequence that the fluid enters the models as it flows through the loop.
		- (3) The components in an adjacent loop into which the fluid flows or in which energy is transferred between the two loops. flow through the loop.<br>The components in an adjacent loop into which the fluid<br>flows or in which energy is transferred between the two<br>loops.<br>The routines in this loop in the same sequence that the fluid<br>flowing through th
		- (4) The routines in this loop in the same sequence that the fluid
		- **(5)**  Repeat (3) and **(4)** for the remaining adjacent loops,
		- (6) Repeat (3) through (5) until all the open component data are constructed.
	- 2. The outlet state for model Types 1, **2,** and 4 are automatically equated to the component number. Thus, the outlet state numbers are required input only for model Type  $3$ .

- 3. Inlet state numbers are the outlet state numbers of upstream components. components,
- 4. Systems models with only closed components do not have state Inlet state numbers are the outlet state numbers of upstream<br>components.<br>Systems models with only closed components do <u>not</u> have state<br>numbers . Inlet state numbers are the outlet state numbers of upstream components.<br>Systems models with only closed components do <u>not</u> have state numbers .

 $\bullet$ 

**Q** 

- n. Construct the fluid loop information data from the schematic and from the instructions 4. Systems models with only closed components do <u>not</u> have state<br>numbers.<br>Construct the fluid loop information data from the schematic and from the instructions<br>in Section 3.
- 

NOTES: 1, The state-point and component numbers that must be placed on TAPE 8 are the unique set of all component and state-point numbers found in each loop shown on the schematic. In the state-point and component numbers that must be<br>placed on TAPE 8 are the unique set of all component<br>and state-point numbers found in each loop shown on the<br>schematic.<br>Closed components are not included in fluid loop

- **2.** Closed components are not included in fluid loops. System models with only closed components do not have fluid loops but may require fluid property data.
- **0.** Other required SOLTES input such as executive routine control data is straightforward and can be constructed from the instructions in Section **2.**
### **4.** Conclusion

4. Conclusion<br>
1a addition to completing or writing those routines in the routine library index (Appendix C, p. C-1) that are denoted as being partially written or as extensions of present methods,<br>
the following extension In addition to completing or writing those routines in the routine library index (Appendix C, p. C-1) that are denoted as being partially written or as extensions of present methods, the following extension to SOLTES would further expand its applications and usefulness: In addition to completing or writing those routines in the routine library index (Appendix C, p. C-1) that are denoted as being partially written or as extensions of present methods, the following extension to SOLTES would

- Add generalized thermal energy storage management
- Add generalized second law of thermodynamics accounting: i. e., generalized availability accounting
- Add photovoltaics with load management
- Extend the generalized Rankine-cycle capabilities to include . supe rcr itical cycles
- Add generalized Brayton cycles with load management
- . Add more detailed heat exchanger, condenser, and thermal boiler models to include heat-transfer effects and off-design performance
- . Include more detailed collector and storage models
- Include storage models with rate effects
- Add generalized Stirling cycles with load management

**A**  $\overline{\mathbf{A}}$  $\frac{1}{\sqrt{2}}$  $\label{eq:2.1} \mathcal{L}(\mathcal{L}^{\text{max}}_{\text{max}}(\mathcal{L}^{\text{max}}_{\text{max}})) \leq \mathcal{L}(\mathcal{L}^{\text{max}}_{\text{max}}(\mathcal{L}^{\text{max}}_{\text{max}}))$  $\label{eq:2.1} \begin{split} \frac{1}{\sqrt{2}}\left(\frac{1}{\sqrt{2}}\right)^{2} &\frac{1}{\sqrt{2}}\left(\frac{1}{\sqrt{2}}\right)^{2} &\frac{1}{\sqrt{2}}\left(\frac{1}{\sqrt{2}}\right)^{2} &\frac{1}{\sqrt{2}}\left(\frac{1}{\sqrt{2}}\right)^{2} &\frac{1}{\sqrt{2}}\left(\frac{1}{\sqrt{2}}\right)^{2} &\frac{1}{\sqrt{2}}\left(\frac{1}{\sqrt{2}}\right)^{2} &\frac{1}{\sqrt{2}}\left(\frac{1}{\sqrt{2}}\right)^{2} &\frac{$ 

# 5. References

- **1. S. A. Klein, et al. <u>TRNSYS, A Transient Simulation Program</u>, prepared by the Solar Energy Laboratory, University of Wisconsin-Madison, Madison, WI, October 1977.** S. A. Klein, et al, TRNSYS, A Transient Simulation Program, prepared by the Solar Energy Laboratory, University of Wisconsin-Madison, Madison, WI, October 1977.
- 2. M. W. Edenburn and N. R. Grandjean, SOLSYS, Energy System Simulation Computer Program, SAND75-0048, Sandia Laboratories, Albuquerque, NM, June 1975. **zymbol Solar**<br>1977.<br>and Liquids,
- 3. R. C. Reid, J. M. Prausnitz, and T. K. Sherwood, The Properties of Gases and 3rd ed., McGraw-Hill Book Co., NY, 1977. *zyxydte Charmary Arthuation Program, prepared by the Solar*<br>*ity of Wisconsin-Madison, Madison, WI, October 1977.*<br>*Grandjean, <u>SOLSYS</u>, Energy System Simulation Computer<br>rodia Laboratories, Albuquerque, NM, June 1975.<br>z* imulation Program, prepared by the Solar<br>a-Madison, Madison, WI, October 1977.<br>SYS, Energy System Simulation Computer<br>es, Albuquerque, NM, June 1975.<br>erwood, <u>The Properties of Gases and Liquids</u>,<br>and E.C. Boes, "Generatio
- **4.** I. J. Hall, R.R. Prairie, H.E. Anderson, M. W. Edenburn and N. H. Grandjean, <u>SOLSYS, Energy System Simulation Computer</u><br>Program, SAND75-0048, Sandia Laboratories, Albuquerque, NM, June 1975.<br>R. C. Reid, J. M. Prausnitz, and T. K. Sherwood, <u>The Properties of Gas</u> to be published.
- 5. R.C. Reid and T.K. Sherwood, The Properties of Gases and Liquids: Their Estimation and Correlation, 2nd ed., McGraw-Hill Book Co., NY, 1966.

 $\label{eq:2.1} \mathcal{L}(\mathcal{L}(\mathcal{L}))=\mathcal{L}(\mathcal{L}(\mathcal{L}))=\mathcal{L}(\mathcal{L}(\mathcal{L}))=\mathcal{L}(\mathcal{L}(\mathcal{L}))=\mathcal{L}(\mathcal{L}(\mathcal{L}))=\mathcal{L}(\mathcal{L}(\mathcal{L}))=\mathcal{L}(\mathcal{L}(\mathcal{L}))=\mathcal{L}(\mathcal{L}(\mathcal{L}))=\mathcal{L}(\mathcal{L}(\mathcal{L}))=\mathcal{L}(\mathcal{L}(\mathcal{L}))=\mathcal{L}(\mathcal{L}(\mathcal{L}))=\mathcal{L}(\mathcal{L}(\$ 

 $\frac{1}{2}$ 

#### APPENDIX A

# APPENDIX A<br>The Preprocessor (PRESOL)

#### CONTENTS

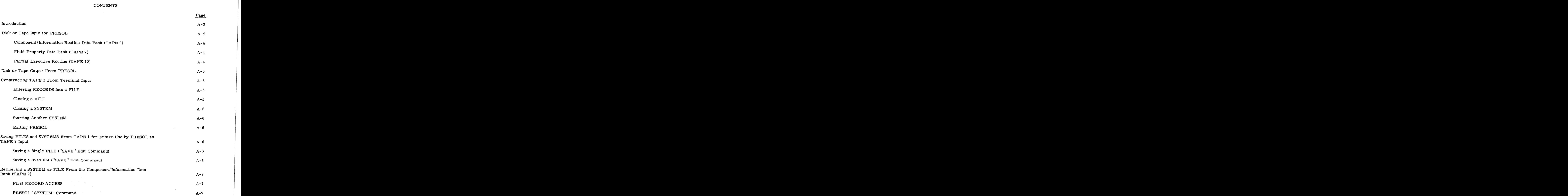

**c3** 

 $A-1$ 

 $\mathcal{L}^{\pm}$ 

 $\overline{\phantom{a}}$ 

#### CONTENTS (contd)

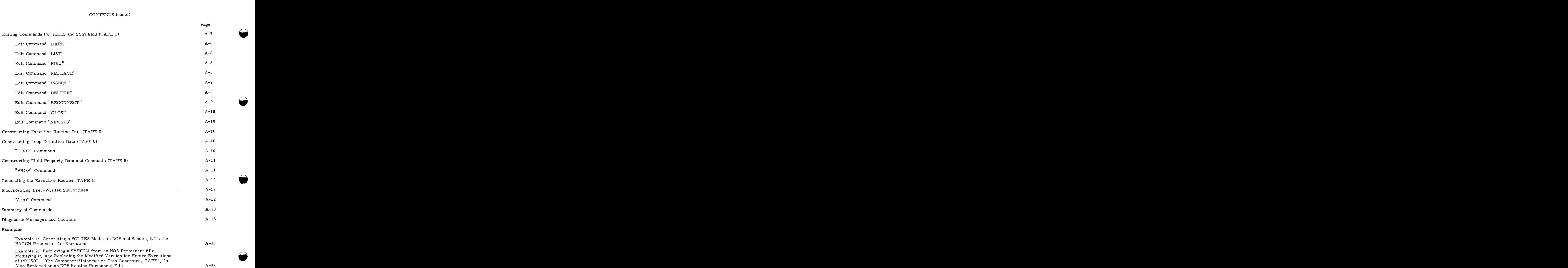

 $\lambda$ 

 $A-2$ 

الفارق المادينين

 $\sim$ 

#### APPENDIX A

#### The Preprocessor (PRESOL)

#### <span id="page-42-0"></span>Introduction

The preprocessor PRESOL is a computer code that aids users in creating SOLTES input. The code also generates the SOLTES executive routine with calls only to those subroutines required by a particular system model. Although PRESOL has been written for execution under SLA's Network Operations System (NOS) time-sharing system, minimum changes should enable it to run under other time-sharing systems or under batch. Extensive knowledge of NOS is not required to make full use of PRESOL.

In general, PRESOL accepts user input and determines if it is data or command. The following SOLTES data may be prepared by PRESOL: Executive Routine Control Data (TAPE 1)<br>
Executive Routine Control Data (TAPE 1)<br>
Executive Routine Control Data (TAPE 6)<br>
Property Data for Heat-Transfer Fluids and Constants

Component/Information Data (TAPE 1)

Property Data for Heat-Transfer Fluids and Constants Characterizing Power- Cycle Working Fluids (TAPE 9)

Loop Definition Data (TAPE 8)

All this data need not be generated in a single execution of PRESOL. because component/ information data may be built in modules saved in the component/information routine data bank and in future execution of PRESOL retrieved, edited, and again saved. This process can continue until the complete system model has been constructed. This feature of PRESOL also enables the user to construct partial system models that at a later date may be merged and edited to form an information data may be built in modules saved in the component/information routine data bank<br>and in future execution of PRESOL retrieved, edited, and again saved. This process can continue<br>until the complete system model

The following terms and definitions may help in using and understanding PRESOL:

RECORD - a record or card image consisting of 80 characters. By definition, eight CDC 6600 words.

FILE - one or more records followed by an EOF mark. (RETURN key on NOS. ) Input data to each SOLTES routine is a FILE.

SYSTEM - one or more files.

CN1 - always refers to Columns 11 through 20 of the first RECORD for every FILE.

WORD - 10 consecutive characters, the first character of which must be in Columns 1, 11, 21, ..., or 71.

 $A - 3$ 

#### Disk or Tape Input for PRESOL

<span id="page-43-0"></span>In the section briefly describes the necessary disk or tape input to PRESOL. PRESOL does<br>This section briefly describes the necessary disk or tape input to PRESOL. PRESOL does<br>**OPERALLY A SUBART PRESON A SUBART OF A SUBART** not require all this input to be present for every execution.

Component Component Component Component Component Component Assembly describes the necessary disk or tape input to PRESOL. PRESOL does<br>
Component Assembly to be present for every execution.<br>
Component Antion Routine Data B information routine data for complete **or** partial system models. PRESOL is directed to access Disk or Tape Input for PRESOL<br>
This section briefly describes the necessary disk or tape input to PRESOL. PRESOL does<br>
not require all this input to be present for every execution.<br>
Component/Information routine data for c 51-54 of the first RECORD of a FILE. TAPE 2 must be an NOS local file before executing PRESOL only if the data bank is to be accessed. PRESOL by the "SAVE..." command. information routine data for complete or partial system models. PRESOL is directed to accept this data bank by the "SYSTEM..." command or when the user specifies "DATA" in Column 51-54 of the first RECORD of a FILE. TAPE

Fluid Property Data Bank (TAPE 7) -- This file contains fluid property data for heat-transfer fluids and for constants characterizing power-cycle working fluids. Before PRESOL runs containing "LOOP.. . commands, TAPE 7 must be attached with the NOS command "GET, TAPE 7/UN= NRGRAND". Heat-transfer properties and power-cycle constants are now available for the following fluids: <sup>K</sup>**zyxwvutsrqponmlkjihgfedcbaZYXWVUTSRQPONMLKJIHGFEDCBA**

#### Heat-Transfer Fluids

**h** 

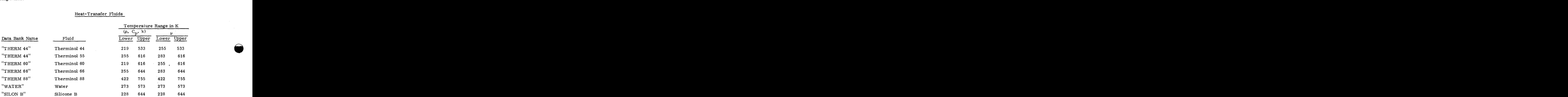

#### Power-Cycle Fluids

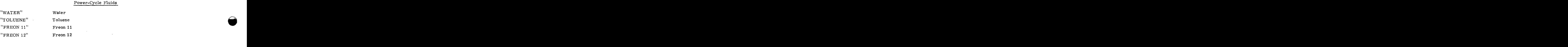

Partial Executive Routine (TAPE **10)--This** is a three-file source deck containing most of the coding for the executive routine. This file is necessary only when the user desires to generate an executive routine by answering "YES" to the question, "DO YOU WISH TO GENERATE THE EXECUTIVE ROUTINE YES OR NO". Before execution of PRESOL in which the executive routine

<span id="page-44-0"></span>is to be generated,  $\texttt{TAPE 10/UN=NRGRAND}$ ". to be generated, TAPE 10 must be attached to the user's local file with the NOS command "GET,<br>PE 10/UN=NRGRAND". TAPE 10 must be attached to the user's local file with the NOS command "GET, nerated, TAPE 10 must be attached to the user's local file with the NOS command "GET,<br>JN=NRGRAND".<br>Pe Output From PRESOL<br>TAPE 1 - SOLTES component/information routine data.<br>TAPE 5 - PRESOL component/information routine dat

#### Disk or Tape Output From PRESOL

- 
- TAPE 5 PRESOL component/information routine data bank. (This file From PRESOL<br>SOLTES component/information routine data.<br>PRESOL component/information routine data bank. (This file<br>may be an <u>input for future</u> executions of PRESOL under the<br>name TAPE 2.) name TAPE 2. )
- TAPE 6 SOLTES executive routine

TAPE 8 - SOLTES loop definition data.

TAPE 9 - SOLTES fluid property data and power-cycle constants.

#### Constructing TAPE 1 From Terminal Input

Ebtering RECORDS Into a **FILE--Component/information** data file TAPE 1 is easily constructed using PRESOL. Once the preprocessor has been initiated

- . NOS commands **for** logging into the system, etc
- / GET, BINPRE/UN=NRGRAND
- / BINPRE
- ? PRESOL response

the user starts inputting data RECORDS as prescribed for each FILE in creating his SYSTEM.

For example, if the user wishes to create a FILE of information for component XXXXX, the sequence would be 2 INDEED TO TO THE TRECORDS as prescribed for each FILE in creating his SYSTEM.<br>
Example, if the user wishes to create a FILE of information for component XXXXX, the<br>
could be<br>
FILE TURN<br>
2 30.4 RETURN

POULD BE<br>
P<br>
2 30.4 RETURN<br>
2 1 RETURN

- 
- ? **1** RETURN
- ? RETURN
- (at this point PRESOL is waiting for a new FILE to begin or for a command)

The keyboard "RETURN" is given after the last entry for each RECORD has been made in the proper character positions.

 $\mathcal{O}(\mathcal{O})$  .

Closing a FILE--To close a FILE, the user must send a record containing only a RETURN keyboard code (EOF). The keyboard RETURN as in the above example will be henceforth referred to as RETURN. The sequence shown in the example may continue until all the FILES have been constructed and the user wishes to close the SYSTEM and either start another SYSTEM or exit PRESOL.

 $A - 5$ 

 $\begin{bmatrix} \cdot & \cdot & \cdot \\ \cdot & \cdot & \cdot \\ \cdot & \cdot & \cdot \end{bmatrix}$ 

<span id="page-45-0"></span>Closing a SYSTEM--To close a SYSTEM, the user inputs "CLOSE" after the "?", and  $\frac{1}{\text{TS}}$  are PRESOL question "DO YOU..." with a "RETURN" answers the PRESOL question "DO YOU..." with a "RETURN"

Starting Another SYSTEM -- After the user has closed his SYSTEM he may build a completely Closing a SYSTEM--To close a SYSTEM, the user inputs "CLOSE" after the "?", and<br>answers the PRESOL question "DO YOU..." with a "RETURN"<br>Starting Another SYSTEM -- After the user has closed his SYSTEM he may build a complet TAPE1.

Exiting PRESOL -- To exit PRESOL the user must close the SYSTEM as above and then send an EOF to PRESOL. PRESOL will then respond with two self-explanatory questions. The user will exit PRESOL by answering "NO" to the first question and "YES" or "NO" to the second. Exiting PRESOL -- To exit PRESOL the user must close the SYSTEM as above and then send<br>an EOF to PRESOL. PRESOL will then respond with two self-explanatory questions. The user will<br>exit PRESOL by answering "NO" to the firs

PRESOL allows the user to SAVE a single FILE of information or a set of FILES. This feature of PRESOL enables the user to build modularly and edit SOLTES system models by saving discrete FILES of information from TAPE 1. The "SAVE..." command initiates a write to Saving FILES and SYSTEMS From TAPE 1 for Future Use by PRESOL as TAPE 2 Input<br>PRESOL allows the user to SAVE a single FILE of information or a set of FILES. This<br>feature of PRESOL enables the user to build modularly and ed command may be exercised at any time while building a SYSTEM and as many times as necessary, but must be exercised TAPE 5, which then may be input to PRESOL in future executions as TAPE 2. The "SAVE..."

After a FILE has been closed;

Before the SYSTEM is closed.

NOTE: The user must permanently retain TAPE **5** using the NOS command "SAVE" or "REPLACE" after exiting PRESOL.

Saving a Single FILE ("SAVE" Edit Command)--The PRESOL command by characters is

(Column) 1-4 11-20 21-30 31-40 "SAVE" Name CN1 File Name

where Name is the routine name. CN1 is the component number. File Name is a unique name under which the FILE is to be saved on TAPE **5** for future recall.

Saving a SYSTEM ("SAVE" Command) -- The user may SAVE a SYSTEM from TAPE1 before advancing to another SYSTEM by issuing the command

> (Column) **1-4** 11-20 21-30 31-40 "SAVE" "SYSTEM" Blank File Name

<span id="page-46-0"></span>PRESOL.

#### Retrieving a SYSTEM or FILE From the Component/Information Data Bank (TAPE 2)

Individual FILES or SYSTEMS may be entered to TAPE 1 from the data bank (TAPE 2). This data bank may contain whole SYSTEMS and/or individual FILES. PRESOL is directed to access this data bank when the user enters the word "DATA" in Columns 51-54 of the first RECORD for a given FILE, or when the "SYSTEM..." command is issued. TAPE 2 must be a local file before the execution of PRESOL whenever access is intended. commation Data Bank (TAPE 2)<br>
TAPE 1 from the data bank (TAPE 2).<br>
ividual FILES. PRESOL is directed to<br>
ATA" in Columns 51-54 of the first<br>
command is issued. TAPE 2 must be a<br>
cess is intended.

Individual FILES from the SYSTEM or the entire SYSTEM, may be retrieved in future runs of FRESOL.<br>
Individual FILES or SYSTEM can be entered to TAPE 11 from the dist hand f( $\Lambda$ PE 2), individual FILES or the entire for  $\$ First RECORD ACCESS--This procedure is used when the FILE was saved using the "SAVE (name)..." command (saving a single FILE). PRESOL will search TAPE 2 whenever the user enters "DATA" in Columns 51-54 of the first RECORD of a FILE. PRESOL matches the first 10 characters of the given RECORD and Columns 61-70 of that RECORD with identifications found in the data bank. Upon finding a match, the preprocessor loads to TAPE 1 the first **50**  characters found on RECORD 1 given through the terminal and then the last 30 characters of RECORD 1 from the data bank, along with any remaining RECORDS in the data bank for that FILE. PEM..." command is issued. TAPE 2 must be a<br>ever access is intended.<br>is used when the FILE was saved using the "SAVE<br>PRESOL will search TAPE 2 whenever the user<br>ECORD of a FILE. PRESOL matches the first

PRESOL "SYSTEM" Command--This command allows the user to retrieve a single FILE from a SYSTEM or the entire SYSTEM. The data retrieved is then written to TAPE 1.

If the user wishes to retrieve a particular FILE from a SYSTEM, he gives the command:

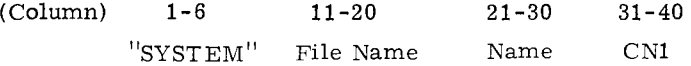

If the user wishes to retrieve the entire SYSTEM, Columns 21-40 of the above command must be blank.

#### Editing Commands for FILES and SYSTEMS (TAPE 1)

Various editing commands have been established to aid the user in generating, modifying, and correcting FILES and SYSTEMS on TAPE 1. Thus far the commands that have been introduced allow the user to SAVE and retrieve ("SYSTEM" command) data in constructing TAPE 1. As mentioned previously, PRESOL distinguishes between commands and data. For this reason commands and data may be given to the preprocessor in almost any order, following only a few basic rules:

A FILE must be closed before starting another

A FILE must be closed before issuing a command.

Once a SYSTEM is closed, the user may not return to it.

Issuing any command, excluding the MARK and SYSTEM command, when TAPE 1 is empty is fatal.

This section deals with each command individually. A summary may be found on page [A-13.](#page-52-0) 

<span id="page-47-0"></span>Edit Command "MARK"--This command provides the user with reference numbers indicating column positions on the terminal.

Edit Command "LIST"--This command will list the first RECORD of each FILE of your current SYSTEM as found on TAPE 1. If you choose to see all the RECORDS of every FILE, this may be done by including "ALL" in Columns 11-13.

**e** 

Edit Command "EDIT"--This command enables the user to change any number of words in one or all RECORDS within a FILE. To issue, the user inputs

(Column) 1-4 11-20 21-30 "EDIT" Name Number (CN1) 1. Automatically printing the "MARK" card **z**<br>2. Printing the first RECORD of the FILE

PRESOL will respond by

- 
- **2.**  Printing the first RECORD of the FILE
- 3. Accept changes to the RECORD (if no changes are desired, do a RET URN).
- NOTES: a. Some components require two data entries in a WORD. If the user desires to change either one, he must also enter the other. CORD (if no changes are desired, do a<br>ents require two data entries in a WORD.<br>sires to change either one, he must also<br>r.<br>WORD to all blanks, enter "XXXXXXXXXX<sup>"</sup>.
	- **b.**  To convert a
- **4.** Print the new RECORD.

The above sequence will continue for the remaining RECORDS until either the preprocessor encounters an EOF for that file or until the user types "NEXT" (this will return the user to the control). ). Print the new RECORD.<br>
The above sequence will continue for the remaining RECORDS until either the preprocessor<br>
ers an EOF for that file or until the user types "NEXT" (this will return the user to the<br>
.

 $_{\rm Edit}$  Command "REPLACE"--This command allows the user to remove a file from his I SYSTEM and replace it with another. To use this command the user input is: **EXAMPLACE"** - This command allows the user to remove a file from his<br>
e it with another. To use this command the user input is:<br>
1-7 11-20 21-30<br>
"REPLACE" Name CN1

(Column) 1-7 11-20 21-30

The processor then removes the FILE given and replaces it with the next FILE, which is either retrieved from the data bank or input from the terminal. Only one FILE may be inputted. If more than one file is needed, the "DELETE" and "INSERT" commands should be used.

 $A - 8$ 

Name CN1 zystema<br>
Name CN1 zystantia za zamenia za zamenia za zamenia za zamenia za zamenia za zamenia za zamenia za zamenia za<br>
Name CN1 zystantia za zamenia za zamenia za zamenia za zamenia za zamenia za zamenia za zamen

<span id="page-48-0"></span>Edit Command "INSERT"--The "INSERT" command has two forms.<br>(Column)  $1-6$  11-20 21-30<br> $^{15}$ XYSERT" Name CN1 ' I'hSERT" "  $1 - 6$ 11-20 21-30

The first allows the user to insert before that specified FILE any number of FILES, either from the terminal or the data bank or both. This feature is helpful when introducing a subsystem into TAPE 1. With this command. PRESOL continues accepting FILES until you type "NEXT" in Columns 1-4.

The second form of the "INSERT" command enables the user to insert RECORDS within a specified FILE. Columns 1-30 designate which file, as before, and Columns 31-40 (right-adjust) specify the record in the file where the insert is to take place. A positive number in this field causes the insert to take place after the record specified; a negative, before. After the last RECORD has been inserted, do a RETURN from the keyboard and then type "NEXT" in Columns 1-4.

Edit Command "DELETE"--The "DELETE" command is of the same form as the INSERT. To delete an entire file, the user inputs

> (Column) 1-6 11-20 21-30 "DELETE" Name CN1

To delete a RECORD within a FILE, add the record number to be deleted in Columns 31-40 (rightadjust).

Edit Command "RECONNECT"--The "RECONNECT" command allows the user to change from one to four of six numbers (CN1, US1. OS1, CN2. US2. OS2) found on the first RECORD of each component FILE. (These numbers correspond to the component and state numbers. ) This command is useful when inserting or deleting files in the SYSTEM. The full command for RECONNECT is:

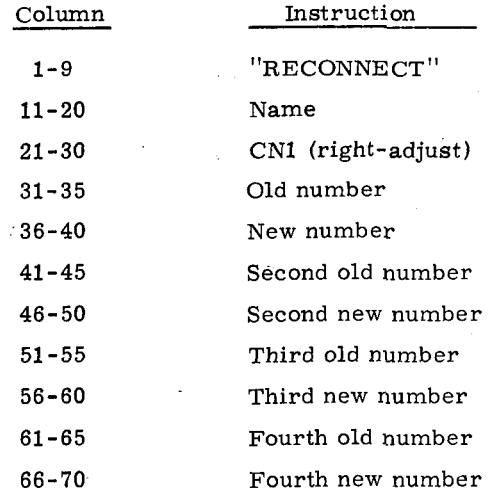

<span id="page-49-0"></span>The sequence of the changes is not important; i.e., if the user wanted to change CN1 and US1 to The sequence of the changes is not important; i.e., if the user wanted to change CN1 and US1 to<br>CN1' and US1', he could specify on his RECONNECT card US1 in Columns 31-35, US1' in 36-40,<br>and then CN1 and CN1' in 41-50. The and then CN1 and CN1' in  $41-50$ . The user is reminded that only four of the six numbers may be changed since there is no component type in SOLTES that requires more than four of the six to be set at any one time.

**h** 

Edit Command "CLOSE"--When the user is finished building and editing a SYSTEM and has saved his current SYSTEM, if so desired (see "Saving FILES and SYSTEMS," page [A-6\),](#page-45-0) he may start building another SYSTEM, closing **his** current SYSTEM with a "CLOSE" command.

Edit Command "NEWSYS"--Immediately after the "CLOSE" command is given, PRESOL regenerates the previous SYSTEM for modification. If the new SYSTEM is an entirely new SYSTEM to be built, the user must inform PRESOL with a "NEWSYS" command. This command will cause PRESOL to forget what it hew about the previous SYSTEM and start a new one for you. UNIT, the user must inform PRESOL with a "NEWSYS" command. This command will cause<br>OL to forget what it knew about the previous SYSTEM and start a new one for you.<br>Other commands that are recognized by the preprocessor are

Other commands that are recognized by the preprocessor are:

*It is zyxwvutsrqponmlkjihgfedcbaZYXWVUTSRQPONMLKJIHGFEDCBA* important that these keys are never used **zyxwvutsrqponmlkjihgfedcbaZYXWVUTSRQPONMLKJIHGFEDCBA as** names of FILES. building the other SOLTES input files, are discussed next. It is important that these keys are never used as names of FILES. These commands, used in

#### Constructing Executive Routine Data (TAPE 6)

EXECUTIVE CONTROL data (PRINT, TIME, etc) is written to TAPE 6. Unlike the component/information routine data, PRESOL returns to the monitor control when it processes the "LAST" flag in Columns 71-74 of the Executive Control Data. ment/information routine data, PRESOL returns to the monitor control when it processes<br>AST" flag in Columns 71-74 of the Executive Control Data.<br>Pucting Loop Definition Data (TAPE 8)<br>TAPE 8 is generated for the user when t

#### Constructing Loop Definition Data (TAPE **8)**

PRESOL.

"LOOP" Command--The "LOOP" command furnishes PRESOL with the following information:

Fluid name (FNAME)

Loop number (LN)

Initial temperature  $(T_0)$ Fluid name (FNAME)<br>
Initial temperature (T<sub>0</sub>)<br>
Initial pressure (P<sub>0</sub>)<br>
Initial flow rate (F<sub>0</sub>)

Initial flow rate  $(F_0)$ 

The component and state numbers in the loop  $(N_i)$ 

 $A - 10$ 

<span id="page-50-0"></span>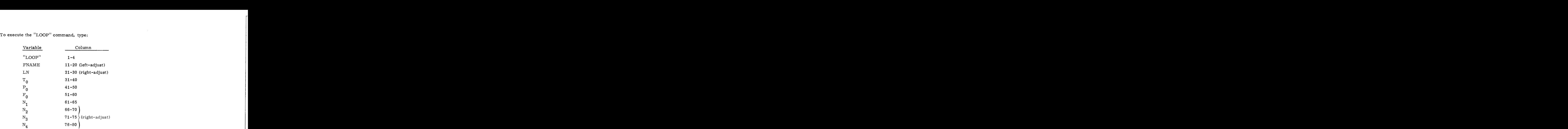

If there are more than four component or state numbers to be entered, they must appear on the next record, which has the following format:

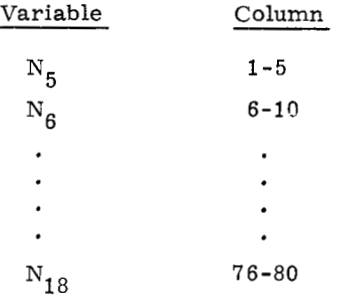

Records with the above format may be repeated if necessary. After all the loop data for a specific loop has been entered it is necessaryto give PRESOL an EOF. This will return PRESOL to the monitor level.

#### Constructing Fluid Property Data and Constants (TAPE 9)

**c** 

The PRESOL command "LOOP" aids the user in building TAPE 9 (Fluid Property Data and Constants). To execute the "LOOP" command, TAPE 7 (Fluid Property Data and Constants Data Bank) must be present. PRESOL searches TAPE 7 for the various coefficients required to build TAPE 8 (see LOOP definition data, TAPE 8). If the user wishes to specify his own coefficients and/or constants, as described in Section 2.3, he may enter them with the "PROP" control command. The "PROP" command not only permits new coefficients to be written to TAPE 9, but also allows the user to override coefficients that already exist on TAPE 7 (as long as he used the same fluid name).

"PROP" Command--To execute the "PROP" command, the user types "PROP" in Columns **1-4,** the fluid name in **11-20,** and either "POWER" or "THERM" in **21-30.** If

<span id="page-51-0"></span>Columns 21 -30 contain "THERM", then Columns 31-40 must contain either "DENS", "SPHT", "VISC", or "COND". This is all that is contained on the first record. PRESOL will respond by asking for the data in free format (separate the data by commas). Once the user supplies all the data, PRESOL returns to the monitor or control level. **2) 2) 2) 2) z z** *zymposity zymposity zymposity* **<b>***zymposity zymposity zymponents zymponents zymponents n* **<b>***zymponents zymponents <i>zymponents zymponents <i>x zympo* 

**<sup>8</sup>zyxwvutsrqponmlkjihgfedcbaZYXWVUTSRQPONMLKJIHGFEDCBA**

#### Generating the Executive Routine (TAPE

Once the user has generated the componement satisfied with his system model(s), SOL returns to the monitor or control level.<br>
<br> **1. the Executive Routine (TAPE 4)**<br>
<br> **1. Executing the "CLOSE"**<br> **1. Executing the "CLOSE"** he compone<sub>11</sub>, information routine data (TAPE 1) and is<br>he can generate the executive routine for SOLTES by<br><sup>y''</sup>

- Executing the "CLOSE"
	- **2.** Ehtering an EOF

 $\langle$ 

- 3. Entering a second EOF
- **4.** Answering "NO" to the second question "DO YOU WANT TO RETURN.. . 'I
- **5.** Answering "YES" to the question "DO YOU WANT TO GENERATE THE EXECUTIVE ROUTINE?"

TAPE 10 (the partial executive routine) and TAPE 1 must be local files before executing the above commands. PRESOL will search the entire set of data on TAPE 1 and select all the unique component and information routines it finds for as many SYSTEMS as it finds on TAPE 1. The proper data statement and the necessary call statements are then written into the executive routine.

**Q** 

#### Incorporating User - Written Subroutines

PRESOL, when generating the executive routine. automatically includes call statements to any component/information routines that it finds on TAPE 1. The user may input his source deck by using the "ADD" command.

"ADD" Command--This command automatically adds source decks to the proper file for compilation. After the last record of the source decks, the user must supply PRESOL with a record containing "LAST" in Columns 71 -74, whereupon the preprocessor returns to the control point.

A-12 **zyxwvutsrqponmlkjihgfedcbaZYXWVUTSRQPONMLKJIHGFEDCBA**

#### Summary of Commands

<span id="page-52-0"></span>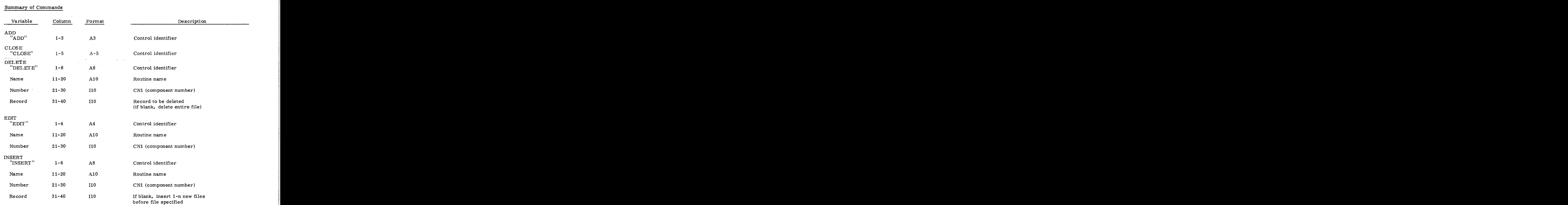

NOTE: If Columns 31-40 are blank, end each new FILE with an EOF; then end the INSERT with "NEXT". If Columns 31-40 are not blank, end the INSERT of records with an EOF and then "NEXT".

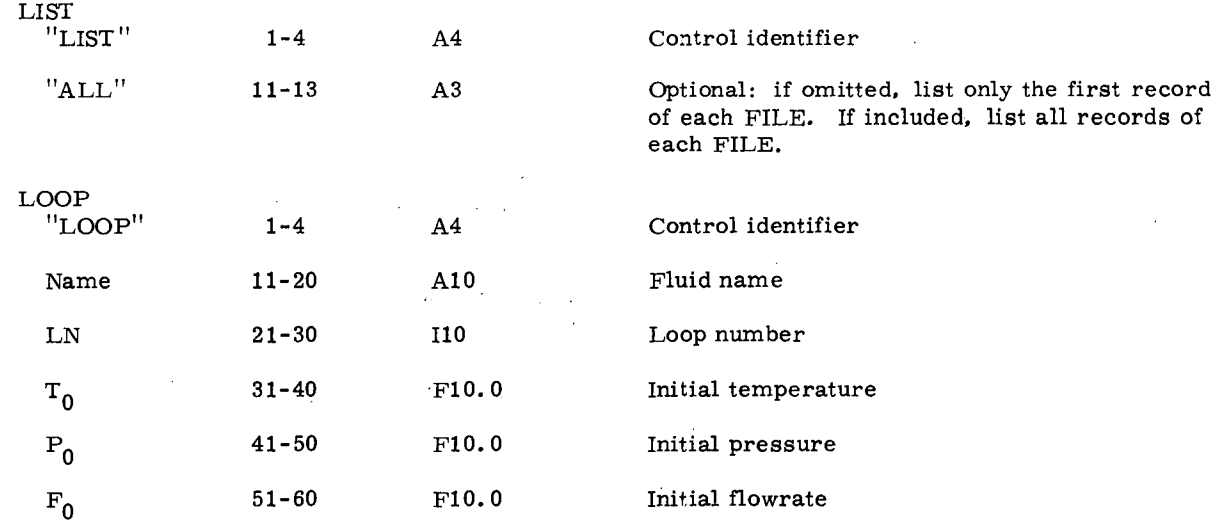

 $\bullet$ 

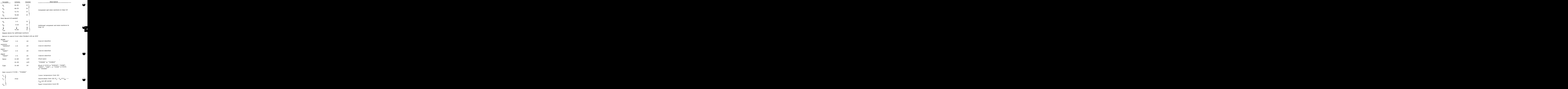

Free  $\mathrm{T}_{\mathrm{H}}$ 

Intermediate limit (K) (T<sub>I</sub> = T<sub>H</sub> if C<sub>02</sub>  $\cdots$  $\rm{C}_{52}$  are all zeros) Upper temperature limit (K) er temperature limit (K)<br>
rediate limit (K) (T<sub>I</sub> = T<sub>H</sub> if C<sub>02</sub> ...<br>
are all zeros)<br>
r temperature limit (K)

Lower temperature limit (K)

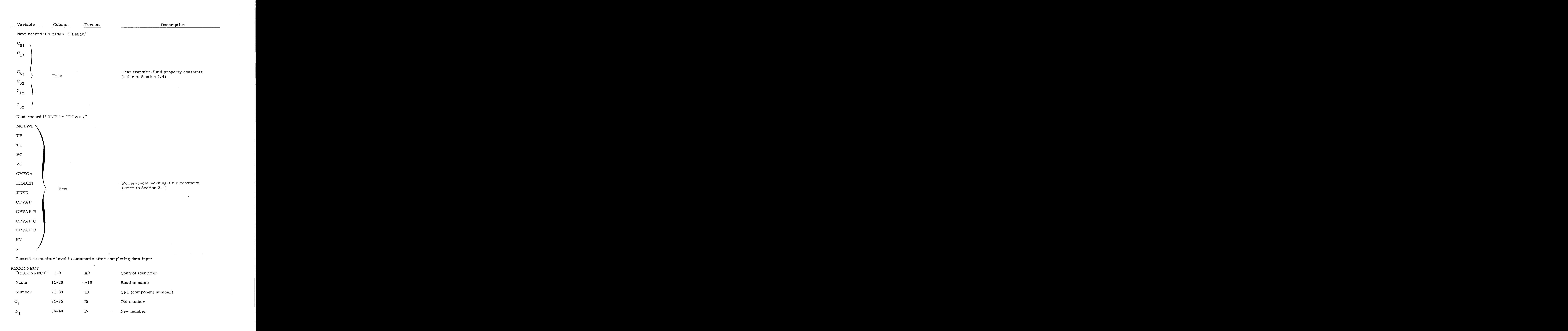

/'\

#### A-15

<span id="page-55-0"></span>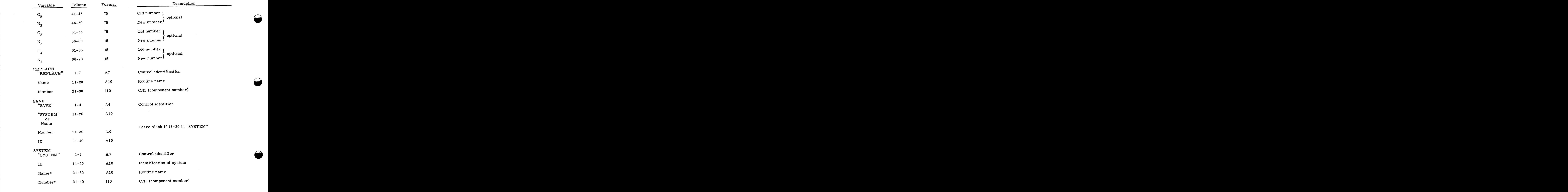

**"If** Columns 21-40 are blank, retrieve entire SYSTEM; otherwise, retrieve the FILE as indicated by name and number.

#### Diagnostic Messages and Cautions

\_\_ --

Nonfatal diagnostic messages are provided to the user when mistakes detectable by PRESOL are encountered.

All the diagnostics in PRESOL are self-explanatory, therefore, details will be omitted in this manual. However, the following cautions should be kept in mind. 1. However, the following cautions should be kept in mind.<br>
1. However, the following cautions should be kept in mind.<br>
1. PRESOL does not permanently retain or save any of the files<br>
produced. The user must use the NOS co

- **2. 2. ZERVICE 2. 2. ZERVICE 2. ZERVICE 2. ZERVICE 2. ZERVICE 2. ZERVICE 2. ZERVICE 2. ZERVICE 2. ZERVICE 2. ZERVICE 2. ZERVICE 2. ZERVICE 2. ZERVICE 2. ZERVICE 2. ZE** PRESOL does not permanently retain or save any of the files produced. The user must use the NOS commands "SAVE" or "REPLACE" after exiting PRESOL.
- TAPE 1 and TAPE 10 must be local files before generating the executive routine for SOLT ES.
- **3.**  TAPE 7 must be a local file before executing a "LOOP" command.
- **4.**  Do not execute a LIST, EDIT, etc. command if TAPE **1** is empty.
- **5.**  Correct spelling of PRESOL commands is important. Also, be sure they are all left-justified.
- **6.**  Execute the PRESOL "SAVE" command before advancing to the next SYSTEM or exiting PRESOL.
- NOTE: If during the execution of PRESOL the user encounters problems, he can always regain control by sending a series of EOFs until the question "DO YOU WANT TO RETURN TO YOUR CURRENT SYSTEM?" appears. By answering "YES" the user may then return to the SYSTEM and edit it.

 $\label{eq:2.1} \frac{1}{\sqrt{2}}\sum_{i=1}^n\frac{1}{\sqrt{2}}\sum_{i=1}^n\frac{1}{\sqrt{2}}\sum_{i=1}^n\frac{1}{\sqrt{2}}\sum_{i=1}^n\frac{1}{\sqrt{2}}\sum_{i=1}^n\frac{1}{\sqrt{2}}\sum_{i=1}^n\frac{1}{\sqrt{2}}\sum_{i=1}^n\frac{1}{\sqrt{2}}\sum_{i=1}^n\frac{1}{\sqrt{2}}\sum_{i=1}^n\frac{1}{\sqrt{2}}\sum_{i=1}^n\frac{1}{\sqrt{2}}\sum_{i=1}^n\frac$ 

 $\label{eq:2.1} \frac{1}{\sqrt{2}}\left(\frac{1}{\sqrt{2}}\right)^{2} \left(\frac{1}{\sqrt{2}}\right)^{2} \left(\frac{1}{\sqrt{2}}\right)^{2} \left(\frac{1}{\sqrt{2}}\right)^{2} \left(\frac{1}{\sqrt{2}}\right)^{2} \left(\frac{1}{\sqrt{2}}\right)^{2} \left(\frac{1}{\sqrt{2}}\right)^{2} \left(\frac{1}{\sqrt{2}}\right)^{2} \left(\frac{1}{\sqrt{2}}\right)^{2} \left(\frac{1}{\sqrt{2}}\right)^{2} \left(\frac{1}{\sqrt{2}}\right)^{2} \left(\$ 

 $\mathcal{L}_{\mathcal{A}}$ 

 $\label{eq:2.1} \frac{1}{2} \int_{\mathbb{R}^3} \frac{1}{\sqrt{2\pi}} \int_{\mathbb{R}^3} \frac{1}{\sqrt{2\pi}} \int_{\mathbb{R}^3} \frac{1}{\sqrt{2\pi}} \int_{\mathbb{R}^3} \frac{1}{\sqrt{2\pi}} \int_{\mathbb{R}^3} \frac{1}{\sqrt{2\pi}} \int_{\mathbb{R}^3} \frac{1}{\sqrt{2\pi}} \int_{\mathbb{R}^3} \frac{1}{\sqrt{2\pi}} \int_{\mathbb{R}^3} \frac{1}{\sqrt{2\pi}} \int_{\mathbb{R}^3}$  $\mathcal{A}^{\mathcal{A}}$ 

 $\label{eq:2.1} \frac{1}{\sqrt{2}}\int_{\mathbb{R}^3}\frac{1}{\sqrt{2}}\left(\frac{1}{\sqrt{2}}\right)^2\left(\frac{1}{\sqrt{2}}\right)^2\left(\frac{1}{\sqrt{2}}\right)^2\left(\frac{1}{\sqrt{2}}\right)^2\left(\frac{1}{\sqrt{2}}\right)^2\left(\frac{1}{\sqrt{2}}\right)^2.$ 

 $\label{eq:2.1} \frac{1}{\sqrt{2}}\int_{\mathbb{R}^3}\frac{1}{\sqrt{2}}\left(\frac{1}{\sqrt{2}}\right)^2\frac{1}{\sqrt{2}}\left(\frac{1}{\sqrt{2}}\right)^2\frac{1}{\sqrt{2}}\left(\frac{1}{\sqrt{2}}\right)^2\frac{1}{\sqrt{2}}\left(\frac{1}{\sqrt{2}}\right)^2.$ 

 $\label{eq:2.1} \frac{1}{\sqrt{2}}\int_{\mathbb{R}^3}\frac{1}{\sqrt{2}}\left(\frac{1}{\sqrt{2}}\right)^2\frac{1}{\sqrt{2}}\left(\frac{1}{\sqrt{2}}\right)^2\frac{1}{\sqrt{2}}\left(\frac{1}{\sqrt{2}}\right)^2\frac{1}{\sqrt{2}}\left(\frac{1}{\sqrt{2}}\right)^2\frac{1}{\sqrt{2}}\left(\frac{1}{\sqrt{2}}\right)^2\frac{1}{\sqrt{2}}\frac{1}{\sqrt{2}}\frac{1}{\sqrt{2}}\frac{1}{\sqrt{2}}\frac{1}{\sqrt{2}}\frac{1}{\sqrt{2}}$ 

#### <span id="page-58-0"></span>Examples

Example 1: Generating a SOLTES Model on NOS and Sending It to the BATCH Processor for Execution -- This example demonstrates the generation of a SOLTES model from start to end using PRESOL. The example corresponds directly with Example 1 in Appendix D. Following the example are the two procedure files used in sending the model to execute under SLA's 6600 Batch system. The construction of procedure files may be seen in the NOS News Notes.

t 6000 SYSTEM UP 78/08/28. 18.44.23. SANDIA NOS SN53 ECS<br>USER NUMBER, PASSWORD NOS 1.2-460 TERMINAL: 12, TTY<br>RECOVER /SYSTEM: BAT  $B$ <sub>RFL</sub>,  $0$ . %ET, BINPRE/UN=NRGRAND<br>/GET, TAPE7/UN=NRGRAND<br>/GET, TAPE10/UN=NRGRAND **BINPRE**<br>? MARK<br>5 75  $50$ 55 60 65 70  $10$ 15 20 25 30 35 40 45 23050 7 **WEATHR** 7 Ť DAREXL HURTLD Ŷ. 88,76E  $-6$ Ŷ. LAST ママママア 5 290.  $3.E$ MKPFLD  $\pmb{1}$ **GND** 5.9 FIXED PUMP  $4.E$ 2  $\mathbf{1}$  $-5$ アママ 2.2E Ġ, 16.31E **FLTPLT** З ă, 3字字字字  $\frac{2}{106}$  $.15$ 35.  $.03<sub>1</sub>$  $.05$ 3.16E  $-62.$  $1.7$  $.91$  $.08$  $-077$  $\cdot$  1 - 9 10.  ${\sf PIPE}$  $\overline{4}$ З  $.011$ 6. 1.25 マママ 340. STORES 5 4  $\cdot$  5 a ż 30.6 VARIABLE アウ 6. PIPE 6 5 10.  $.011$ Ŷ 1.25 ーマーマ 340.  $\rightarrow$ **AUXFUR** 7 6 アアアア ă,  $\overline{z}$ WATHTR  $\mathbf{1}$ ENGAC1 7<br>? **LIST** ALL 23050 **WEATHR** END OF FILE DAREXL HUATLD 88.76E  $-6$ LAST **END OF FILE** 

 $A - 19$ 

 $\overline{\mathbf{5}}$ 290.  $3.E$ **MKPFLD** 1 3NO END OF FILE PUMP S.  $4.E$ 5.9 FIXED  $\mathbf 1$ 2.2E  $-5$  $\mathcal{A}$ END OF FILE З 16.31E **FLTPLT** a,  $\mathcal{D}$ 35.  $.03$  $.05$  $1.7$  $.15$  $2.$ 3.16E -62.  $.077$  $-91$  $\cdot$ 9  $.06$  $.08$  $\ddot{.}1$ END OF FILE  $.011$ PIPE З 10. 6. 4  $\sim$   $\sim$ 1.25 END OF FILE **STORES**  $\overline{a}$  $\overline{4}$  $\cdot$  5 340.  $30.6$ VARIABLE 8 END OF FILE  $.011$ PIPE 5 10. 6. 6 1.25 END OF FILE **AUXFUR** 6 340.  $.9$ END OF FILE  $\overline{r}$ WATHTR  $\mathbf{1}$ END OF FILE ENGAC1 END OF FILE ? MARK 5 15 25 30 35  $40$ 45 50 55 60 65 70 75  $10$ 20 Ŷ. TIME 1975  $\overline{84}$  $\overline{12}$  $0.1975$ 85  $12$  $\boldsymbol{0}$ 3600 **LAST** Ť TABLE<sub>1</sub> 1975  $84$  $12$ 0 1975 85  $12$  $\boldsymbol{0}$ **OLAST** PRINT  $\mathbf{1}$  $\begin{array}{c} \text{\small{?} \small{PRINT}} \\ \text{\small{?} \small{PRINT}} \\ \text{\small{?} \small{ID}} \end{array}$ 1975 āš  $\tilde{0}$ TABLE3  $84$  $12<sub>2</sub>$  $0.1975$  $12$ **OLAST**  $\mathbf{1}$ 1975 TABLE2 84  $12$ 0 1975 85  $12$ 0  $\cdot$  1 OLAST EXAMPLE 1 FOR REPORT HOT WATER SYSTEM LAST 7  $\gamma$ **RUN** LAST 7 MARK  $\begin{array}{c} 65 \\ 1 \end{array}$ 50 5  $10<sub>1</sub>$  $15$ 20 25 30  $-35$ 40 -45 55 60 70  $\frac{75}{3}$  $\tilde{r}$ LOOP **WATER** 1290.  $.3E<sub>1</sub>$  $6.01$ 2  $\frac{4}{?}$  $\overline{r}$ 5 6. э Ť ? CLOSE WOULD YOU LIKE TO ENTER ANY "SAVE" COMMANDS ? IF "YES"<br>PLEASE TYPE "YES" AND THEN ENTER THEM AND THEN THE "CLOSE" CONTROL<br>IF NOT DO A RETURN. 7 7 DO YOU WANT TO RETURN TO YOUR CURRENT SYSTEM YES OR NO  $?$  ND DO YOU WANT TO GENERATE THE EXECUTIVE ROUTINE YES OR NO 7 YES 1.196 OP SECONDS EXECUTION TIME  $2 - 373$ ROUTE COMPLETE. JOB NAME IS MEFRIRE ZBYE. 19.09.56 78/08/28. OFF MEFEWEL<br>TTY 012

3.754 SRU

 $A-20$ 

Procedure Files

 $CSYS$  --

JOB CARD **ACCOUNT CARD** 

REQUEST, DUMF12, HY, S.<br>COPYCF, DUMF12, TAPE12.<br>UNLOAD, DUMF12.<br>COPYBF, INPUT, MAIN.<br>REWIND, MAIN. VRN=14606 FTN, I=MAIN. ATTACH, LGD1, A9SOLLIB. REWIND, OUTPUT. REWIND,BOTPOT.<br>PREP,LGOI,X,FTNLIB,FXMATH.<br>COLLECT,LGO,X,FTNLIB,FXMATH.<br>COPYBF,INPUT,TAPE1,12.<br>COPYBF,INPUT,TAPE6.<br>COPYBF,INPUT,TAPE8,2.<br>COPYBF,INPUT,TAPE9.<br>CTTOCU.TAPE1.TAPE9. ATTACH, TAPE13, SOL-UNITS-DATABNK, CY=1, CN=MEF. LGO, LC=77777.

 $SYS$ 

NOEXIT.<br>REWIND,TAPE1. REWIND, TAPE4. REWIND, TAPES. COPYBE, TAPE4, FILE1. COPYBF, TAPE1, FILE1, 12.<br>COPYBF, TAPE6, FILE1, 12. COPYBF,TAPE8,FILE1,2.<br>COPYBF,TAPE9,FILE1,2. CALL, SENDJOB (CC=CSYS, D=FILE1, CS=R1)

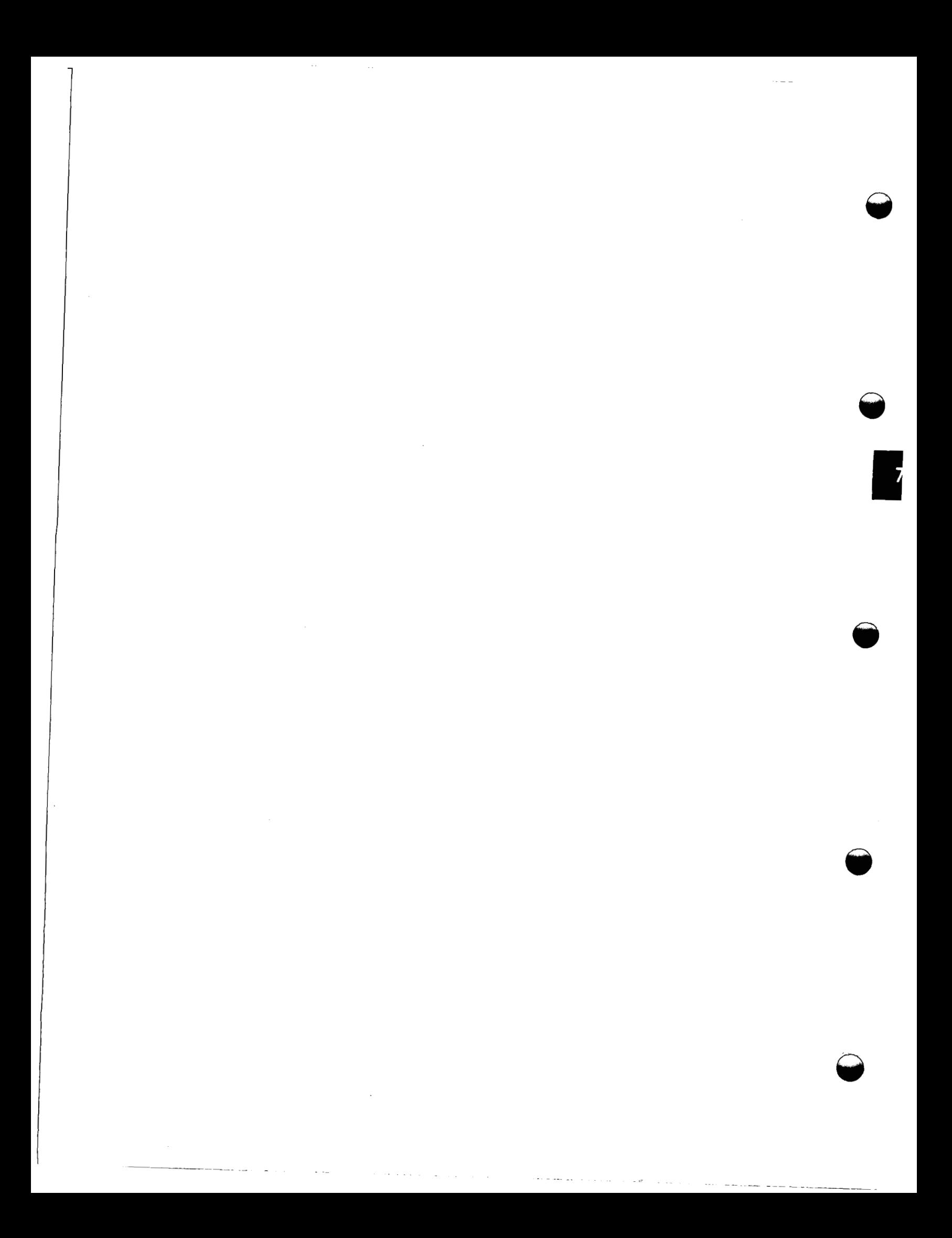

<span id="page-62-0"></span>Example 2: Retrieving a SYSTEM from an NOS Permanent File, Modifying It, and Replacing the Modified Version for Future Executions of PRESOL. The Component/Information Data Gener-Example 2: Retrieving a SYSTEM from an NOS Permanent File, Modifying It, and Replacing<br>the Modified Version for Future Executions of PRESOL. The Component/Information Data Gener-<br>ated, TAPE 1, Is Also Replaced on an NOS Ro is to show the following:

- 1. The retrieval of a previously generated component/information routine data bank from an NOS permanent file (GET, TAPE2=TAPE5).
- 2. The modification of the SYSTEM using most of the PRESOL edit commands.
- 3. The saving of the modified SYSTEM by PRESOL for future use.
- 4. The replacement of the newly generated component/information routine data tape (TAPE1) in an NOS permanent file and the replacement of the newly generated component/information routine data bank, TAPE5. (REPLACE, TAPE1, TAPE5)
- Note: The input on TAPE1 is similar to [Example](#page-16-0) 2 in Appendix D but does not correspond exactly.

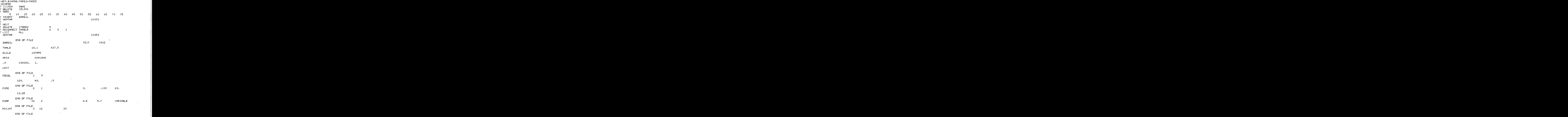

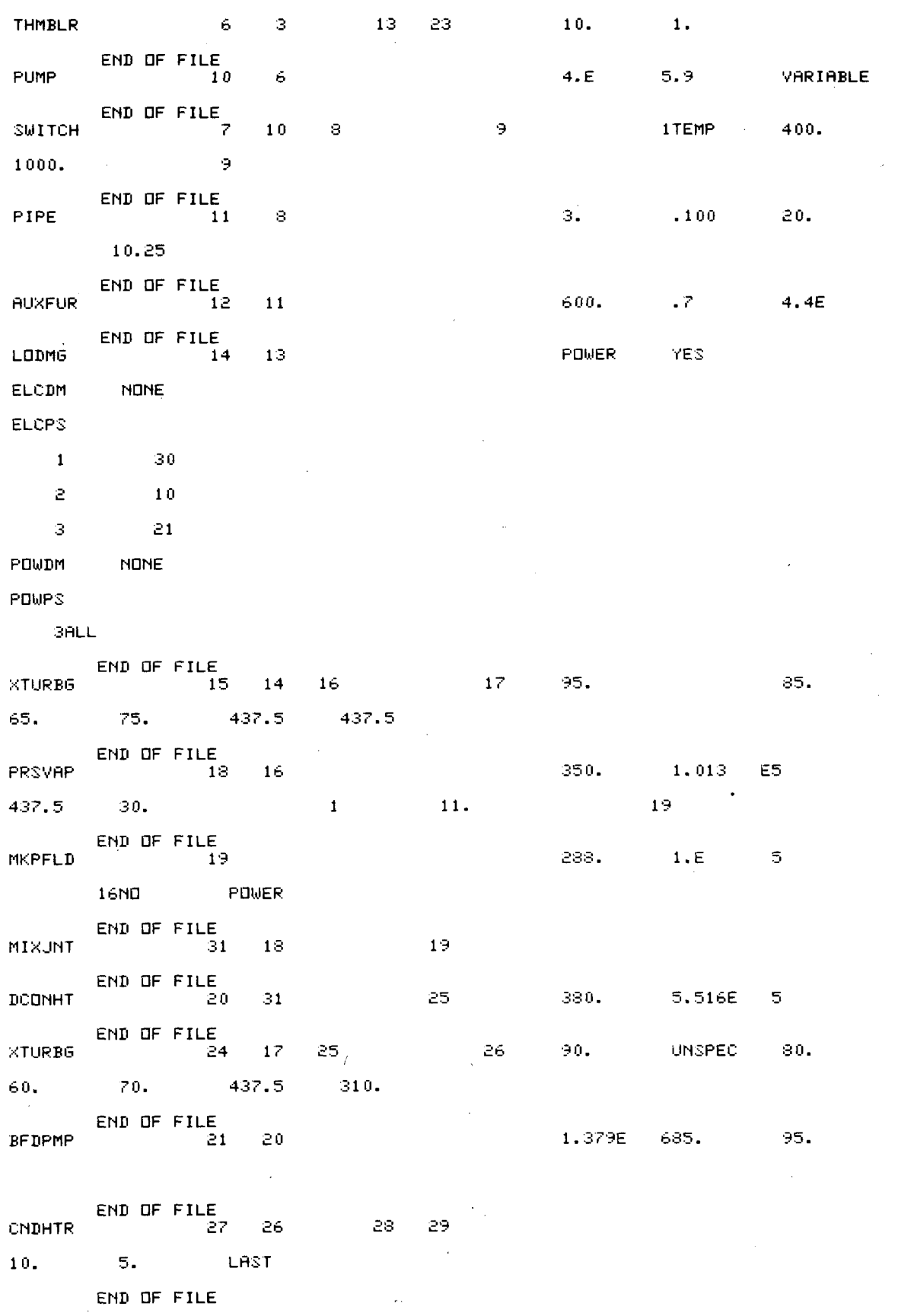

 $A - 24$ 

MIXJNT 22 27  $21$ END OF FILE **BFDPMP** 23 22 1.379E 680.  $90.$ POWER END OF FILE COOLTOW 29 28 295. END OF FILE ENGAC1 END OF FILE ? REPLACE SWITCH 7  $\frac{1}{7}$  FLODIV  $\overline{z}$  $1\,0$ 9  $\mathbf s$  $\pmb{1}$  $\frac{1}{2}$  edit  $\frac{1}{2}$ FOCOL  $\mathbf{1}$  $\bar{\bf 5}$  .  $10<sup>7</sup>$ 20 25 30 35 40 45 50 55 60 65 70 75 -15 FOCOL  $\pmb{1}$ Э 600.  $\overline{\mathcal{I}}$  $FQCDL$ -9 600.  $\mathbf 1$ 5  $10$  15 20 25 30 35  $40$ 45  $50$ 55 60 65 70 75  $120.$ 40.  $.9$ ? NEXT 7 SAVE SYSTEM REPORT ? CLOSE WOULD YOU LIKE TO ENTER ANY "SAVE" COMMANDS ? IF "YES"<br>PLEASE TYPE "YES" AND THEN ENTER THEM AND THEN THE "CLOSE" CONTROL<br>IF NOT DO A RETURN. 7  $\frac{1}{2}$ DO YOU WANT TO RETURN TO YOUR CURRENT SYSTEM YES OR NO  $7^{\degree}$ NO $^{\degree}$ DO YOU WANT TO GENERATE THE EXECUTIVE ROUTINE YES OR NO  $7 \cdot \text{ND}^{-1}$ 2.009 OP SECONDS EXECUTION TIME

Ń

/REPLACE, TAPES, TAPE1 (

 $\sim$  .  $\sim$ 

 $A - 25, 26$ 

 $\label{eq:2.1} \frac{1}{\sqrt{2}}\int_{\mathbb{R}^3}\frac{1}{\sqrt{2}}\left(\frac{1}{\sqrt{2}}\right)^2\frac{1}{\sqrt{2}}\left(\frac{1}{\sqrt{2}}\right)^2\frac{1}{\sqrt{2}}\left(\frac{1}{\sqrt{2}}\right)^2\frac{1}{\sqrt{2}}\left(\frac{1}{\sqrt{2}}\right)^2.$ 

 $\label{eq:2.1} \frac{1}{\sqrt{2}}\int_{\mathbb{R}^3}\frac{1}{\sqrt{2}}\left(\frac{1}{\sqrt{2}}\right)^2\frac{1}{\sqrt{2}}\left(\frac{1}{\sqrt{2}}\right)^2\frac{1}{\sqrt{2}}\left(\frac{1}{\sqrt{2}}\right)^2.$ 

 $\label{eq:2.1} \frac{1}{\sqrt{2}}\left(\frac{1}{\sqrt{2}}\right)^{2} \left(\frac{1}{\sqrt{2}}\right)^{2} \left(\frac{1}{\sqrt{2}}\right)^{2} \left(\frac{1}{\sqrt{2}}\right)^{2} \left(\frac{1}{\sqrt{2}}\right)^{2} \left(\frac{1}{\sqrt{2}}\right)^{2} \left(\frac{1}{\sqrt{2}}\right)^{2} \left(\frac{1}{\sqrt{2}}\right)^{2} \left(\frac{1}{\sqrt{2}}\right)^{2} \left(\frac{1}{\sqrt{2}}\right)^{2} \left(\frac{1}{\sqrt{2}}\right)^{2} \left(\$ 

 $\label{eq:2.1} \frac{1}{\sqrt{2}}\int_{\mathbb{R}^3} \frac{1}{\sqrt{2}}\left(\frac{1}{\sqrt{2}}\right)^2\left(\frac{1}{\sqrt{2}}\right)^2\left(\frac{1}{\sqrt{2}}\right)^2\left(\frac{1}{\sqrt{2}}\right)^2\left(\frac{1}{\sqrt{2}}\right)^2\left(\frac{1}{\sqrt{2}}\right)^2\left(\frac{1}{\sqrt{2}}\right)^2\left(\frac{1}{\sqrt{2}}\right)^2\left(\frac{1}{\sqrt{2}}\right)^2\left(\frac{1}{\sqrt{2}}\right)^2\left(\frac{1}{\sqrt{2}}\right)^2\left(\$  $\label{eq:2.1} \mathcal{L}(\mathcal{L}^{\text{max}}_{\mathcal{L}}(\mathcal{L}^{\text{max}}_{\mathcal{L}})) \leq \mathcal{L}(\mathcal{L}^{\text{max}}_{\mathcal{L}}(\mathcal{L}^{\text{max}}_{\mathcal{L}}))$ 

 $\label{eq:2.1} \mathcal{F}_{\text{max}}(t) = \frac{1}{\sqrt{2\pi}} \sum_{i=1}^{\infty} \frac{1}{\sqrt{2\pi}} \sum_{i=1}^{\infty} \frac{1}{\sqrt{2\pi}} \sum_{i=1}^{\infty} \frac{1}{\sqrt{2\pi}} \sum_{i=1}^{\infty} \frac{1}{\sqrt{2\pi}} \sum_{i=1}^{\infty} \frac{1}{\sqrt{2\pi}} \sum_{i=1}^{\infty} \frac{1}{\sqrt{2\pi}} \sum_{i=1}^{\infty} \frac{1}{\sqrt{2\pi}} \sum_{i=1}^{\infty} \frac{1$ 

#### APPENDIX B

# APPENDIX B<br>Generalized Rankine-Type Power-Conversion Cycles

Simple-to-complex Rankine-type power-conversion cycles can be constructed modularly from component routines. A generalized equation-of-state for real gases--the HMBS equation- -is used along with thermodynamic state relationships, the Watson correlations for latent heat of vaporization, Riedel-Plank-Miller and Miller semireduced correlations for vapor pressure, and correlations for real fluid heat capacities at zero pressure to calculate the change in thermodynamic state between any two subcritical states. The 14 constants required by this method are input to It is used along with thermodynamic state relationships, the Watson correlations for latent heat of vaporization, Riedel-Plank-Miller and Miller semireduced correlations for vapor pressure, and correlations for real fluid

A typical power cycle is shown in [Figure](#page-67-0) B1. The cascaded turbines may be separate pieces of hardware, or the cascading can be used to simulate a single turbine with multiple extraction ports, Turbines and/or extraction turbines are separately and automatically numbered in the sequence in which their data occur in the information/control data file.

The number of flow branches from the turbine cascade is equal to the number of extraction turbines in the cascade plus one. The turbine cascade may consist of any combination of extraction and nonextraction turbines, and each turbine may or may not be coupled with an electrical generator.

The cascade may include one or more turbines or extraction turbines, but the total number may not exceed five (to minimize computer storage, the number of turbines is limited to five), Each flow branch may include a regenerative heater, condensers, and/or components that supply process heat. However, the second law of thermodynamics restricts the total number of regenerative heaters in a power cycle to the number of extraction turbines in the cascade, and fixes the number of flow branches from which energy can be independently transferred from the power cycle.

SOLTES power-cycle operating modes are distinguished by the independent energy transfer rates from the power cycle, These modes are as follows:

Mode

Power

#### Description

The electrical and/or mechanical power outputs of the power cycle are independent and must be specified; i.e., electrical and/or mechanical power loads are followed; electrical demands, electrical parasitics, mechanical demands, and/or

 $B-1$ 

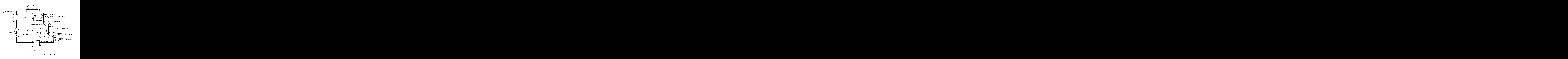

Figure B1. A Typical Complex Rankine-Type Power Cycle

<span id="page-67-0"></span> $B - 2$ 

#### Mode Description

required by specifying all of these energy-transfer<br>
rates must be supplied by thermal boilers and/or<br>
auxiliary boilers.<br>
The energy transfer from each flow branch that does<br>
not contain a regenerative heater is independe mechanical parasitics are satisfied. Energy can be independently transferred from all but one of those flow branches that do not contain regenerative heaters. Thus, the number of independent energy-transfer rates from the flow branches is equal to the number of extraction turbines in the cascade less the number of regenerative heaters, There must be at least one flow branch that does not contain a regenerative heater. The independent transfer rates from the flow branches are specified by thermal load information that may be read from a data file and/or by flow rates demanded by condensers. Neither the fluid-flow rate through nor the energy-transfer rate from the remaining flow branch is independent. For continuous operation of the power cycle, the energy required by specifying all of these energy-transfer rates must be supplied by thermal boilers and/or auxiliary boilers.

The energy transfer from each flow branch that does not contain a regenerative heater is independent and the rate must be specified. The energy-transfer rate in each of these flow branches is specified by flow demands from the thermal side of condensers or by thermal load information that may be read from a data file. The mechanical and electrical outputs from the cascade are not independent. For continuous operation of the power cycle, the energy required by specifying all of these energy-transfer rates must be supplied by thermal boilers and/or auxiliary boilers.

No energy-transfer rates are independent, but the extraction rates from each turbine must be specified. The mechanical and electrical outputs of the turbine cascade and the energy-transfer rates from each flow branch vary as the energy that can be transferred from the thermal to the power sides of the thermal The mechanical and electrical outputs of the turbine<br>cascade and the energy-transfer rates from each flow<br>branch vary as the energy that can be transferred<br>from the thermal to the power sides of the thermal<br>boilers varies.

 $\bigodot$ 

#### Simulation

**B-3** 

A load management routine manages the energy transfer from generalized Rankine-type power cycles and performs energy accounting for each power loop. Load management also allows A load management routine manages the energy transfer from generalized Rankine-type<br>power cycles and performs energy accounting for each power loop. Load management also allows<br>the user to (1) select one of the three opera demands /parasitics and/or mechanical demands /parasitics that are satisfied by the power loop, and (3) direct the power loop to follow electrical and mechanical loads. In addition, the load management routine determines the unspecified fluid-flow rates and energy-transfer rates for each of the three operational modes and automatically informs the user if the independent energytransfer rates defined by his input to the components in the power loop are under or overspecified

SOLTES will simulate systems with parallel power loops, but load information must be provided separately for each power loop. Each power loop must operate in the POWER or HEAT transfer rates defined by his input to the components in the power loop are under or overspecified.<br>SOLTES will simulate systems with parallel power loops, but load information must be<br>provided separately for each power lo

- Load management places the following restrictions on power loops:<br>1. Each power loop is a fluid loop that may include other compone<br><u>must</u> include a load management component, each turbine in the<br>cascade, all process-heat 1. Each power loop is a fluid loop that may include other components but must include a load management component, each turbine in the turbine cascade, all process-heat components from which the energy-transfer rate is independent, all regenerative heaters, and the power sides of all condensers. \*
- **2.** The load management component must be downstream of all boilers and upstream to all turbines, components following thermal loads, and condensers,

\* For generalized power cycles that do not contain turbines and the energy-transfer rate For generalized power cycles that do not contain turbines and the energy-transfer rate<br>from each process-heat component is unspecified, a load management component is not required.

### APPENDIX C

### Routine Library Index

This appendix contains the routine library of information, component, and system performance routines.

 $\label{eq:2.1} \begin{split} \mathcal{L}_{\text{max}}(\mathbf{r}) & = \frac{1}{2} \sum_{i=1}^{N} \mathcal{L}_{\text{max}}(\mathbf{r}) \mathcal{L}_{\text{max}}(\mathbf{r}) \\ & = \frac{1}{2} \sum_{i=1}^{N} \mathcal{L}_{\text{max}}(\mathbf{r}) \mathcal{L}_{\text{max}}(\mathbf{r}) \mathcal{L}_{\text{max}}(\mathbf{r}) \mathcal{L}_{\text{max}}(\mathbf{r}) \mathcal{L}_{\text{max}}(\mathbf{r}) \mathcal{L}_{\text{max}}(\mathbf{r}) \mathcal{L}_{\text{max}}(\mathbf$
### Routine Library Index

0

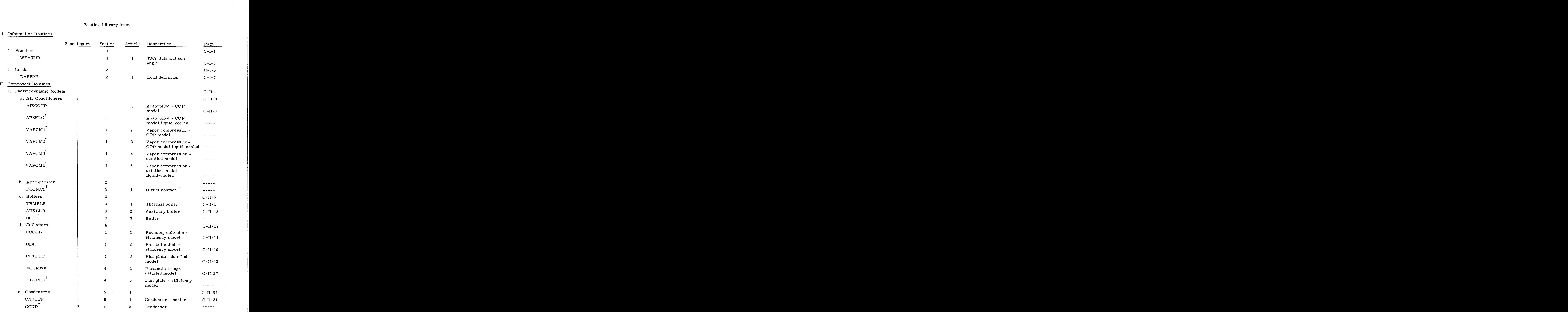

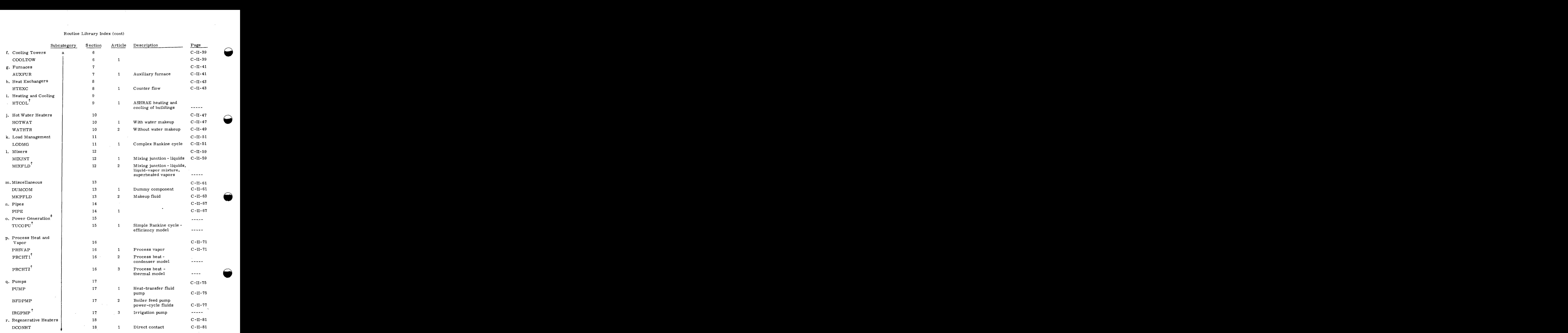

 $C - 4$ 

### Routine Library Index (cont)

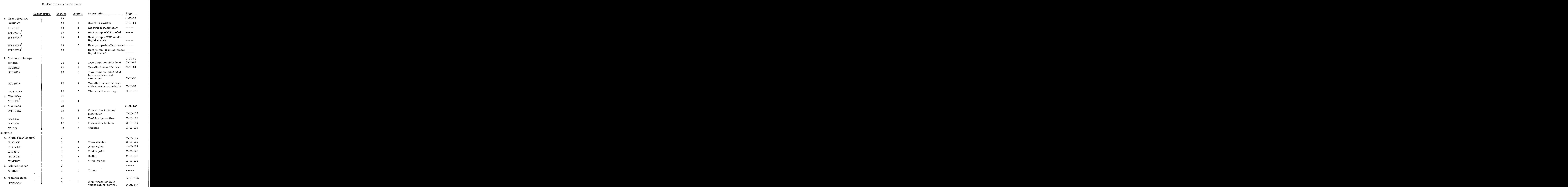

 $\bar{z}$ 

 $2.$ 

#### Routine Library Index (cont)

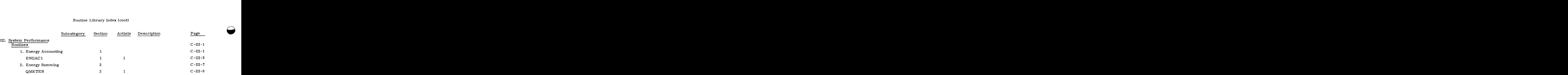

'These routines are not currently available; however, they are either near completion or are simple extensions of methods now employed in SOLTES.

\*Complex Rankine-type power-generation cycles with load management can be modularly constructed from routines in this library (see Appendix B).

# CI. INFORMATION ROUTINES

 $-1$ 

#### 1. Weather

 $\label{eq:2.1} \frac{1}{\sqrt{2}}\int_{\mathbb{R}^3}\frac{1}{\sqrt{2}}\left(\frac{1}{\sqrt{2}}\right)^2\frac{1}{\sqrt{2}}\left(\frac{1}{\sqrt{2}}\right)^2\frac{1}{\sqrt{2}}\left(\frac{1}{\sqrt{2}}\right)^2\frac{1}{\sqrt{2}}\left(\frac{1}{\sqrt{2}}\right)^2\frac{1}{\sqrt{2}}\left(\frac{1}{\sqrt{2}}\right)^2\frac{1}{\sqrt{2}}\frac{1}{\sqrt{2}}\frac{1}{\sqrt{2}}\frac{1}{\sqrt{2}}\frac{1}{\sqrt{2}}\frac{1}{\sqrt{2}}$  $\mathcal{L}_{\text{max}}$  and  $\mathcal{L}_{\text{max}}$ 

where  $\mathcal{L}(\mathcal{L}(\mathcal{$ 

 $\label{eq:2.1} \frac{1}{\sqrt{2}}\int_{\mathbb{R}^3}\frac{1}{\sqrt{2}}\left(\frac{1}{\sqrt{2}}\right)^2\frac{1}{\sqrt{2}}\left(\frac{1}{\sqrt{2}}\right)^2\frac{1}{\sqrt{2}}\left(\frac{1}{\sqrt{2}}\right)^2\frac{1}{\sqrt{2}}\left(\frac{1}{\sqrt{2}}\right)^2.$ 

 $\mathcal{L}^{\text{max}}_{\text{max}}$  and  $\mathcal{L}^{\text{max}}_{\text{max}}$ 

 $\label{eq:2.1} \frac{1}{\sqrt{2}}\int_{\mathbb{R}^3}\frac{1}{\sqrt{2}}\left(\frac{1}{\sqrt{2}}\right)^2\frac{1}{\sqrt{2}}\left(\frac{1}{\sqrt{2}}\right)^2\frac{1}{\sqrt{2}}\left(\frac{1}{\sqrt{2}}\right)^2\frac{1}{\sqrt{2}}\left(\frac{1}{\sqrt{2}}\right)^2.$ 

#### 1. Weather

#### Subroutine WEATHR

1. Weather<br>2. Monday WEATHER WEATHER Is an information routine that supplies the system model<br>2. MEATHER FEDECA -- WEATHER FEDECA -- WEATHER reads typical meteorological<br>2. MEATHER reads typical meteorological with time-varying weather information and sun angles. WEATHR reads typical meteorological year (TMY)\* weather data from TAPE 12. Data for 26 stations are currently available. The routine also calculates the sun's azimuth angle from the south and elevation angle, using results of a geometric analysis.

The information read from TAPE 12 is:

Station No. Year Month Hour Direct Normal Radiation (kJ/m $^2$ hr)  $^2$ Standard Year Corrected Total Horizontal ( $kJ/m<sup>2</sup>hr$ ) Station Pressure (kPa) Dry Bulb Temperature  $(C)$ Wind Direction (degrees) Windspeed  $(m/s)$ Day

(See p for TAPE 12 format)

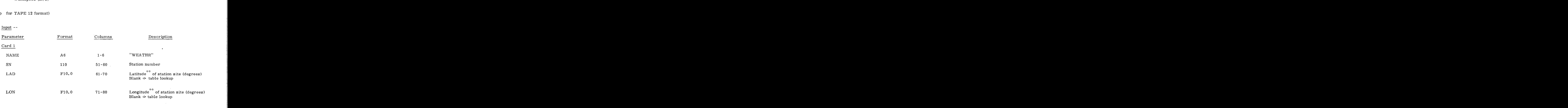

Card 2

EOF

\* I. J. Hall, R. R. Prairie, H. E. Anderson, and E. C. Boes, "Generation of Typical Meteorological Year for 26 SOLMET Stations, 'I Nat'l Climatic Center in Ashville, NC, to be published. \*Latitude and longitude may be table lookup if station is one of 26 TMY data, **z**<br>**z**\*Latitude and longitude may be table lookup if station is one of 26 TMY data, **z** 

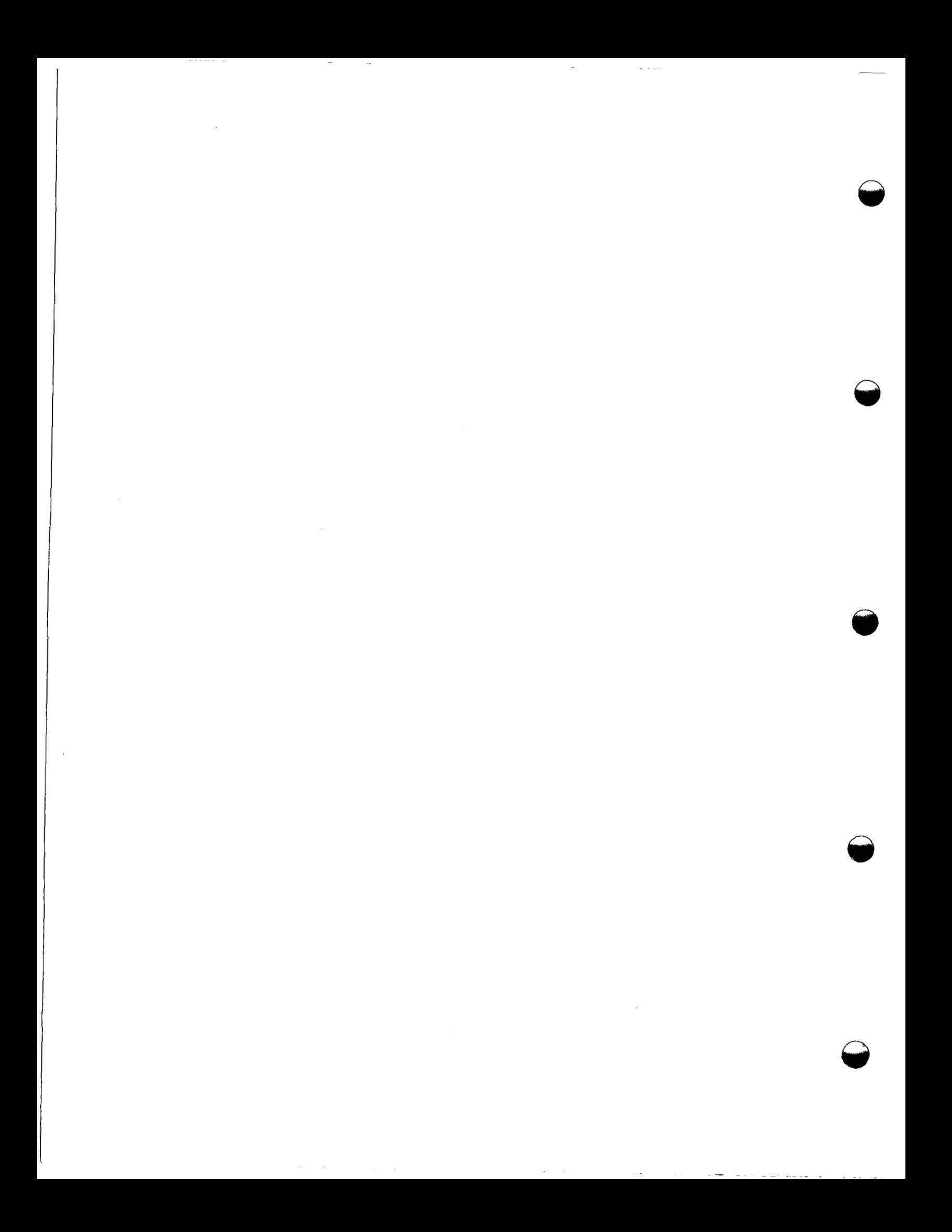

# CI. INFORMATION ROUTINES

# 2. Loads

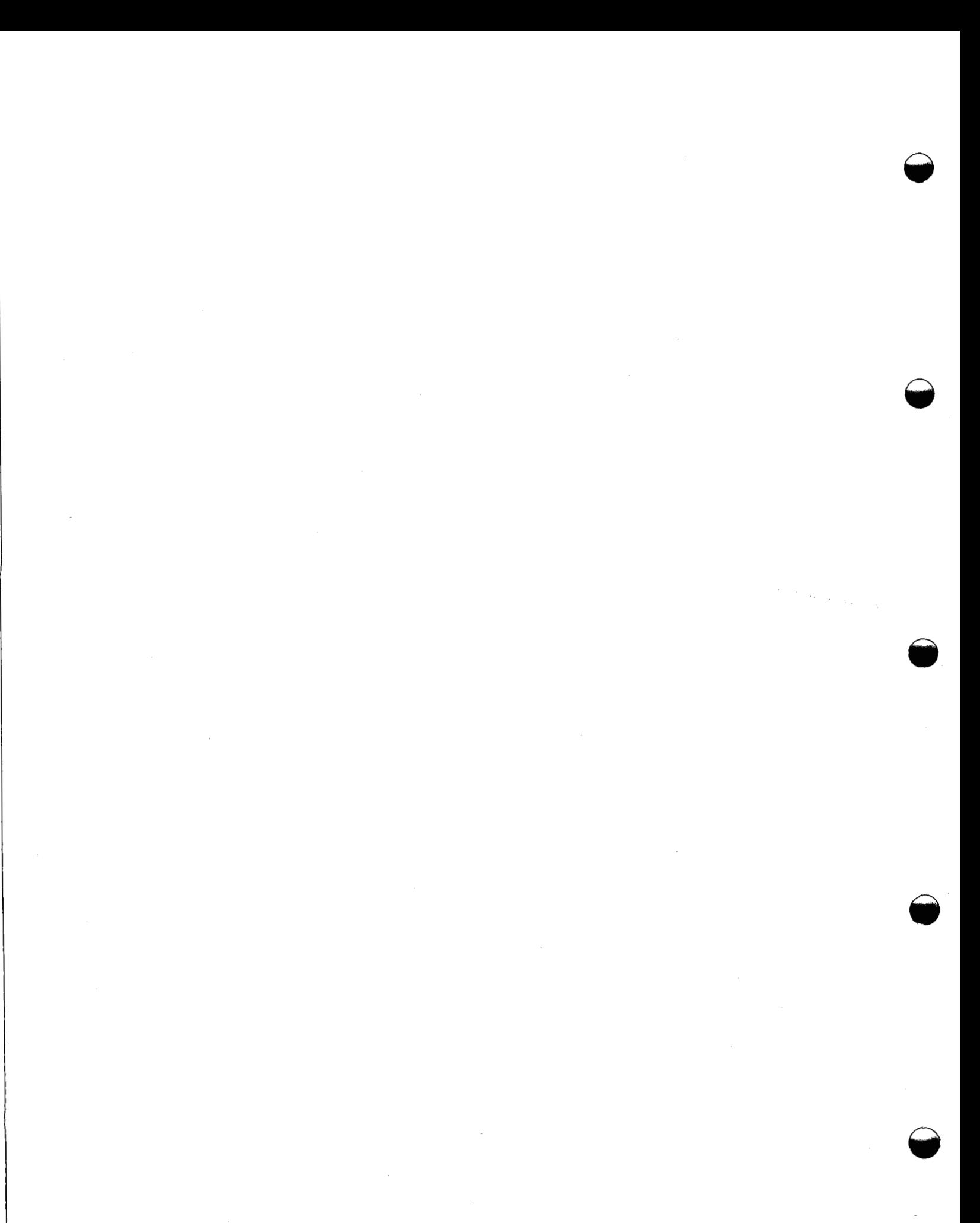

#### 2. Loads

#### Subroutine DAREXL

2. Loads<br>
Model ChaREXI<br>
Program Description -- DAREXL is an information routine that provides load or load-related<br>
Intition to one or more components in the system model. The load or load-related information information to one or more components in the system model. The load or load-related information is for the following types:

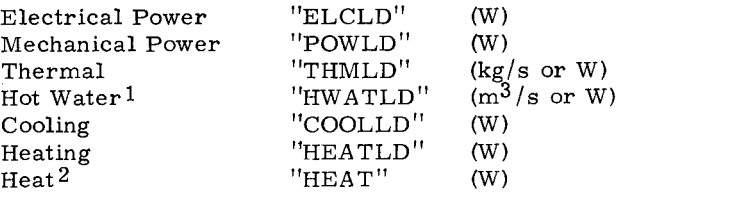

Upon user direction, DAREXL will supply constant or time-varying information for any of the 12 for TAPE 11 format). The data contained on TAPE 11 may be combined by DAREXL in forming above types, DAREXL reads time-varying information from the user-supplied TAPE 11 (see p 2- Cooling "COOLLD" (W)<br>
Heating "HEATLD" (W)<br>
Heat<sup>2</sup> "HEAT" (W)<br>
ser direction, DAREXL will supply constant or time-varying information for any of the<br>
ypes. DAREXL reads time-varying information from the user-supplied TAPE each load type. This feature of DAREXL allows the user to conduct parametric studies for evaluating the effects of individual loads or combinations of separate loads. It also allows simulation of peak-shaving and load-scaling. Up to four loads may be used in defining a load type. blast type:<br>hting the eff<br>n of peak-sl<br>Input --<br>Parameter

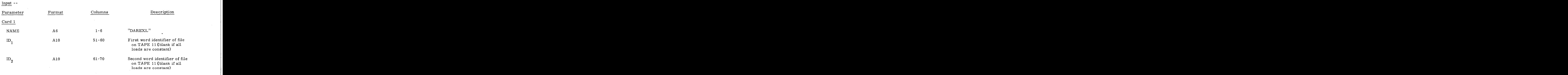

 $^1$ Although the name implies hot water, this load can be used to provide load or load-related information for providing other hot liquids.

 $^2$ HEAT is not a load or load information. However, the manner in which data for HEAT are defined in DAREXL is identical to the subsequent description for defining load or load-related information. See Section 1 for the definition of heat and loads. <sup>1</sup> Although the name implies hot water, this load can be used to provide load or load-related<br>information for providing other hot liquids.<br><sup>2</sup> HEAT is not a load or load information. However, the manner in which data for

**C-1-7** 

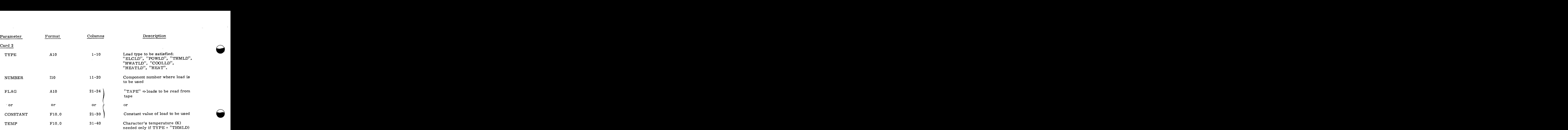

### Card 3

<span id="page-83-0"></span>1

This card is required only if Col, 21-24 of Card 2 is "TAPE")

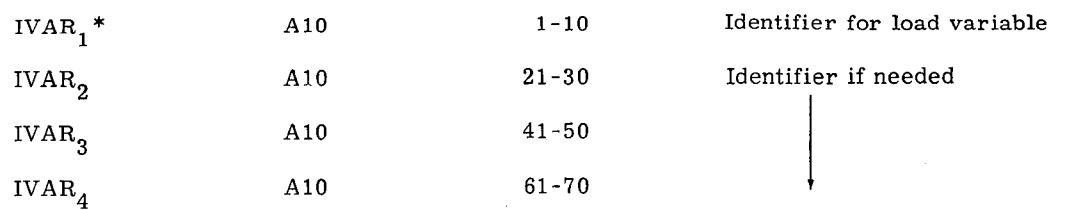

 $Card 4$ 

This card required only if 21-24 of Card 2 is "TAPE"

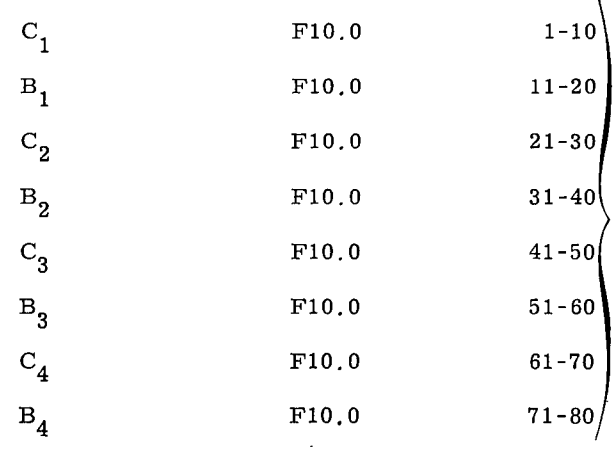

Coefficients for equation:

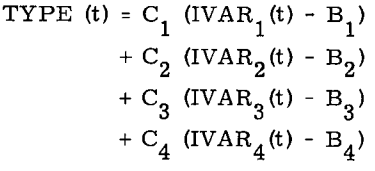

 $\overline{\phantom{0}}$ 

 $\overline{\phantom{0}}$ 

\* These names need not be sequential on the file

NOTE: Cards 2, 3, and 4 may be repeated in defining up to 48 other load or load-<br>related information data for the system model. After the last load has been<br>defined, the user must include NOTE: Cards 2, 3, and 4 may be repeated in defining up to 48 other load or load-<br>related information data for the system model. After the last load has been defined, the user must include

| Columns<br>Description<br>Format<br>Parameter |  |  |
|-----------------------------------------------|--|--|
| Card 5                                        |  |  |
| ENDFLG<br>$1-4$ "LAST"<br>A4                  |  |  |
|                                               |  |  |
| Card 6<br>the control of the control of the   |  |  |
| EOF                                           |  |  |
| This completes the input to DAREXL.           |  |  |
| Example Input --<br>DAREXL                    |  |  |
| S14 TEST                                      |  |  |
| THMLD<br>437.5<br>18.1                        |  |  |
| ELCLD<br>14TAPE                               |  |  |
| GRID<br>AIRCOND                               |  |  |
| .9 50000. 1. 0.                               |  |  |
| LAST                                          |  |  |

END OF FILE RECORD HERE

In this example, Component 18 is supplied for load type THMLD, with a characteristic temperature of 437.5 K, a constant value of 0.1 kg/s for its load-related data. component 18 is supplied for load type THMLD, with a characteristic temper-<br>of 437.5 K, a constant value of 0.1 kg/s for its load-related data.<br>Component 14 is supplied a time-varying electrical load by combining loads "GR

"AIRCOND" from file "S14 TEST" on TAPE II. The equation used is

 $ELCLD(t) = 0.9(GRID(t) - 50000.) + AIRCOND(t)$ 

Diagnostics -- Diagnostics are provided when

- **1.** The user defines time-varying load without specifying the file from TAPE 11 (fatal). **2. • The user defines time-varying load without specifying the file from**<br> **2. DAREXL** cannot find the file as specified on TAPE 11 (fatal).
- DAREXL cannot find the file as specified on TAPE 11 (fatal).
- DAREXL cannot find a specified load-variable identifier (fatal). **3.**

 $\label{eq:2.1} \frac{1}{\sqrt{2}}\sum_{i=1}^n\frac{1}{\sqrt{2}}\sum_{i=1}^n\frac{1}{\sqrt{2}}\sum_{i=1}^n\frac{1}{\sqrt{2}}\sum_{i=1}^n\frac{1}{\sqrt{2}}\sum_{i=1}^n\frac{1}{\sqrt{2}}\sum_{i=1}^n\frac{1}{\sqrt{2}}\sum_{i=1}^n\frac{1}{\sqrt{2}}\sum_{i=1}^n\frac{1}{\sqrt{2}}\sum_{i=1}^n\frac{1}{\sqrt{2}}\sum_{i=1}^n\frac{1}{\sqrt{2}}\sum_{i=1}^n\frac$ 

 $\label{eq:2.1} \frac{1}{\sqrt{2}}\int_{0}^{\infty}\frac{1}{\sqrt{2\pi}}\left(\frac{1}{\sqrt{2}}\right)^{2}d\mu_{\rm{max}}\left(\frac{1}{\sqrt{2}}\right).$  $\label{eq:2.1} \frac{1}{2} \sum_{i=1}^n \frac{1}{2} \sum_{j=1}^n \frac{1}{2} \sum_{j=1}^n \frac{1}{2} \sum_{j=1}^n \frac{1}{2} \sum_{j=1}^n \frac{1}{2} \sum_{j=1}^n \frac{1}{2} \sum_{j=1}^n \frac{1}{2} \sum_{j=1}^n \frac{1}{2} \sum_{j=1}^n \frac{1}{2} \sum_{j=1}^n \frac{1}{2} \sum_{j=1}^n \frac{1}{2} \sum_{j=1}^n \frac{1}{2} \sum_{j=1}^n \frac{$ 

 $\label{eq:2.1} \frac{1}{\sqrt{2}}\int_{0}^{\infty}\frac{1}{\sqrt{2\pi}}\left(\frac{1}{\sqrt{2\pi}}\right)^{2}d\mu\left(\frac{1}{\sqrt{2\pi}}\right)\frac{d\mu}{d\mu}d\mu\left(\frac{1}{\sqrt{2\pi}}\right).$  $\label{eq:2.1} \frac{1}{\sqrt{2}}\int_{0}^{\infty}\frac{1}{\sqrt{2\pi}}\left(\frac{1}{\sqrt{2\pi}}\right)^{2}d\mu\left(\frac{1}{\sqrt{2\pi}}\right) \frac{d\mu}{\sqrt{2\pi}}\,.$ 

# CII. COMPONENT ROUTINES 1. COMPONENT ROUTINES<br>1. Thermodynamic Models CII. COMPONENT ROUTINES<br>1. Thermodynamic Models<br>2. **z**

**Id** 

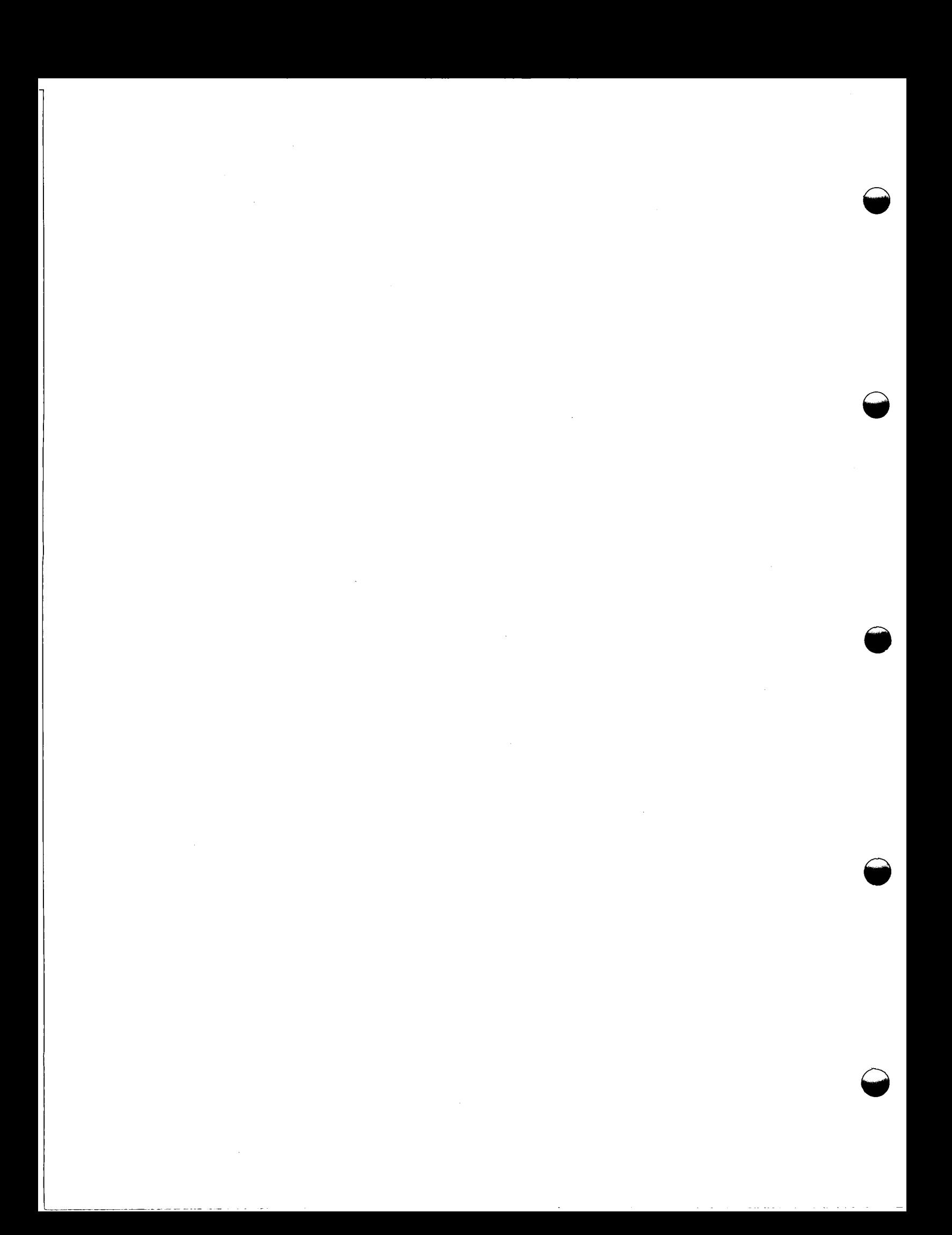

#### a. Air Conditioners

#### Subroutine AIRCOND\*

Program Description--Subroutine AIRCOND models an absorption air-conditioning unit. The air conditioner removes energy from its inlet fluid and returns the fluid at a specified lower temperature. The rate of energy removal depends on the cooling loads and demands and the COP of the unit. Fluid-flow rate is calculated to satisfy all loads and demands.

#### Mathematical Algorithm--

$$
\dot{m} = \frac{\sum (c_p + c_L)}{-\text{COP} \int_{T_i}^{T_o} c \, dT}
$$

where

 $\dot{m}$  = fluid-flow rate through air conditioner (kg/s)

 $C_D$  = cooling demand (COOLLD) (W)

 $C_L$  = cooling load (COOLDM) (W) **2 1z 1z 1z 1z 1z 1z 1z 1z 1z 1z 1z 1z 1z 1z 1z 1z 1z 1z 1z 1z 1z 1z 1z 1z 1z 1z 1z 1z 1z 1z 1z** (W)<br>
K)<br> *K*)<br> *(K)*<br>
(K)<br> **ce** 

 $C =$  fluid specific heat  $(J/kg/K)$ 

 $T_i$  = fluid inlet temperature (K)

T<sub>o</sub> = fluid outlet temperature

COP = coefficient of performance

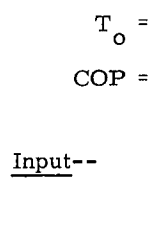

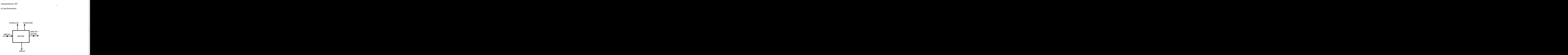

\***Open Type 1 thermodynamic model** 

.. . . zyxwvutsrqponmlkjihgfedcbaZYXWVUTSRQPONMLKJIHGFEDCBA

<span id="page-89-0"></span>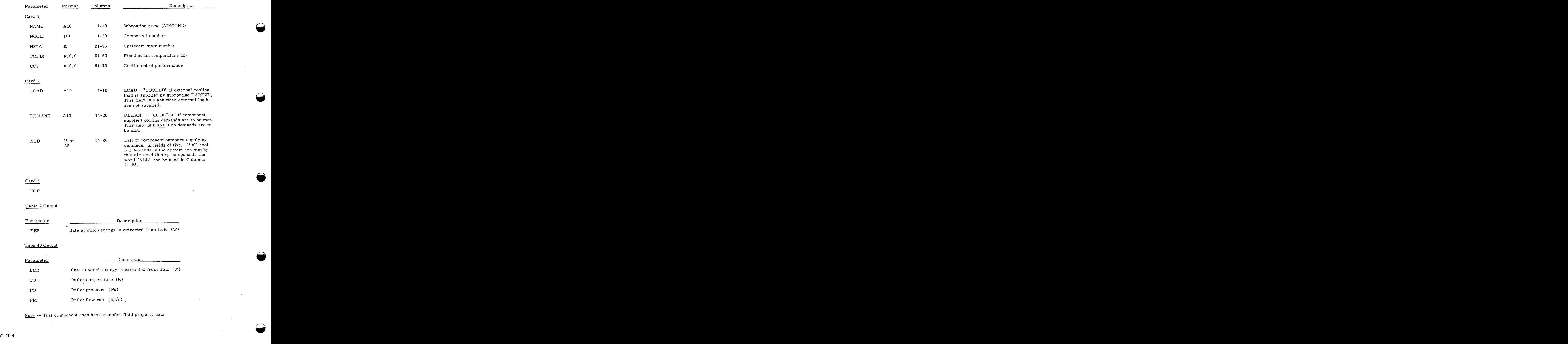

#### Subroutine THMBLR"

Program Description--THMBLR is a model for an adiabatic boiler wherein energy is transferred to the power-cycle working fluid (power side) by cooling a counterflowing heat-transfer fluid (thermal side). The power-side inlet and outlet states may be superheated vapor, liquid-vapor mixture, or compressed liquid states. Temperature differences between the power and thermal fluids at the thermal-side inlet and at the pinch-point or the power-side inlet are user input. Pressure is assumed constant in each side of THMBLR. Subroutine THMBLR\*<br> **Program Description**--THMBLR is a model for an adiabatic boiler wherein energy is trans-<br>
ferred to the power-cycle working fluid (power side) by cooling a counterflowing heat-transfer fluid<br>
(thermal

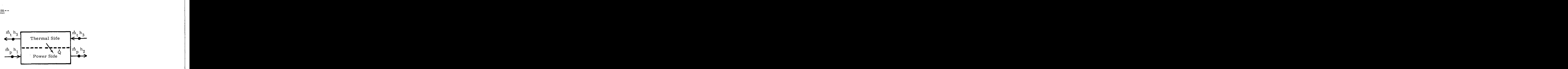

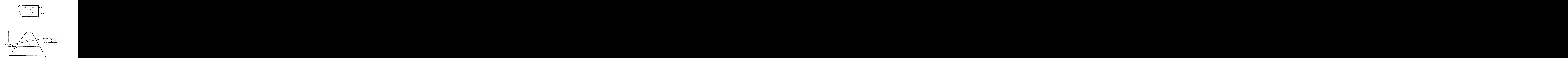

' Open Type **4** thermodynamic model

$$
T_2 = T_3 - \Delta T_{23}
$$
 (1)

<span id="page-91-0"></span>
$$
T_{2} - T_{3} - \Delta T_{23}
$$
\n
$$
T_{\text{proch}} = T_A + \Delta T_{\text{proch}}
$$
\n
$$
T_{2} > T_A, T_{1} < T_A, \text{ and } T_{3} < T_{\text{proch}}
$$
\n
$$
T_{2} = T_A, T_{1} < T_A, T_{3} < T_{\text{proch}}
$$
\n
$$
T_{2} = T_A, T_{2} = T_A, T_{3} = T_A
$$

$$
\dot{m}_p(h_2 - h_B) = \dot{m}_t \int_{T_{\text{prch}}}^{T_3} C dT
$$
 (3)

$$
m_p(n_B - h_1) = m_t \int_{T_{4}}^{T_{pnch}} C dT
$$
 (4)

$$
\dot{\mathbf{Q}}_{\mathrm{PH}} = \dot{\mathbf{m}}_{\mathrm{p}} (\mathbf{h}_{\mathrm{B}} - \mathbf{h}_{1}) \tag{5}
$$

$$
\dot{Q}_{VP} = \dot{m}_p (h_A - h_B)
$$
\n(6)\n
$$
\dot{Q}_{SH} = \dot{m}_p (h_2 - h_A)
$$
\n(7)

$$
\dot{\mathbf{Q}}_{\text{SH}} = \dot{\mathbf{m}}_{\text{p}} (\mathbf{h}_2 - \mathbf{h}_A) \tag{7}
$$

$$
T_{\text{SH}} = T_2 - T_A \tag{8}
$$

Case II. 
$$
T_2 < T_1
$$
 or  $T_2 = T_1 \nmid T_A$ 

# The thermal- and power-side outlet states are set to ambient conditions,

$$
\dot{m}_p = \dot{m}_t = \dot{Q}_{PH} = \dot{Q}_{VP} = \dot{Q}_{SH} = T_{SH} = 0 \tag{9}
$$

Case **111.**   $T_2$  >  $T_A$  and  $T_1$  =  $T_A$ 

and

$$
T_2 > T_A
$$
 and  $T_1 = T_A$   
\n $T_4 = T_{\text{prch}}$  (10)  
\nIf  $T_4 \ge T_3$ , algorithm is the same as for Case II.

$$
\dot{m}_{p}(h_{2} - h_{1}) = \dot{m}_{t} \int_{T_{\text{prch}}}^{T_{3}} C dT
$$
\n(11)<sup>1</sup>

 $\sim$ 

<span id="page-92-0"></span>
$$
\dot{\mathbf{Q}}_{\rm PH} = 0 \tag{12}
$$

$$
\dot{\mathbf{Q}}_{\mathrm{VP}} = \mathbf{\dot{m}}_{\mathrm{p}} (\mathbf{h}_{\mathrm{A}} - \mathbf{h}_{1}) \tag{13}
$$

$$
\dot{Q}_{\text{SH}} = \dot{m}_{\text{p}} (h_2 - h_A) \tag{14}
$$

$$
T_{\rm SH} = T_2 - T_{\rm A} \tag{15}
$$

 $\begin{array}{ll} \text{Case IV.} & \text{T}_2 \geq \text{T}_\text{A}, \text{T}_1 \geq \text{T}_2, \text{ and } \text{T}_1 \leq \text{T}_2 \end{array}$ 

$$
T_2 > T_A
$$
,  $T_1 > T_2$ , and  $T_1 < T_2$   
\n $T_4 = T_1 + \Delta T_{\text{proch}}$  (16)  
\nIf  $T_4 \ge T_3$ , algorithm is the same as for Case II; otherwise,

$$
\dot{m}_p(h_2 - h_1) = \dot{m}_t \int_{T_3}^{T_4} C dT
$$
 (17)

$$
\dot{\mathbf{Q}}_{\rm PH} = \dot{\mathbf{Q}}_{\rm VP} = 0 \tag{18}
$$

$$
\dot{Q}_{SH} = \dot{m}_p (h_2 - h_1)
$$
\n(19)\n
$$
T_{SH} = T_2 - T_A
$$
\n
$$
T_2 = T_A \text{ and } T_1 < T_A
$$
\n(19)

$$
T_{\rm SH} = T_2 - T_A
$$

Case V.  $T_2 = T_A$  and  $T_1 < T_A$ 

**algorithm is the same** as **for Case** 11; **otherwise,**   $T_2$  =  $T_A$  and T<br> **If**  $T_3 \le T_{pnch'}$ 

$$
\dot{m}_p(h_B - h_A) = \dot{m}_t \int_{T_{\text{proch}}}^{T_3} C dT
$$
\n(20)<sup>1</sup>

$$
\dot{Q}_{\text{PH}} = \dot{m}_p (h_B - h_1)
$$
 (21)

$$
\dot{Q}_{VP} = \dot{m}_p (h_A - h_B) \tag{22}
$$

$$
\dot{\mathbf{Q}}_{\text{SH}} = \mathbf{T}_{\text{SH}} = 0 \tag{23}
$$

<span id="page-93-0"></span>Case VI. 
$$
T_2 > T_A
$$
,  $T_1 \le T_A$ , and  $T_3 \le T_{\text{prch}}$ 

Fatal diagnostic

Case VII. 
$$
T_2 = T_1 = T_A
$$

If  $T_3 \n\t\le T_{\text{prch}}$ , algorithm is the same as for Case II; otherwise,

$$
T_4 = T_{\text{prch}}
$$

$$
m_p(h_A - h_1) = m_t \int_{T_{\text{proch}}}^{T_3} C dT
$$
 (24)

**A** 

$$
\dot{\mathbf{Q}}_{\rm PH} = \dot{\mathbf{Q}}_{\rm SH} = T_{\rm SH} = 0 \tag{25}
$$

$$
\dot{Q}_{VP} = \dot{m}_p (h_A - h_1) \tag{26}
$$

 $T_4$  = T<sub>1</sub> +  $\Delta T$ <sub>pnch</sub>

 $T_4 = T_1 + \Delta T$ <sub>pnch</sub><br>
If  $T_4 \ge T_3$ , algorithm is the same as for Case II; otherwise,

$$
\dot{m}_p(h_2 - h_1) = \dot{m}_t \int_{T_4}^{T_3} C \, dT \tag{27}^1
$$

$$
\dot{Q}_{\text{PH}} = \dot{m}_{\text{p}}(h_2 - h_1) \tag{28}
$$

$$
\dot{\mathbf{Q}}_{\mathrm{VP}} = \dot{\mathbf{Q}}_{\mathrm{SH}} = \mathrm{T}_{\mathrm{SH}} = 0 \tag{29}
$$

 $\underline{\text{Case IX}} , \quad \ \, \text{T}_1 \geq \text{T}_{\text{A}} , \ \, \text{T}_2 \geq \text{T}_{\text{A}} , \text{ and } \text{T}_2 \geq \text{T}_1$ 

$$
T_4 = T_1 + \Delta T_{\text{prch}} \tag{30}
$$

<span id="page-94-0"></span>If  $T_4 \le T_3$ , algorithm is the same as for Case II; otherwise,

$$
\dot{m}_p(h_2 - h_1) = \dot{m}_t \int_{T_4}^{T_3} C d\dot{T}
$$
 (31)<sup>1</sup>

$$
\dot{\mathbf{Q}}_{\rm PH} = \dot{\mathbf{Q}}_{\rm VP} = 0 \tag{32}
$$

$$
\dot{Q}_{\text{SH}} = \dot{m}_p (h_2 - h_1) \tag{33}
$$

$$
T_{\text{SH}} = T_2 - T_{\text{A}}
$$
 (34)

For each of these cases,

$$
\dot{Q} = \dot{Q}_{\rm PH} + \dot{Q}_{\rm VP} + \dot{Q}_{\rm SH}
$$
\n
$$
\dot{Q} = 0, \text{ EFF} = 0
$$
\n(35)

-when  $\hat{\boldsymbol{\cdot} }$ 

and when

$$
\dot{Q} \neq 0, \text{ EFF} = \frac{\dot{Q}}{\dot{Q} + m_p (h_{21} - h_2)}
$$
\n(36)

where

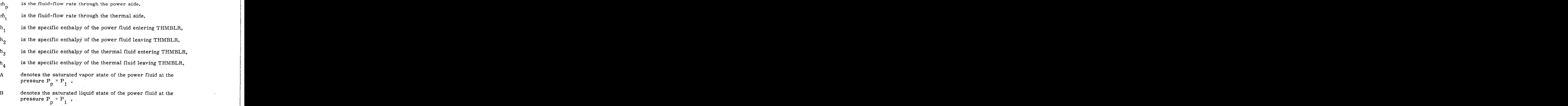

c-11-9

<span id="page-95-0"></span>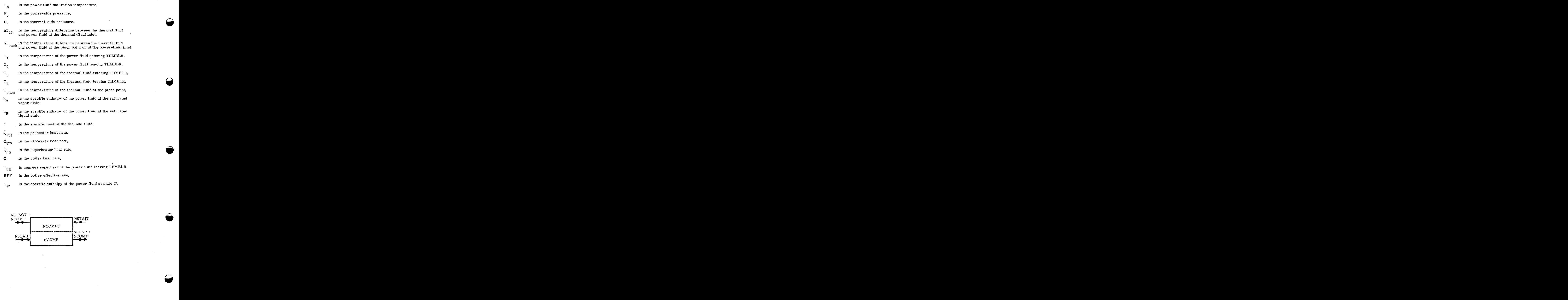

@

# - Input--

i i

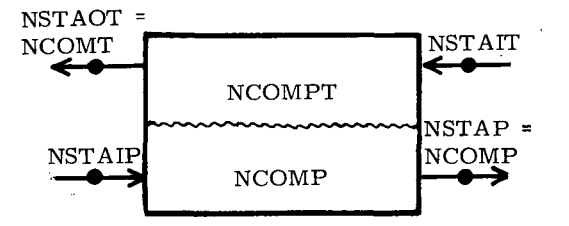

 $\mathcal{L}$ 

 $\cdot$  .

 $\sqrt{2\pi}$  ,  $\sqrt{2\pi}$ 

 $\sim 10^6$ 

 $\sim 10^7$ 

where the same contract  $\mathcal{L}_{\mathcal{A}}$  ,  $\mathcal{L}_{\mathcal{A}}$  ,  $\mathcal{L}_{\mathcal{A}}$  ,  $\mathcal{L}_{\mathcal{A}}$ 

<span id="page-96-0"></span>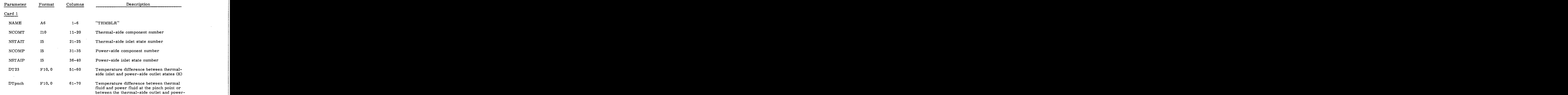

#### Card 2

EOF

#### Notes--

1. The thermal-side flow rate is calculated from this equation when the power side demands energy from the thermal side. The load management routine LODMG directs the boiler to demand energy from the thermal side in the POWER or HEAT operational modes. The power-side flow rate is calculated from this equation when the power side does not demand energy from the thermal side. The power side does not demand energy from the thermal side in systems with no load management or in system with LODMG in the simulation operational mode.

side inlet states (K)

2. This component requires both heat-transfer-fluid properties and power**cycle** working-fluid constants.

[Table](#page-89-0) 2 Output--

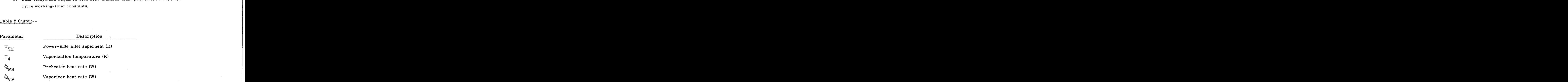

Parameter

#### Description

 $\overline{\phantom{0}}$ 

**Q** 

<span id="page-97-0"></span>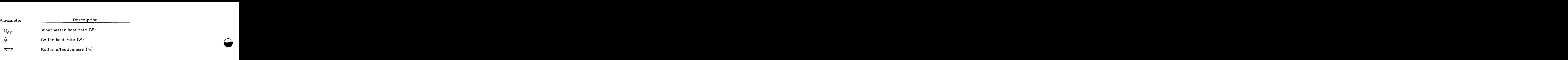

Tape 40 Output--

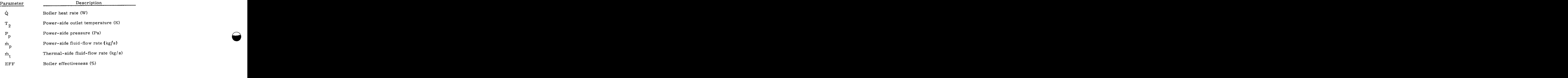

*c* **-11- <sup>12</sup>**

#### Subroutine AUXBLR\*

<span id="page-98-0"></span>Program Description--AUXBLR is a model for an adiabatic auxiliary boiler. The heat rates required for preheating, vaporizing, and superheating the fluid entering AUXBLR and leaving at the Subroutine AUXBLR<sup>\*</sup><br>Program Description--AUXBLR is a model for an adiabatic auxiliary boiler. The heat rates<br>required for preheating, vaporizing, and superheating the fluid entering AUXBLR and leaving at the<br>user-supplied liquid-vapor mixture, or superheated vapor, AUXBLR may be placed in series or parallel to other boilers in the system model.

Mathematical Algorithm--

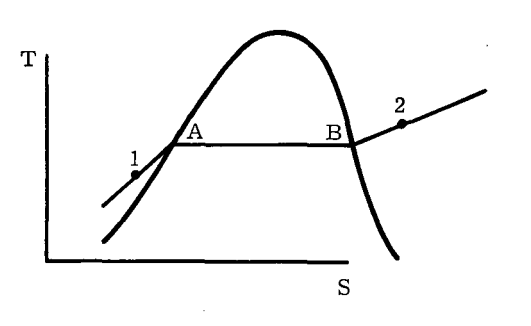

Case I.

\n
$$
T_1 > T_2, \text{ or } T_1 = T_2 \neq T_A
$$
\nFatal diagnostic

\nCase II.

\n
$$
T_2 < T_A
$$

Fatal diagnostic

 $T_2 < T_A$ 

Fatal diagnostic

Case III.  $T_1 < T_A$ ,  $T_2 = T_A$ 

$$
\dot{Q}_{\rm PH} = \dot{m}(h_{\rm A} - h_1) \tag{1}
$$

$$
\dot{Q}_{VP} = \dot{m}(h_2 - h_A) \tag{2}
$$

$$
\dot{Q}_{\text{SH}} = 0 \tag{3}
$$

$$
T_{\rm SH} = 0
$$

Open Type 1 thermodynamic model

$$
C = II = 13.
$$

 $(4)$ 

<span id="page-99-0"></span>
$$
T_1 < T_A
$$
,  $T_2 > T_A$   
 $\dot{Q}_{PH} = \dot{m}(h_A - h_1)$  (5)

$$
Q_{\rm PH} = m(h_{\rm A} - h_1) \tag{5}
$$

**Q** 

$$
\dot{\mathbf{Q}}_{\mathbf{VP}} = \dot{\mathbf{m}} (\mathbf{h}_{\mathbf{B}} - \mathbf{h}_{\mathbf{A}}) \tag{6}
$$

$$
\dot{\mathbf{Q}}_{\text{SH}} = \dot{\mathbf{m}} (\mathbf{h}_2 - \mathbf{h}_B) \tag{7}
$$

$$
T_{SH} = T_2 - T_B
$$
\nCase IV.

\n
$$
T_1 = T_2 = T_A
$$
\n(8)

Case IV. 
$$
T_1 = T_2 = T_A
$$

$$
\dot{\mathbf{Q}}_{\rm PH} = \dot{\mathbf{Q}}_{\rm SH} = T_{\rm SH} = 0 \tag{9}
$$

$$
\dot{Q}_{VP} = \dot{m}(h_2 - h_1)
$$
\n  
\nCase V.  $T_1 = T_A$ ;  $T_2 > T_A$  (10)

 $\dot{\textbf{Q}}_{\textbf{PH}}$  = 0 (11)

$$
\dot{\mathbf{Q}}_{\mathrm{VP}} = \dot{\mathbf{m}} (\mathbf{h}_{\mathrm{B}} - \mathbf{h}_{1}) \tag{12}
$$

$$
\dot{\mathbf{Q}}_{\text{SH}} = \dot{\mathbf{m}} (\mathbf{h}_2 - \mathbf{h}_B) \tag{13}
$$

$$
T_{\rm SH} = T_2 - T_{\rm B} \tag{14}
$$

 $\begin{minipage}{0.9\linewidth} \underline{\hspace*{0.5cm}\text{Case VI.}}} \end{minipage} \begin{minipage}{0.9\linewidth} \begin{minipage}{0.9\linewidth} \begin{tabular}{l} \top_1 > \texttt{T}_\textrm{A}^\texttt{P} & \texttt{T}_\textrm{2} > \texttt{T}_\textrm{1} \end{tabular} \end{minipage} \end{minipage} \vspace{0.1in}$ 

$$
T_{SH} = T_2 - T_B
$$
\n
$$
T_1 > T_A, T_2 > T_1
$$
\n
$$
\dot{Q}_{PH} = \dot{Q}_{VP} = 0
$$
\n(15)

$$
\dot{Q}_{\text{SH}} = \dot{m} (h_2 - h_1) \tag{16}
$$
\n
$$
T_{\text{SH}} = \dot{T}_2 - T_1 \tag{17}
$$

$$
T_{\text{SH}} = \tilde{T}_2 - T_1 \tag{17}
$$
\n
$$
\text{Case VII.} \quad \dot{m} = 0
$$

The outlet state is set to ambient conditions.

<span id="page-100-0"></span>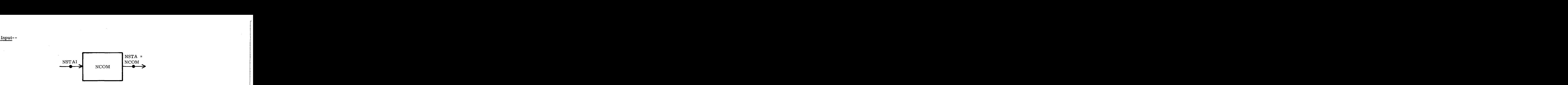

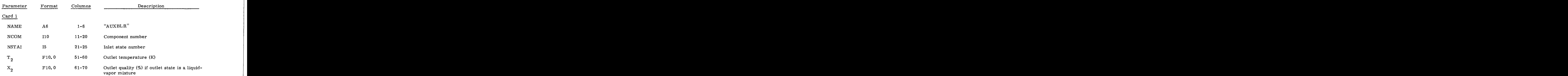

# [Table](#page-89-0) 2 Output--

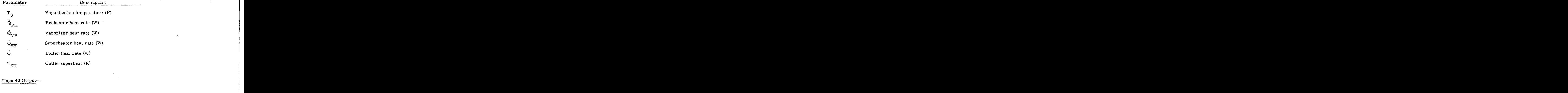

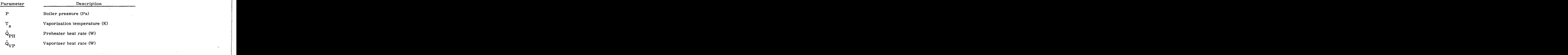

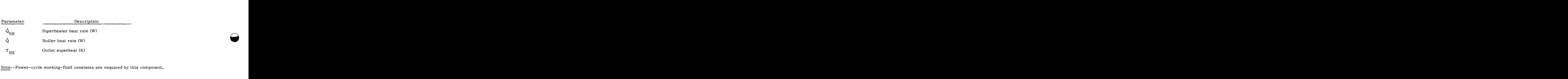

المحامد  $\sim$   $\sim$   $\sim$ 

#### d. Collectors

d. Collectors<br>  $\frac{1}{2}$ <br> $\frac{1}{2}$ <br>  $\frac{1}{2}$   $\frac{1}{2}$ <br>  $\frac{1}{2}$   $\frac{1}{2}$ <br>  $\frac{1}{2}$   $\frac{1}{2}$ <br>  $\frac{1}{2}$   $\frac{1}{2}$ <br>  $\frac{1}{2}$   $\frac{1}{2}$ <br>  $\frac{1}{2}$   $\frac{1}{2}$ <br>  $\frac{1}{2}$   $\frac{1}{2}$ <br>  $\frac{1}{2}$   $\frac{1}{2}$ <br>  $\frac{1}{2}$   $\frac{1}{2}$ on known-collector efficiency. A specified fraction of the incident solar energy is transmitted to the fluid flowing through the collector. Two options are available. In the first, outlet temperature the fluid flowing through the collector. Two options are available. In the first, outlet temperature is specified. Fluid-flow rate through the collector needed to achieve this temperature is then calculated. In the second, outlet temperature is not specified. The inlet-flow rate is not changed and outlet temperature is calculated. When the sun's elevation angle is less than zero, the fluidflow rate is set to zero, and outlet temperature and pressure are set to ambient conditions. Pressure drop through the collector is not calculated.

Mathematical Algorithm --

$$
Q_{f} = W \cdot L \cdot \eta \cdot q_{g} \cdot N = \dot{m} \int_{T_{i}}^{T_{o}} C dT
$$
  
PRISUP = [ENT + ENS (1 - sin  $\alpha$ )] · W · L · N  
THMLOS = PRISUP - Q.

THMLOS = PRISUP -  $Q_f$ 

where

 $Q_f$  = rate of energy transfer to fluid (W)  $x/m^2$ 

 $W =$  reflector width  $(m)$ 

 $L =$  reflector length  $(m)$ 

 $\eta$  = collector efficiency (-)

 $q_a$  = direct solar insolation  $(W/m^2)$ 

N =number of collectors in parallel (-)

 $\mathbf{\dot{m}}$  = fluid-flow rate (kg/s)

 $C =$  fluid specific heat  $(J/kg/K)$ 

 $T = fluid$  temperature  $(K)$ 

 $T_i$  = fluid temperature at inlet conditions (K)

 $T_{\alpha}$  = fluid temperature at outlet conditions (K)

 $PRISUP = [ENT + ENS (1 - sin \alpha)] \cdot W \cdot L \cdot N$ 

ENT  $=$  total horizontal solar insolation  $(W/m^2)$  $\cdot$  W  $\cdot$  L  $\cdot$  N<br>solation (W/m<sup>2</sup>)<br>(W/m<sup>2</sup>)

ENS = the specular insolation  $(w/m^2)^{1/2}$ 

 $\alpha$  = elevation angle

THMLOS = thermal loss (W)

Open Type 1 thermodynamic model

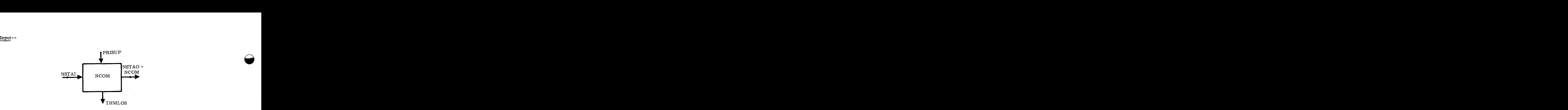

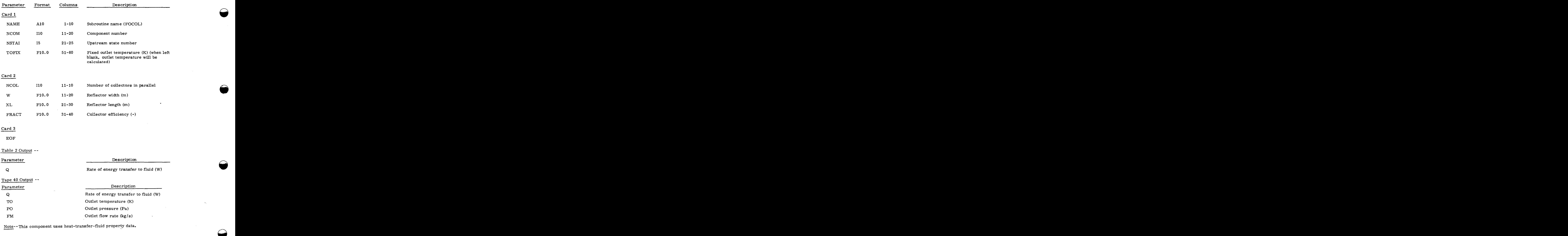

property data.

C **-11-** 18

#### Subroutine DISH\*

A complete field of collectors is specified in a regular diamond or rectangle pattern. Dishshadowing calculations are made at each time step. Receiver efficiency is calculated based on an Program Description--Subroutine DISH models a focusing dish reflector with its own receiver.<br> **zystemanness of the CONSET CONSET CONSET CONSET CONSET CONSET CONSET CONSET CONSET CONSET CONSET CONSET CONSET CONSET CONSET CONSET CONSET CONSET CONSET CONSET CONSET CONSET CONSET CONSET CONSET CO** energy balance at the receiver. Dish efficiency combines reflectance, receiver efficiency, and shadowing effects. Rate of energy transfer to fluid flowing through the receiver is computed as a function of dish efficiency, area, and solar insolation. Two options are available for computation of the outlet fluid state. In the first, outlet temperature is specified. Fluid-flow rate through the receiver needed to achieve this temperature is then calculated. In the second, outlet temperature is not specified. The inlet-flow rate is not changed and outlet temperature is calculated. When function of dish efficiency, area, and solar insolation. Two options are available for computation of the outlet fluid state. In the first, outlet temperature is specified. Fluid-flow rate through the receiver needed to ac and pressure are set to ambient conditions. Pressure drop through the receiver is not calculated. dified. The inlet-flow rate is not changed and outlet temperature is calculated. When<br>
elevation angle is less than zero, the fluid-flow rate is set to zero, and outlet temperature<br>
re are set to ambient conditions. Press

Mathematical Algorithm--

$$
Q_{i,r} = q_{s} A_{d} \rho_{d} \eta_{shad} \qquad ; A_{d} = \frac{\pi}{4} D_{d}^{2} \qquad (1)
$$

$$
Q_{\ell, r} = A_r \left[ \epsilon_r \sigma T_w^4 + h_c (T_w - T_a) \right]
$$
 (2)

$$
\eta_{r} = \alpha_{r} - \frac{Q_{\ell,r}}{Q_{i,r}}
$$
\n(3)

$$
\eta_{\rm d} = \rho_{\rm d} \eta_{\rm shad} \eta_{\rm r} \tag{4}
$$

$$
Q_{f} = Q_{i,r} \eta_{r} N = \dot{m} \int_{T_{i}}^{T_{o}} C dT
$$
\n
$$
PRISUP = [ENT + ENS (1 - \sin \alpha)^{\alpha} A_{d} N]
$$
\n
$$
(5)
$$

THMLOS = PRISUP -  $Q_e$ 

where

$$
MLOS = PRISUP - Qf
$$
  

$$
Qi, r = energy rate incident on receiver (W)
$$
  

$$
qg = direct solar insolation (W/m2)
$$
  

$$
Qd = dish reflectance (-)
$$

Open Type 1 thermodynamic model

 $\hat{\eta}_{\text{shad}}$  = fraction of dish reflector surface not shadowed (-)  $m_{\text{shad}}$  = fraction of dish reflector surface not shadowed (-)  $\sum_{n=1}^{\infty}$  and displace to be a fraction of dish reflector surface not shadowed (-)

 $D_d$  = dish diameter (m)

**'1.**  r = fraction of dish reflector surface not shadowed  $(-)$ <br>= dish diameter  $(m)$ <br>= radiation and convection losses from receiver  $(W)$  $r_{\rm d}$  = fraction of dish reflector surface not shadowed (-)<br>  $r_{\rm r}$  = radiation and convection losses from receiver (W)<br>  $r_{\rm r}$  = receiver aperture area (m<sup>2</sup>)<br>  $r_{\rm r}$  = receiver emittance (IR) (-)<br>  $\sigma$  = Stepha surface not shadowed (-)<br>losses from receiver (W)<br>(m<sup>2</sup>)<br>-

A<sub>r</sub> = receiver aperture area

 $\epsilon_n$  = receiver emittance (IR)  $(-)$ 

 $\sigma$  = Stephan-Boltzmann constant (W/m $^2$ /K $^4$ )

 $T_{w}$  = receiver wall temperature (K)

 $T_a$  = ambient air temperature (K)

h<sub>c</sub> = convection heat-transfer coefficient  $(\text{W/m}^2/\text{K})$ <sup>c</sup> (Note: h<sub>c</sub> = 22.713 W/m<sup>2</sup>/K is used)

 $\eta_r$  = receiver efficiency (-)

 $r =$  receiver absorptance (solar)  $(-)$ 

 $\eta_{d}$  = dish efficiency (-)

 $Q_f$  = rate of energy transfer to fluid (W)

 $N = number of collections in parallel (-)$ 

 $\dot{m}$  = fluid-flow rate  $\frac{kg}{s}$ 

C = fluid specific heat  $(J/kg/K)$ 

 $T = fluid$  temperature  $(K)$ 

 $T_i$  = fluid temperature at inlet conditions (K)

 $T_{\alpha}$  = fluid temperature at outlet conditions (K)

PRISUP = primary supply rate (W)

 $\text{ENT}$  = total horizontal solar insolation  $(\text{W/m}^2)$ insolation (W /m<sup>2</sup>)<br>insolation (W /m<sup>2</sup>)<br>insolation (W /m<sup>2</sup>)<br>le

ENS = the specular insolation  $\left(\frac{W}{m}^2\right)$ 

**a**  = elevation angle

THMLOS = thermal loss **(w)**   $\alpha$ <br>THMLOS<br>Input --

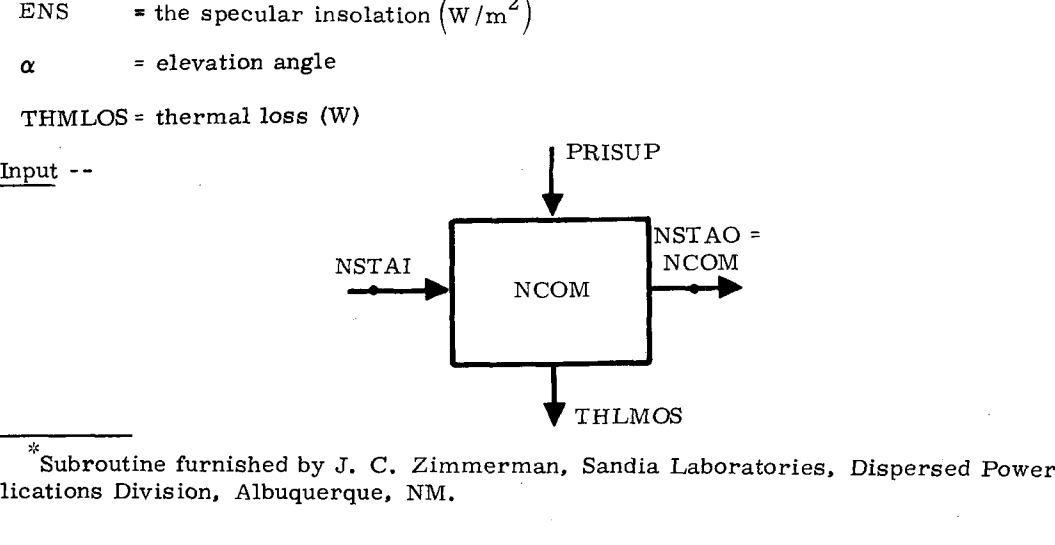

 $\degree$ Subroutine furnished by J. C. Zimmerman, Sandia Laboratories, Dispersed Power Applications Division, Albuquerque, NM.

c -11-2 0

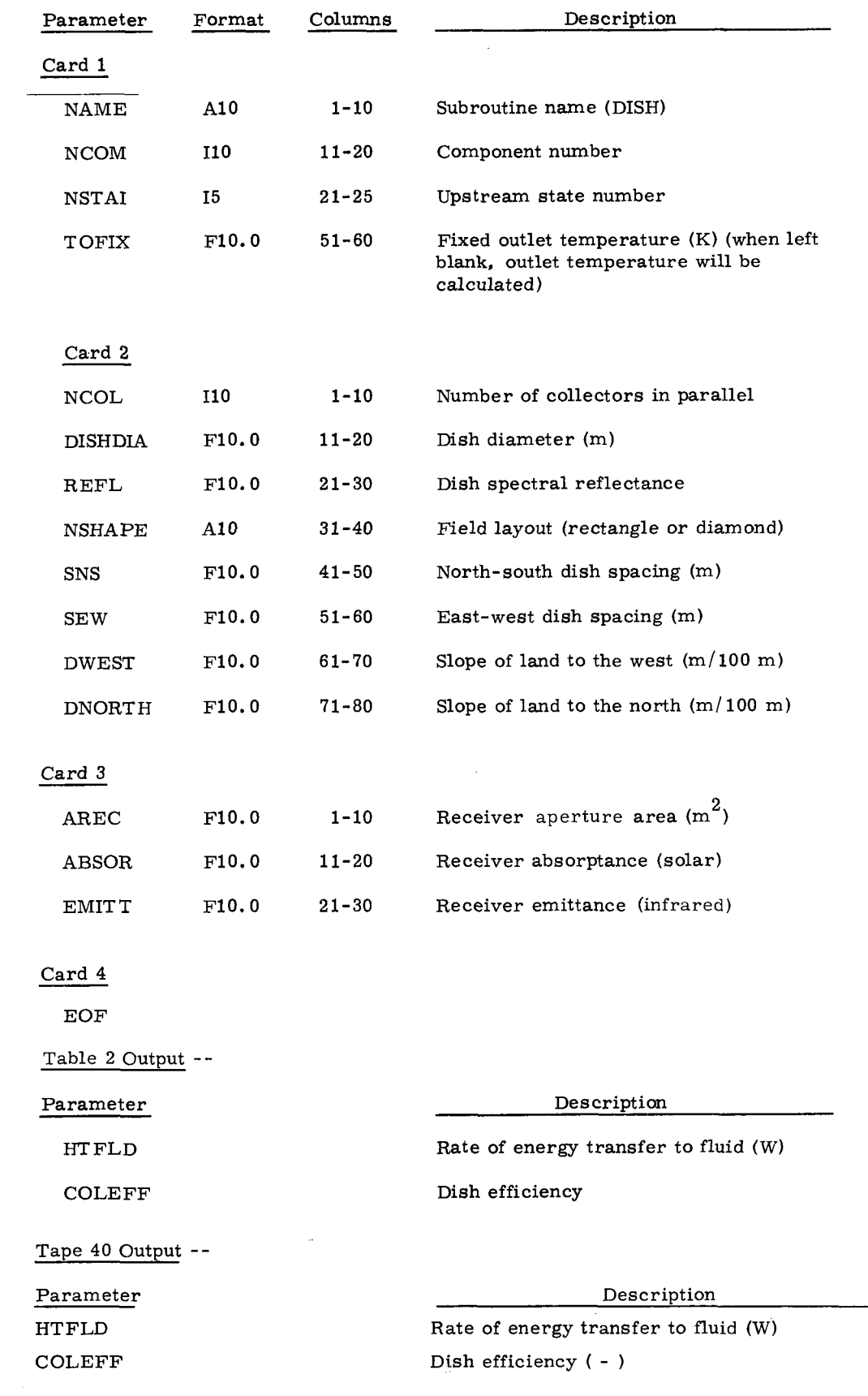

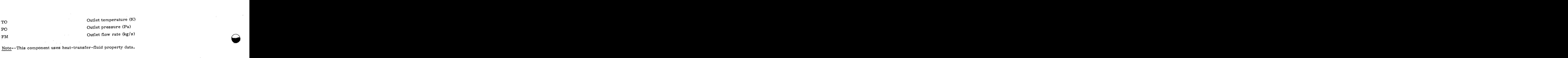

**Q** 

zyxwvutsrqponmlkjihgfedcbaZYXWVUTSRQPONMLKJIHGFEDCBA

property data.
#### Subroutine FLTPLT"

 $\begin{array}{ll} \textcolor{red}{ \textbf{itine FLTPLT}^* } \\\textcolor{red}{ \textbf{Program Description -- Subroutine FLTPLT models a flat-plate collector with up to nine} } \\\\ \textcolor{red}{ \textbf{Program Description -- Subroutine FLTPLT models a flat-plate collector with up to nine} } \end{array}$ equally spaced glass plates above the receiver plate, which is insulated below (see figure).

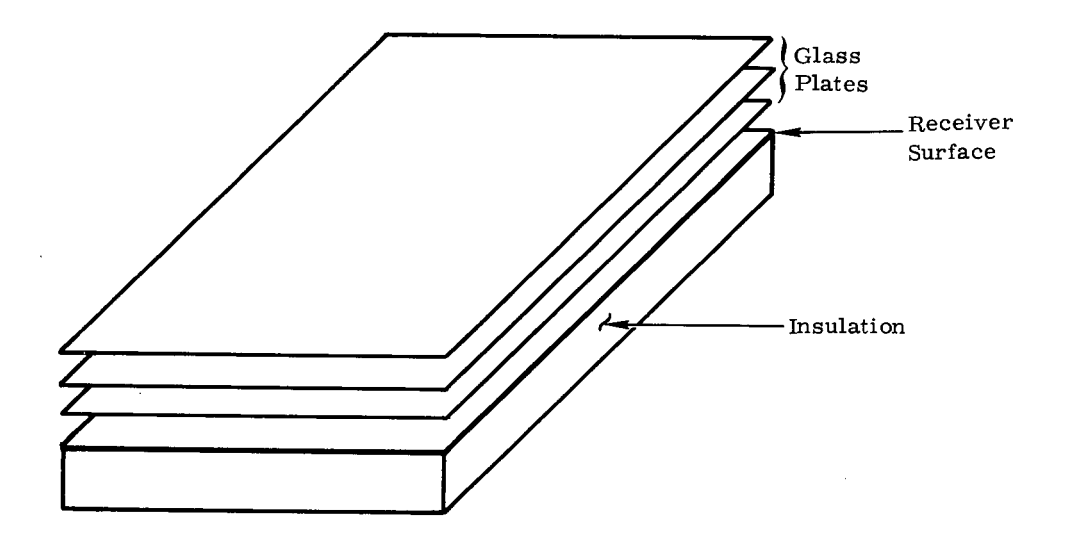

Flat-Plate Collector With Equally Spaced Glass Plates Above the Insulated Receiver Plate

The model considers visible spectrum and infrared radiative transfer between the glass and receiver plates, convective and radiative losses from the top plate, conductive transfer across the gaps between the plate surfaces, conductive losses through the insulation, and convective energy transfer into the fluid (assuming a uniform temperature-receiver plate). Energy balance equations for the glass plates and receiver plate are solved simultaneously to determine temperatures. The rate of energy transfer to the fluid is calculated. conductive losses from the tep plats, conductive the measurement<br>conductive losses through the insulation, and convective energy<br>uniform temperature-receiver plate). Energy balance equations<br>plate are solved simultaneousl

Mathematical Algorithm -- \*

 $PRISUP = [ENT + ENS]$ THMLOS =  $PRISUP - Q_f$ 

#### "Open Type 1 thermodynamic model

**<sup>Q</sup>**\* M. **W.** Edenburn and N. **R** Grandjean, Energy **System** Simulation Computer Program - SOLSYS, **SAND75-0048,** Sandia Laboratories, Albuquerque, NM. June 1975.

where

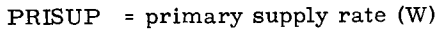

- ENT **PRISUP** = primary supply rate (W)<br>  $\text{ENT}$  = total horizontal solar insolation (W/m<sup>2</sup>)<br>  $\begin{aligned}\n\text{R} \text{F} \text{F} \text{recoiver area (m}^2) \\
\text{N} \text{F} \text{r} \text{recoiver area (m}^2) \\
\text{N} \text{F} \text{r} \text{number of collections in parallel} \\
\alpha \text{F} \text{F} \text{N} \text{N} \text{F} \text{F} \text{F} \text{C$ = total horizontal solar insolation  $({\rm W/m}^2)$
- ENS = the specular insolation  $\left(\mathrm{W/m^2}\right)$

 $A_{\mathbf{r}}$ = receiver area (m $^2$ )

N <sup>=</sup>number of collectors in parallel

THMLOS = thermal loss (W)  $\begin{array}{c} \alpha \\ \text{TI} \\ \text{Q}_{\text{f}} \end{array}$  Input --

 $\mathsf{Q}_\mathrm{f}$ <sup>=</sup>rate of energy transfer to fluid (W)

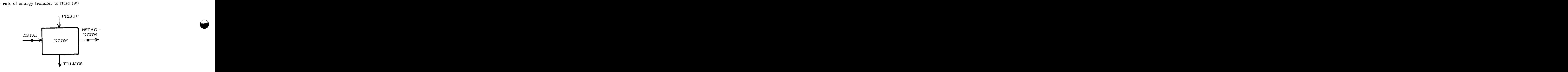

 $\overline{\phantom{0}}$ 

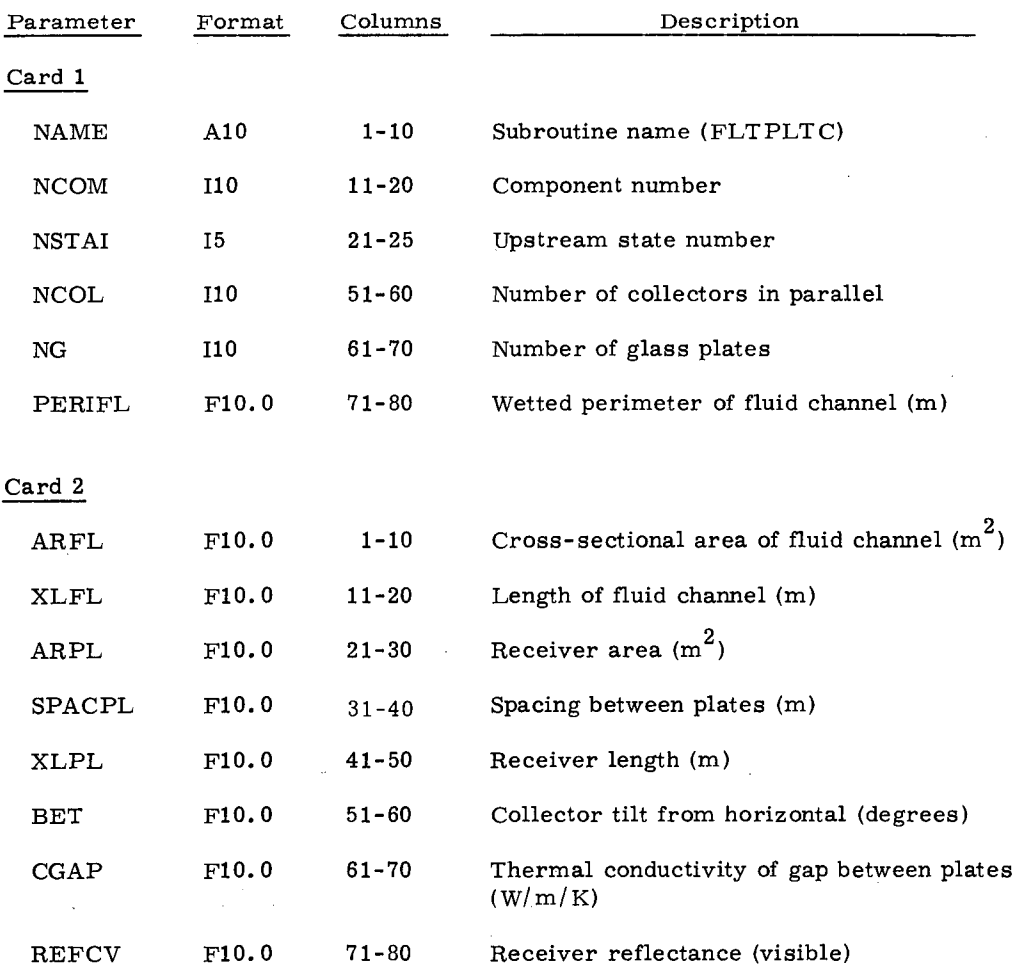

C -11-2 4

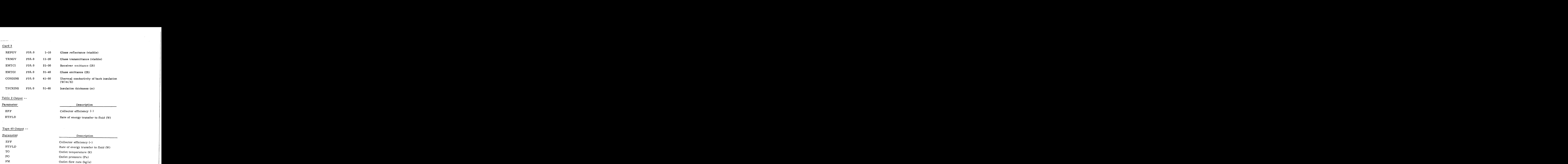

~-

. .. .

Note -- This component uses heat-transfer-fluid property data.

# $\label{eq:2.1} \frac{1}{\sqrt{2}}\left(\frac{1}{\sqrt{2}}\right)^{2} \left(\frac{1}{\sqrt{2}}\right)^{2} \left(\frac{1}{\sqrt{2}}\right)^{2} \left(\frac{1}{\sqrt{2}}\right)^{2} \left(\frac{1}{\sqrt{2}}\right)^{2} \left(\frac{1}{\sqrt{2}}\right)^{2} \left(\frac{1}{\sqrt{2}}\right)^{2} \left(\frac{1}{\sqrt{2}}\right)^{2} \left(\frac{1}{\sqrt{2}}\right)^{2} \left(\frac{1}{\sqrt{2}}\right)^{2} \left(\frac{1}{\sqrt{2}}\right)^{2} \left(\$

 $\sim$ 

 $\label{eq:2.1} \frac{1}{\sqrt{2}}\int_{\mathbb{R}^3}\frac{1}{\sqrt{2}}\left(\frac{1}{\sqrt{2}}\right)^2\frac{1}{\sqrt{2}}\left(\frac{1}{\sqrt{2}}\right)^2\frac{1}{\sqrt{2}}\left(\frac{1}{\sqrt{2}}\right)^2\frac{1}{\sqrt{2}}\left(\frac{1}{\sqrt{2}}\right)^2.$ 

#### Subroutine FOCMWE\*

Program Description--Subroutine FOCMWE determines the performance of a focusing cylindrical parabolic collector using the following assumptions. **1. PHONEMANNLY FOONS TO THE FOONS SET ASSESS**<br> **1.** The system is in equilibrium.<br> **Example incident sumly rays are parallel.** 

- 1. The system is in equilibrium.
- **2.**  The incident sun's rays are parallel.
- **3.**  The reflector has a perfect parabolic surface.
- **4.**  Ehvelope- and receiver-tube temperatures are uniform cir cumferentially.
- The envelope- and receiver-tube walls are thin and have no **5.**  temperature gradient through them in the radial direction.

Energy balance equations for the envelope and receiver tube consider the following (see figure).

- **1.** Solar-energy reflection and transmission.
- 2. Infrared radiation transfer between the receiver-tube surface and separate silvered envelope and envelope-window surfaces.
- Radiation energy losses from the envelope's outside surface. **3.**
- Convective heat transfer from the receiver tube to a fluid **4.**  flowing in the receiver tube. **6. Convective heat transfer from the receiver tube to a fluid<br>flowing in the receiver tube.<br>5. Convective losses from the envelope to the ambient.<br>7. Wind valority cyn the envelope to the ambient.**
- Convective heat transfer between the receiver tube and envelope. **5.**
- 
- **7.**  Wind velocity over the envelope.

Receiver-tube and envelope temperatures that solve the energy balance equations are determined using a nonlinear equation solver. The temperature rise of the fluid flowing through the receiver tube is computed.

End effects due to the **sun's** rays not being perpendicular to the collector's axis are considered.

Orientation for east-west, north-south, and tracking collectors are determined as functions of the sun's azimuth and elevation angles. Orientation for east-west, north-south, and tracking collectors are determined as functions<br>sun's azimuth and elevation angles.<br>Fluid pressure drop through the receiver is calculated.

\* Open Type thermodynamic model

**C-11-2 7** 

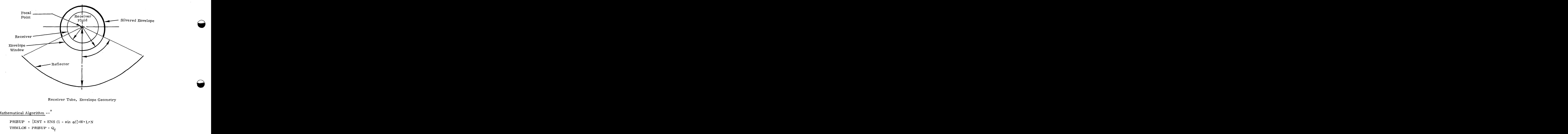

**A** 

 $\overline{\phantom{0}}$ 

Receiver Tube, Envelope Geometry

## \* Mathematical Algorithm --

THMLOS = PRISUP -  $Q_f$ 

where

![](_page_113_Picture_147.jpeg)

 $Q_f$  = rate of energy transfer to fluid (W)

Input - -

![](_page_113_Figure_8.jpeg)

<sup>\*</sup>M. W. Edenburn, "Performance Analysis of a Cylindrical Focusing Collector and Comparison with Experimental Results, "Solar Energy, 18, pp 437-444, 1976.

![](_page_114_Picture_269.jpeg)

 $C-II-29$ 

![](_page_115_Picture_201.jpeg)

**Q** 

 $\overline{a}$ 

. .

![](_page_115_Picture_202.jpeg)

Note -- This component uses heat-transfer-fluid property data.

#### Subroutine CNDHTR\*

Program Description--CNDHTR is a model for an adiabatic condenser heater wherein energy is removed from the power-cycle working fluid (power side) by heating a counterflowing heat-transfer fluid (thermal side). The power-side inlet and outlet states may be superheated vapor, liquid-vapor mixture, or compressed liquid states. Temperature differences between the power and thermal fluids at the thermal-side inlet and at the pinch-point or at the power-side inlet are user input. Pressure is assumed constant in each side of CNDHTR. Mathematical Algorithm-- $*$ <br>Mathematical Algorithm- $*$ <br>Mathematical Algorithm- $*$ <br>Mathematical Algorithm- $*$ 

![](_page_116_Figure_4.jpeg)

![](_page_116_Figure_5.jpeg)

**A**  Open Type **4** thermodynamic model

$$
T_2 = T_3 + \Delta T_{32} \tag{1}
$$

$$
T_{2} = T_{3} + \Delta T_{32}
$$
\n
$$
T_{\text{prch}} = T_{A} - \Delta T_{\text{prch}}
$$
\n
$$
T_{2} < T_{A}, \quad T_{1} > T_{A}, \text{ and } T_{3} < T_{\text{prch}}
$$
\n
$$
(2)
$$

$$
\underline{\text{Case I.}} \quad T_2 < T_A, \quad T_1 > T_A, \text{ and } T_3 < T_{\text{proh}}
$$

$$
T_2 < T_A, \quad T_1 > T_A, \text{ and } T_3 < T_{\text{prch}}
$$
\n
$$
\dot{m}_p(h_A - h_2) = \dot{m}_t \int_{T_3}^{T_{\text{prch}}} C dT \qquad (3)^1
$$

$$
\dot{m}_p(h_1 - h_A) = \dot{m}_t \int_{T_{\text{prch}}}^{T_4} C dT
$$
 (4)

$$
\dot{Q}_{LQ} = \dot{m}_p (h_B - h_2) \tag{5}
$$

$$
\dot{\mathbf{Q}}_{\text{LH}} = \dot{\mathbf{m}}_{\text{p}} (\mathbf{h}_{\text{A}} - \mathbf{h}_{\text{B}}) \tag{6}
$$

$$
\dot{Q}_{VP} = \dot{m}_p (h_1 - h_A) \tag{7}
$$

$$
TSH = T_1 - T_A \tag{8}
$$

Case II. 
$$
T_2 > T_1
$$
, or  $T_2 = T_1 \neq T_A$ 

The thermal- and power-side outlet states are set to ambient conditions, and

The thermal- and power-side outlet states are set to  
ambient conditions, and  

$$
\dot{m}_{p} = \dot{m}_{t} = \dot{Q}_{LQ} = \dot{Q}_{LH} = \dot{Q}_{VP} = EFF = T_{SH} = 0
$$
 (9)

<u>Case III</u>.  $T_2 < T_A$  and  $T_1 = T_A$ 

$$
T_4 = T_{\text{proh}}
$$
 (10)  
\nIf  $T_4 \le T_3$ , algorithm is the same as for Case II;

otherwise,

$$
\dot{m}_p(h_1 - h_2) = \dot{m}_t \int_{T_3}^{T} p n c h \ C dT
$$
 (11)<sup>1</sup>

 $C-II-32$ 

$$
\dot{Q}_{LQ} = \dot{m}_p (h_B - h_2) \tag{12}
$$

$$
\dot{Q}_{LH} = \dot{m}_p (h_A - h_B) \tag{13}
$$

$$
\dot{\mathbf{Q}}_{\mathrm{VP}} = \mathbf{T}_{\mathrm{SH}} = 0 \tag{14}
$$

6. 
$$
4\pi r^2 + r^2 \theta^2
$$
  
\n6.  $4\pi r^2 + r^2 \theta^2$   
\n6.  $4\pi r^2 + r^2 \theta^2$   
\n6.  $4\pi r^2 + r^2 \theta^2$   
\n7.  $4\pi r^2 + r^2 \theta^2$   
\n8.  $4\pi r^2 + 4\pi r^2$   
\n9.  $4\pi r^2 + 4\pi r^2$   
\n10.  $4\pi r^2 + 4\pi r^2$   
\n11.  $4\pi r^2$   
\n12.  $4\pi r^2 + r^2 \theta^2$   
\n13.  $4\pi r^2$   
\n14.  $4\pi r^2$   
\n15.  $4\pi r^2$   
\n16.  $4\pi r^2$   
\n17.  $4\pi r^2$   
\n18.  $4\pi r^2$   
\n19.  $4\pi r^2$   
\n10.  $4\pi r^2$   
\n11.  $4\pi r^2$   
\n12.  $4\pi r^2$   
\n13.  $4\pi r^2$   
\n14.  $4\pi r^2$   
\n15.  $4\pi r^2$   
\n16.  $4\pi r^2$   
\n17.  $4\pi r^2$   
\n18.  $4\pi r^2$   
\n19.  $4\pi r^2$   
\n11.  $4\pi r^2$   
\n11.  $4\pi r^2$   
\n12.  $4\pi r^2$   
\n13.  $4\pi r^2$   
\n14.  $4\pi r^2$   
\n15.  $4\pi r^2$   
\n16.  $4\pi r^2$   
\n17.  $4\pi r^2$   
\n18.  $4\pi r^2$   
\n19.  $4\pi r^2$   
\n10.  $4\pi r^2$   
\n11.  $4\pi r^2$ 

If 
$$
T_4 \leq T_3
$$
, algorithm is the same as for Case II;

otherwise

$$
\dot{n}_p(h_1 - h_2) = \dot{m}_t \int_{T_3}^{T_4} C dT
$$
 (16)

$$
\dot{Q}_{LQ} = \dot{m}_p (h_1 - h_2)
$$
\n
$$
\dot{Q}_{LH} = \dot{Q}_{VP} = T_{SH} = 0
$$
\n(17)

$$
\dot{\mathbf{Q}}_{\text{LH}} = \dot{\mathbf{Q}}_{\text{VP}} = \mathbf{T}_{\text{SH}} = 0 \tag{18}
$$

Case V. 
$$
T_2 = T_A
$$
 and  $T_1 > T_A$ 

If  $T_3 \geq T$ <sub>pnch</sub>' algorithm is the same as for Case II;

 $\lambda$ 

Case V. 
$$
T_2 = T_A
$$
 and  $T_1 > T_A$   
\nIf  $T_3 \ge T_{\text{prch}'}$  algorithm is the same as for Case II;  
\notherwise  
\n
$$
\dot{m}_p(h_A - h_B) = \dot{m}_t \int_{T_3}^{T_{\text{prch}}} C dT
$$
\n(19)

$$
\dot{m}_p(h_1 - h_A) = \dot{m}_t \int_{T_{\text{prch}}}^{T_4} C dT
$$
\n(20)

$$
\dot{\mathbf{Q}}_{\text{LQ}} = 0 \tag{21}
$$

$$
\dot{Q}_{LH} = \dot{m}_p (h_A - h_B) \tag{22}
$$

$$
\dot{Q}_{VP} = \dot{m}_p (h_1 - h_A) \tag{23}
$$

$$
T_{SH} = T_1 - T_A \tag{24}
$$

C **-11-33** 

Case VI. T2 <sup>&</sup>lt;zyxwvutsrqponmlkjihgfedcbaZYXWVUTSRQPONMLKJIHGFEDCBA TA, T1 ZT and <sup>T</sup>**zyxwvutsrqponmlkjihgfedcbaZYXWVUTSRQPONMLKJIHGFEDCBA <sup>2</sup>**T A' 3 pnch <sup>A</sup>Case VII. **zyxwvutsrqponmlkjihgfedcbaZYXWVUTSRQPONMLKJIHGFEDCBA T2** = T1 = <sup>T</sup>

Fatal diagnostic

Case VII. 
$$
T_2 = T_1 = T_A
$$

Fatal diagnostic<br>  $T_2 = T_1 = T_A$ <br>
If  $T_3 \ge T_{\text{prch}}$ , algorithm is the same as for Case II;

otherwise

$$
{}^{1}4 = {}^{1}pnch
$$
  

$$
\dot{m}_{p}(h_{1} - h_{B}) = \dot{m}_{t} \int_{T_{3}}^{T} pnch \ C dT
$$
 (25)<sup>1</sup>

$$
\dot{Q}_{LQ} = \dot{Q}_{VP} = T_{SH} = 0 \tag{26}
$$

$$
\dot{Q}_{LH} = \dot{m}_p (h_1 - h_B) \tag{27}
$$

 $\underline{\text{Case VII.}} \quad \text{T}_2 \geq \text{T}_\text{A}, \quad \text{T}_1 \geq \text{T}_\text{A}, \quad \text{and} \quad \text{T}_1 \geq \text{T}_2$ 

$$
T_4 = T_1 - \Delta T_{\text{proch}} \tag{28}
$$

If  $\texttt{T}_4\leq \texttt{T}_3$  , algorithm is the same as for Case II;

otherwise

$$
\dot{m}_p(h_1 - h_2) = \dot{m}_t \int_{T_3}^{T_4} = C dT
$$
 (29)<sup>1</sup>

$$
\dot{\mathbf{Q}}_{\text{LQ}} = \dot{\mathbf{Q}}_{\text{LH}} = 0 \tag{30}
$$

$$
\dot{Q}_{VP} = \dot{m}_p (h_1 - h_2) \tag{31}
$$

$$
T_{\text{SH}} = T_1 - T_A \tag{32}
$$

$$
Q_{VP} = m_p(h_1 - h_2)
$$
\n
$$
T_{SH} = T_1 - T_A
$$
\n(32)\n  
\nCase IX.  $T_1 < T_A$ ,  $T_2 < T_A$ , and  $T_1 > T_2$  (32)

$$
T_4 = T_1 - \Delta T_{\text{proh}} \tag{33}
$$

C-11-34

If  $T_4 \le T_3$ , algorithm is the same as for Case II;  $T_4 \le T_3$ , algorithm is the same as for Case **11**;

otherwise

If 
$$
T_4 \le T_3
$$
, algorithm is the same as for Case II:  
\n
$$
\dot{m}_p(h_1 - h_2) = \dot{m}_t \int_{T_3}^{T_4} C dT
$$
\n(34)<sup>1</sup>

$$
\mathbf{a}_{\text{LQ}} = \dot{m}_{\text{p}} (\mathbf{h}_1 - \mathbf{h}_2) \tag{35}
$$

$$
\dot{\mathbf{Q}}_{\mathrm{VP}} = \dot{\mathbf{Q}}_{\mathrm{LH}} = \mathbf{T}_{\mathrm{SH}} = 0 \tag{36}
$$

For each of these cases

$$
\dot{\mathbf{Q}} = \dot{\mathbf{Q}}_{LQ} + \dot{\mathbf{Q}}_{LH} + \dot{\mathbf{Q}}_{VP}
$$
\n(37)

when

$$
\dot{Q} = 0, EFF = 0
$$

and when

and when  
\n
$$
\dot{Q} \neq 0
$$
, EFF =  $\frac{\dot{Q}}{\dot{Q} + \dot{m}_{p} (h_{2} - h_{2})}$  (38)  
\nwhere  
\n $\dot{m}_{p}$  is the fluid-flow rate through the power side,

 $\dot{m}_p$  is the fluid-flow rate through the power side,

 $\dot{m}$ <sub>t</sub> is the fluid-flow rate through the thermal side,

 $h_1$  is the specific enthalpy of the power fluid entering CNDHTR, 1<sup>2</sup><br>
1<sup>2</sup>**1** is the fluid-flow rate through the power side,<br>
1<sup>2</sup>**1** is the fluid-flow rate through the thermal side,<br>
1<sup>2</sup>**1** is the specific enthalpy of the power fluid entering CNDHTR,<br>
2<sup>3</sup> is the specific enthalpy o

 $h_2$  is the specific enthalpy of the power fluid leaving CNDHTR.

 $h_q$  is the specific enthalpy of the thermal fluid entering CNDHTR,

 $\mathbf{h}_{\mathbf{4}}$  is the specific enthalpy of the thermal fluid leaving CNDHTR,

A denotes the saturated vapor state of the power fluid at the pressure  $P_p = P_1'$ 

B denotes the saturated liquid state of the power fluid at the pressure  $P_p = P_1$ .

 $\mathbf{T}_\mathrm{A}$  is the power-fluid saturation temperature,

 $P_p$  is the power-side pressure,

 $P_t$  is the thermal-side pressure,

**AT32** is the temperature difference between the power fluid and the thermal fluid at the thermal-fluid inlet,

 $\Delta T$  pnch is the temperature difference between the power fluid and the thermal fluid at the pinch-point or at the power-fluid inlet,  $\Delta T$  pnch is the temperature difference between the power fluid and<br>the thermal fluid at the pinch-point or at the power-fluid inlet,<br> $T_1$  is the temperature of the power fluid entering CNDHTR,

 $T_1$  is the temperature of the power fluid entering CNDHTR,

T<sub>2</sub> is the temperature of the power fluid leaving CNDHTR,

 $T<sub>q</sub>$  is the temperature of the thermal fluid entering CNDHTR,

 $T_4$  is the temperature of the thermal fluid leaving CNDHTR, **1** is the temperature of the power fluid entering CNDHTR,<br>
2<sup>3</sup> is the temperature of the thermal fluid entering CNDHTR,<br>
3<sup>3</sup> is the temperature of the thermal fluid leaving CNDHTR,<br>
4<sup>3</sup> is the temperature of the therm

T<sub>pnch</sub> is the temperature of the thermal fluid at the pinch point,

**A** 

-. ... . .

 $h_A$  is the specific enthalpy of the power fluid at the saturated vapor state,  $\frac{1}{1}$  pnch <sup>15</sup> the specific enthalpy of the power fluid at the saturated<br>vapor state,<br> $\frac{1}{16}$  is the specific enthalpy of the power fluid at the saturated<br>liquid state,<br> $\frac{1}{16}$  is the specific heat at constant

 $h_B$  is the specific enthalpy of the power fluid at the saturated

 $\mathbf{C}_{\mathbf{p}}$  is the specific heat at constant pressure of the thermal fluid,

 $\dot{Q}_{LQ}$  is the rate at which energy is removed from the power fluid while it is a liquid, c enthalpy of the power fluid at the saturated<br>c heat at constant pressure of the thermal fluid,<br>at which energy is removed from the power fluid<br>at which energy is removed from the power fluid

 $\dot{Q}_{L,H}$  is the rate while it is condensing,

 $\dot{Q}_{\text{CH}}$  is the rate at which energy is removed from the power fluid while it is a superheated vapor, is removed from the power fluid<br>is removed from the power fluid

 $\stackrel{\bullet}{\mathbf{Q}}$  is the condenser heat rate,

 $T_{SH}$  is degrees superheat of the power fluid entering CNDHTR,

EFF is the condenser effectiveness and  $h_{2}$ , is the specific enthalpy of the power fluid at state 2<sup>'</sup> while it is a superheated vapor,<br>  $\dot{Q}$  is the condenser heat rate,<br>  $T_{SH}$  is degrees superheat of the power fluid entering CNDHTR,<br>
EFF is the condenser effectiveness and  $h_{21}$  is the specific<br>
enthalpy of the power

- Input--

![](_page_122_Picture_196.jpeg)

#### Card **3**

EOF

Notes-1. The power-side flow rate is calculated from this equation when the thermal side demands energy from the power side. The thermalside flow rate is calculated from this equation when the thermal side does not demand energy from the power side. If the thermaland power-side flow rates are zero, the outlet states are set to the ambient state.

2. This component requires both heat-transfer-fluid properties and power-cycle working-fluid constants.

![](_page_123_Picture_142.jpeg)

Tape **40** Output--

![](_page_123_Picture_143.jpeg)

 $C-II-38$ 

#### f. Cooling Towers

#### - Subroutine **COOLTOW\***

Mathematical Algorithm  $\sim$  (T<sub>1</sub>). The matter of the outlet temperature is calculated. If the fluid's inlet temperature is set squal to the inlet temperature and the energy extraction rate is zero.<br>
Mathematical Algorithm From the fluid to reach the outlet temperature is calculated. If the fluid's inlet temperature than the specified temperature, the outlet temperature is set equal to the inlet tempera-<br>e energy extraction rate is zero.<br>ma Program Description -- Subroutine COOLTOW models a dry cooling tower with an outlet temperature specified for the tower. If the fluid's inlet temperature exceeds this specified temperature, the outlet temperature is set to the specified value. The rate at which energy must be removed from the fluid to reach the outlet temperature is calculated. If the fluid's inlet temperature is less than the specified temperature, the outlet temperature is set equal to the inlet temperature, and the energy extraction rate is zero.

for 
$$
T_i > T_o
$$
,  $q = \dot{m} \int_{T_o}^{T_i} C dT$  (1)  
for  $T_i \le T_o$ ,  $q = 0$  (2)  
HEAT =  $q$ 

$$
\mathbf{r} \ \mathbf{T}_i \leq \mathbf{T}_o, \ \mathbf{q} = 0 \tag{2}
$$

where

T. <sup>=</sup>fluid inlet temperature (K)

 $HEAT = q$ 

 $T_{\text{c}}$  = fluid outlet temperature (K)

q <sup>=</sup>rate at which heat is lost by fluid (W)

 $\dot{m}$  = fluid-flow rate (kg/s)

 $C = fluid specific heat (J/kg/K)$ 

\* Open Type 1 thermodynamic model

![](_page_125_Figure_2.jpeg)

**Q** 

![](_page_125_Picture_153.jpeg)

Card 2

EOF

#### [Table](#page-89-0) 2 Output --

### Parameter Description

ENEXT Rate of energy extraction from fluid (W)

## Tape 40 Output --

![](_page_125_Picture_154.jpeg)

Note -- This component uses heat-transfer-fluid property data.

#### g. Furnaces

# Subroutine AUXFUR<sup>\*</sup>

Program Description **zimmles**<br>iption -- Subroutine AUXFUR models a furnace that heats a fluid flowing<br>iption -- Subroutine AUXFUR models a furnace that heats a fluid flowing through the furnace. Fluid temperature at the furnace outlet is specified. Inlet fluid temperature is monitored, and if it is below the outlet temperature heat is added to the fluid at the furnace efficiency. Furnace heat rate necessary to maintain the desired outlet temperature is calculated. The rate at which energy must be supplied by the auxiliary source is also computed.

#### Mathematical Algorithm --

If  $T_i \geq T_{o, fix}$ , the furnace is not operated,  $T_o = T_i$ 

$$
\text{If } T_i < T_{o,\text{fix}} \tag{1}
$$

If 
$$
T_i \geq T_{o, fix}
$$
, the furnace is not operated,  $T_o = T_i$   
\nIf  $T_i < T_{o, fix}$ \n
$$
Q = \dot{m} \int_{T_i}^{T_o} C dT
$$
\n
$$
AUXSUP = Q/\eta
$$
\n(3)

$$
AUXSUP = Q/\eta \tag{3}
$$

$$
T_o = T_{o, fix} \tag{4}
$$

THMLOS =  $AUXSUP - Q$ 

where

![](_page_126_Picture_206.jpeg)

\* Open Type 1 thermodynamic model

![](_page_127_Figure_1.jpeg)

![](_page_127_Picture_188.jpeg)

![](_page_127_Picture_189.jpeg)

Note -- This component uses heat-transfer-fluid property data.

C -11- 42

 $\overline{\phantom{a}}$ 

#### h. Heat Exchanger

#### Subroutine HTEXC

Program Description h. Heat Exchanger<br>\*<br>cription -- Subroutine HTEXC models a counterflow heat exchanger. The heat exchanger is assumed to have a uniform heat-transfer coefficient between the two fluids. The local heat transfer depends on the heat-transfer area and coefficient and on the temperature difference between the two fluids. Temperature gradients due to local heat transfer are integrated to determine outlet temperatures. Mathematical Algorithm -- for  $\dot{m}_2 C_2 \neq \dot{m}_1 C_1$ :<br>
Mathematical Algorithm -- for  $\dot{m}_2 C_2 \neq \dot{m}_1 C_1$ :

$$
T_{o,1} = T_{i,1} + \frac{\dot{m}_2 C_2}{\dot{m}_1 C_1} \left( T_{i,2} - T_{o,2} \right)
$$
 (1)

$$
T_{0,2} = \frac{T_{i,2} \left(1 - \frac{\dot{m}_2 C_2}{\dot{m}_1 C_1}\right) + T_{i,1} \left[\exp\left[\frac{UA}{\dot{m}_2 C_2} \left(1 - \frac{\dot{m}_2 C_2}{\dot{m}_1 C_1}\right)\right] - 1\right]}{\exp\left[\frac{UA}{\dot{m}_2 C_2} \left(1 - \frac{\dot{m}_2 C_2}{\dot{m}_1 C_1}\right)\right] - \frac{\dot{m}_2 C_2}{\dot{m}_1 C_1}}
$$
\nfor  $\dot{m}_2 C_2 = \dot{m}_1 C_1$ : (2)

$$
[m_2 C_2 \t m_1 C_1] m_1 C_1
$$
  
for  $m_2 C_2 = m_1 C_1$ :  

$$
T_{0,1} = T_{1,1} + (T_{1,2} - T_{0,2})
$$
 (3)  

$$
T_{0,2} = \frac{T_{1,2} + \frac{UA}{m_2 C_2} T_{1,1}}{1 + \frac{UA}{m_2 C_2}}
$$
 (4)  
Rate of heat transfer is

$$
Q = m \int_{T_{o,1}}^{T_{i,1}} C_i dT
$$

\* Open Type 4 thermodynamic model

 $(5)$ 

where

 $C_1$ 

 $\overline{c}_2^-$ 

- <sup>=</sup>fluid-flow rate Side 1  $\mathbf{\dot{m}}_1$  $\mathbf{\dot{m}}_1$
- <sup>=</sup>fluid-flow rate Side 2  $\dot{m}_2$  $\dot{m}_2$
- <sup>=</sup>fluid specific heat Side 1  $=$  fluid-flow rate  $-$  Side 1<br> $=$  fluid-flow rate  $-$  Side 2<br> $=$  fluid specific heat  $-$  Side 1
	- <sup>=</sup>[fluid specific heat](#page-174-0)  Side 2
- <sup>=</sup>[outlet-fluid temperature](#page-83-0)  Side 1  $^{\rm T}$ o, 1
- <sup>=</sup>[outlet-fluid temperature](#page-174-0)  Side 2  $\rm T^{}_{o,\,2}$
- <sup>=</sup>[inlet-fluid temperature](#page-83-0)  Side 1  $^{\rm T}$ i, 1
	- $\overline{\ }$  [inlet-fluid temperature](#page-174-0)  Side 2
- 2<br>2<br>2<br>2<br>2<br>2  $U$  = overall heat-transfer coefficient (W/m<sup>2</sup>/K)
- A = heat-transfer surface area  $(m^2)$  $(m^2)$  $(m^2)$ A = 3<br>Q =<br><u>Input</u> --
- Q <sup>=</sup>[rate of heat transfer from Side](#page-174-0) 1 fluid to Side 2 fluid

![](_page_129_Figure_13.jpeg)

**Q** 

![](_page_129_Picture_366.jpeg)

[Card 2](#page-174-0)

EOF

![](_page_130_Picture_127.jpeg)

 $\mathcal{A}^{\mathcal{A}}$ 

![](_page_131_Picture_0.jpeg)

#### Subroutine HOTWAT\*

j. Hot Water Heaters<br>
Subroutine HOTWAT\*<br>
Program Description-subroutine HOTWAT determines the rate (a hot-water load HWATLD)<br>
at which energy must be supplied to heat water from the water supply temperature to the hot-wat Program Description--Subroutine HOTWAT determines the rate (a hot-water load HWATLD) at which energy must be supplied to heat water from the water supply temperature to the hot-water temperature. The water-supply temperature is user input; the hot-water temperature is the water temperature entering HOTWAT. The hot-water requirements (volumetric flow rate) may be read as a function of time from a data file.

#### Mathematical Algorithm --

If m<sub>i</sub> = 0, HWATLD = 0, and the outlet pressure and temperature are set to ambient<br>If m<sub>i</sub> = 0, HWATLD = 0, and the outlet pressure and temperature are set to ambient<br>ions: otherwise conditions; otherwise

$$
T_{\circ} = T_{S} \tag{1}
$$

$$
P_{\rm g} = P_{\rm g} \tag{2}
$$

$$
\dot{m} = \rho_{i} G \tag{3}
$$

where

![](_page_132_Picture_201.jpeg)

Input --

![](_page_132_Figure_11.jpeg)

![](_page_133_Picture_167.jpeg)

HWATLD

Notes--1. This component uses heat-transfer-fluid property data.

2. HWATLD load-related information must be defined for this routine in the information routine DAREXL. This information must be supplied to DAREXL as a volumetric flow rate  $(m^3/s)$ s). The solution of the information must be defined for<br>the information must be defined for<br>the information routine DAREXL. This<br>sist be supplied to DAREXL as a volumetric<br>s).

Rate at which energy must be supplied

9

**e** 

to heat the water (W)

**3.** Although the name simulates hot-water heaters, it is equally applicable for simulating devices that provide hot liquids other than water.

#### Subroutine WATHTR<sup>\*</sup>

utine WATHTR<sup>\*</sup><br>Program Description -- Subroutine WATHTR determines the rate (a hot-water load HWATLD)<br>ch energy must be supplied to heat water from the makeup water temperature to the hot-water at which energy must be supplied to heat water from the makeup water temperature to the hot-water temperature. The state point number of the makeup water is user input. The hot-water supply temperature and pressure are the water temperature and pressure entering WATHTR. The hotwater requirements (volumetric flow rate) may be read as a function of time from a data file. External External Constraints interferience and the rate of the match state form the match state temperature to the hot-water prature. The state point number of the makeup water is user input. The hot-water supply prature

Mathematical Algorithm -- If  $\frac{|Gi - G|}{G} > \epsilon_{RF}$  and G  $\neq$  0, fatal diagnostic

otherwise  $T_o = T_i$ Fithm -- If  $\frac{|Gi - G|}{G} > \epsilon_{RF}$  and  $G \neq 0$ , fatal diagnostic<br>= T<sub>i</sub> (1)<br>= P<sub>o</sub> (2)

$$
P_o = P_o \tag{2}
$$

$$
\dot{m} = \rho_{\rm i} G \tag{3}
$$

$$
HWATLD = \mathbf{\dot{m}} \int_{T_i}^{T_MKP} C dT \tag{4}
$$

where

![](_page_134_Picture_195.jpeg)

Open Type 1 thermodynamic model.

![](_page_135_Picture_181.jpeg)

Notes -- 1. This component uses heat-transfer-fluid property data.

- 2. HWATLD load-related information must be defined for 3. **z** HWATLD load-related information must be defined for<br>this routine in the information must be defined for<br>this routine in the information routine DAREXL. This<br>information must be supplied to DAREXL as a volumetric<br>fl this routine in the information routine DAREXL. This information must be supplied to DAREXL as a volumetric flow rate  $(m^3/s)$ .
- Although the name and description imply that this routine simulates hot-water heaters, it is equally applicable for simulating devices that provide hot liquids other than water.

C -11- 50

#### k. Load Management

#### Subroutine LODMG\*

<span id="page-136-0"></span>Program Description-- LODMG is a model that provides load management for generalized Rankine-type power cycles and performs energy accounting for each power loop. LODMG also allows the user to (1) select one of the three power-loop operational modes discussed in Appendix B. (2) select the electrical demands and parasitics, mechanical power demands and/or parasitics **Program Description--LODMG is a model that provides load management for generalized Rankine-type power cycles and performs energy accounting for each power loop. LODMG also allows the user to (1) select one of the three p** and/or mechanical power loads. In addition, LODMG determines the unspecified fluid-flow rates and energy-transfer rates for each of the three operational modes and automatically informs the user if the independent energy-transfer rates defined by this input to the components in the power Loop are under - or overspecified.<br>
and or mechanical power loop, and (3) direct the power loop to follow external electrical<br>
and/or mechanical power loads. In addition, LODMG determines the unspecified fluid-flow rates<br> **F** generalized<br>LODMG also<br>sed in Appendix

Mathematical Algorithm--For each operational mode, the values of pressure, temperature, and quality at the inlet and outlet states are identical.

Power Mode

$$
(A - B_1)\hat{m} = \sum_{i=1}^{I-1} (B_i - B_1)\hat{m}_i + \sum_{i=I+1}^{NT} (B_i - B_1)\hat{m}_i
$$

$$
- B_{I} \dot{m}_{NT+1} + \frac{\dot{w}_{M}}{\eta_{M}} + \frac{\dot{w}_{E}}{\eta_{G_{jun}}} \tag{1}
$$
\n
$$
\dot{m} - \sum_{i=1}^{I-1} \dot{m}_{i} - \sum_{i=I+1}^{NT+1} \dot{m}_{i} \tag{2}
$$
\n
$$
\dot{w}_{-} + \dot{w}_{-} \tag{3}
$$

$$
\dot{m}_{I} = \dot{m} - \sum_{i=1}^{I-1} \dot{m}_{i} - \sum_{i=I+1}^{NT+1} \dot{m}_{i}
$$
 (2)

$$
\dot{\mathbf{W}} = \dot{\mathbf{W}}_{\mathbf{E}} + \dot{\mathbf{W}}_{\mathbf{M}} \tag{3}
$$

$$
\dot{\mathbf{W}}_{\mathbf{E}} = \text{ELCLD} + \text{ELCDM} + \text{ELCPS} \tag{4}
$$

$$
\dot{W}_{\text{M}} = \text{POWLD} + \text{POWDM} + \text{POWPS} \tag{5}
$$
\nif B<sub>i</sub> are functions of the enthalpy change, and mechanical efficiency of each turbine in the cascade; and the

where

A and  $B_i$  are functions of the enthalpy change, and mechanical

efficiency of each turbine in the cascade; and mechanical efficiency, electrical generating efficiency, and the ratio of mechanical and electrical power outputs of each turbine/generator in the cascade,

is the fluid-flow rate through LODMG that is necessary to meet<br>the electrical and mechanical power, and thermal loads; and the<br>electrical demands and parasitics, mechanical power demands is the fluid-flow rate through LODMG that is necessary to meet the electrical and mechanical power, and thermal loads; and the electrical demands and parasitics, mechanical power demands and parasitics satisfied by the power loop.

 $\dot{m}^{\phantom{\dag}}_{\bf i}$ is the fluid-flow rate through the  $i<sup>th</sup>$  flow branch in the cascade,

electrical demands and parasitics, mechanical power demands<br>and parasitics satisfied by the power loop,<br>is the fluid-flow rate through the i<sup>th</sup> flow branch in the cascade,<br>Is the fluid-flow rate through the flow branch nu  $m_i$  is the fluid-flow rate through the 1 tlow branch in the cascade,<br>
is the fluid-flow rate through the flow branch number I from<br>
which thermal loads are not specified or a flow rate is not demanded<br>
by a condenser,<br>
i is the fluid-flow rate through the flow branch number I from which thermal loads are not specified or a flow rate is **not** demanded by a condenser,

is the number of turbines in cascade,

 $^{\prime\prime}{\rm M}_{\rm jun}$ 

 $n_{\rm G_{\rm jun}}$ 

 $m<sub>r</sub>$ 

is the mechanical efficiency of the turbine/generator for which the ratio of the mechanical and electrical outputs is unspecified (if there are no turbine/generators in the cascade, jun =  $NT$ )

is the mechanical efficiency of the turbine/generator for which the<br>ratio of the mechanical and electrical outputs is unspecified (if<br>there are no turbine/generators in the cascade, jun = NT)<br>is the electrical-generator ef is the electrical-generator efficiency of the turbine/ generator for which the ratio of the mechanical and electrical outputs is unspecified (if there are no turbine/generators in the cascade,  $jun = NT$ ),

 $\dot{w}$ is the total power output of the loop,

- ELCLD are the electrical loads followed by this power loop and defined by Subroutine DAREXL.
- ELCDM is the electrical power required to meet all the electrical demands satisfied by the power loop,
- ELCPS is the electrical power required to meet all the electrical parasitics satisfied by the power loop,
- POWLD are the mechanical power loads followed by this power loop and defined by Subroutine DAREXL,
- POWDM is the mechanical power required to meet all the mechanical power demands satisfied by the power loop.
- POWPS is the mechanical power required to meet all the mechanical power parasitics satisfied by the power loop. POWPS is the mechanical power required to meet all the mechanical<br>power parasitics satisfied by the power loop.<br>Heat Mode

.<br>. . . . .

$$
\dot{\mathbf{m}} = \sum_{i=1}^{NBR} \dot{\mathbf{m}}_i
$$
 (6)

$$
\dot{w}_{E} = \sum_{i=1}^{NT} \dot{w}_{E_{i}}
$$
\n
$$
\dot{w}_{M} = \sum_{i=1}^{NT} \dot{w}_{M_{i}}
$$
\n
$$
\dot{w} = \dot{w}_{E} + \dot{w}_{M}
$$
\n(3)

$$
\dot{w}_{\rm M} = \sum_{i=1}^{\rm NT} \dot{w}_{\rm M} \tag{8}
$$

$$
\dot{\mathbf{W}} = \dot{\mathbf{W}}_{\mathbf{E}} + \dot{\mathbf{W}}_{\mathbf{M}} \tag{9}
$$

$$
ELCD = \dot{W}_{F} - ELCDM - ELCPS
$$
 (10)

$$
POWLD = WM - POWDM - POWPS
$$
 (11)

where

NBR is the number of flow branches in the turbine cascade,

POWLD =  $W_M$  - POWDM - POWPS (11)<br>
NBR is the number of flow branches in the turbine cascade,<br>  $\dot{m}_i$  is the flow rate in the i<sup>th</sup> flow branch that is required<br>
for a component in the flow branch to follow a thermal lo is the flow rate in the  $i<sup>th</sup>$  flow branch that is required for a component in the flow branch to follow a thermal load or meet the flow-rate demand of a condenser,

$$
\dot{W}_{E_i}
$$
 is the electrical power output of the i<sup>th</sup> turbine in the cascade,

- $\mathring{W}_{\pi}$  $^{\rm M}$ i is the mechanical power output of the  $i<sup>th</sup>$  turbine in the cascade,
- ELCLD is the electrical power crossing the system boundaries from LODMG. If ELCLD is negative, electrical power is required from the system's environment so that the electrical demands and parasitics are satisfied,
- POWLD is the mechanical power crossing the system boundaries from LODMG. If POWLD is negative, mechanical power is required **from** the system's environment so that the mechanical demands and parasitics are satisfied,
- $W_{E'}$ ,  $W_{M'}$  ELCDM, ELCPS, POWDM, and POWPS are defined as for the POWER mode.

Simulation Mode -- The mathematical algorithm for the simulation mode is the same as that for the HEAT mode except the fluid-flow rate from LODMG is not calculated but is set equal to that entering.

![](_page_139_Picture_270.jpeg)

 $\overline{\phantom{0}}$ 

LODMG reads and processes demand definition cards in the following order:

Electrical demands - ELCDM

Electrical parasitics - ELCPS

Mechanical power parasitics - POWPS

Each demand card must be input in sequence until all the demands and parasitics for the power loop have been specified. For example, in power loops that satisfy electrical parasitics, both the ELCDM and ELCPS definition cards must be input to LODMG. However. the POWDM and Each demand card must be input in sequence until all the demands and parasitics for the power loop have been specified. For example, in power loops that satisfy electrical parasitics, both the ELCDM and ELCPS definition ca sitics.

C **,II-54** 

#### Demand and Parasitic Input Data Format

![](_page_140_Picture_211.jpeg)

 $"ALL" \Rightarrow; this power loop satisfies all of the$ type DEM demands or parasitics required by components in the fluid loop designated by the number in Columns 1-5 of this card

 $\bar{z}$ 

![](_page_141_Picture_227.jpeg)

**<sup>A</sup>***zyxwvutsrqponmlkjihgfedcbaZYXWVUTSRQPONMLKJIHGFEDCBA*

Notes--1. See Appendix B for a discussion of power-loop operational modes.

- 2. Must be used to simulate parallel power loops.
- **3.**  After the last data card, there must be an EOF card.
- **4.**  Power-cycle working-fluid constants are required this routine.

#### Examples- -

- Example  $1 \bullet$  Inlet state number = 3
	- Component number = 5
	- LOPMOD = POWER
	- The power loop and thermal boiler are in the same fluid loop
	- External electrical loads are followed
	- No external mechanical power loads are followed
	- No electrical demands or parasitics or mechanical demands  $\bullet$ or parasitics are satisfied

#### LODMG Input--

LODMG 53 Power Yes EOF Card **I** 

- [Example](#page-16-0) 2  $\bullet$  Inlet state number = 3
	- Component number = 5
	- LOPMOD = POWER
	- The power loop and thermal boiler are in the same fluid loop

*8* 

- No external electrical loads are followed
- External mechanical-power loads are followed
- Electrical demands are required by components with component Electrical demands are required by components with component<br>numbers 4, 6, and 8 and are satisfied by this power loop. No<br>other components in the system model require electrical demands.<br>Components 4 and 6 are in fluid-loo other components in the system model require electrical demands.<br>Components 4 and 6 are in fluid-loop No. 1 while Component 8 is Electrical demands are required by components with component numbers 4, 6, and 8 and are satisfied by this power loop. No other components in the system model require electrical demands.<br>Components 4 and 6 are in fluid-loo a closed component. numbers 4, 6, and 8 and are satisfied by this power loop. No
- No electrical parasitics or mechanical power'or parasitics are to be satisfied by this power loop. • No electrical parasitics or mechanical power or parasitics are to<br>be satisfied by this power loop.<br>De 2 Input:<br>LODMG 5 3 Power Yes<br>ELCDM All

#### [Example](#page-16-0) **2** Input:

EOF Card

ELCDM All<br>EXample 3 • Inlet state number = 3<br>• Component number = 5

- **0** Component number = 5
- **0** LOPMOD = HEAT
- **<sup>0</sup>**The power loop is fluid loop No. **<sup>2</sup>**
- Thermal boiler is in fluid loop No. **<sup>3</sup>**
- **0** Mechanical power parasitics are required by Components 7 and 8 in Fluid Loop 6 and by 11, 12, 13 in Fluid Loop **7.** Other components in the system model may require mechanical power but are not satisfied by this power loop.
- No electrical demands or parasitics or mechanical demands are satisfied by this power loop.

#### Example **3** Input:

LOGMG **5 3**  ELCDM None ELCPS None POWDM None POWPS Heat **3**  7 8 **11 12 13**  EOF Card

Note -- The demand cards for POWPS could have been input as

POWPS 6 **7** 8 **7 11 12 13** 

![](_page_143_Picture_0.jpeg)
# 1. Mixers

# Subroutine MIXJNT\*<

Program Description--Subroutine MIXJNT combines fluid flow from two inlets into one 1. Mixers<br>
<u>Subroutine MIXJNT</u>\*<br>
<u>Program Description</u>--Subroutine MIXJNT combines fluid flow from two inlets into one<br>
outlet flow.  $\hbox{n Description--Subroutine MIXJNT combines fluid flow from two inlets into one  
\national Algorithm--  
\n
$$
\sigma = \dot{m}_{i,1} + \dot{m}_{i,2} \tag{1}
$$$ 

Mathematical Algorithm--

$$
\dot{\mathbf{m}}_0 = \dot{\mathbf{m}}_{i,1} + \dot{\mathbf{m}}_{i,2} \tag{1}
$$

$$
\frac{\text{max} \times \text{sum}}{\text{sum} \times \text{sum} \times \text{sum}} - \text{Subroutine MIXJNT combines fluid flow from two inlets into one}
$$
\n
$$
\frac{\text{matical Algorithm}}{\text{min}_{0}} = \frac{\text{min}_{i,1} \text{min}_{i,2} \text{min}_{i,2}}{\text{min}_{0}} \tag{1}
$$
\n
$$
P_{0} = \frac{\text{min}_{i,1} P_{i,1} + \text{min}_{i,2} P_{i,2}}{\text{min}_{0}} \tag{3}
$$

$$
P_o = \frac{m_{i,1}P_{i,1} + m_{i,2}P_{i,2}}{m_o}
$$
 (3)

where

 $\dot{m}_o$  = fluid-flow rate at outlet  $\mathbf{\dot{m}}_{i,1}$  = fluid-flow rate at Inlet 1  $^{\rm \dot m}$ i, 2  $=\frac{m_{i,1}p_{i,1} + m_{i,2}P_{i,2}}{\dot{m}_0}$  (3)<br>= fluid-flow rate at outlet<br>= fluid-flow rate at Inlet 1<br>= fluid-flow rate at Inlet 2  $T_{o}$  = fluid temperature at outlet  $T_{i, 1}$  = fluid temperature at Inlet 1  $T_{i, 2}$  = fluid temperature at Inlet 2  $P_o$  =  $\frac{1}{2}$  = fluid temperature at Inlet 1<br>  $\frac{1}{2}$  = fluid temperature at Inlet 2<br>  $\frac{1}{2}$  = fluid pressure at outlet  $P_{i, 1}$  = fluid pressure at Inlet 1  $P_{i, 2}$  = fluid pressure at Inlet 2  $F_{i, 1}$ <br> $P_{i, 2}$  =<br>Input --

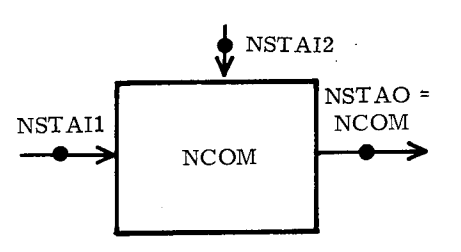

' Open Type 2 thermodynamic

<span id="page-145-0"></span>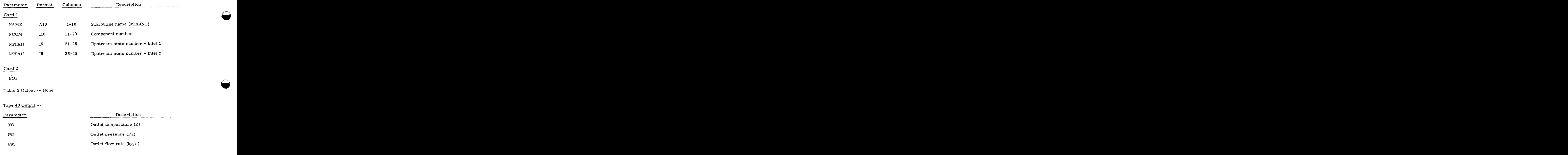

 $\ddot{\phantom{a}}$ 

# Subroutine DUMCOM\*<

<span id="page-146-0"></span>and pressure. This component is often used when entire system simulation is not desired or when m. Miscellaneous<br>
<u>Program Description</u>--Subroutine DUMCOM supplies fluid at a constant outlet temperature<br> *Program Description*--Subroutine DUMCOM supplies fluid at a constant outlet temperature<br> *zysure*. This component the operation of only one or two components is evaluated. Energy accounting does not include Subroutine DUMCOM\*<br>
Program Description--Subroutine DUMCOM supplies fluid at a constant outlet temperature<br>
and pressure. This component is often used when entire system simulation is not desired or when<br>
the operation of In of only one or two components is evaluated. Energy accounting <u>does not</u> include<br>
sfer required by DUMCOM.<br>
matical Algorithm---<br>
T<sub>o</sub> = T<sub>o, fix</sub> (1)

Mathematical Algorithm--

$$
T_o = T_{o, fix}
$$

 $P_o = P_o$ , fix

where

T = fluid-outlet temperature (K) **0** 

 $T_{o, fix}$  = specified fluid-outlet temperature (K)

P = fluid-outlet pressure (Pa) **0** 

p ,fix = specified fluid-outlet pressure (Pa) **0**   $P_o$ , fix =  $\frac{Input}{1}$ --

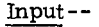

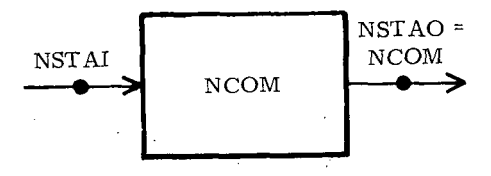

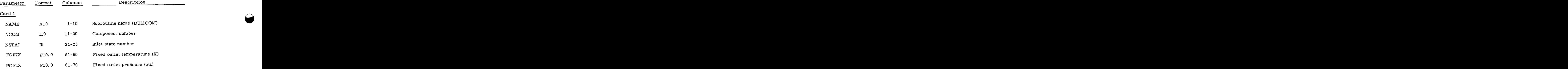

# [Card 2](#page-174-0)

EOF

Table 2 Output--None

# Tape 40 Output--

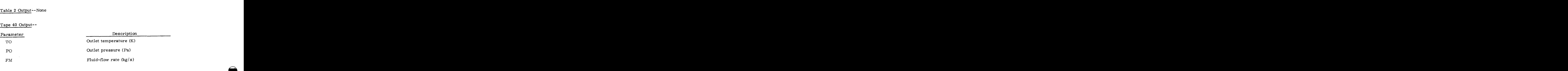

**A** 

# Subroutine MKPFLD\*

Program Description--MKPFLD is a model that calculates the fluid-flow rate for steadystate operation of the system. MKPFLD does not require an inlet state number since the makeup fluid crosses the system boundary and, therefore, the inlet is not connected to any other component on the system. The fluid-flow rate required for makeup is determined by calculating the difference in fluid-flow rate at two user-supplied state points. The user also specifies if the makeup fluid is a heat-transfer fluid or a power-cycle working fluid. The rate at which energy is gained by the system (a negative advective loss) is calculated unless the user directs MKPFLD not to make this calculation. The reference state for this calculation is the ambient state for heat-transfer fluid makeup and the normal boiling point state for power-cycle makeup. zyxtheta is calculated unless the user directs MKPFLD not to make this<br>for this calculation is the ambient state for heat-transfer fluid<br>int state for power-cycle makeup.<br>(1)

Mathematical Algorithm--

the normal boiling point state for power-cycle makeup.\n\n**matical Algorithm-**\n
$$
\dot{m} = \dot{m}_2 - \dot{m}_1
$$
\n
$$
\text{If } \dot{m} \leq 0, \text{ reset to } \dot{m} = 0
$$
\n(1)

$$
T = T_{fix} \tag{2}
$$

$$
P = P_{fix} \tag{3}
$$

$$
If IADV = 0, ADLOSS = 0
$$
\n(4)

If IADV = 1

If IADV = 0, ADLOS = 0  
\nIf IADV = 1  
\nHeat-transfer fluids, ADLOS = 
$$
-\text{in} \int_{\text{T}}^{\text{T}} C_p dT
$$
 (5)  
\nPower-cycle working fluids, ADLOS =  $-\text{in}(\text{h} - \text{h}_{\text{ref}})$  (6)  
\nwhere  
\n $\text{in} = \text{the makeup fluid-flow rate}$ ,

Power-cycle working fluids, ADLOS = 
$$
-\hat{m}(h - h_{ref})
$$
 (6)  
\n $\hat{m}$  = the makeup fluid-flow rate,  
\n $\hat{m}_2$  = the fluid-flow rate at state point NS2,  
\n $\hat{m}_1$  = the fluid-flow rate at state point NS1, or =0,

 $\mathbf{\dot{m}}_2$  = the fluid-flow rate at state point NS2,

 $\dot{m}_1$  = the fluid-flow rate at state point

the temperature of the makeup fluid, **T** <sup>=</sup>

 $\dot{m}_2$  = the fluid-flow rate at state point NS2,<br> $\dot{m}_1$  = the fluid-flow rate at state point NS1, or =0,<br> $T =$  the temperature of the makeup fluid,<br> $T_{fix}$  = the fixed user-specified makeup fluid temperature,

*:t* Open Type 1 thermodynamic model

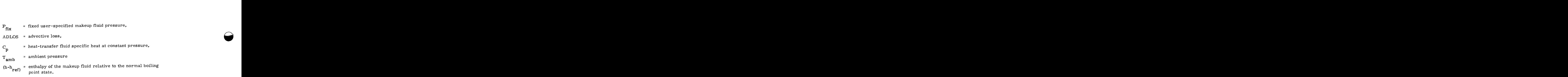

 $\sim$   $\sim$ 

 $\sim$   $\sim$ 

- Input --

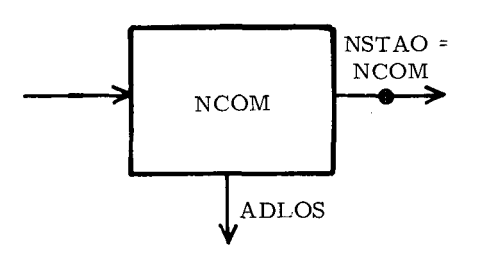

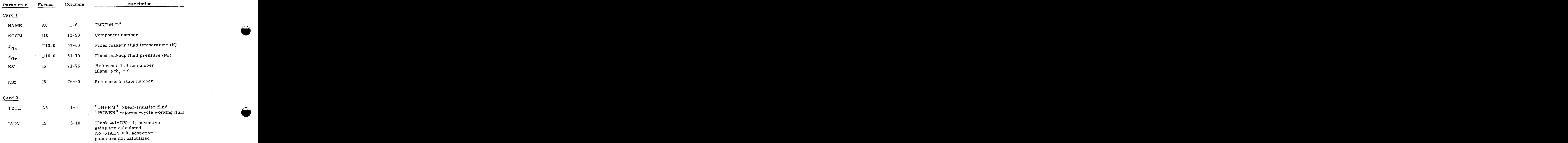

# Card 3

EOF

 $\ddot{\phantom{a}}$ 

**[Table](#page-89-0)** 2 Output--None

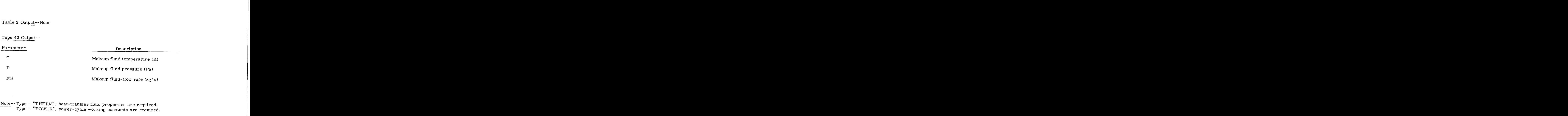

Note--Type = "THERM"; heat-transfer fluid properties are required.<br>Type = "POWER"; power-cycle working constants are required.

 $\sim$   $\sim$ 

 $\bar{z}$ 

 $\bar{z}$ 

 $\label{eq:2.1} \mathcal{L}(\mathcal{L}^{\text{max}}_{\mathcal{L}}(\mathcal{L}^{\text{max}}_{\mathcal{L}})) \leq \mathcal{L}(\mathcal{L}^{\text{max}}_{\mathcal{L}}(\mathcal{L}^{\text{max}}_{\mathcal{L}}))$ 

 $\label{eq:2.1} \frac{1}{\sqrt{2}}\int_{\mathbb{R}^3}\frac{1}{\sqrt{2}}\left(\frac{1}{\sqrt{2}}\right)^2\frac{1}{\sqrt{2}}\left(\frac{1}{\sqrt{2}}\right)^2\frac{1}{\sqrt{2}}\left(\frac{1}{\sqrt{2}}\right)^2\frac{1}{\sqrt{2}}\left(\frac{1}{\sqrt{2}}\right)^2\frac{1}{\sqrt{2}}\left(\frac{1}{\sqrt{2}}\right)^2\frac{1}{\sqrt{2}}\frac{1}{\sqrt{2}}\frac{1}{\sqrt{2}}\frac{1}{\sqrt{2}}\frac{1}{\sqrt{2}}\frac{1}{\sqrt{2}}$  $\label{eq:2.1} \mathcal{L}(\mathcal{L}^{\text{max}}_{\text{max}}(\mathcal{L}^{\text{max}}_{\text{max}}(\mathcal{L}^{\text{max}}_{\text{max}}(\mathcal{L}^{\text{max}}_{\text{max}})))$ 

 $\mathcal{L}(\mathcal{L}^{\mathcal{L}})$  and  $\mathcal{L}^{\mathcal{L}}$  and  $\mathcal{L}^{\mathcal{L}}$  and  $\mathcal{L}^{\mathcal{L}}$ 

 $\label{eq:1} \mathcal{L}=\frac{1}{2}\sum_{i=1}^{N} \frac{1}{2}\sum_{j=1}^{N} \frac{1}{2}\sum_{j=1}^{N} \frac{1}{2}\sum_{j=1}^{N} \frac{1}{2}\sum_{j=1}^{N} \frac{1}{2}\sum_{j=1}^{N} \frac{1}{2}\sum_{j=1}^{N} \frac{1}{2}\sum_{j=1}^{N} \frac{1}{2}\sum_{j=1}^{N} \frac{1}{2}\sum_{j=1}^{N} \frac{1}{2}\sum_{j=1}^{N} \frac{1}{2}\sum_{j=1}^{N} \frac{1}{2}\sum_{j=1}^{N$  $\label{eq:2.1} \frac{1}{\sqrt{2}}\left(\frac{1}{\sqrt{2}}\right)^{2} \left(\frac{1}{\sqrt{2}}\right)^{2} \left(\frac{1}{\sqrt{2}}\right)^{2} \left(\frac{1}{\sqrt{2}}\right)^{2} \left(\frac{1}{\sqrt{2}}\right)^{2} \left(\frac{1}{\sqrt{2}}\right)^{2} \left(\frac{1}{\sqrt{2}}\right)^{2} \left(\frac{1}{\sqrt{2}}\right)^{2} \left(\frac{1}{\sqrt{2}}\right)^{2} \left(\frac{1}{\sqrt{2}}\right)^{2} \left(\frac{1}{\sqrt{2}}\right)^{2} \left(\$ 

**Q** 

 $\label{eq:2.1} \mathcal{L}(\mathcal{L}^{\text{max}}_{\mathcal{L}}(\mathcal{L}^{\text{max}}_{\mathcal{L}}(\mathcal{L}^{\text{max}}_{\mathcal{L}}(\mathcal{L}^{\text{max}}_{\mathcal{L}^{\text{max}}_{\mathcal{L}}})))))$ 

# n. Pipes<br>Zyxwystyxwotsraponmentalistics.

# Subroutine PIPE

Program Description %<br>\*<br>hescription -- Subroutine PIPE models thermal and viscous losses in a pipe. Thermal losses are computed based on an energy balance written for a differential pipe length. Pipe pressure drop is determined using a friction factor that is calculated as a function of Reynolds number, If pressure drop exceeds a specified acceptable drop, the pipe system is redesigned to meet the acceptable pressure drop.

Mathematical Algorithm --

Outlet Temperature

$$
T_o = T_a + (T_i - T_a)/exp\left(\frac{\pi DLU}{\hbar C}\right)
$$
\n
$$
o = outlet fluid temperature (K)
$$
\n
$$
i = inlet fluid temperature (K)
$$
\n(1)

where

 $\bigodot$ 

- $T_{\alpha}$  = outlet fluid temperature (K)
- $T_i$  = inlet fluid temperature  $(K)$
- $T_a$  = ambient temperature  $(K)$
- D = pipe diameter (m)
- $L = pipe length (m)$
- $\dot{m}$  = fluid-flow rate (kg/s)
- C = fluid specific heat  $(J/kg/K)$
- U =overall heat transfer coefficient  $(w/m^2/K)$

For a pipe insulated with N layers of insulation

$$
U = \frac{1}{r_1 \sum_{i=1}^{N} \frac{1}{k_i} \ln\left(\frac{r_{i+1}}{r_i}\right) + \frac{r_1}{r_N} \frac{1}{h_o}}
$$

\* Open Type 1 thermodynamic model

where

 $r_1$  :

 $\mathbf{r_i^{\cdot}}$  = inside radius of i<sup>th</sup> insulation position and *z* pipe outside radius (m) **z**<br>**z** inside radius of i<sup>th</sup> insulation layer (m)

 $\mathbf{k}_i$  = thermal conductivity of i<sup>th</sup> insulation layer (W/m/K) = pipe outside radius (m)<br>
= inside radius of i<sup>th</sup> insulation layer (m)<br>
= thermal conductivity of i<sup>th</sup> insulation layer (W/m/K)

of i<sup>th</sup> insulation layer (m)<br>of i<sup>th</sup> insulation layer (W/m/K)<br>at transfer coefficient (W/m<sup>2</sup>/K)  $h_{\rm o}$  = outside convection heat transfer coefficient (W/m<sup>"</sup>/K) <sup>2</sup>**zyxwvutsrqponmlkjihgfedcbaZYXWVUTSRQPONMLKJIHGFEDCBA**

Pressure Drop

terminal conductivity of 
$$
i^{th}
$$
 insulation layer (W/m/K)

\noutside convection heat transfer coefficient (W/m<sup>2</sup>/K)

\nure Drop

\n $p_o = p_i - \frac{1}{2} \rho f \frac{L}{D} V^2$ 

\n(3)

where

$$
V = \frac{4\dot{m}}{\pi D_{\rho}^2}
$$

and **f** is computed as a function of Reynolds number, Re.<br>
Re =  $\frac{VD}{v}$ 

$$
\mathrm{Re} = \frac{\mathrm{VD}}{\nu}
$$

for

$$
0 < \text{Re} < 2100; \quad f = 64/\text{Re} \tag{4}
$$

$$
0 < \text{Re} < 2100; \quad f = 64/\text{Re}
$$
\n
$$
2100 \le \text{Re} < 10,000; \quad f = 0,0305 + 0,0037(\text{Re} - 2100)/7900
$$
\n
$$
\tag{5}
$$

$$
Re \ge 10,000; f = 0.008 + 0.5/Re0.32
$$
 (6)

where

 $p_{o}$  = outlet fluid pressure (Pa)  $p_0$  = outlet fluid pressure (Pa)<br>  $p_i$  = inlet fluid pressure (Pa)<br>  $p_0$  = fluid density (kg/m<sup>3</sup>)

p. <sup>=</sup>inlet fluid pressure (Pa) **1** 

$$
\rho
$$
 = fluid density (kg/m<sup>3</sup>)

f <sup>=</sup>pipe friction factor (-)

V = fluid velocity

**u**  = fluid kinematic viscosity **2**  essure (Pa)<br> **kg/m<sup>3</sup>)**<br>
actor (-)<br>
(m/s)<br>
c viscosity (m<sup>2</sup>/s)

C-11-68

# Energy Loss Rate

$$
\dot{E}_{\ell} = -\dot{m} \int_{T_i}^{T_o} C dT
$$
\n(7)  
\nTHMLOS =  $\dot{E}_{\ell}$   
\nwhere  
\n $\dot{E}_{\ell}$  = pipe energy loss rate (W)  
\nTHMLOS = thermal loss (W)

where

 $\mathrm{E}_{\ell}$  = pipe energy loss

THMLOS = thermal loss (W) THMLOS =  $\frac{Input}{1}$ 

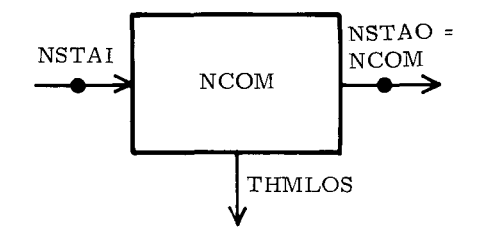

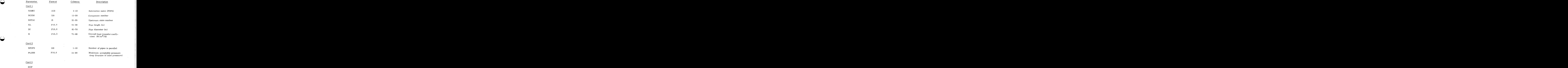

Card 3

**EOF** 

C **-11-** 69

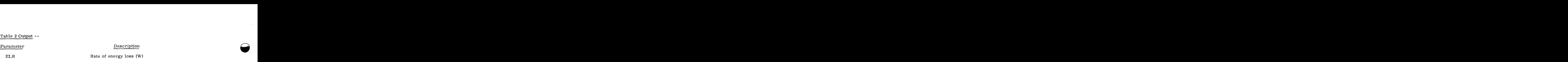

Tape 40 Output --

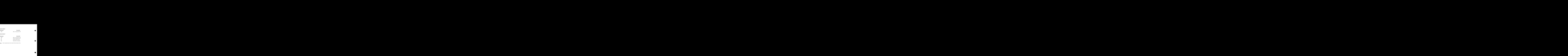

# p. Process Heat and Vapor

# Subroutine PRSVAP\*

<span id="page-156-0"></span>p. Process Heat and Vapor<br>wutine PRSVAP\*<br>Program Description -- PRSVAP is a model for a device that supplies process vapor at a<br>lied saturation temperature. The process-vapor flow-rate requirements are defined in specified saturation temperature. The process-vapor flow-rate requirements are defined in Subroutine DAREXL as load information for a thermal load at the specified saturation temperature, or process vapor is supplied at an unspecified rate. The inlet temperature may be greater than the specified saturation temperature. Fluid losses in the device are considered part of the energy requirement for supplying the process vapor (a thermal load) and are assumed to be lost at the outlet thermodynamic state. Energy is transferred from PRSVAP as heat; the heattransfer rate is either the thermal load or the rate at which this energy must be removed from a region to maintain it at ambient pressure and at the user-supplied reference temperature.

Mathematical Algorithm --

$$
\begin{array}{ll}\n\text{matical Algorithm} \{-\\ \n\text{THMLD} &= \dot{m}_1 (h_1 - h_2) + \dot{m}_3 (h_2 - h_4) \\
& \dot{m}_3 = X \dot{m}_1\n\end{array}\n\tag{1}
$$

$$
\dot{m}_3 = X \dot{m}_1 \tag{2}
$$

$$
|TS - Temp| \leq TOL \text{ or fatal diagnostic}
$$
 (3)

and

$$
HEAT = THMLD \tag{4}
$$

or

$$
HEAT = \dot{m}_1(h_1 - h_2) + \dot{m}_3(h_2 - h_{ref})
$$
\n(5)

where

 $m<sub>3</sub>$ 

THMLD = thermal load (W).

= fluid-flow rate into PRSVAP (the process-vapor flow rate) (kg/s),  $m_1$ 

 $=$  fluid flow losses in PRSVAP (kg/s).

\* Open Type 1 thermodynamic model

C-II-

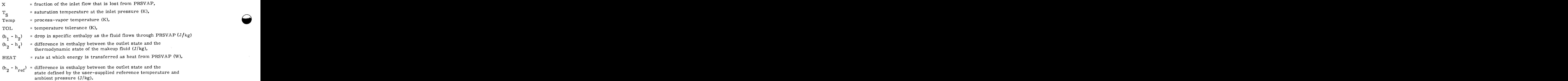

المتحدث

**A** 

Input  $-$ 

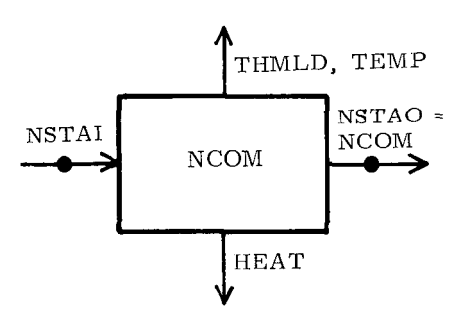

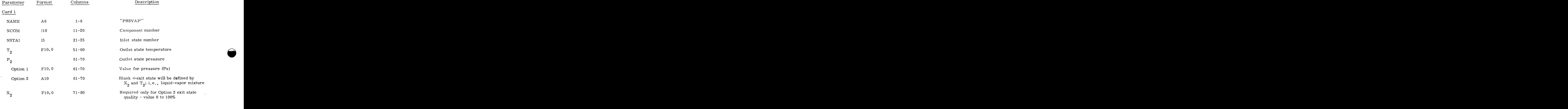

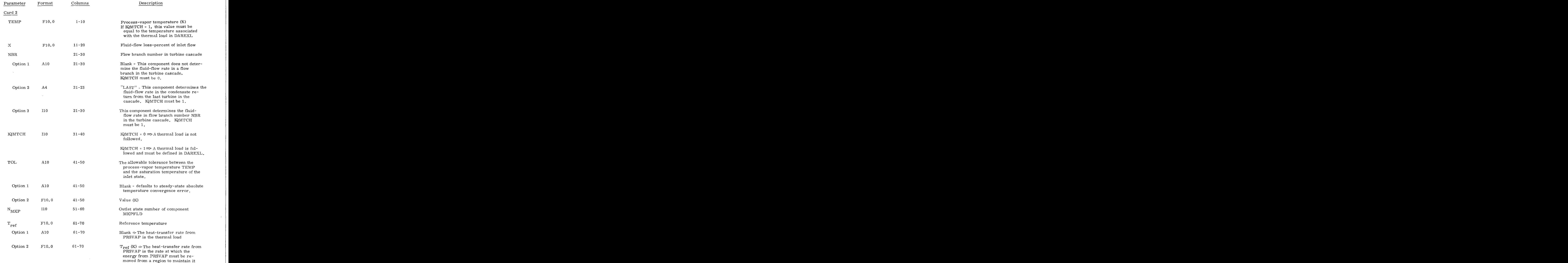

at ambient pressure and at  $T_{ref}$ .

Card 3

EOF **<sup>3</sup>zyxwvutsrqponmlkjihgfedcbaZYXWVUTSRQPONMLKJIHGFEDCBA**

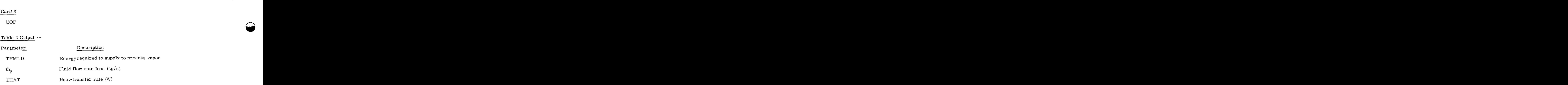

# Tape 40 Output --

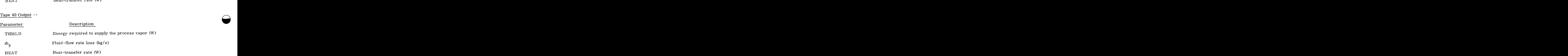

Note -- The component requires power-cycle working-fluid constants.

 $\bigcap$ 

 $\bigodot$ 

# Subroutine PUMP\*

**r**. **Pongs**<br> **r**. **z**<br> **r**. **z**<br> **r**. **z** *n* **z** *z*<sub></sub> **z** *z z z z z z z z z z z z z z z z z z z z z z z z z z* Program Description -- Subroutine PUMP models a pump. The pump restores fluid pressure to a specified value and computes the necessary power. Two options are available for outlet flow rate. In the first, the pump maintains a fixed volume flow rate. In the second, the outlet mass flow rate is set equal to the inlet mass flow rate. Outlet temperature is set equal to the inlet temperature. **g.** Pumps<br> **zyxterior PTMP** models a pump. The pump restores fluid pressure<br>
putes the necessary power. Two options are available for outlet flow<br>
maintains a fixed volume flow rate. In the second, the cutlet mass<br>
inlet

Mathematical Algorithm --

$$
ELCPS = \frac{\dot{v}(p_o - p_i)}{\eta}
$$
 (1)

$$
\dot{v} = \dot{v}_{\text{fixed}} \text{ for } \text{``FIXED'' operation} \tag{2}
$$

$$
\dot{v} = \frac{\dot{m}}{\rho_f} \quad \text{for "VARIABLE" operation} \tag{2}
$$
\n
$$
\dot{v} = \frac{\dot{m}}{\rho_f} \quad \text{for "VARIABLE" operation} \tag{3}
$$

where

ELCPS = pump power (electrical parasitic) (W)  $S =$  pump power (electrical parasitic) (W)<br> $\dot{v} =$  volume-flow rate (m<sup>3</sup>/s)  $S = pump power (electrical parasitic) (W)$ <br>  $\dot{v} = volume-flow rate (m^3/s)$ <br>  $\circ = pump-outlet pressure (Pa)$ <br>  $i = pump-inlet pressure (Pa)$ 

**p** = pump-outlet pressure (Pa) **r**<sub>2</sub> = pump-outlet pressure (Pa)<br> **r**<sub>2</sub> = pump efficiency (-)<br>  $\hat{m}$  = mass-flow rate (kg/s)<br>  $\hat{m}$  = mass-flow rate (kg/s)<br>  $\hat{m}$  = fluid density (kg/m<sup>3</sup>)

 $p_i$  = pump-inlet pressure (Pa)

 $\eta$  = pump efficiency (-)

$$
\rho_{\rm r}
$$
 = fluid density (kg/m<sup>3</sup>)

\* Open Type 1 thermodynamic model

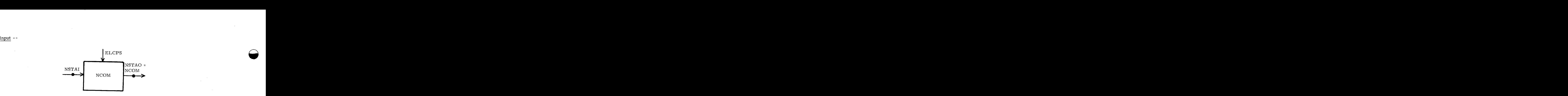

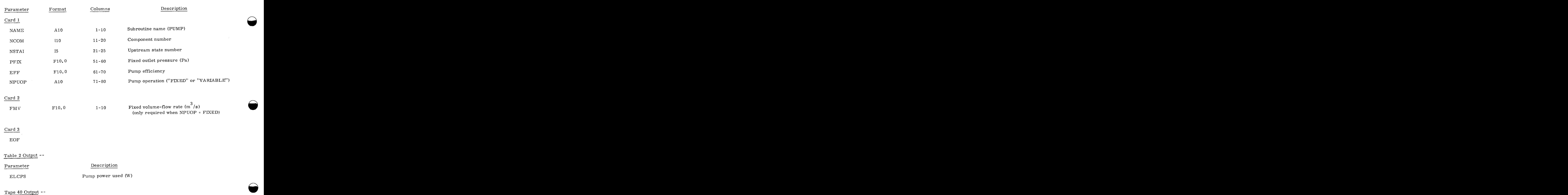

**A** 

<sup>n</sup>**zyxwvutsrqponmlkjihgfedcbaZYXWVUTSRQPONMLKJIHGFEDCBA**

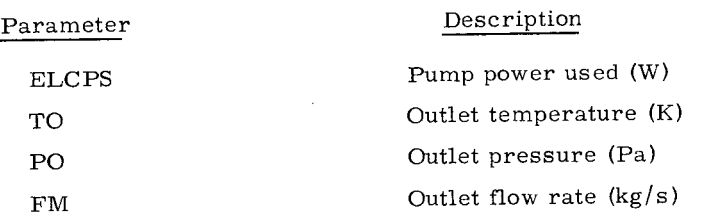

Note -- This component uses heat-transfer-fluid property data.

 $C - II - 76$ 

# Subroutine BFDPMP\*

 $\cdots \cdots \cdots \cdots \cdots$ 

ntine BFDPMP<sup>\*</sup><br>Program Description -- BFDPMP is a model for a boiler-feed pump. The power required<br>rate the pump is either an electrical- or mechanical-power parasitic. to operate the pump is either an electrical- or mechanical-power parasitic. Program Description -- BFDPMP is a model for a boiler-feed pump. The power required

Mathematical Algorithm -- The power required to run the pump is given by

$$
\dot{W}_{p} = \frac{v_1 (P_2 - P_1)_{\dot{m}}}{\eta_1 \eta_M} \tag{1}
$$

and the liquid temperature at the pump outlet is obtained by inverting the following equation

$$
\begin{bmatrix} h_2(T_2, P_2) - h_1 \end{bmatrix} = \eta_M \dot{W}_p \tag{2}
$$

and

$$
G = \mathbf{\dot{m}}V_1
$$
 (3)

where

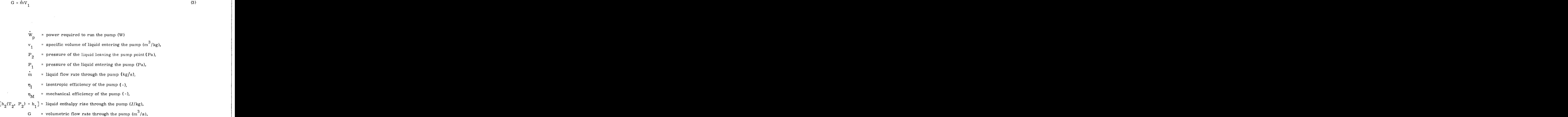

\* Open Type 1 thermodynamic model

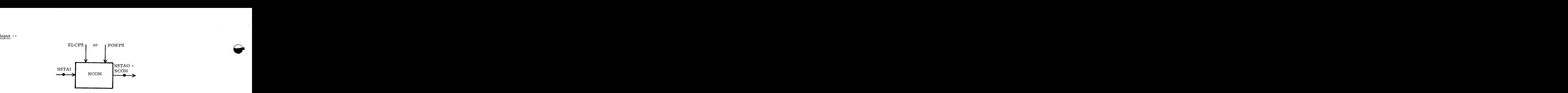

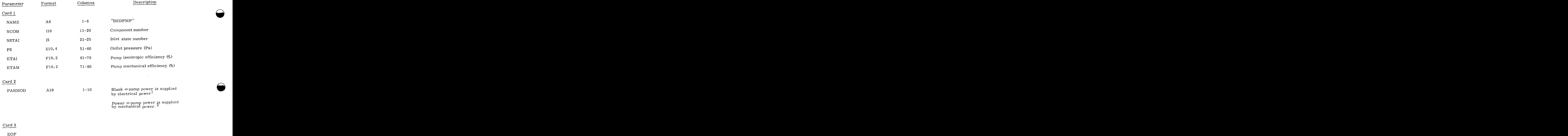

**A** 

EOF

Table 2 Output --

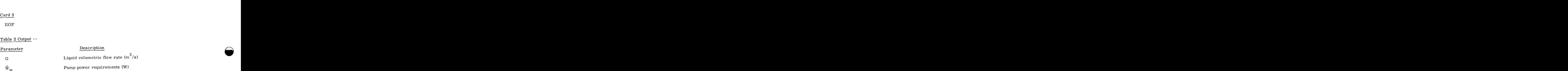

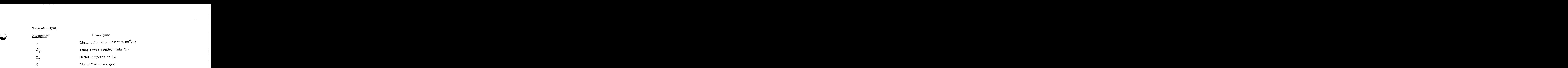

# Notes -- 1. The electrical power supplied is an electrical parasitic; i.e.,  $_{\rm ELCPS}$  =  $\rm \ddot{\text{w}}_{_{\rm I\!P}}$ , POWPS = 0.

The mechanical power supplied is a mechanical power parasitic; i.e., POWPS =  $W_{\mathbf{p}}$ , ELCPS = 0. 2,

1

This routine requires power-cycle working-fluid constants. **3.** 

C-11-79.80

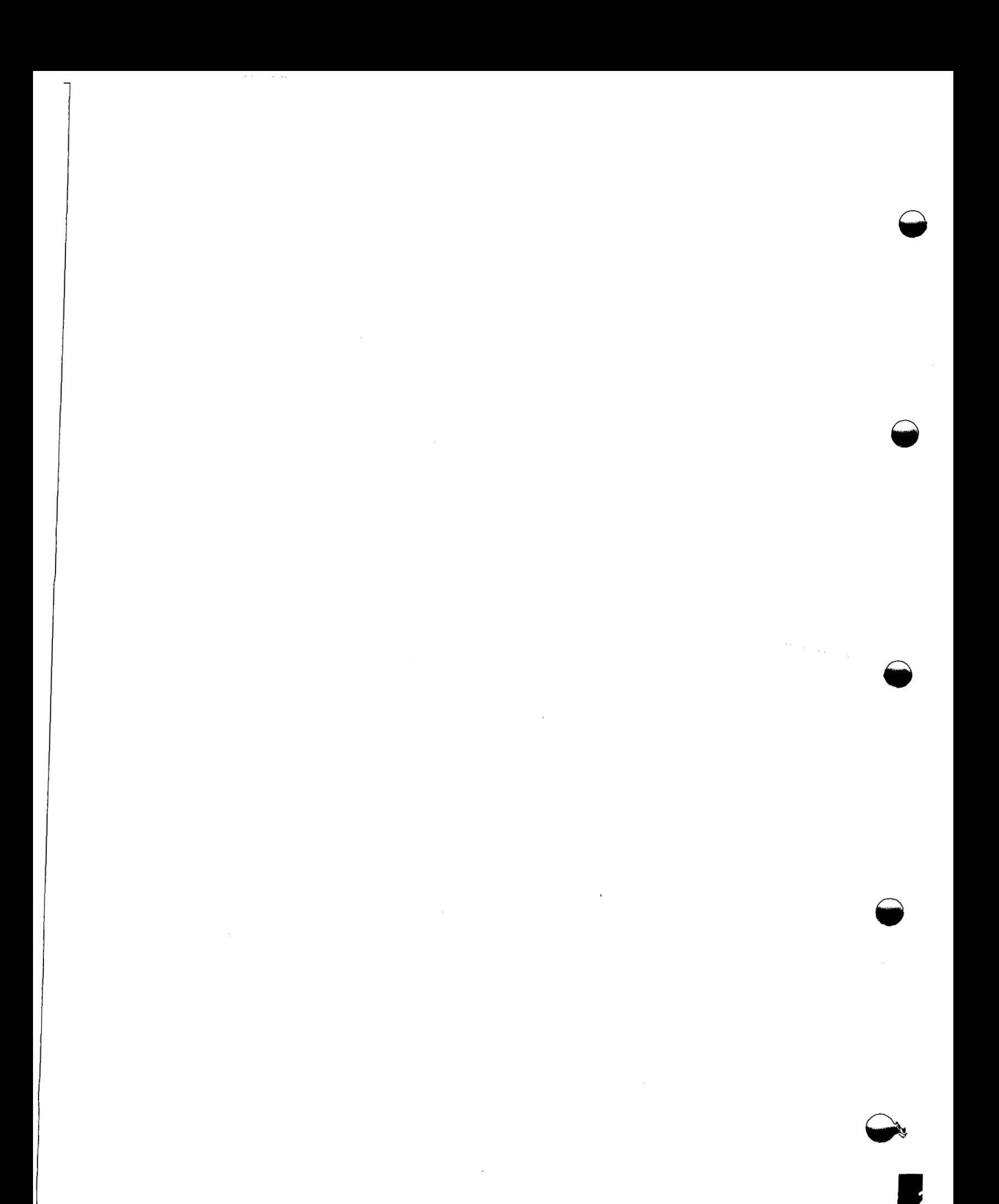

# r. Regenerative Heaters

# Subroutine DCONHT\*

r. Regenerative Heaters<br>
When DESCRIT and Muslim DESCRIPT is a model for a direct contact, regenerative heater.<br>
The liquid state flows into one inlet and is mixed and heated by fluid entering through the Fluid in the liquid state flows into one inlet and is mixed and heated by fluid entering through the other inlet. The same fluid type must flow through both inlets. The heating fluid may enter DCONHT as a liquid-vapor mixture or as a superheated vapor but not as a compressed liquid. The fluid mixture leaves DCONHT as a compressed liquid at user-supplied values for pressure and temperature. The hotter fluid-flow rate and the outlet fluid-flow rate are calculated; the heating fluid-flow rate is the fluid-flow rate through the flow branch in the turbine cascade designated by user-input.

Mathematical Algorithm --

$$
\begin{array}{ll}\n\text{matical Algorithm} & - \\
\dot{m}_2 & = \dot{m}_1 \frac{(h_3 - h_1)}{(h_2 - h_3)} \\
\dot{m}_3 & = \dot{m}_1 + \dot{m}_3\n\end{array}\n\tag{1}
$$

$$
\dot{m}_3 = \dot{m}_1 + \dot{m}_3 \tag{2}
$$

$$
\dot{Q} = \dot{m}_1 (h_3 - h_1) \tag{3}
$$

where

= fluid-flow rate of the hotter fluid  $(kg/s)$ , = liquid flow rate (kg/s),  $(h_3 - h_1)$  = enthalpy rise of the liquid (J/kg),  $(h_2 - h_3)$  = enthalpy drop of the hotter fluid (J/kg),  $=$  fluid-flow rate leaving DCONHT (kg/s),  $\dot{m}$ <sub>2</sub>  $\dot{m}_{1}$  $\dot{Q}$  $\begin{aligned} \dot{m}_1 &= \text{liquid flow rate (kg/s)}, \\ (\hbar_3 - \hbar_1) &= \text{enthalpy rise of the liquid } (J/kg), \\ (\hbar_2 - \hbar_3) &= \text{enthalpy drop of the hotter fluid } (J/kg), \\ \dot{m}_3 &= \text{fluid-flow rate leaving DCONHT (kg/s)}, \\ \dot{Q} &= \text{regeneration heat rate (W)}. \end{aligned}$ 

\* Open Type 2 thermodynamic model

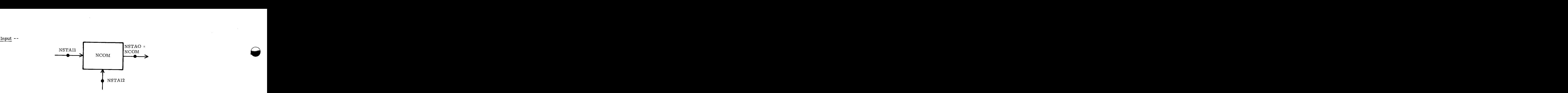

**Q** 

n

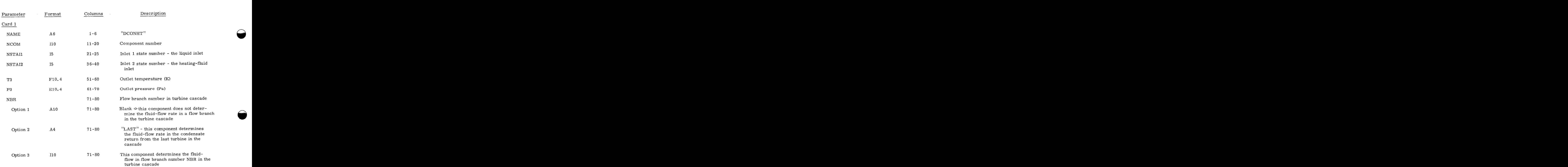

# Card 2

EOF

# [Table](#page-89-0) 2 Output --

Parameter

Description

 $\dot{\mathbf{Q}}$ 

Regeneration heat rate (W)

 $C - II - 82$ 

Tape 40 Output --<br>Parameter Description

# Parameter - Description

 $\dot{Q}$  Regeneration heat rate (W)

Note -- This component requires power-cycle working-fluid constants.

# $C-II-83, 84$

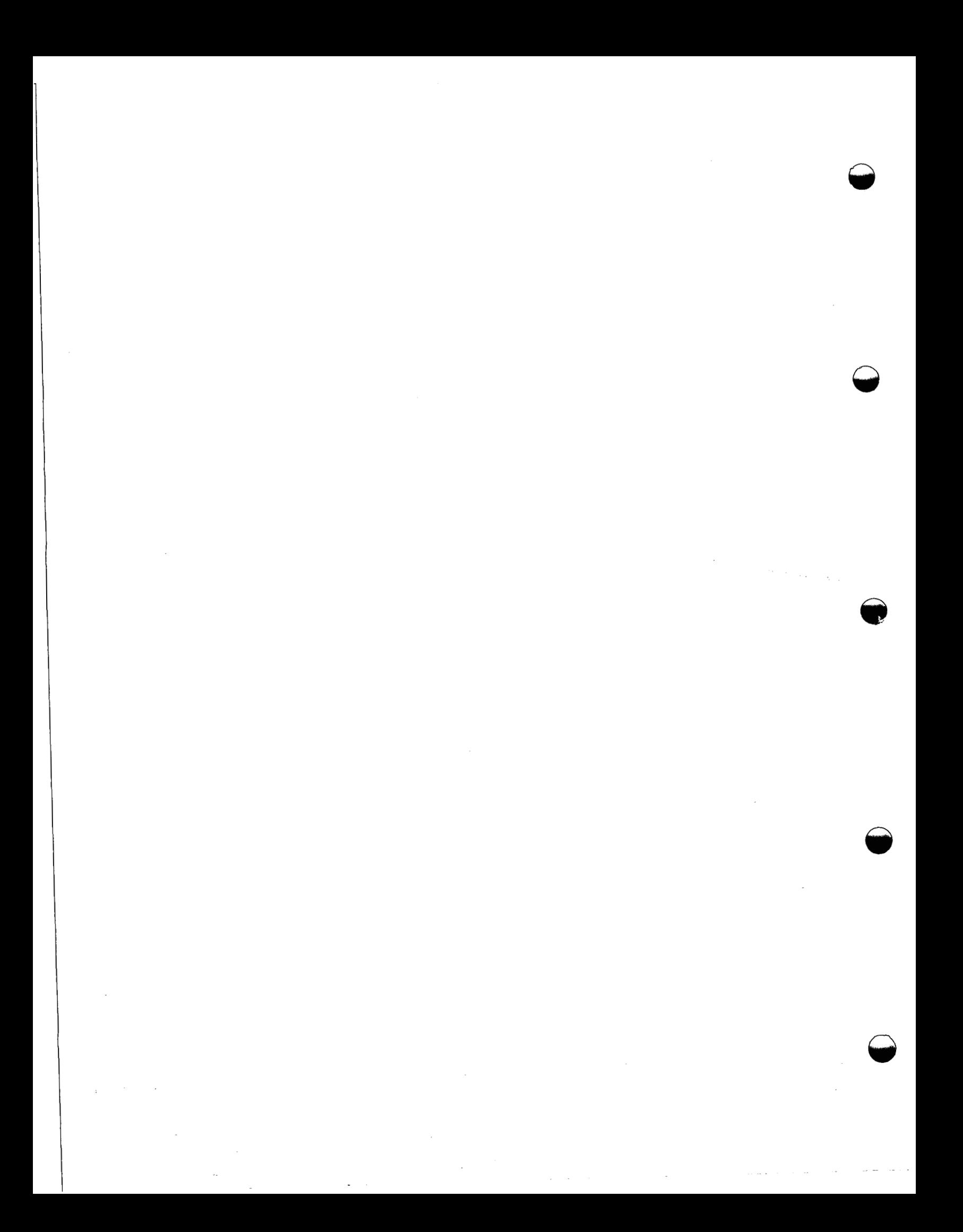

# s. Space Heaters

# Subroutine SPHEAT\*

Program Description-- Subroutine SPHEAT models a space-heating unit which removes energy from its inlet fluid and returns it at a specified lower temperature. The rate of energy removal depends on the heating demands and heating loads specified on input. Fluid-flow rate is calculated to satisfy all loads and demands.

Mathematical Algorithm--

$$
\dot{m} = \frac{\sum (H_D + H_L)}{\int_{T_i}^{T_0} C dT}
$$
\n
$$
\dot{m} = \text{fluid-flow rate through space heater (kg/s)}
$$
\n
$$
H_D = \text{heating demand (HEATDM) (W)}
$$

where

 $H_D$  = heating demand (HEATDM) (W)

 $H_L$  = heating load (HEATLD) (W)

C = fluid specific heat  $(J/kg/K)$ 

 $T_i$  = fluid inlet temperature (K)

T **0**   $H_L$  - heating load (filed temperature (K)<br>  $T_i$  = fluid inlet temperature (K)<br>  $T_0$  = fluid outlet temperature (K)<br>
Input --

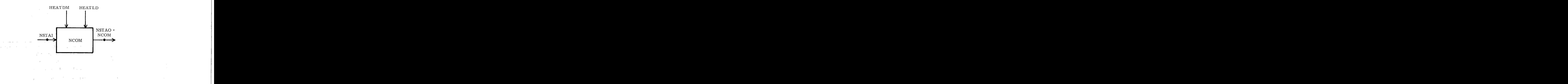

' Open Type 1 thermodynamic model

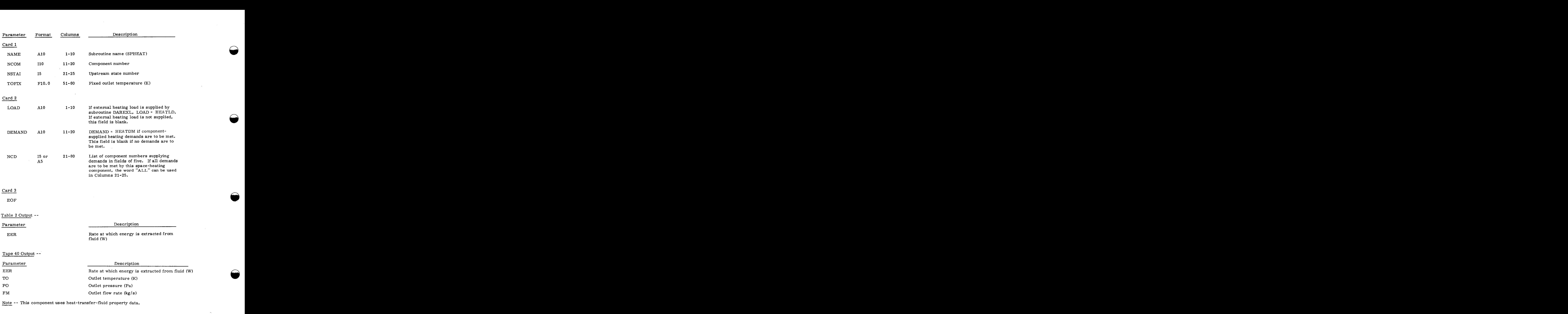

 $\cdot$ 

# t. Thermal Storage  $x$ <br>Subroutine STORE1\*

tine STORE1\*<br>Program Description--Subroutine STORE1 models a two-fluid, mixed, sensible-heat-storage<br>Refligure The storage unit consists of two reservoirs that may contain two different fluids. unit (see figure). The storage unit consists of two reservoirs that may contain two different fluids. Heat is transferred from the warmer to the cooler fluid through the separating wall. Temperatures in each reservoir are assumed to be uniform (perfect mixing), and the outlet fluid temperature of each reservoir is equal to the reservoir temperature. Reservoir temperatures change with time due to heat transfer between reservoirs and due to the reservoir's inlet fluid temperature being either warmer or cooler than the reservoir's temperature.

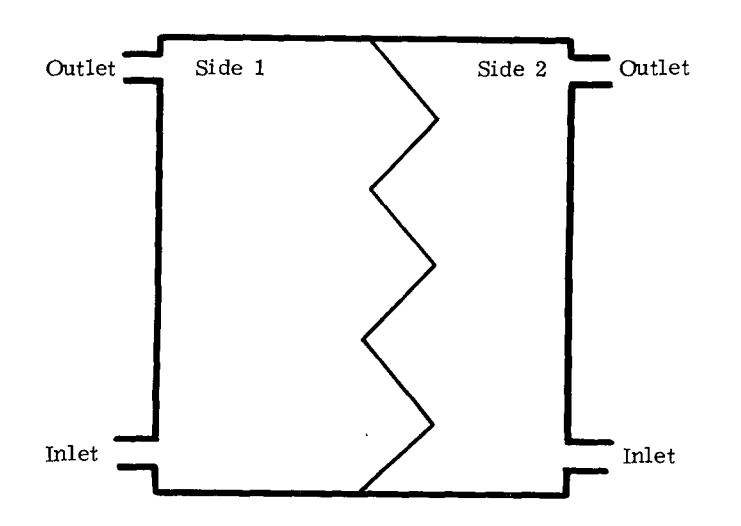

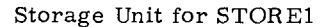

Mathematical Algorithm--

Storage Temperature

Integrating the following matrices:

\n
$$
T_{s,1} = T_{s,1} \cdot \text{old} + \frac{m_1(T_{i,1} - T_{s,1} \cdot \text{old})^{\Delta t}}{M_1} - \frac{h_c A(T_{s,1} \cdot \text{old} - T_{s,2} \cdot \text{old})^{\Delta t}}{M_1 C_1}
$$
\n(1)

$$
T_{s,1} = T_{s,1 \text{ old}} + \frac{m_1 \cdot r_{i,1} + s_{s,1 \text{ old}}^2}{M_1} - \frac{n_c \cdot r_{s,1 \text{ old}}^2 - s_{s,2 \text{ old}}^2}{M_1 C_1}
$$
(1)  

$$
T_{s,2} = T_{s,2 \text{ old}} + \frac{m_2 (T_{i,2} - T_{s,2 \text{ old}}) \Delta t}{M_2} + \frac{\bar{h}_c A (T_{s,1 \text{ old}} - T_{s,2 \text{ old}}) \Delta t}{M_2 C_2}
$$
(2)

:\$ Open Type **4** thermodynamic model

where

 $\bar{h}_c = \frac{h_{c,1}h_{c,2}}{h_{c,1}+h}$  $\frac{h_{c,1}h_{c,2}}{h_{c,1}+h_{c,2}}$ <br> $\frac{h_{c,1}h_{c,2}}{h_{c,1}+h_{c,2}}$  $T_{s, 1}$  = stored fluid temperature - Side 1 (K)  $T_{s, 1}$  old  $\overline{\ }$  stored fluid temperature - Side 1 at previous time (K)  $T_{s,1}$  = stored fluid temperature - Side 1 at previous time (K)<br>1 old <sup>=</sup> stored fluid temperature - Side 1 at previous time (K)<br> $T_{s,2}$  = stored fluid temperature - Side 2 (K)  $T_{s, 2}$  = stored fluid temperature - Side 2 (K)  $T_{s, 2}$  old  $=$  stored fluid temperature - Side 2 at previous time (K)  $T_{i, 1}$  = fluid inlet temperature - Side 1 (K)  $T_{i, 2}$  = fluid inlet temperature - Side 2 (K)  $\dot{m}$   $\frac{1}{1}$ 2<sup>**z**</sup> stored fluid temperature - Side 2 (K)<br>  $d$ <sup>z</sup> stored fluid temperature - Side 2 at previous time (K)<br>
1<sup>z</sup> fluid-inlet temperature - Side 2 (K)<br>
1<sup>z</sup> fluid-flow rate - Side 1 (kg/s)  $\mathbf{\dot{m}}_2$  = fluid-flow rate - Side 2 (kg/s)  $=$  fluid-flow rate - Side 1  $(kg/s)$ <br> $=$  fluid-flow rate - Side 2  $(kg/s)$ <br> $=$  fluid mass stored in Side 1  $(kg)$  $\texttt{M}_{2}$  = fluid mass stored in Side 2 (kg)  $C_1$  = fluid specific heat - Side 1 (J/kg/K)  $M_1$  = fluid mass stored in Side 1 (kg) *zy* fluid-flow rate - Side 2 (kg/s)<br> *z* fluid mass stored in Side 1 (kg)<br> *z* fluid mass stored in Side 2 (kg)<br> *z* fluid specific heat - Side 1 (J/kg/K)  $C_2$  = fluid specific heat - Side 2 (J/kg/K)  $\Delta t$  = time increment(s)  $<sup>h</sup>$ c, 1 = convection-heat-transfer coefficient, wall to fluid -</sup> Side 1  $(W/m^2/K)$ <sup>=</sup>convection-heat-transfer coefficient wall to fluid -  $\mathbb{C}$ <sup>2</sup> Side 2 (W/m<sup>2</sup>/K)

 $\frac{21}{\sqrt{2}}$ 

 $A = heat-transfer$  area between Sides 1 and 2 (m<sup>2</sup>)

Energy Storage Rate

$$
\dot{E}_{s,1} = \dot{m}_1 (C_{1i} T_{i,1} - C_{1s} T_{s,1})
$$
\n
$$
\dot{E}_{s,2} = \dot{m}_2 (C_{2i} T_{i,2} - C_{2s} T_{s,2})
$$
\n(4)

where

$$
E_{s, 1} =
$$
 rate of energy storage - Side 1 (W)

 $C-II-88$ 

<span id="page-174-0"></span> $E_{S, 2}$  = rate of energy storage - Side 2 (W)<br>C<sub>11</sub> = fluid specific heat at Inlet 1 conditions (J/kg/K)  $C_{1i}$  $C_{2i}$  $E_{s, 2}$  = rate of energy storage - Side 2 (W) = rate of energy storage - Side 2 (W)<br>
= fluid specific heat at Inlet 1 conditions  $(J/kg/K)$ <br>
= fluid specific heat at Inlet 2 conditions  $(J/kg/K)$ = fluid specific heat at Inlet 2 conditions  $(J/kg/K)$ = fluid specific heat at Side 1 storage conditions  $(J/kg/K)$ = fluid specific heat at Side 2 storage conditions  $(J/kg/K)$  $C_{1s}$ <br> $C_{2s}$ <br>Input --

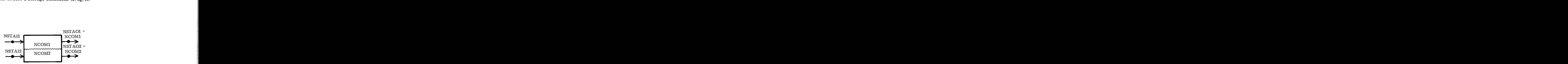

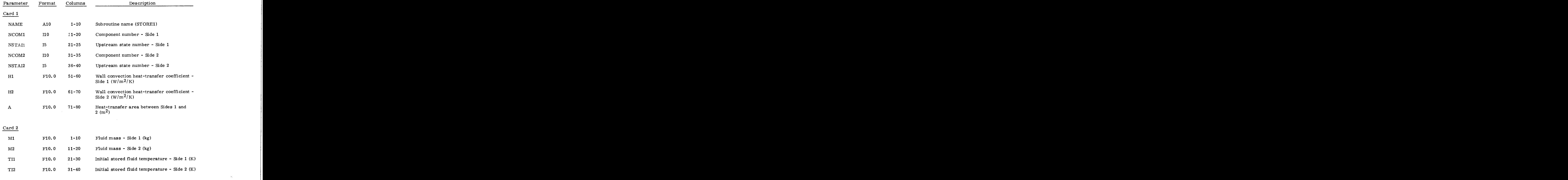

Card 3

EOF

Table 2 Output --

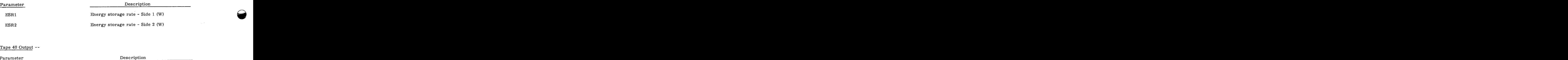

**Q** 

**A** 

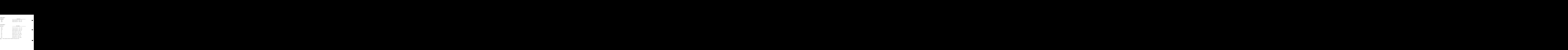

# Subroutine STORE2\*

Program Description-- Subroutine STORE2 models a mixed sensible-heat storage unit with one inlet and one outlet. Outlet flow rate is equal to the inlet flow rate; therefore, storage accumulation or depletion cannot occur. The fluid is assumed to be completely mixed at a uniform temperature. Fluid enters storage at a temperature of the upstream component and leaves at the mixed-mean-storage temperature. Quester-Subroutine STORE2 models a mixed sensible-heat storage unit with<br>
Dutlet flow rate is equal to the inlet flow rate; therefore, storage<br>
cannot occur. The fluid is assumed to be completely mixed at a uniform emperature.<br>gorithm--<br>+  $\frac{\text{in} \Delta t}{M}$  (T<sub>i</sub> - T<sub>old</sub>) broutine SIOREZ models a mixed sensible-lieat storage unit with<br>flow rate is equal to the inlet flow rate; therefore, storage<br>of occur. The fluid is assumed to be completely mixed at a uniform<br>rage at a temperature of the

Mathematical Algorithm-

$$
T_{\rm g} = T_{\rm old} + \frac{\text{m} \Delta t}{M} (T_{\rm i} - T_{\rm old})
$$

where

T = computed storage temperature at present time (K) **S** 

 $T_{old}$  = storage temperature at previous time (K)

 $\mathbf{\dot{m}}$  = fluid-flow rate (kg/s)

 $\Delta t$  = time step (s)

 $\rho$  = fluid density (kg/m<sup>3</sup>)

 $M =$  stored-fluid mass (kg)

 $T_i$ <sup>=</sup> inlet temperature (K)

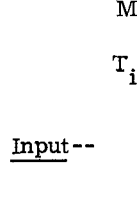

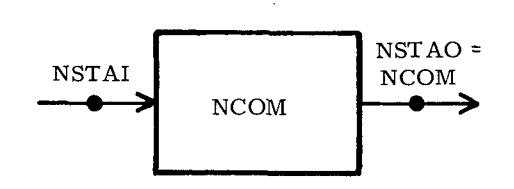

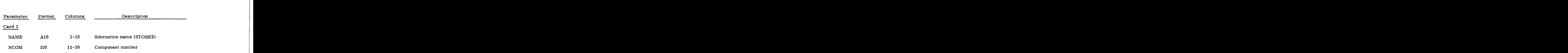

\* Open Type 1 thermodynamic model

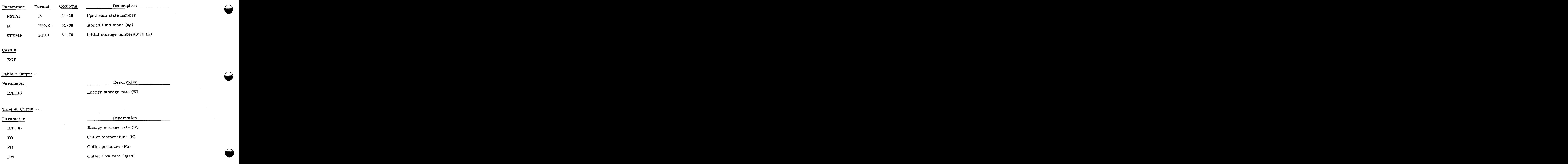

**Q** 

**A** 

Note -- This component uses heat-transfer-fluid property data.

# Subroutine STORE3\*

Program Description--Subroutine STORE3 models a one-material, sensible-heat storage unit with heat exchangers between the two energy-carrying fluids and the storage medium (see figure). One fluid enters the storage unit at Side 1, passes through a heat exchanger and leaves the unit. The same process occurs at Side 2. Energy is exchanged between the two fluids and the storage medium. The local heat-transfer coefficient and the temperature of the storage medium are assumed to be uniform. The amount of heat transferred between the storage medium and the flowing fluid depends on the local fluid temperature, heat-transfer coefficient, and the surface area of the heat-exchanger. Total heat-transfer rate is found by integrating local heat-transfer rates; the storage temperature is determined by integrating the total heat-transfer rate over time. one fluid enters the storage unit at Side 1, passes through a heat exchanger and leaves the storage unit at Side 1, passes through a heat exchanger and leaves The same process occurs at Side 2. Energy is exchanged between the STORE<sup>3</sup> models a one-material, smallel-best storage<br>
is the onergy-carrying fluids and the stronger addition (see<br>
while 1864), paper through a lotter orientation be two fluids and<br>
The superficient of the strongeneo

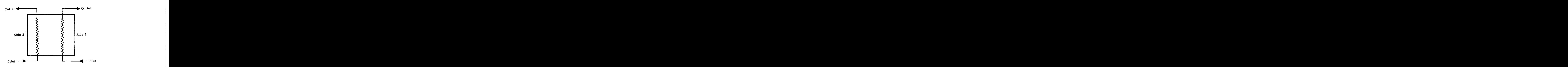

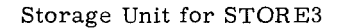

Mathematical Algorithm--

Storage and Outlet Fluid Temperatures

ematical Algorithm--

\nStorage and Outlet Fluid Temperatures

\n
$$
T_{0,1} = T_s + (T_{i,1} - T_g)/\exp\left(\frac{U_1 A_1}{\dot{m}_1 C_1}\right)
$$
\n(1)

$$
T_{o, 2} = T_s + (T_{i, 2} - T_s)/\exp\left(\frac{U_2 A_2}{\dot{m}_2 C_2}\right)
$$
 (2)

$$
T_{s} = T_{s, old} + \frac{(T_{i, 1} - T_{o, 1})\dot{m}_{1}C_{1}\Delta t}{M_{s}C_{s}} + \frac{(T_{i, 2} - T_{o, 2})\dot{m}_{2}C_{2}\Delta t}{M_{s}C_{s}}
$$
(3)

\*<br>Open Type 4 thermodynamic model

where

 $T_{o,1}$  = fluid outlet temperature - Side 1 (K)<br> $T_{o,2}$  = fluid outlet temperature - Side 2 (K)  $T_{\mathrm{o,2}}$   $\cong$  fluid outlet temperature - Side 2 (K)  $T_{i, 1}$  = fluid inlet temperature - Side 1 (K)  $T_{i, 2}$  = fluid inlet temperature - Side 2 (K)  $T_{\rm g}$ , old = stored-fluid temperature at previous time (K)  $T_{\rm g}$  = stored-fluid temperature (K) <sup>z</sup> fluid inlet temperature - Side 1 (K)<br>
<sup>z</sup> fluid inlet temperature - Side 2 (K)<br>
<sup>z</sup> stored-fluid temperature (K)<br>
<sup>z</sup> stored-fluid temperature at previous time (K)  $\dot{m}_1$  = fluid-flow rate - Side 1 (kg/s)  $\dot{m}_2$  = fluid-flow rate - Side 2 (kg/s) u= **1 zyxwvutsrqponmlkjihgfedcbaZYXWVUTSRQPONMLKJIHGFEDCBA <sup>S</sup>**  $T_{0.1}$  = fluid outlet temperature - Side 1 (K)  $U_i$  = heat-transfer coefficient - Side 1 (W/m<sup>2</sup>/K)  $U_2$  = heat-transfer coefficient - Side 2 (W/m<sup>2</sup>/K) A  $\approx$  heat-transfer area - Side 2  $(m^2)$  $A_1$  = heat-transfer area - Side 1  $(m^2)$ **z** (W/m<sup>2</sup>/K)<br>**2** (W/m<sup>2</sup>/K)  $C_{1}$  = 2 *z* heat-transfer coefficient - Side 2 (W/m<sup>2</sup>/K)<br> *z* heat-transfer area - Side 2 (m<sup>2</sup>)<br> *z* fluid specific heat - Side 1 (J/kg/K)  $C_2$  = fluid specific heat - Side 2 (J/kg/K) z<sup>=</sup> heat-transfer coefficient - Side 2 (W/m<sup>2</sup>/K)<br>
1<sup>=</sup> heat-transfer area - Side 2 (m<sup>2</sup>)<br>
2<sup>=</sup> heat-transfer area - Side 2 (m<sup>2</sup>)<br>
1<sup>=</sup> fluid specific heat - Side 1 (J/kg/K)<br>
2<sup>=</sup> fluid specific heat - Side 2 (J/kg/K) C = stored material specific heat **(J/** kg/ K) **S**   $\mathbf{M_g}$  = mass of stored material (kg)  $\Delta t$  = time increment (s)

Energy Storage Rate

Energy Storage Rate  
\n
$$
\dot{E}_s = \dot{m}_1 \int_{T_{i,1}}^{T_{o,1}} C_1 dT + \dot{m}_2 \int_{T_{i,2}}^{T_{o,2}} C_2 dT
$$
\n(4)
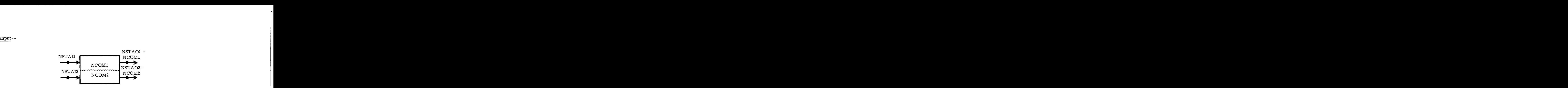

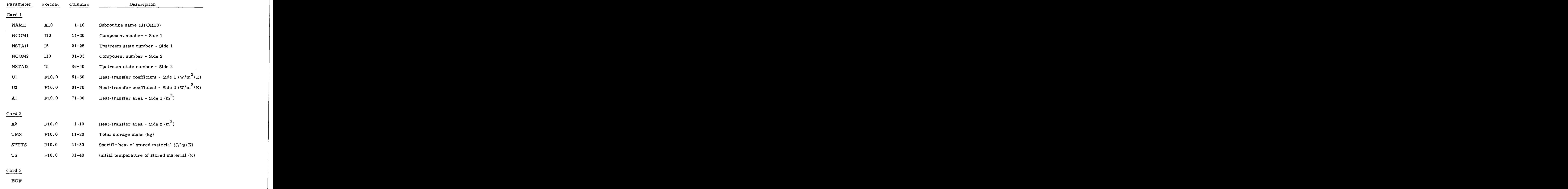

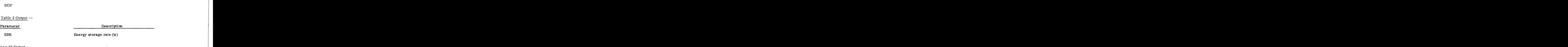

Tape 40 Output --

 $\ddot{\phantom{a}}$ 

[Table](#page-174-0) 2 Output --

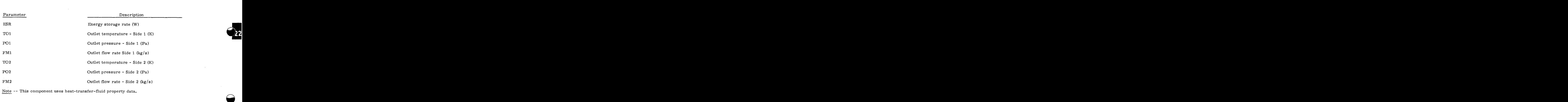

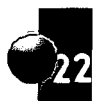

电电子传输开关器

#### Subroutine STORE5\*

Program Description--Subroutine STORE5 models a mixed sensible-heat storage unit with one inlet and one outlet. Storage mass accumulates **(or** is depleted) according to the difference between inflow and outflow. Three options exist for control of the outlet **flow** rate: (1) fixed outlet flow rate, (2) variable flow rate, Tomage mass accumulates (or is depleted) according to the difference between inflow and outflow. Three options exist for control of the outlet flow rate: (1) fixed outlet flow rate, (2) v equal to inlet flow rate. The fluid is assumed to be completely mixed. Heat capacity of the tank and surrounding insulation. Storage mass accumulates (or is depleted) according to the difference between inflow and outflow. Three options exist for control of the outlet flow rate: (1) fixed outlet flow rate, (2) variabl tank temperature is assumed equal to the mixed mean-fluid temperature. Temperature in the insulation is assumed to vary linearly between the mean-storage temperature and ambient temperature. Fluid enters storage at a temperature of the upstream component and leaves at the meanand surrounding insulation is included, as is heat loss (a thermal loss) to the environment. The ow rate: (1) fixed outlet<br>nent, (3) outlet flow rate<br>at capacity of the tank<br>the environment. The<br>Temperature in the<br>re and ambient temperastorage temperature. Algorithm - - -  $\frac{1}{2}$ <br>Algorithm --  $\frac{1}{2}$ <br>Temperature -- For exit flow rate not equal to the inlet flow rate.

#### Mathematical

Storage Temperature

Storage Temperature -- For exit flow rate not equal to the inlet flow rate.

\n
$$
T_{s} = \frac{\frac{\dot{m}_{i}C_{i}T_{i} + UAT_{a}}{\dot{m}_{i}C_{s} + UA} + \left(T_{s, old} - \frac{\dot{m}_{i}C_{i}T_{i} + UAT_{a}}{\dot{m}_{i}C_{s} + UA}\right)}{\frac{\dot{m}_{i}C_{s} + UA}{\frac{\dot{m}_{i}C_{s} + UA}{\frac{\dot{m}_{i}C_{s} + UA}{\frac{\dot{m}_{i}C_{s} + UA}{\frac{\dot{m}_{i}C_{s} + UA}{\frac{\dot{m}_{i}C_{s} + UA}{\frac{\dot{m}_{i}C_{s} + UAT_{a}}{1}}}{\frac{\dot{m}_{i}C_{s} + UAT_{a}}{1}}}
$$
\n(1)

When exit flow rate is equal to the inlet flow rate,

$$
T_{s} = \frac{\dot{m}_{i}C_{i}T_{i} + UAT_{a}}{\dot{m}_{i}C_{s} + UA} + \frac{T_{s, old} - \frac{\dot{m}_{i}C_{i}T_{i} + UAT_{a}}{\dot{m}_{i}C_{s} + UA}}{\exp\left[\frac{(\dot{m}_{i}C_{s} + UA)\Delta t}{C_{s}M_{s, old} + C_{w}M_{w} + 1/2 C_{I}M_{I}}\right]},
$$
\n(2)

#### Wpen Type **1** thermodynamic model

izy $\frac{1}{\sqrt{2}}$ 

**<sup>Q</sup>zyxwvutsrqponmlkjihgfedcbaZYXWVUTSRQPONMLKJIHGFEDCBA**

%<br>where  $T_a$  = new mixed mean-storage temperature (K)  $T_{\rm g}$  = new mixed mean-storage temperature (K)

 $T_{s. old}$  = old mixed mean-storage temperature - at previous time (K)

T. = inlet fluid temperature (K) **1** 

 $T_a$  = ambient temperature (K)

i = inlet fluid-flow rate

 $\dot{m}$ <sub>0</sub> = ambient temperature (K)<br>
= inlet fluid-flow rate (kg/s)<br>
= outlet fluid-flow rate (kg/s)

U = overall heat-transfer coefficient for heat loss from storage tank  $(W/m^2/K)$  $\frac{1}{2}$ <br>(m<sup>2</sup>)<br> $\frac{1}{k}$ g/K)

 $A =$  outermost surface area of insulated tank  $(m^2)$ 

 $C_i$  = fluid specific heat at inlet temperature  $(J/kg/K)$ 

*C* = fluid specific heat at storage temperature (J/kg/K) **S** 

 $\rm C^{~}_{W}$  = specific heat of storage tank wall (J/kg/K)

 $C_{\tilde{l}}$  = specific heat of insulation (J/kg/K)

 $M_{\rm s, old}$  = mass of stored fluid at previous time (kg)

$$
M_{\text{tr}}
$$
 = mass of tank wall (kg)

 $M_{\tau}$  = mass of insulation (kg)  $\begin{align*}\n\delta \mathbf{M} = \mathbf{m}\mathbf{a}\mathbf{s} \text{ of } \mathbf{a}\text{ and } \mathbf{a}\text{ is the }(\mathbf{k}\mathbf{g})\n\end{align*}$   $\begin{align*}\n\Delta \mathbf{M} = \mathbf{m}\mathbf{a}\mathbf{s} \text{ of } \mathbf{m}\n\end{align*}$   $\begin{align*}\n\Delta \mathbf{M} = \mathbf{m}\mathbf{a}\mathbf{s} \text{ of } \mathbf{m}\n\end{align*}$ 

Stored Mass

$$
M_{\mathbf{g}} = M_{\mathbf{g}, \text{old}} + (\dot{m}_{i} - \dot{m}_{o})\Delta t
$$

**(3)** 

**A** 

Energy Storage Rate

Energy Storage Rate  
\n
$$
\dot{E}_{s} = \dot{m}_{i} C_{i} T_{i} - \dot{m}_{o} C_{s} T_{s} - UA(T_{s} - T_{a})
$$
\n(4)

Thermal Loss

THMLOS =  $UA(T_s - T_a)$ 

 $C-II-98$ 

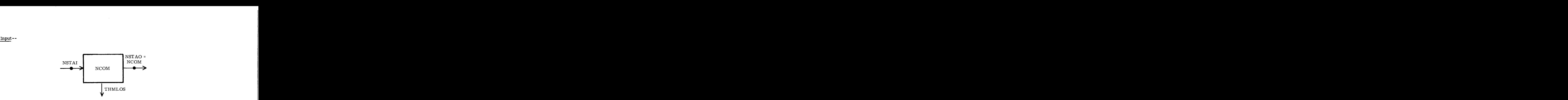

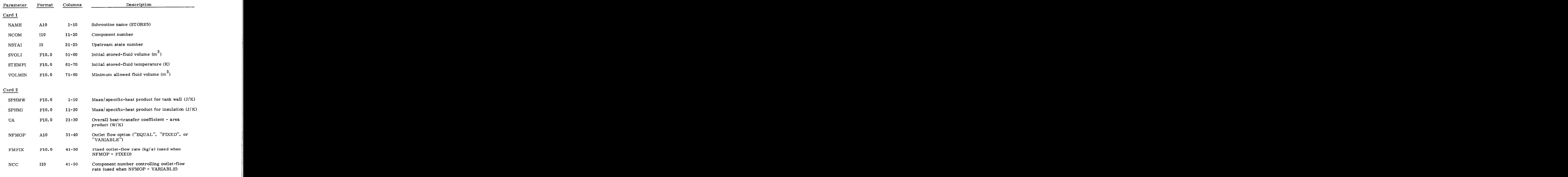

### [Table](#page-89-0) 2 Output --

 $\ddot{\phantom{0}}$ 

 $\hat{\mathcal{A}}$ 

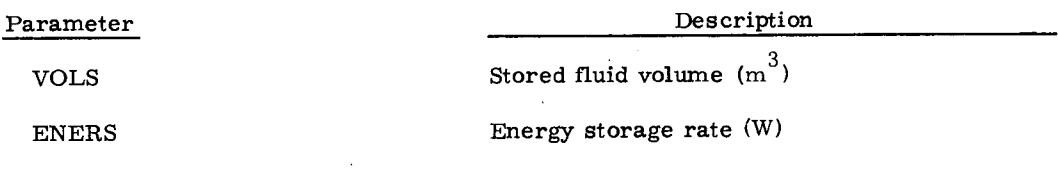

 $\bar{\beta}$ 

 $C-II-99$ 

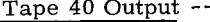

 $\mathcal{L}_{\mathrm{c}}$ 

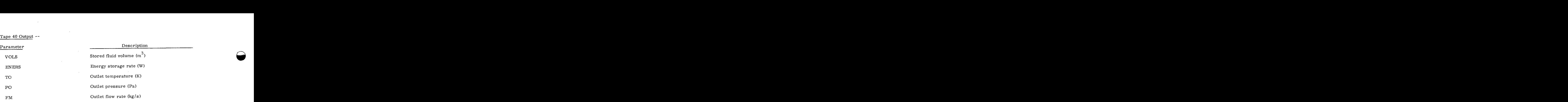

Notes -- This component uses heat-transfer-fluid property data.

#### Subroutine TCSTORE\*

Program Description--Subroutine TCSTORE models a stratified or thermocline storage unit (see figure). The storage unit is assumed to contain a thermally stratified fluid with two uniform temperature regions. Warm fluid is pumped into the top of the unit on Side 1 and out on Side 2. Subroutine TCSTORE\*<br> **Program Description--Subroutine TCSTORE models a stratified or thermocline storage unit<br>
(see figure). The storage unit is assumed to contain a thermally stratified fluid with two uniform<br>
temperature** already in the temperature region into which it is pumped. If the inlet temperature on Side 1 is not between  $T_{L}$  and  $T_{H'}$ , the fluid is diverted to the bottom of the tank and is mixed with the lowtemperature fluid. There are no heat losses from the sides of the unit and no heat transferred across the thermocline. It is assumed that a discontinuous change in temperature is maintained across the thermocline. When-Subroutine TCSTORE models a stratified or thermocline storage unit age unit is assumed to contain a thermally stratified fluid with two uniform Warm fluid is pumped into the top of the unit on Side 1 and out on Side 2 Cool fluid is pumped out of the bottom on Side 1 and in on Side 2. Inlet fluid is mixed with the fluid

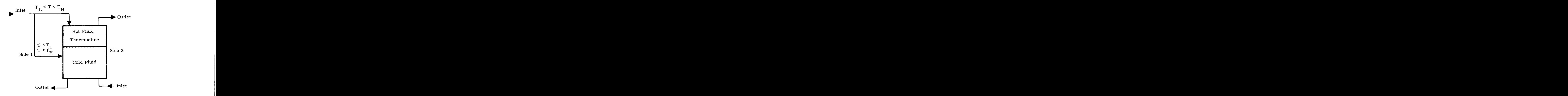

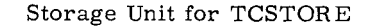

 $\frac{1}{2}$ 

Mathematical Algorithm- -

Stored Mass

Mathematical Algorithm--<br>
Stored Mass<br>
If  $T_L < T_{i, 1} < T_H$ ,<br>
then

then

$$
M_{hot} = M_{hot, old} + (\dot{m}_1 - \dot{m}_2) \Delta t
$$
\n
$$
M_{cold} = M_s - M_{hot}
$$
\n(1)

and

$$
M_{\text{cold}} = M_{\text{s}} - M_{\text{hot}}
$$

>:< Open Type **4** thermodynamic model

If  $T_L < T_{i, 1} < T_H$  is not satisfied,<br>then

then

$$
< T_{i,1} < T_{H} \text{ is not satisfied,}
$$
\n
$$
M_{cold} = M_{cold, old} + \dot{m}_{2} \Delta t
$$
\n
$$
M_{hot} = M_{s} - M_{cold} \tag{3}
$$
\n
$$
(4)
$$

and

$$
M_{\text{hot}} = M_{\text{c}} - M_{\text{cold}}
$$

where

 $T_{L}$  = low limit-control temperature (K)

 $T_H$  = high limit-control temperature (K)

 $T_{i, 1}$  = fluid-inlet temperature - Side 1 (K) **<sup>S</sup>zyxwvutsrqponmlkjihgfedcbaZYXWVUTSRQPONMLKJIHGFEDCBA z**<br> **zy**<br> **zyska**<br> **zyska**<br> **zyska**<br> **zyska**<br> **zyska**<br> **zyska**<br> **zyska**<br> **zyska**<br> **zyska**<br> **zyska**<br> **zyska** 

$$
M_{\alpha} = total fluid-mass stored (kg)
$$

M<sub>hot</sub>= fluid mass - hot side (kg)

$$
T_{i, 1} = fluid\text{-inlet temperature - Side 1 (K)}
$$
\n
$$
M_{s} = \text{total fluid-mass stored (kg)}
$$
\n
$$
M_{hot} = fluid \text{ mass - hot side (kg)}
$$
\n
$$
M_{hot, old} = fluid \text{ mass - hot side at previous time (kg)}
$$
\n
$$
M_{cold} = fluid \text{ mass - cold side (kg)}
$$

 $M_{\text{cold, old}}$ <sup>=</sup> fluid mass - cold side at previous time (kg)

 $\dot{m}_1$ <sup>=</sup> fluid-flow rate - Side 1 (kg/s)  $\hat{\mathbf{m}}_1$ = fluid-flow rate - Side 1 (kg/s)<br> $\hat{\mathbf{m}}_2$  = fluid-flow rate - Side 2 (kg/s)<br> $\Delta t$  = time increment (s)

$$
\dot{m}_2 = fluid-flow rate - Side 2 (kg/s)
$$

Storage Temperatures

$$
\text{if } T_L < T_{i,1} < T_H \end{aligned}
$$

then

$$
T_{hot} = \frac{M_{hot, old}}{M_{hot}} T_{hot, old} + \frac{(\dot{m}_1 T_{i, 1} - \dot{m}_2 T_{hot, old}) \Delta t}{M_{hot}}
$$
(5)

and

$$
T_{\text{cold}} = \frac{M_{\text{cold}}}{M_{\text{cold}}} T_{\text{cold}}
$$

 $C-II-102$ 

If  $T_L < T_{i, 1} < T_H$  is not satisfied,<br>then

then

$$
T_{hot} = T_{hot, old}
$$

and

$$
T_{\text{rod}} = T_{\text{hot, old}}
$$
  

$$
T_{\text{cold}} = \frac{M_{\text{cold}}}{M_{\text{cold}}} \cdot T_{\text{cold, old}} + \frac{\left[\dot{m}_2 T_{i, 2} + \dot{m}_1 (T_{i, 1} - T_{\text{cold, old}})\right] \Delta t}{M_{\text{cold}}}
$$

where

 $T_{hot}$  = fluid temperature - hot side (K)

 $T_{hot, old}$  = fluid temperature - hot side at previous time (K)

 $T_{\text{cold}}$  = fluid temperature - cold side (K)

 $T_{\text{cold, old}}$  = fluid temperature - cold side at previous time (K)

 $T_{i, 2}$  = fluid inlet temperature - Side 2 (K)

Energy Storage Rate

energy Storage Rate

\n
$$
\dot{E}_{\mathbf{g}} = \dot{m}_{1}(C_{1}T_{i,1} - C_{\text{cold}}T_{\text{cold}}) + \dot{m}_{2}(C_{2}T_{i,2} - C_{\text{hot}}T_{\text{hot}})
$$
\n2

\nC<sub>1</sub> = inlet fluid specific heat - Side 1 (J/kg/K)

where

 $C_2$  = inlet fluid specific heat - Side 2 (J/kg/K)  $C_{\text{cold}}$  = stored fluid specific heat - cold side (J/kg/K)  $C_{\text{hot}}$  = stored fluid specific  $\mathbf{\dot{E}}$  = energy storage rate (W) **z**<br>**heat - cold side (J/kg/K)**<br>**heat - hot side (J/kg/K)**<br>WINS  $\vec{E}_s$  =<br>Input --

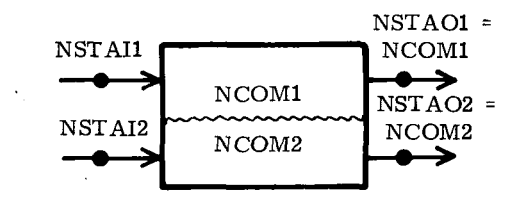

 $C-II-103$ 

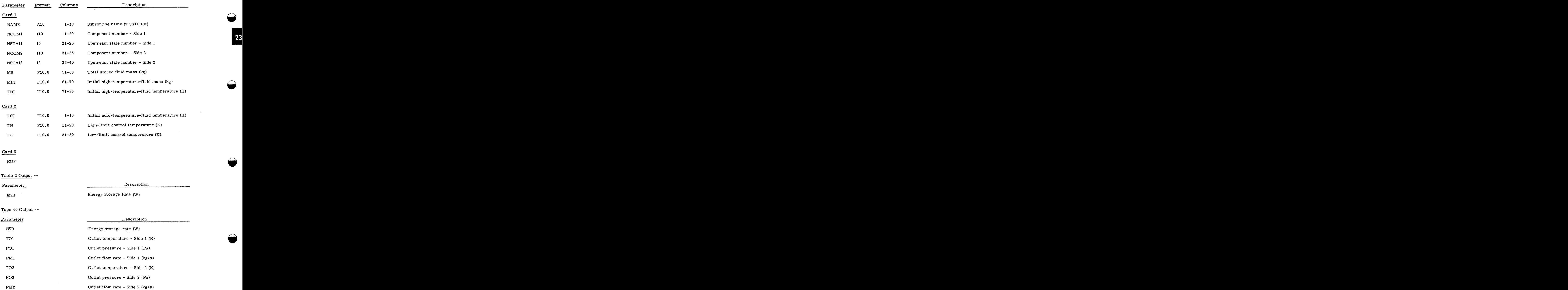

 $\bigodot$ 

23

#### v. Turbines

#### Subroutine XTURBG\*

I

Program Description--This routine is a model for a turbine generator with a single extraction port. The turbine/generator output is electrical and/or mechanical power. utine XTURBG<sup>\*</sup><br>Program Description--This routine is a model for a turbine generator with a single extraction<br>of the turbine/generator output is electrical and/or mechanical power.<br>Mathematical Algorithm--

$$
\dot{\mathbf{w}}_{\mathbf{M}} = \mathbf{X} \, \dot{\mathbf{w}}_{\mathbf{E}} \tag{1}
$$

$$
\dot{\mathbf{w}}_{\rm E} = \frac{\eta_g \eta_{\rm m}}{(1 + \Sigma \eta_g)} \left[ \dot{m}_1 (\mathbf{h}_1 - \mathbf{h}_3) - \dot{m}_2 (\mathbf{h}_2 - \mathbf{h}_3) \right] \quad . \tag{2}
$$

$$
\dot{\mathbf{m}}_{\alpha} = Y \dot{\mathbf{m}}_{1} \tag{3}
$$

$$
(h_2 - h_3) = \eta_L (h_2 - h_{3s})
$$
 (4)

$$
(h_1 - h_3) = \eta_H(h_1 - h_{2s}) + (h_2 - h_3)
$$
 (5)

where

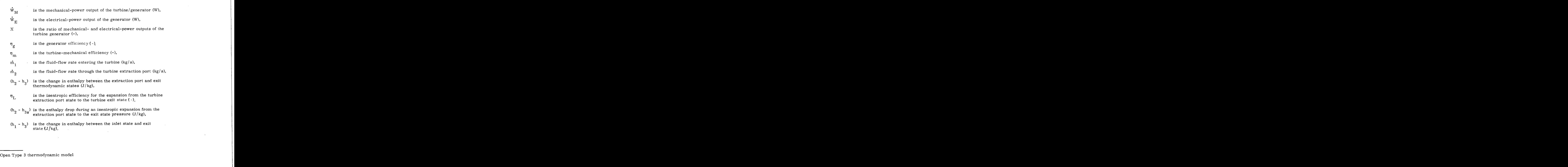

## is the isentropic efficiency for the expansion from the turbine inlet state to the extraction port state  $(-)$ , is the isentropic efficiency for the expansion from the turbine inlet<br>state to the extraction port state  $(-)$ ,<br>is the enthalpy drop during an isentropic expansion from the inlet

is the enthalpy drop during an isentropic expansion from the inlet  $(h_1 - h_{2s})$  is the enthalpy drop during an ise state to the extraction port state,  $n_{\text{H}}$  is the isentropic efficiency for the expansion from the turbine inlet<br>state to the extraction port state.<br>**A**  $(n_{1} - h_{2s})$  is the enthalpy drop during an isentropic expansion from the inlet<br>state to the extracti

r<br>Y<br>Input --

 $n_{\rm H}$ 

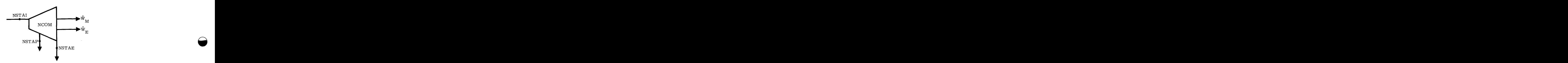

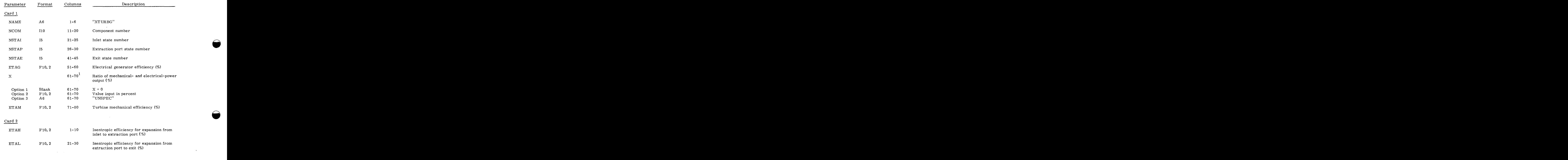

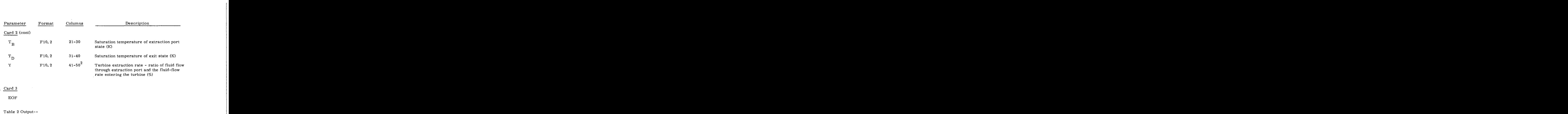

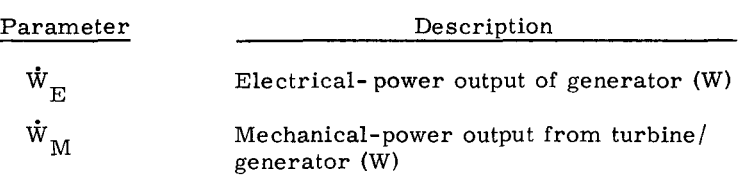

#### Tape 40 Output--

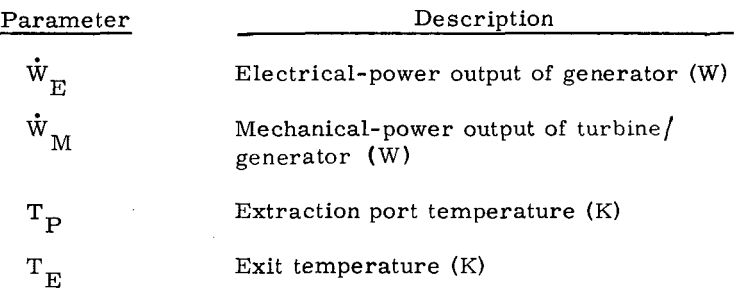

#### Notes--

- 1. Options 1 and 2 for X are used for each turbine/generator when the LODMG Power loop operational mode is not "POWER". Option 1 is used for each turbine/ generator when the LODMG operational mode is "POWER" and no mechanical-power output is specified by LODMG for the power loop. Options 1 and 2 are used for all but one of the turbine/generators in the cascade when the LODMG operational mode is "POWER". Option 3 is used for the remaining turbine/generator in the cascade.
- 2. Values for Y are only required when the LODMG routine for this power loop is the simulation mode.
- 3. This routine requires power-cycle working-fluid constants.

#### C **-11** - **107**

#### Subroutine TURBG'

Program Description--This routine is a model for a turbine/generator with output of electrical and/or mechanical power.

Mathematical Algorithm--

 $\dot{\textbf{w}}_{_{\textbf{M}}}$  $\dot{W}_{E}$ X

$$
\dot{\mathbf{W}}_{\mathbf{M}} = \mathbf{X} \dot{\mathbf{W}}_{\mathbf{E}} \tag{1}
$$

**Q** 

 $\bigodot$ 

$$
\dot{W}_{\rm E} = \left[ \frac{\eta_g \eta_{\rm m}}{(1 + \overline{X} \eta_g)} \right] \dot{\mathbf{m}} (\mathbf{h}_1 - \mathbf{h}_2) \tag{2}
$$

$$
(h_1 - h_2) = \eta_1 (h_1 - h_{2s})
$$
 (3)

is the mechanical-power output of the turbine/generator (W),

is the electrical-power output of the turbine/generator (W),

is the ratio of mechanical- and electrical-power outputs of the turbine/generator  $(-)$ , is the mechanical-power output of the turbine/generator (W),<br>is the electrical-power output of the turbine/generator (W),<br>is the ratio of mechanical- and electrical-power outputs of the<br>turbine/generator (-),<br>is the elect **x** is the ratio of mechanical- and electrical-power outputs of the<br>
turbine/generator (-),<br>  $m_{\text{g}}$  is the electrical-generator efficiency (-),<br>
is the turbine-mechanical efficiency (-),<br>
is the fluid-flow rate through

is the electrical-generator efficiency (-),  $\eta_{\rm g}$ 

is the turbine-mechanical efficiency (-),  $n_{\rm m}$ 

is the fluid-flow rate through the turbine (kg/s),

 $(h_1 - h_2)$  is the change in enthalpy between the inlet and exit states (J/kg), is the electrical-generator efficiency (-),<br>  $n_{\rm m}$  is the turbine-mechanical efficiency (-),<br>  $\dot{m}$  is the fluid-flow rate through the turbine (kg/s),<br>  $(n_1 - n_2)$  is the change in enthalpy between the inlet and exit

is the turbine isentropic efficiency  $(-),$  $n_{\text{T}}$ 

 $(h_1 - h_{2s})$ ) is inlet the enthalpy state to the drop during exit state pressure tween the inlet and exit states  $(J/kg)$ ,<br>iciency  $(-)$ ,<br>an isentropic expansion from the<br>pressure  $(J/kg)$ . (kg/s),<br>t and exit states  $(J/kg)$ ,<br>expansion from the  $Z$ ).

Input- -

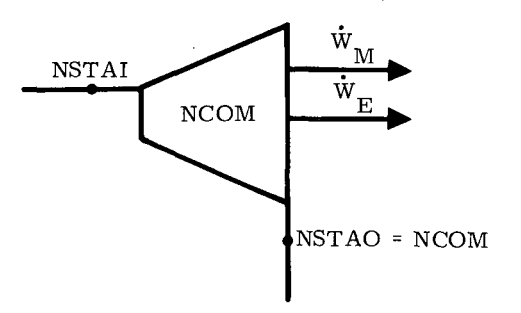

## :: Open Type 1 thermodynamic model

**C-11- 108** 

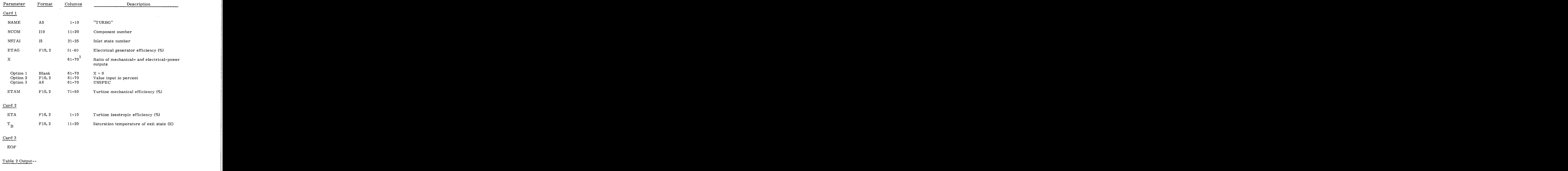

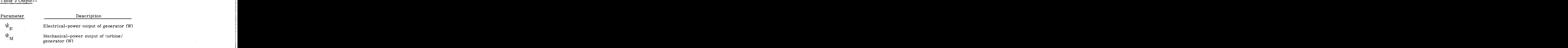

Tape 40 Output--

 $\bar{\lambda}$  .

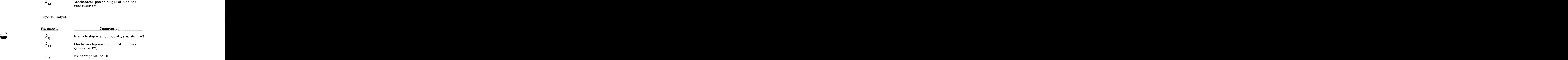

c-11-109

<span id="page-195-0"></span>1. Options 1 and 2 for X are used for each turbine/generator when the LODMG<br>power loop operational mode is not "POWER". Option 1 is used for each power loop operational mode is not "POWER". turbine/generator when the LODMG operational mode is "POWER" and no mechanical-power output is specified by LODMG for the power loop. Options 1 and 2 are used for all but one of the turbine/generators in the cascade when the LODMG operational mode is "POWER". Option **3** is used for the remaining turbine/generator in the cascade. generator when the LODMG<br>Option 1 is used for each<br>mode is "POWER" and no

**Q** 

 $\sim$ 

This routine requires power-cycle working-fluid constants, 2.

**c-11-110** zyxwvutsrqponmlkjihgfedcbaZYXWVUTSRQPONMLKJIHGFEDCBA

#### Subroutine XTURB\*

Program Description--This routine is a model for a turbine with a single extraction port; the output is mechanical power.

Mathematical Algorithm--

mechanical Algorithm--  
\nmatical Algorithm--  
\n
$$
\dot{W}_{M} = \eta_{M} \left[ \dot{m}_{1} (h_{1} - h_{3}) - \dot{m}_{2} (h_{2} - h_{3}) \right]
$$
\n
$$
\dot{m}_{2} = Y \dot{m}_{1}
$$
\n(2)

$$
\dot{m}_2 = Y \dot{m}_1 \tag{2}
$$

$$
(h_2 - h_3) = \eta_L (h_2 - h_{3s})
$$
\n(3)

$$
(h_1 - h_3) = \eta_H (h_1 - h_{2s}) + (h_2 - h_3)
$$
\n(4)

where

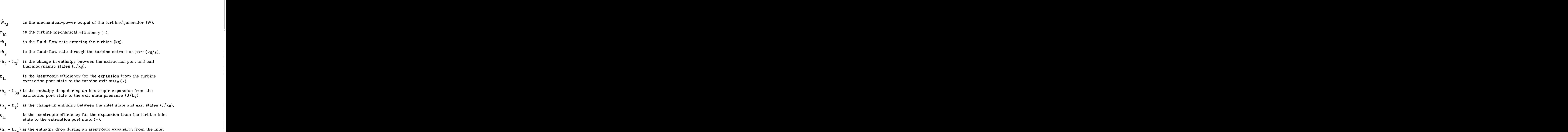

state to the extraction port state  $(J/kg)$ ,

**Y** is the extraction rate (-).

Open Type 3 thermodynamic model

c-11- 1 11

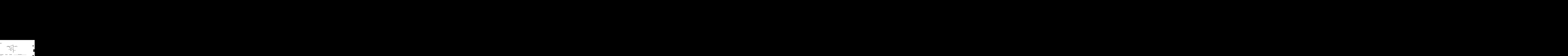

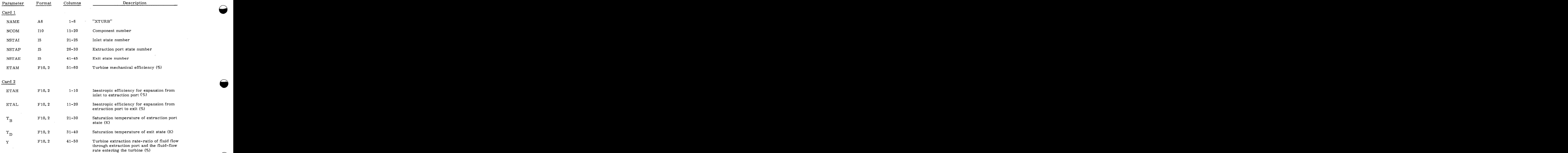

## Card 3

EOF

### [Table](#page-89-0) 2 Output--

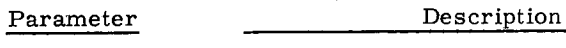

 $\mathbf{\dot{w}}_{_{\mathbf{M}}}$ 

Mechanical-power output from turbine generator (W)

*c* -11 - 1 <sup>12</sup>

Tape 40 Output--

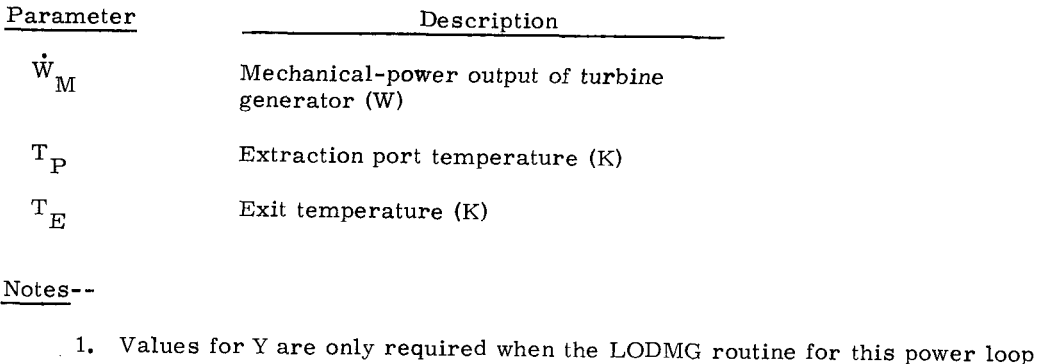

- is in the simulation mode.
- 2. This routine requires power-cycle working-fluid constants.

- - . ... - - . - - -- - . - -.. - - - - . - - - - - - - .. - - .. . .. . . . .. .. . . . . . . . - . . -. . . . - . . . . . . .. . . . . . . . . . . . . . . . . . . . zyxwvutsrqponmlkjihgfedcbaZYXWVUTSRQPONMLKJIHGFEDCBA

 $\label{eq:2.1} \frac{1}{\sqrt{2}}\left(\frac{1}{\sqrt{2}}\right)^2\left(\frac{1}{\sqrt{2}}\right)^2\left(\frac{1}{\sqrt{2}}\right)^2\left(\frac{1}{\sqrt{2}}\right)^2\left(\frac{1}{\sqrt{2}}\right)^2\left(\frac{1}{\sqrt{2}}\right)^2\left(\frac{1}{\sqrt{2}}\right)^2\left(\frac{1}{\sqrt{2}}\right)^2\left(\frac{1}{\sqrt{2}}\right)^2\left(\frac{1}{\sqrt{2}}\right)^2\left(\frac{1}{\sqrt{2}}\right)^2\left(\frac{1}{\sqrt{2}}\right)^2\left(\frac{1}{\sqrt$ 

 $\label{eq:2.1} \frac{1}{\sqrt{2}}\left(\frac{1}{\sqrt{2}}\right)^{2} \left(\frac{1}{\sqrt{2}}\right)^{2} \left(\frac{1}{\sqrt{2}}\right)^{2} \left(\frac{1}{\sqrt{2}}\right)^{2} \left(\frac{1}{\sqrt{2}}\right)^{2} \left(\frac{1}{\sqrt{2}}\right)^{2} \left(\frac{1}{\sqrt{2}}\right)^{2} \left(\frac{1}{\sqrt{2}}\right)^{2} \left(\frac{1}{\sqrt{2}}\right)^{2} \left(\frac{1}{\sqrt{2}}\right)^{2} \left(\frac{1}{\sqrt{2}}\right)^{2} \left(\$ 

 $\mathcal{A}^{\text{max}}_{\text{max}}$  and  $\mathcal{A}^{\text{max}}_{\text{max}}$ 

 $\overline{\phantom{0}}$ 

#### Subroutine TURB\*

Program Description- -This routine is a model for a turbine with mechanical-power output.

Mathematical Alporithm--

$$
\dot{\mathbf{W}}_{\mathbf{M}} = \eta_{\mathbf{m}} \cdot \mathbf{\hat{m}} (\mathbf{h}_1 - \mathbf{h}_2) \tag{1}
$$

$$
(h_1 - h_2) = \eta_1 (h_1 - h_{2s})
$$
 (2)

where

(-), zymponmetric (W), zystantial (W), zystantial (Paper COV), and the control of the control of the control of the control of the control of the control of the control of the control of the control of the control of the c  $\dot{\text{w}}_{_{\text{M}}}$ is the mechanical-power output of the turbine/generator (W),

is the turbine mechanical efficiency  $\eta_{\hspace{0.3mm}\text{m}}$ 

is the fluid-flow rate through the turbine m

- $(h_1 h_2)$  is the change in enthalpy between the inlet and exit states (J/kg),
	- is the turbine isentropic efficiency (-),

 $(h_1 - h_{2s})$  is the enthalpy drop during an isentropic expansion from the inlet state to the exit state pressure  $(J/kg)$ .  $n_I$ <br>(h<sub>1</sub> -<br>Input- -

 $n_{\rm I}$ 

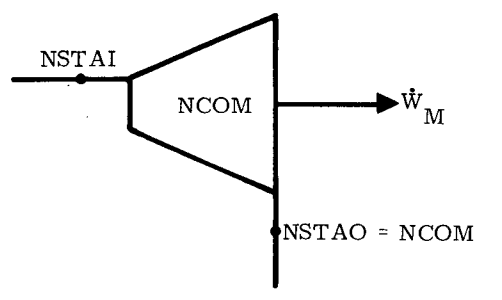

Open Type 1 thermodynamic model

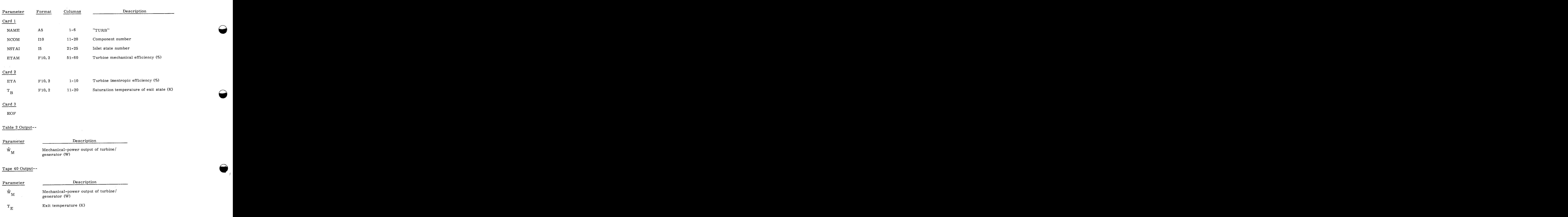

- Note--This routine requires power-cycle working-fluid constants.

#### $C-II-116$

#### CII. COMPONENT ROUTINES

2. Controls

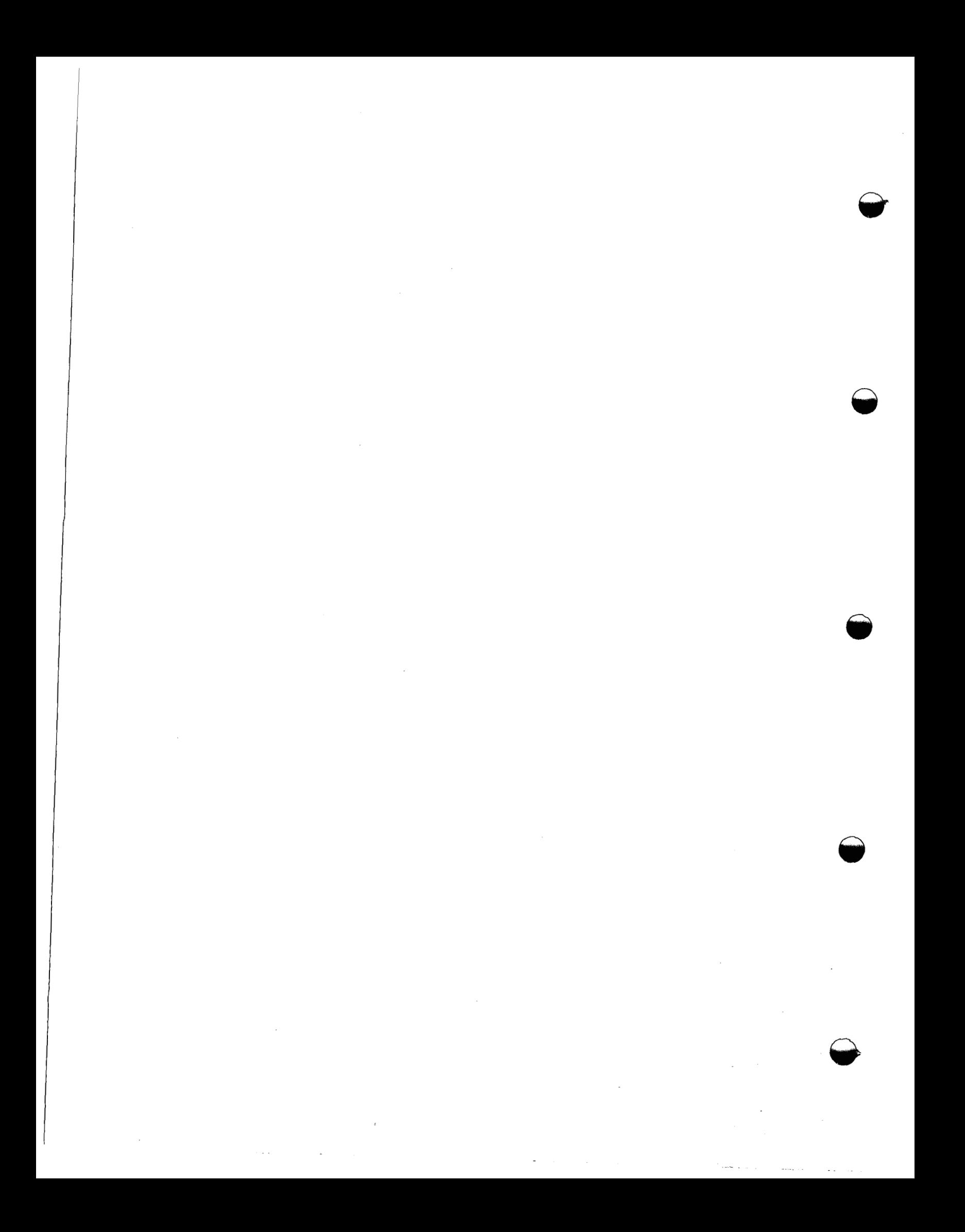

#### a. Fluid-Flow Controls

Subroutine FLODIV<sup>\*</sup>

a. Fluid-Flow Controls<br>
When FLODIV<br>
Program Description -- FLODIV is a model that allows the flow to be divided.

#### Mathematical Algorithm --

ram Description -- FLODIV is a model that allows the flow to be divided.

\nematical Algorithm --

\n
$$
\dot{m}_1 = \text{Minimum of } \dot{m}_{\text{inlet}}
$$
 and  $\dot{m}_{\text{ref}}$ 

\n(1)

$$
\dot{m}_2 = \dot{m}_{\text{inlet}} - \dot{m}_1 \tag{2}
$$

where

 $\dot{m}_1$  is the flow-through outlet state NSTA01,

 $\dot{m}_2$  is the flow-through outlet state NSTA02,

inlet is the inlet flow to FLODIV from the upstream state point NSTAI,

ref is the flow-through a user-supplied state point NSREF.

Input --

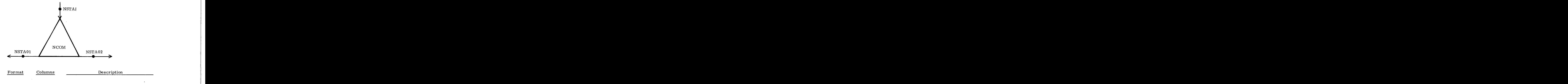

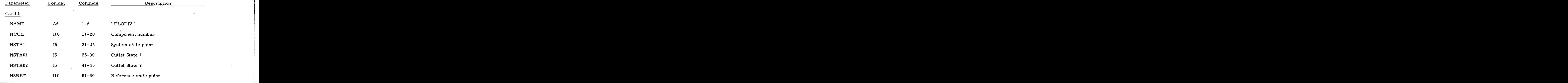

Open Type 3 control model

Card 2

EOF

Card 2<br>
Cutput -- Table 1 output only.

- Note -- Table 1 output only.<br>Note -- No property data required.

**A** 

 $C-II-120$ 

Subroutine FLOVLV<sup>\*</sup>

Program Description -- FLOVLV is a model that sets the output flow to either the inlet flow<br>Zero, depending on the inlet temperature and user-supplied temperatures. or to zero, depending on the inlet temperature and user-supplied temperatures.

| Mathematical Algorithm -              | -   |
|---------------------------------------|-----|
| If $T_{in} \geq T_L$ or $\leq T_H$    | (1) |
| then $\dot{m}_{out} = \dot{m}_{in}$ ; | (2) |

then 
$$
\dot{m}_{\text{out}} = \dot{m}_{\text{in}} \tag{2}
$$

otherwise,  $\dot{m}_{out}$  = 0, pressure and temperature set to ambient conditions.

where

 $\dot{m}_{\text{out}}$  is the flow rate out of FLOVLV,

 $\dot{m}_{in}$  is the fluid-flow rate into FLOVLV,

 $T_{in}$  is the temperature entering FLOVLV,

 $T_{L}$  is the user-specified value for the low temperature,

 $\mathbf{T}_{\rm H}$  is the user-specified value for the high temperature,

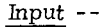

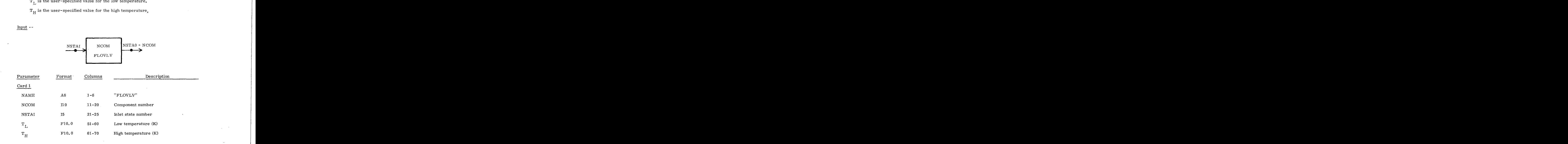

' Open Type 1 control model

Card 2

EOF **<sup>2</sup>zyxwvutsrqponmlkjihgfedcbaZYXWVUTSRQPONMLKJIHGFEDCBA**

[-](#page-174-0) No *fluid* properties are required.

#### Subroutine DIVJNT<sup>\*</sup>

 $\begin{minipage}[c]{.4cm} \begin{tabular}{l} \hline \begin{tabular}[t]{l} \textbf{Program Description--}\end{tabular} \end{tabular} \end{minipage} \ \hline \begin{tabular}[t]{l} \textbf{Program Description--}\end{tabular} \end{minipage} \end{minipage} \ \hline \begin{tabular}[t]{l} \textbf{Program Department:} \end{tabular} \end{minipage} \ \hline \begin{tabular}[t]{l} \textbf{Property:} \end{tabular} \end{minipage} \ \hline \begin{tabular}[t]{l} \textbf{Output} \end{tabular} \end{minipage} \ \hline \begin{tabular}[t]{l} \textbf$ Fluid enters the component through a single inlet and leaves through two outlets, each having a specified fraction of the inlet flow rate. Temperatures and pressures are not altered. **zy** -- Subroutine DIVJNT divides a fluid stream into two fluid streams.<br>
Intertuncycle a single inlet and leaves through two outlets, each having a<br>
nlet flow rate. Temperatures and pressures are not altered.<br>
<br>
<br>
<br>
<br>
<br>
<br>

#### Mathematical Algorithm - -

$$
\dot{m}_{o,1} = f_1 \dot{m}_1
$$
\n
$$
\dot{m}_{o,2} = (1 - f_1) \dot{m}_1
$$
\n(1)\nwhere

$$
\dot{m}_{0, 2} = (1 - f_1) \dot{m}_1 \tag{2}
$$

 $\dot{m}_{o, 1}$  = fluid-flow rate at Outlet 1 = fluid-flow rate at Outlet **2 0, 2**  <sup>=</sup>fluid-flow rate at inlet <sup>=</sup>fraction of flow leaving Outlet 1  $m<sub>1</sub>$  $f_1$ 

Input --

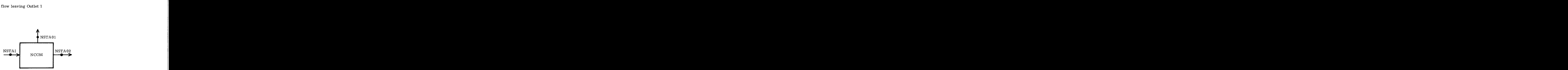

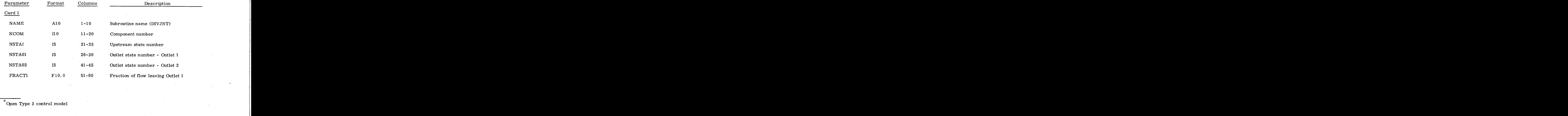

\*Open Type 3 control model

Card 2

PHOTO ZYKUTSTANDING NA POLITICAL SURVEY STATES OF THE STATES OF THE STATES OF THE STATES OF THE STATES OF THE STATES OF THE STATES OF THE STATES OF THE STATES OF THE STATES OF THE STATES OF THE STATES OF THE STATES OF THE

Example 2 and Tape 40 Output -- None

 $\sim$ 

#### Subroutine SWITCH<sup>\*</sup>

 $\begin{array}{ll} \textbf{Program Description} \\\textbf{Program Description} \\\textbf{-- Subroutine SWITCH models a two-branch switch. If the parameter is "TEMP", the subroutine uses the outlet temperature of component NCC as a control.} \end{array}$ ACON is "TEMP" the subroutine uses the outlet temperature of component NCC as a control parameter. If ACON is "CORD", the value of SAVEVAR (1, NCC) is used as a control parameter. **Program Description -- Subroutine SWITCH models a two-branch switch.** If the parameter ACON is "TEMP", the subroutine uses the outlet temperature of component NCC as a control parameter. If ACON is "CORD", the value of SA

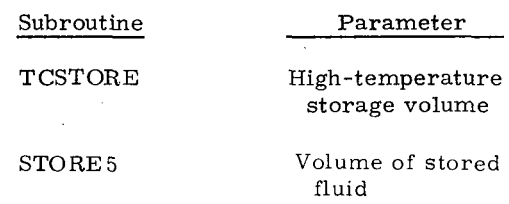

If the control parameter is less than  $X_L$ , the flow is sent through Outlet 1 (flow through Outlet 2 is zero). If the control parameter is greater than  $X_{H}$ , the flow is sent through Outlet 2. If the control parameter is between  $X_{L}$  and  $X_{H}$ , the flow goes through the same outlet through which it previously went.

If the flow in a fluid branch connected to the switch has been zero and then becomes positive due to a start-up situation, the switch component will switch to direct flow into this branch. (The solar collectors have start-up logic to start operation at the beginning of each day when the sun's elevation angle becomes greater than zero. )

Mathematical Algorithm --

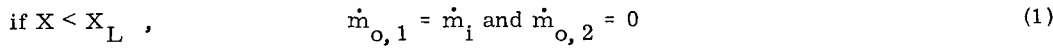

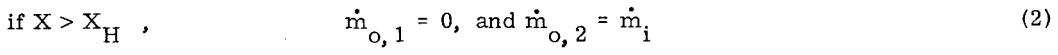

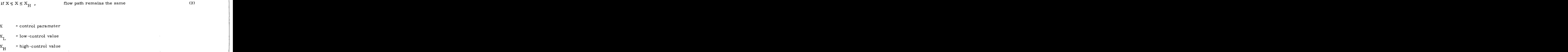

where

- X <sup>=</sup>control parameter
- $X_{\tau}$ <sup>=</sup>low-control value
- $X_H$  = high-control value
- $m<sub>1</sub>$ <sup>=</sup>inlet fluid-flow rate
- $\dot{m}_{\text{c}}$  = Outlet 1 fluid-flow rate  $\begin{aligned}\n\text{H} &= \text{high-control value} \\
\text{i} &= \text{inlet fluid-flow rate} \\
\text{o, 1} &= \text{Outlet 1 fluid-flow rate} \\
\text{o, 2} &= \text{Outlet 2 fluid-flow rate}\n\end{aligned}$  $\vec{m}$  = inlet fluid-flow rate<br> $\vec{m}$ <sub>0, 1</sub> = Outlet 1 fluid-flow rate<br> $\vec{m}$ <sub>0, 2</sub> = Outlet 2 fluid-flow rate<br>Open Type 3 control model.
	- $\dot{m}_{0, 2}$  = Outlet 2 fluid-flow rate

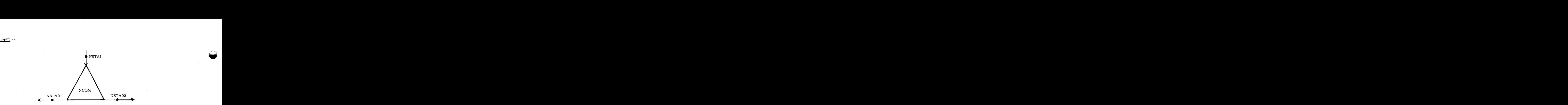

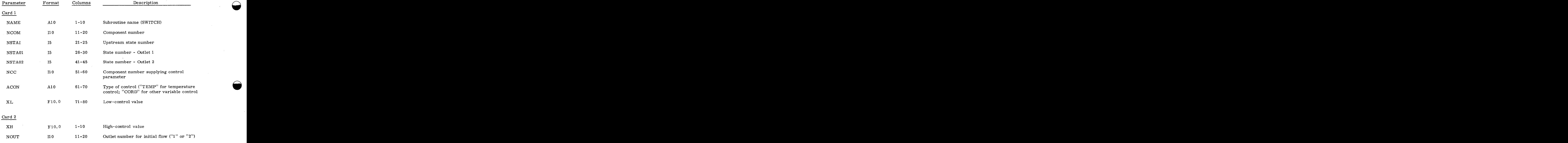

Card 3

EOF

[Table](#page-89-0) 2 Output -- None

Tape 40 Output --

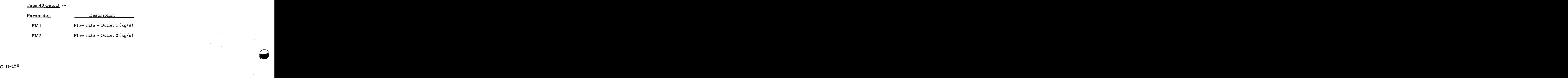

# Subroutine TIMSWH  $\ddot{x}$

Program Description -- TIMSWH is a model that allows the user to select the fluid path as a function of time and/or sun angle. User-input directs fluid flow through either the outlet state point NSTA01 or through NSTA02.

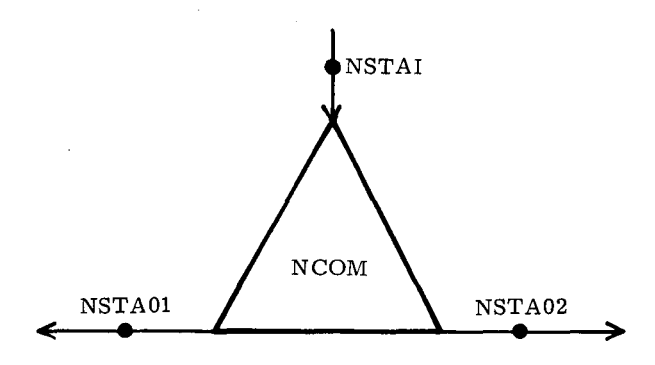

Normally fluid flows through NSTA01 but is directed through NSTA02 via the cards PERIOD, WEEK, DAY, HOUR, WEEKEND, NIGHT, END.

In general, the user selects groups of days, then hours and/or sun elevation angles during those days for which flow is diverted through NSTA02. Various modes of operation may be constructed for an entire year by supplying TIMSWH with sets of the above control cards.

The sequence in which the control cards are specified within a set is very important. For example, if TIMSWH encounters a DAY card it will not honor a PERIOD or WEEK card until it encounters an END card. The sequence in which the control cards are specified within a set is very important. For le, if TIMSWH encounters a DAY card it will not honor a PERIOD or WEEK card until it<br>ters an END card.<br>The sequence in which each se

example, if TIMSWH encounters a DAY card it will not honor a PERIOD or WEEK card until it<br>encounters an END card.<br>The sequence in which each set is provided to TIMSWH is also critical. For example, the<br>user supplies set (1 and then supplies TIMSWH with an additional set such that the flow through NSTA02 should occur only in weekends during the winter months. This sequence will not work. Once flow has been directed through NSTA02 for a particular time, it cannot be directed through NSTA01 for that time. The sequence will not work. Once *zample*, the flow through NSTA02 for every weekend of the year, set such that the flow through NSTA02 should occur This sequence will not work. Once flow has been e, it cannot be directe

The following section describes TIMSWH control cards and is in the same order in which each control card is processed by TIMSWH. Individual control cards may be omitted from a set, and no more than one card of each type is allowed per set.

\* Open Type **3** control model

PERIOD Card -- Eight separate groups of days have been preestablished for use with this<br>The user is allowed to specify up to three of the groups on the PERIOD card or define his card. The user is allowed to specify up to three of the groups on the PERIOD card or define his own days for which flow is to be diverted. By definition, Day 1 is the first day of the year and is a Sunday. Thus, the day sequence is:

```
Sundays 1, 8, 15, ...
Mondays 2, 9, 16, . . . 
Etc.
```
The eight groups of days and associated names are:

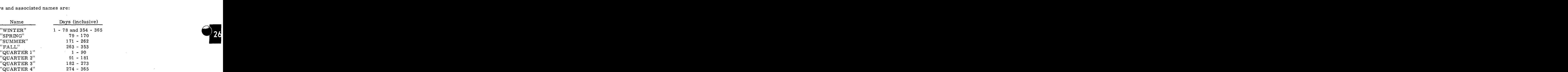

WEEK Card -- The WEEK card allows the user to specify which weeks of the year he will switch on. Up to seven separate weeks may be defined on the card. Using the day definition above. Week 1 is Days 1 - **7** inclusive; Week 2 is 8 - 14; etc.

DAY Card  $-$ - This card defines on which day(s) of the week switching is to take place for the time frame given by the PERIOD and WEEK cards. The numbers on this card may range from Week 1 is Days 1 - 7 inclusive; Week 2 is 8 - 14; etc.<br>
<u>DAY Card</u> -- This card defines on which day(s) of the week switching is to take place for the<br>
time frame given by the PERIOD and WEEK cards. The numbers on this car hours as specified on the HOUR card. Hourself and *Zyxyivutsraphies* and *WEEK* cards. The numbers on this card may range from only. If omitted, switching will take place every day of the week in the time frame for the as specified on the HOUR card.<br>HOUR Card

switching is to take place for the defined time frame. If the HOUR, WEEKEND, and NIGHT cards are omitted in a set, switching occurs for every hour of each day in the time frame. Up to three groups of hours may be included on this card.

WEEKEND Card -- The use of this card allows switching to take place from a specified time on Friday through and including a specified time on Monday for every hour of each Friday, Saturday, Sunday, and Monday in the time frame.

 $T_1$ , the first time on this card, is for Friday; the second time,  $T_2$ , is for Monday. The default time for  $T_1$  is 6 p.m. Friday. The default time for  $T_2$  is 7 a.m. Monday.

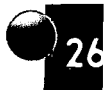

 $\bigcap$ 

 $\rightarrow$ 

NIGHT Card -- The input on this card is:

 $\alpha$ <sup>m</sup> Card -- The input on this card is:<br>
m morning elevation angle - default sunrise  $^{\Delta t}\rm_m$  $\alpha$ <sub>e</sub>  $\Delta \mathbf{t}_{_{\mathbf{e}}}$ morning elevation angle - default sunrise time increment in hours. Morning - default 0 evening elevation angle - default sunset time increment in hours. Evening - default 0

Given the above input TIMSWH calculates times  $T_{\overline{M}}$  and  $T_{\overline{E}}$  as follows:

$$
T_{\text{M}} = T(\alpha_{\text{m}}) + \Delta t_{\text{m}}
$$
  

$$
T_{\text{E}} = T(\alpha_{\text{e}}) + \Delta t_{\text{e}}
$$

M and TE are rounded to the nearest hour.

Switching for each day as specified in the time frame will occur through NSTAO2 for the hours 00 -  $\rm T_{\rm M}$  and  $\rm T_{\rm E}$  - 23.

END Card -- This card ends each set and initiates the search for new PERIOD, WEEK,  $\dots$ cards.

#### NOTES --

- 1. Once flow is directed through NSTAO2 for a particular time, the flow for that time cannot be changed: Therefore, it is very important that users carefully construct their input to TIMSWH.
- 2. If both the PERIOD and WEEK cards are omitted from a set, TIMSWH assumes that switching will take place for every day of the year.
- If the DAY card is omitted from a set, TIMSWH assumes switching is to take place for every day of the week in the time frame as specified by the PERIOD and WEEK card(s). 2. If both the PERIOD and WEEK cards are omitted from a set, TIMSWH assumes<br>2. If both the PERIOD and WEEK cards are omitted from a set, TIMSWH assumes<br>that switching will take place for every day of the year.<br>3. If the DA
- **4.** If the HOUR, WEEKEND, and NIGHT cards are omitted from a set, switching will occur for every hour of the time frame as specified by the PERIOD, WEEK, and DAY cards in the set.
- 5. When Week 52 is included on the WEEK card, Days 358 365 inclusive are added to the time frame.
- 6. Day 1 is assumed to be Sunday and the first day of the year. Therefore, if TIMSWH is being used with time-varying loads data, the day must be adjusted accordingly. TIMSWH is assumed to be Sunday and the first day of the year. Therefore, if<br>TIMSWH is being used with time-varying loads data, the day must be adjusted<br>accordingly.<br>7. TIMSWH cannot switch on an interval less than a whole
- 7. TIMSWH cannot switch on an interval less than a whole hour.
- 8. An output table may be printed that indicates the outlet state through which the fluid will flow (see input for Card 1).

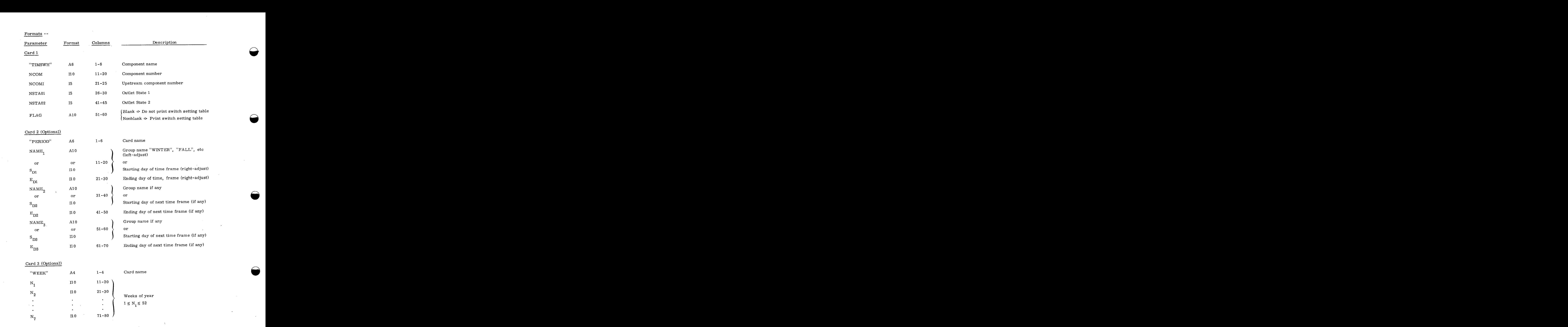

 $\mathcal{L}^{\text{max}}_{\text{max}}$  and  $\mathcal{L}^{\text{max}}_{\text{max}}$ 

 $\sim 400$
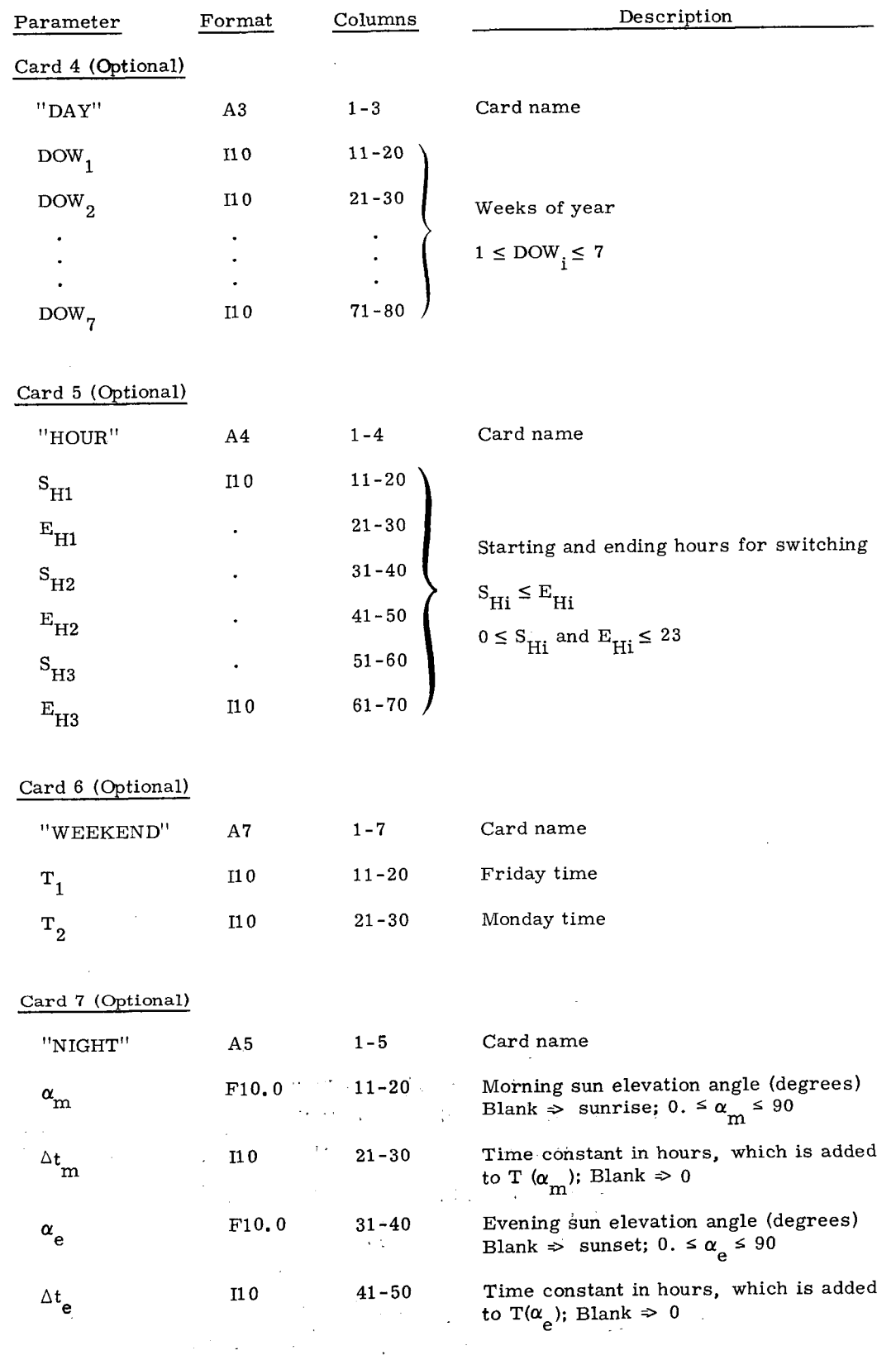

 $C-II-131$ 

 $\log\left[ \epsilon_{\rm{th}}\right]$ 

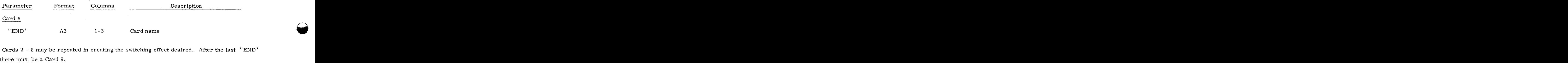

**<sup>Q</sup>**zyxwvutsrqponmlkjihgfedcbaZYXWVUTSRQPONMLKJIHGFEDCBA

card there must be a Card 9.

#### Card 9

EOF

This concludes the input description for TIMSWH.

#### Examples --

1. The following input will switch the flow through state point 15 for every weekend of the year from Friday at 6 p. m. to and including 5 a.m. Monday.

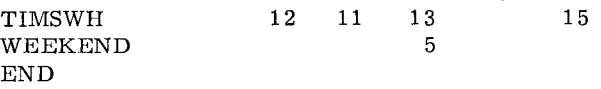

2. In this example, flow will be switched as in [Example](#page-141-0) 1 and also when the sun is down.

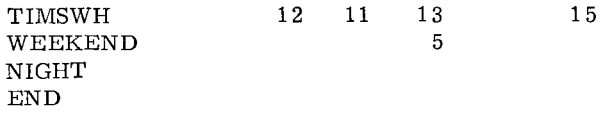

3. This example is similar to 2 above but also switches the flow for the entire last week of the year.

 $\bullet$ 

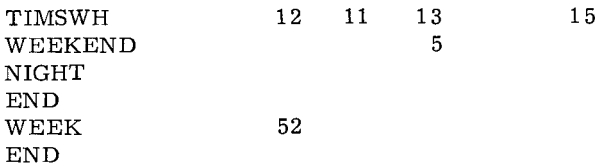

In this final example, switching through state point 15 will occur for the days 1-120 4. and 305-365 for hours 0-7 and 17-23. The following figure illustrates the mode of operation for a single day in the time frame. The input data would look like:

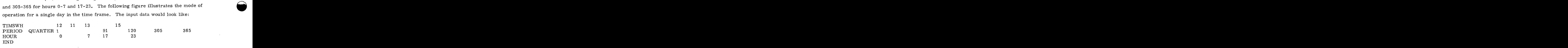

In this example, the period card could have been

PERIOD 1 120 305 365

Flow Through

### tttttttt Flow Through<br>[State Point](#page-97-0) 15<br>11 12 13 14 15 16 17 18 19 20 21 22 23 Time of day→0 1 [2](#page-174-0) [3](#page-222-0) [4](#page-223-0) [5](#page-6-0) [6](#page-225-0) [7](#page-112-0) [8](#page-171-0) [9](#page-91-0) [10](#page-92-0) [11](#page-93-0) [12](#page-94-0) [13](#page-95-0) [14](#page-96-0) [15](#page-97-0) [16](#page-98-0) [17](#page-99-0) [18](#page-100-0) [19](#page-101-0) 20 21 22 23 [15.1](#page-93-0) 1.1 11 1.1

Flow Through [State Point](#page-95-0) **13** 

Mode of Operation for a Single Day in the Selected Time Frame

TABLE 1 output only from TIMSWH.

No diagnostics.

No fluid property data needed for TIMSWH.

 $\label{eq:2.1} \frac{1}{\sqrt{2}}\left(\frac{1}{\sqrt{2}}\right)^{2} \left(\frac{1}{\sqrt{2}}\right)^{2} \left(\frac{1}{\sqrt{2}}\right)^{2} \left(\frac{1}{\sqrt{2}}\right)^{2} \left(\frac{1}{\sqrt{2}}\right)^{2} \left(\frac{1}{\sqrt{2}}\right)^{2} \left(\frac{1}{\sqrt{2}}\right)^{2} \left(\frac{1}{\sqrt{2}}\right)^{2} \left(\frac{1}{\sqrt{2}}\right)^{2} \left(\frac{1}{\sqrt{2}}\right)^{2} \left(\frac{1}{\sqrt{2}}\right)^{2} \left(\$ 

 $\label{eq:2.1} \frac{1}{\sqrt{2}}\int_{\mathbb{R}^3}\frac{1}{\sqrt{2}}\left(\frac{1}{\sqrt{2}}\right)^2\frac{1}{\sqrt{2}}\left(\frac{1}{\sqrt{2}}\right)^2\frac{1}{\sqrt{2}}\left(\frac{1}{\sqrt{2}}\right)^2\frac{1}{\sqrt{2}}\left(\frac{1}{\sqrt{2}}\right)^2\frac{1}{\sqrt{2}}\left(\frac{1}{\sqrt{2}}\right)^2\frac{1}{\sqrt{2}}\frac{1}{\sqrt{2}}\frac{1}{\sqrt{2}}\frac{1}{\sqrt{2}}\frac{1}{\sqrt{2}}\frac{1}{\sqrt{2}}$ 

 $\label{eq:2.1} \frac{1}{2} \sum_{i=1}^n \frac{1}{2} \sum_{j=1}^n \frac{1}{2} \sum_{j=1}^n \frac{1}{2} \sum_{j=1}^n \frac{1}{2} \sum_{j=1}^n \frac{1}{2} \sum_{j=1}^n \frac{1}{2} \sum_{j=1}^n \frac{1}{2} \sum_{j=1}^n \frac{1}{2} \sum_{j=1}^n \frac{1}{2} \sum_{j=1}^n \frac{1}{2} \sum_{j=1}^n \frac{1}{2} \sum_{j=1}^n \frac{1}{2} \sum_{j=1}^n \frac{$  $\label{eq:2.1} \frac{1}{\sqrt{2}}\int_{\mathbb{R}^3}\frac{1}{\sqrt{2}}\left(\frac{1}{\sqrt{2}}\right)^2\frac{1}{\sqrt{2}}\left(\frac{1}{\sqrt{2}}\right)^2\frac{1}{\sqrt{2}}\left(\frac{1}{\sqrt{2}}\right)^2\frac{1}{\sqrt{2}}\left(\frac{1}{\sqrt{2}}\right)^2\frac{1}{\sqrt{2}}\left(\frac{1}{\sqrt{2}}\right)^2\frac{1}{\sqrt{2}}\frac{1}{\sqrt{2}}\frac{1}{\sqrt{2}}\frac{1}{\sqrt{2}}\frac{1}{\sqrt{2}}\frac{1}{\sqrt{2}}$ 

 $\lambda$  $\frac{1}{2} \frac{1}{2} \frac{1}{2}$ 

#### c. Temperature

#### Subroutine TEMCON<sup>7</sup>

extine TEMCON<sup>\*</sup><br>Program Description -- Subroutine TEMCON is used to control the outlet temperature of an<br>dual component or a string of components by adjusting flow rate. Rate of energy addition to individual component or a string of components by adjusting flow rate. Rate of energy addition to the component string is computed based on temperature rise and flow rate at the previous iteration. Flow rate for the present iteration is calculated using this energy rate, the present inlet temperature to the string, and the desired outlet temperature. In system model construction, component TEMCON must be placed immediately in front of the component string to be controlled.

Mathematical Algorithm

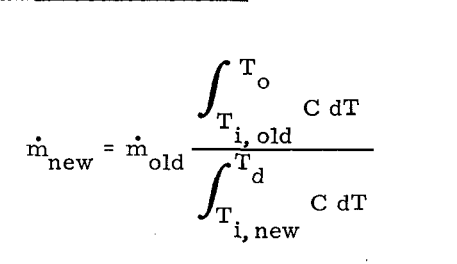

where

 $\dot{m}_{\rm new}$  $\dot{m}$ old  $J_{\text{T}_{\text{i, new}}}^{\text{C dT}}$ <br>  $J_{\text{new}}^{\text{S}}$  = component string flow rate for present iteration (kg/s)<br>  $J_{\text{max}}^{\text{S}}$  = component string flow rate at previous iteration (kg/s) C  $T_{i, old}$ Ti, new  $T_{\alpha}$  $=$  component string flow rate for present iteration (kg/s)  $=$  component string flow rate at previous iteration (kg/s) = fluid specific heat  $(J/kg/K)$ = component string flow rate for present iteration (kg/s)<br>
= component string flow rate at previous iteration (kg/s)<br>
= fluid specific heat (J/kg/K)<br>
= temperature of upstream state at previous iteration (K)<br>
= temperature = controlled string outlet temperature at previous iteration = temperature of upstream state for present iteration **(K)**<br> **(K)**<br> **azyxwyutsraponment (K)**<br> **azyxwythetic RV** = desired controlled string outlet temperature (K 1  $T_{\rm d}$  $T_o$ <br> $T_d$ <br>Input --

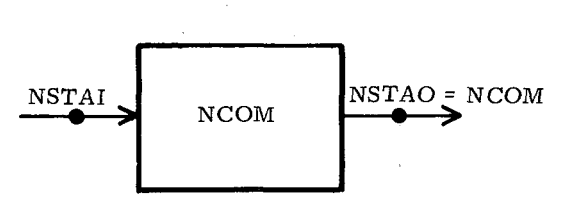

 $\degree$ Open Type 1 thermodynamic model

 $C-II-135$ 

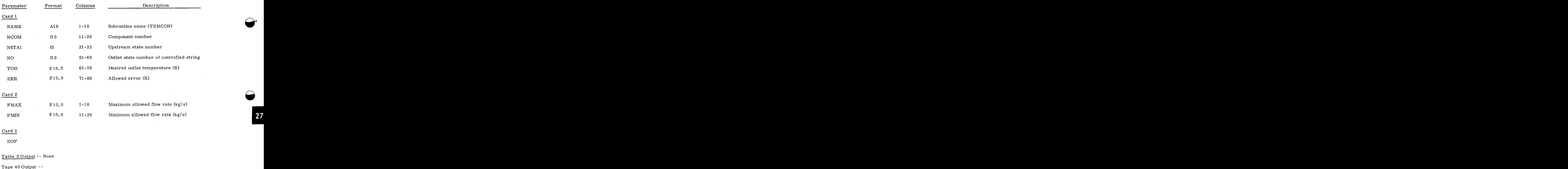

#### Card 3

EOF

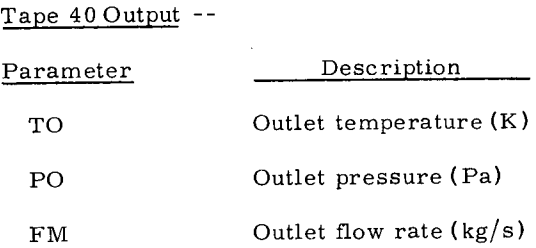

#### Notes --

- 1. This component uses heat-transfer-fluid property data.
- 2. Component TEMCON must immediately precede the component string to be This component uses heat-transfer-fluid property data.<br>Component TEMCON must immediately precede the component string to be controlled.

C-11- 13 6

#### <span id="page-222-0"></span>CIII. SYSTEM PERFORMANCE ROUTINES

1. Energy Accounting

 $\bar{z}$ 

<span id="page-223-0"></span> $\label{eq:2.1} \frac{1}{\sqrt{2\pi}}\int_{\mathbb{R}^3}\frac{1}{\sqrt{2\pi}}\int_{\mathbb{R}^3}\frac{1}{\sqrt{2\pi}}\int_{\mathbb{R}^3}\frac{1}{\sqrt{2\pi}}\int_{\mathbb{R}^3}\frac{1}{\sqrt{2\pi}}\int_{\mathbb{R}^3}\frac{1}{\sqrt{2\pi}}\int_{\mathbb{R}^3}\frac{1}{\sqrt{2\pi}}\int_{\mathbb{R}^3}\frac{1}{\sqrt{2\pi}}\int_{\mathbb{R}^3}\frac{1}{\sqrt{2\pi}}\int_{\mathbb{R}^3}\frac{1$ 

 $\label{eq:2.1} \frac{1}{\sqrt{2}}\left(\frac{1}{\sqrt{2}}\right)^{2} \left(\frac{1}{\sqrt{2}}\right)^{2} \left(\frac{1}{\sqrt{2}}\right)^{2} \left(\frac{1}{\sqrt{2}}\right)^{2} \left(\frac{1}{\sqrt{2}}\right)^{2} \left(\frac{1}{\sqrt{2}}\right)^{2} \left(\frac{1}{\sqrt{2}}\right)^{2} \left(\frac{1}{\sqrt{2}}\right)^{2} \left(\frac{1}{\sqrt{2}}\right)^{2} \left(\frac{1}{\sqrt{2}}\right)^{2} \left(\frac{1}{\sqrt{2}}\right)^{2} \left(\$ 

 $\label{eq:2.1} \frac{1}{\sqrt{2}}\int_{\mathbb{R}^3}\frac{1}{\sqrt{2}}\left(\frac{1}{\sqrt{2}}\right)^2\frac{1}{\sqrt{2}}\left(\frac{1}{\sqrt{2}}\right)^2\frac{1}{\sqrt{2}}\left(\frac{1}{\sqrt{2}}\right)^2\frac{1}{\sqrt{2}}\left(\frac{1}{\sqrt{2}}\right)^2.$ 

 $\label{eq:2.1} \frac{1}{2} \sum_{i=1}^n \frac{1}{2} \sum_{j=1}^n \frac{1}{2} \sum_{j=1}^n \frac{1}{2} \sum_{j=1}^n \frac{1}{2} \sum_{j=1}^n \frac{1}{2} \sum_{j=1}^n \frac{1}{2} \sum_{j=1}^n \frac{1}{2} \sum_{j=1}^n \frac{1}{2} \sum_{j=1}^n \frac{1}{2} \sum_{j=1}^n \frac{1}{2} \sum_{j=1}^n \frac{1}{2} \sum_{j=1}^n \frac{1}{2} \sum_{j=1}^n \frac{$  $\label{eq:2.1} \frac{1}{\sqrt{2\pi}}\int_{0}^{\infty}\frac{1}{\sqrt{2\pi}}\left(\frac{1}{\sqrt{2\pi}}\right)^{2\alpha} \frac{1}{\sqrt{2\pi}}\int_{0}^{\infty}\frac{1}{\sqrt{2\pi}}\left(\frac{1}{\sqrt{2\pi}}\right)^{\alpha} \frac{1}{\sqrt{2\pi}}\frac{1}{\sqrt{2\pi}}\int_{0}^{\infty}\frac{1}{\sqrt{2\pi}}\frac{1}{\sqrt{2\pi}}\frac{1}{\sqrt{2\pi}}\frac{1}{\sqrt{2\pi}}\frac{1}{\sqrt{2\pi}}\frac{1}{\sqrt{2\$ 

 $\mathcal{L}(\mathbf{A},\mathbf{A})$  and  $\mathcal{L}(\mathbf{A},\mathbf{A})$  and  $\mathcal{L}(\mathbf{A},\mathbf{A})$ 

 $\label{eq:2.1} \frac{1}{\sqrt{2\pi}}\int_{0}^{\infty}\frac{1}{\sqrt{2\pi}}\left(\frac{1}{\sqrt{2\pi}}\right)^{2\alpha} \frac{1}{\sqrt{2\pi}}\frac{1}{\sqrt{2\pi}}\int_{0}^{\infty}\frac{1}{\sqrt{2\pi}}\frac{1}{\sqrt{2\pi}}\frac{1}{\sqrt{2\pi}}\frac{1}{\sqrt{2\pi}}\frac{1}{\sqrt{2\pi}}\frac{1}{\sqrt{2\pi}}\frac{1}{\sqrt{2\pi}}\frac{1}{\sqrt{2\pi}}\frac{1}{\sqrt{2\pi}}\frac{1}{\sqrt{2\pi}}\frac{$ 

 $\mathcal{A}=\mathcal{A}$  .

 $\frac{1}{2}$ 

 $\frac{1}{2} \frac{1}{2} \frac{1}{2}$ 

utine ENGAC1<sup>\*</sup><br>Program Description -- ENGAC1 is a system performance routine that performs energy<br>ting for the system model. Current values and integrated values from the beginning of the accounting for the system model. Current values and integrated values from the beginning of the simulation period to the current time for the energy transfer rates are defined in 1.2.6, and the system energy conversion efficiency is calculated. These system performance data are printed as [TABLE](#page-226-0) 3 output for times defined by the PRINT card (see Section 2.2). Only values for those rates that are associated with the system model are printed; all others are automatically deleted from [TABLE](#page-226-0) 3 output. All rates are written to Tape 40 for post-SOLTES calculations, plotting, and printing.

Mathematical Algorithm --

$$
\frac{\text{matical Algorithm}}{\text{Q(t}_s) = 0} \tag{1}
$$

$$
Q(t + \Delta t) = \int_{t_S}^{t + \Delta t} Q(\sigma) d\sigma = \int_{t_S}^{t} \dot{Q}(\sigma) d\sigma + \int_{t}^{t + \Delta t} \dot{Q}(\sigma) d\sigma
$$
 (2)

$$
\approx Q(t) + \dot{Q}(t) \Delta t \tag{3}
$$

$$
B(t) = L_{EL}(t) + L_{PW}(t) + L_{TH}(t) + L_{CL}(t) + L_{HT}(t)
$$
  
+ 
$$
L_{HW}(t) + D_{CL}^{s}(t) + D_{HT}^{s}(t) - [D_{EL}(t) - D_{EL}^{s}(t)]
$$
  
-
$$
[D_{PW}(t) - D_{PW}^{s}(t)] - [P_{EL}(t) - P_{EL}^{s}(t)] - [P_{PW}(t) - P_{PW}^{s}(t)]
$$
 (4)

$$
\dot{S}(t) = S_p(t) + S_A(t) \tag{5}
$$

If  $\dot{S}(t) = 0$ ,  $\eta(t)$  is undefined;

otherwise

If 
$$
\dot{S}_{T}(t) \ge 0
$$
,  $\eta(t) = \frac{\dot{B}(t)}{\dot{S}(t)}$  (6)

If 
$$
\dot{S}_{T}(t) < 0
$$
,  $\eta(t) = \frac{\dot{B}(t)}{\dot{S}(t) - \dot{S}_{T}(t)}$  (7)

If S(t) = 0,  $\eta_c(t)$  is undefined,

$$
\eta_{\rm c}(t) = \frac{B(t)}{S(t) + S_{\rm m}}.
$$

System performance routine

 $C-III-3$ 

 $(8)$ 

<span id="page-225-0"></span>where

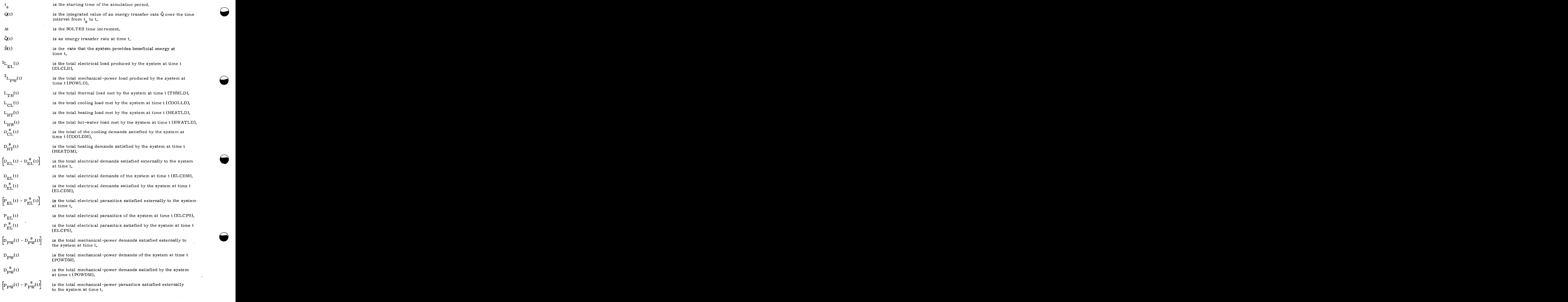

 $\Box$ 

**Q** 

<sup>n</sup>**zyxwvutsrqponmlkjihgfedcbaZYXWVUTSRQPONMLKJIHGFEDCBA**

<span id="page-226-0"></span>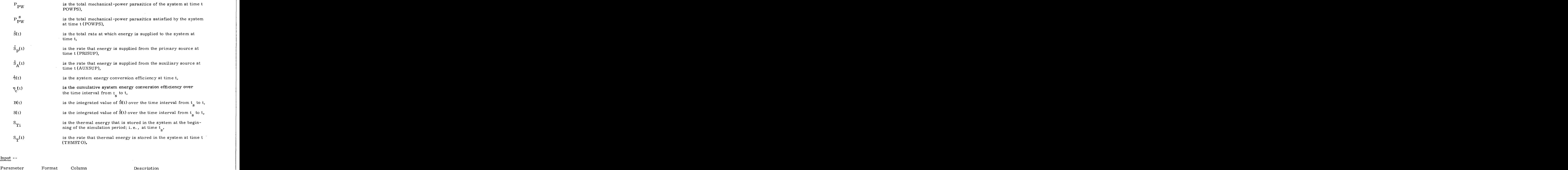

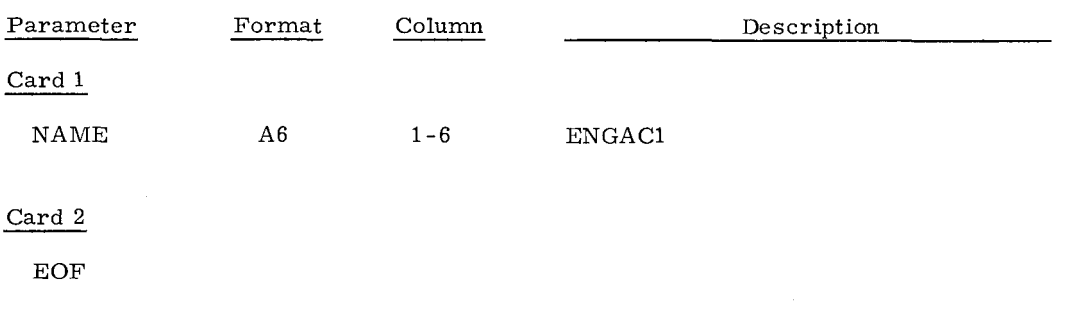

[Table](#page-89-0) 2 Output -- None

Table 2 Output -- None<br>Table 3 Output -- Integrated values and values for those energy transfer rates defined in<br>n 1.2.6 that are associated with the system and system energy conversion efficiencies are Table 2 Output -- None<br>
Table 3 Output -- Integrated values and values for those energy transfer rates defined in<br>
Section 1.2. 6 that are associated with the system and system energy conversion efficiencies are<br>
printed. printed. The output format is self-explanatory.

Tape 40 Output -- The energy transfer rates associated with the system,  $\dot{B}(t)$ , and  $\dot{S}(t)$  are available at each time step.

Notes --

<sup>1</sup><br>1. A negative value indicates that electricity must be transferred into the system from the system's environment at the rate corresponding to the absolute value of  $\mathbf{L}_{\mathrm{EL}}(\mathbf{t}).$ 2. A negative value indicates that electricity must be transferred into the system from<br>the system's environment at the rate corresponding to the absolute value of<br> $L_{EL}(t)$ .<br>2. A negative value indicates that mechanical p

*8* 

system from the system's environment at the rate corresponding to the absolute  $L_{EL}(t)$ .<br>A negative value indicates that mechanical power must be transferred into the system from the system's environment at the rate corresponding to the absolute value of  $L_{PW}(t)$ .

## CIII. SYSTEM PERFORMANCE ROUTINES<br>2. Energy Summing EM PERFORMANCE ROUTINES<br>2. Energy Summing<br>QPONMANGED CONTINUES

 $\overline{\phantom{a}}$ 

 $\sim 10^{-10}$ 

 $\label{eq:2.1} \frac{1}{\sqrt{2\pi}}\int_{\mathbb{R}^{2}}\frac{1}{\sqrt{2\pi}}\left(\frac{1}{\sqrt{2\pi}}\right)^{2}d\mu_{\text{max}}^{2}$ 

 $\overline{a}$ 

 $\label{eq:2.1} \frac{1}{\sqrt{2}}\int_{\mathbb{R}^3}\frac{1}{\sqrt{2}}\left(\frac{1}{\sqrt{2}}\right)^2\frac{1}{\sqrt{2}}\left(\frac{1}{\sqrt{2}}\right)^2\frac{1}{\sqrt{2}}\left(\frac{1}{\sqrt{2}}\right)^2.$ 

 $\hat{A}$  is a set of  $\hat{A}$ 

 $\frac{1}{2} \left( \frac{1}{2} \right) \left( \frac{1}{2} \right) \left( \frac{1}{2} \right) \left( \frac{1}{2} \right) \left( \frac{1}{2} \right)$ 

28

 $\mathcal{H}^{\pm}$  and  $\mathcal{H}^{\pm}$ 

 $\Delta$  , and  $\Delta$  , and  $\Delta$  , and  $\Delta$  , and  $\Delta$  , and  $\Delta$ 

# Subroutine QMETER<sup>\*</sup>

Program Description -- Subroutine QMETER measures the rate of energy addition to a fluid<br>in a single component or in a string of components. Up to nine combinations of strings and components can be monitored. The total energy added is approximated by multiplying the rate of energy addition at a given time by the time step.

#### Mathematical Algorithm - -

$$
Q_k = \dot{m}_k \int_{T_{i,k}}^{T_{o,k}} C_k dT
$$
 (1)

and

$$
E_k = Q_k \Delta t
$$

where

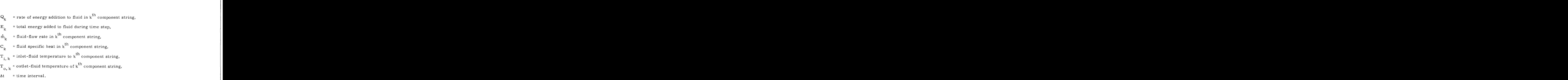

#### [Table](#page-89-0) 2 and Tape 40 Output --

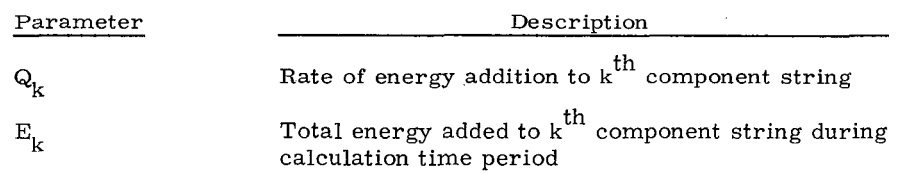

Note -- This component uses heat-transfer-fluid property data.

' System performance routine

c-111-9

 $(2)$ 

Input

I

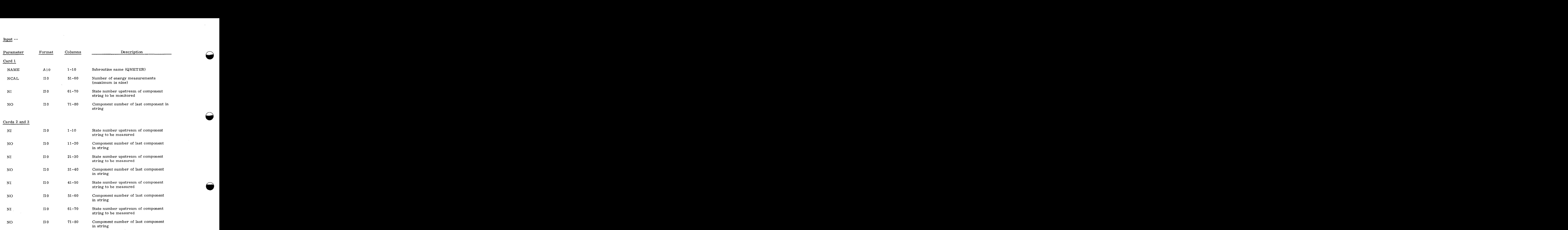

#### APPENDIX D

#### SOLTES Examples\*

The following examples are included to complement the discussion and instructions for SOLTES and to show the flexibility of SOLTES. These examples do not necessarily represent good system designs but are illustrations. 1<br>**zyxtem diazy of solutions of SOLTES.** These examples do not necessarily represent good<br>esigns but are illustrations.<br>1<br>olar, open hot-water system for a residence is simulated. The system model schematic

#### [Example](#page-141-0)

**I** 

A solar, open hot-water system for a residence is simulated. The system model schematic is shown in Figure D1. Three parallel flat-plate solar collectors heat water to charge an uninsu-<br>is shown in Figure D1. Three parallel flat-plate solar collectors heat water to charge an uninsu-<br>lated, thin-walled tank th lated, thin-walled tank that is used for thermal storage. An auxiliary heater is placed in series with the storage to assure that the hot-water supply temperature is at least **340** K. The hot-water volumetric flow requirement is 8.76 x 10<sup>-6</sup>  $\mathrm{m}^3/\mathrm{s}$  (200 gal/day) and is constant throughout the day and night. The volumetric flow rate through the collectors is controlled by the pump at 2.2  $\times$  10<sup>-5</sup> m<sup>3</sup>/s. The performance of this system is simulated with an hourly time step from noon of **the** 84th day through noon of the 85th day of a typical meteorological year in Albuquerque, NM. **<sup>3</sup>**zyxwvutsrqponmlkjihgfedcbaZYXWVUTSRQPONMLKJIHGFEDCBA /s (200 gal/day) **z**<br> **z**<br> *x***</del>** in-walled tank that is used for thermal storage. An auxiliary heater is placed in series<br>storage to assure that the hot-water supply temperature is at least 340 K. The hot-water<br>ric flow requirement is 8.76 x 10<sup>-6</sup> m<sup>3</sup>/

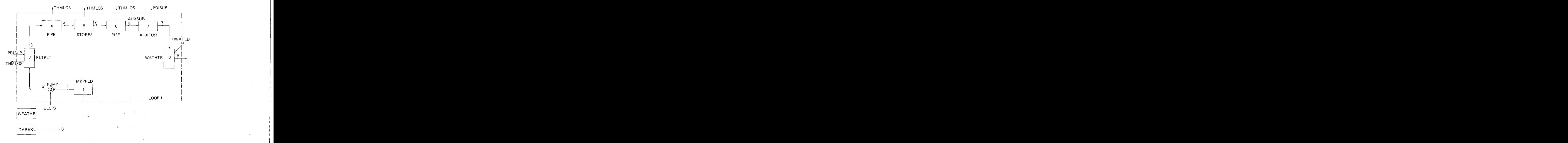

Figure D1. System Model Schematic. **for** a Solar. Open Hot-Water System **for** a Residence

\* The necessary EOF records are not shown in these listings.

Input

Component/Information Routine Data (TAPE 1) --

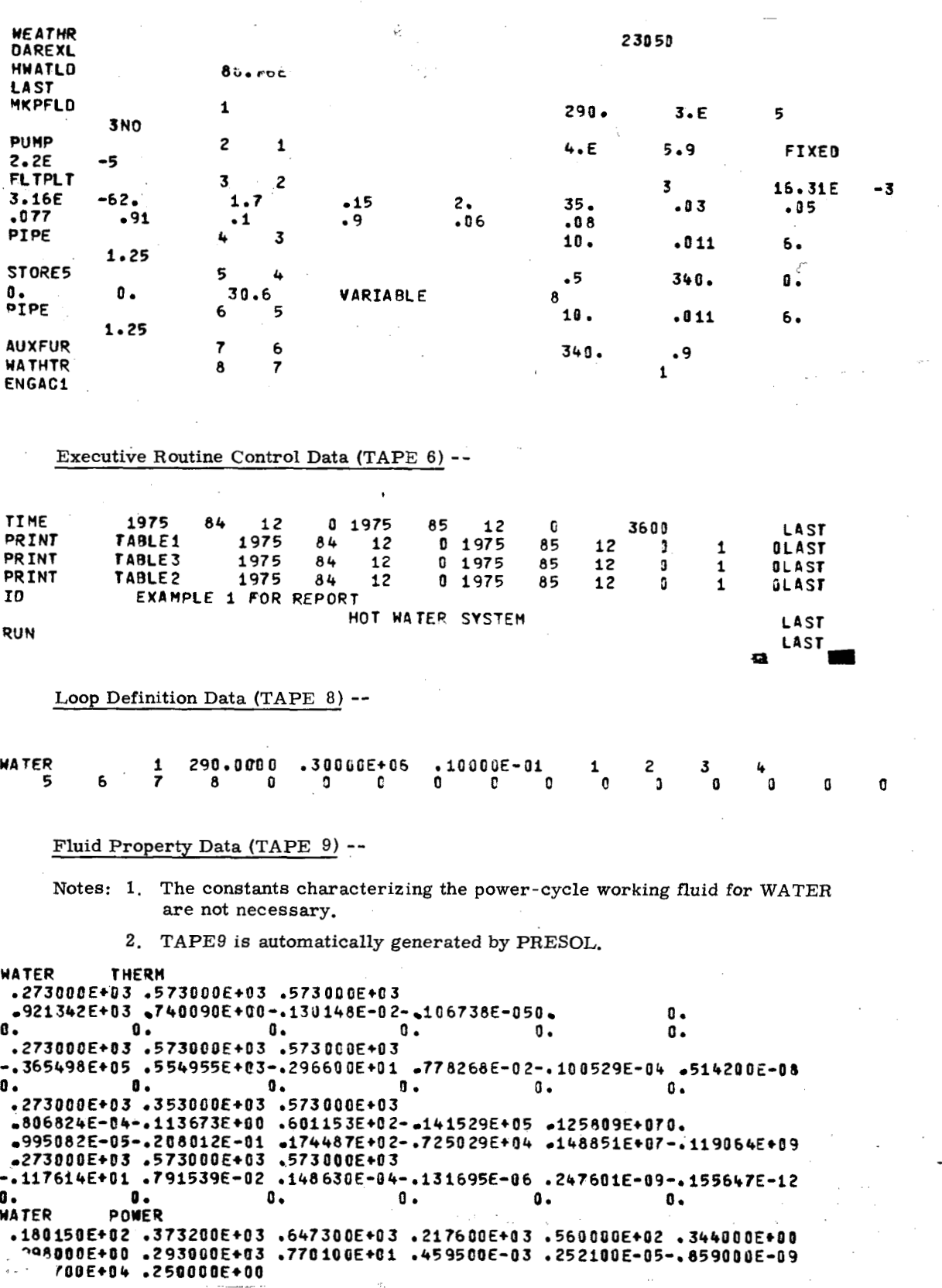

**Weather Data (TAPE 12) -- intentionally omitted** 

**Executive Routine** -- **intentionally omitted** 

**Output** 

EXAMPLE 1 FOR REPORT<br>HOT WATER SYSTEM **HOT WATER SYSTEM**<br>HOT WATER SYSTEM

NYEARI = 1975 INITIAL YEAR NOAYI = 84 INITIAL DAY NHRI = 12 INITIAL HOUR<br>NSECI = 0 INITIAL SECO 0 INITIAL SECOND NYEARF = 1975 FINAL YEAR  $NDAVF = 85 FINAL DAY$ NHRF = 12 FINAL HOUR<br>NSECF = 0FINAL SECOND OFINAL SECOND

ITIME = 3600 TIME INCREMENT (SECONDS)

 $\sim$ 

CONVERGENCE PARAMETERS ABSOLUTE CONVBRGENCE CRITERIA FOR RELATIVE CONVERGENCE CRITERIA FOR ABSOLUTE CONVERGENCE CRITERTA FOR FLOW FATE = **so500**  RE**LATIVE CONVE**RGENCE CRITERIA FOR ABSOLUTE CONVERGENCE CRITERIA FOR RELATIVE CONVERGENCE CRITERIA FOR PRESSURE (PERCENT) = **00100**  ABSOLUTE CONVERGENCE CRITERIA FOR TEMPERATURE (PERSENT) = .0100<br>ABSOLUTE CONVERGENCE CRITERIA FOR FLOW RATE = .0500<br>RELATIVE CONVERGENCE CRITERIA FOR PICW RATE (PERCENT) = .0100<br>ABSOLUTE CONVERGENCE CRITERIA FOR PRESSURE ( **CZCCCCCCCCCCCCCCCC~bfC**  TEMPERATURE = **.lo00**  TEMPERATURE (PER:ENT) = **00100**  FLOW RATE (PERCENT) = **e0100**  PRESSURE = **e0500**  ABSOLUTE CONVERGENCE CRITERIA FOR QUALITY = .0050<br>MAXIMUM NUMBER OF ITERATIONS PER TIME STEP = 50 MAXIMUM NUMBER OF ITERATIONS PER TIME STEP  $\qquad \qquad = \qquad \qquad 50$ <br>NUMBER OF EXTENDED ITERATIONS WITH TABLE 1 PRINTOUT  $\qquad \qquad = \qquad \qquad 10$ NUMBER OF EXTENDED ITERATIONS WITH TABLE 1 PRINTOUT **10**  $\frac{1}{2}$ 

 $\mathcal{F}(\mathcal{A})$  , and  $\mathcal{F}(\mathcal{A})$ 

 $\sim 10$ 

 $\sim$  $\sim 10^{-1}$ 

#### Output: Example 1 (cont'd)

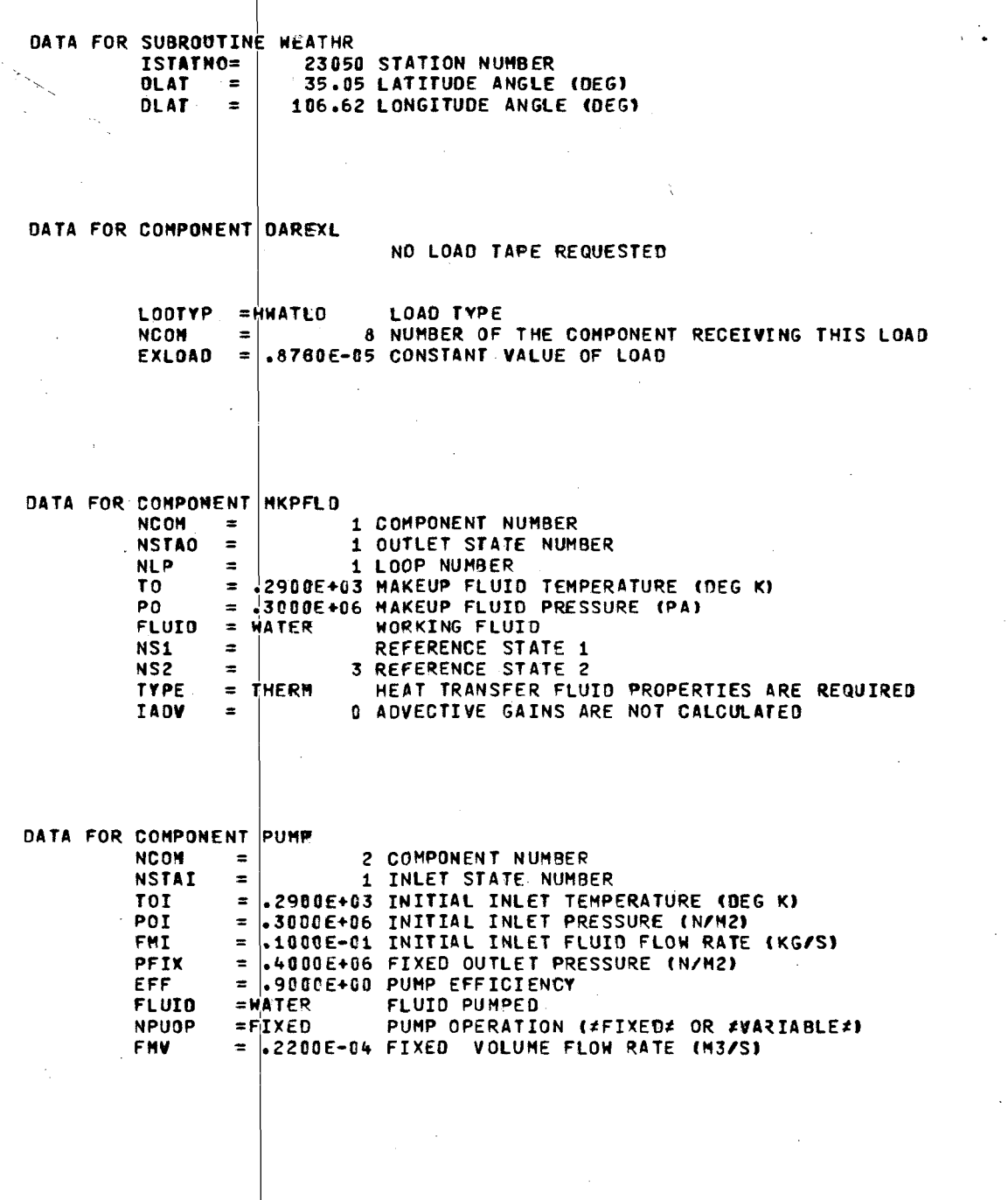

Output: Example 1 (cont'd) and the control

#### $\mathcal{L} \in \mathcal{L} \text{ and } \mathcal{L} \text{ and } \mathcal$  $\frac{1}{\sigma_{\rm s}}$

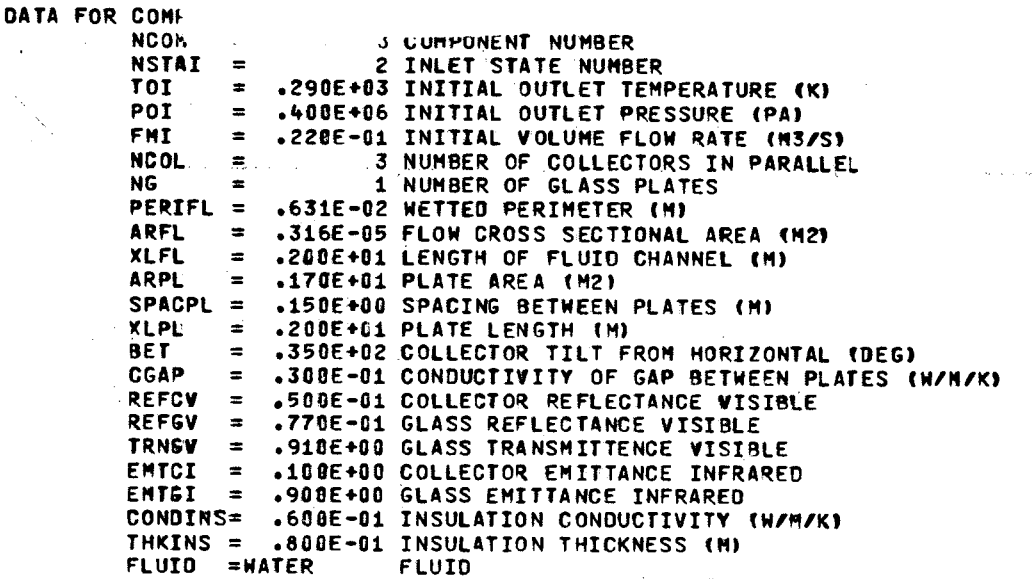

#### DATA FOR COMPONENT PIPE

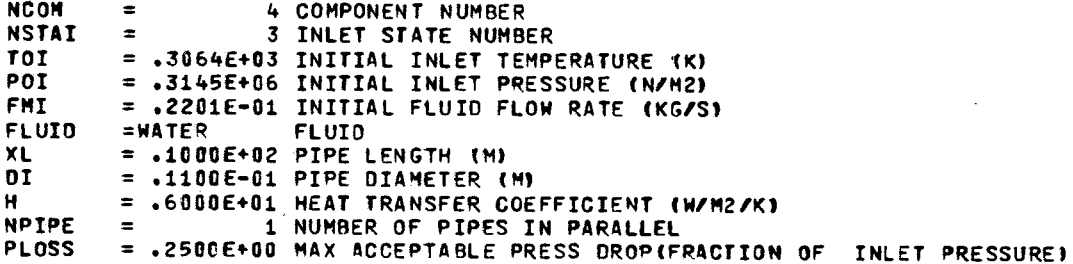

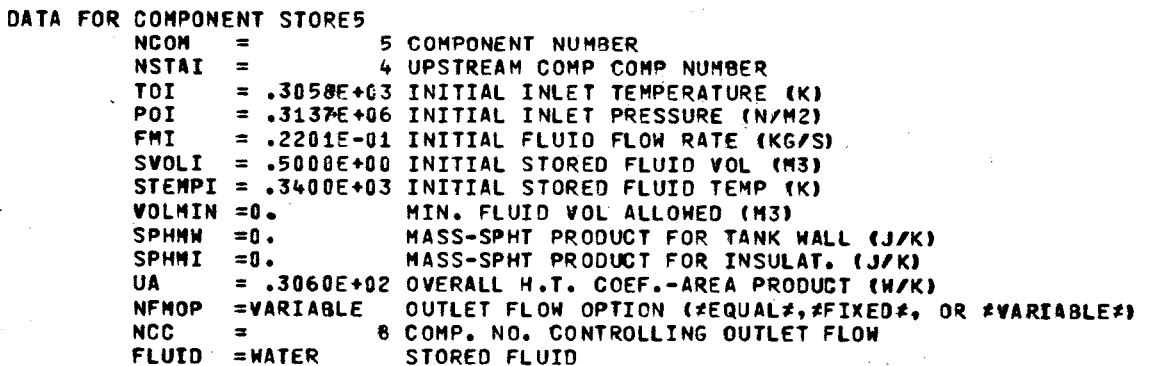

Output: Example 1 (cont'd)

 $\sqrt{1+\epsilon^2}$ 

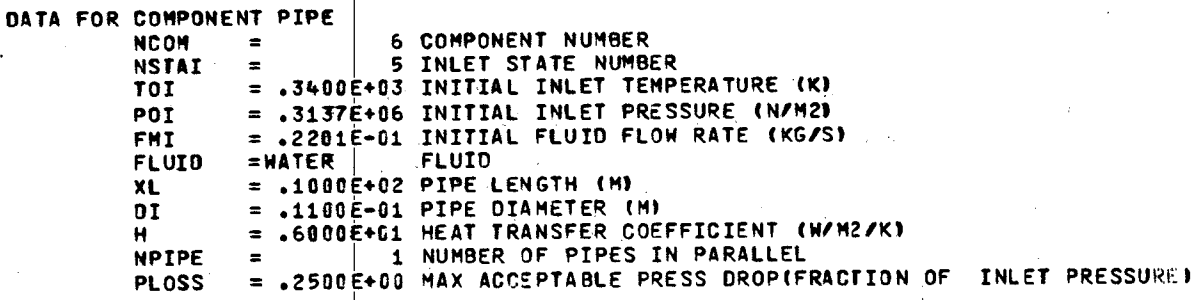

 $\mathbb{R}^{2^{\mathbb{Z}}}\epsilon^2\mathbb{C}(\mathfrak{p}_1)$ 

 $\sim 100$ 

29

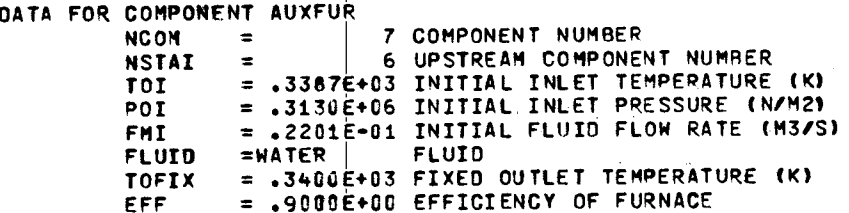

R,

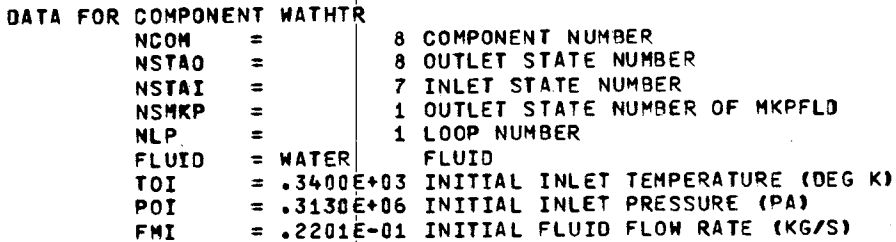

ELECTRICAL PARASITICS IN SYSTEM

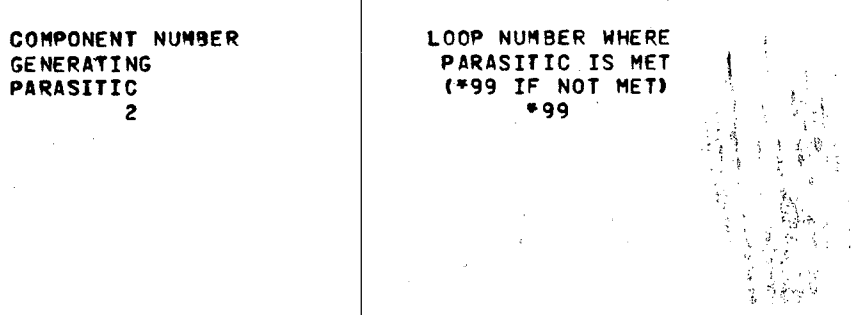

#### Output: Example 1 (cont'd)

وأد

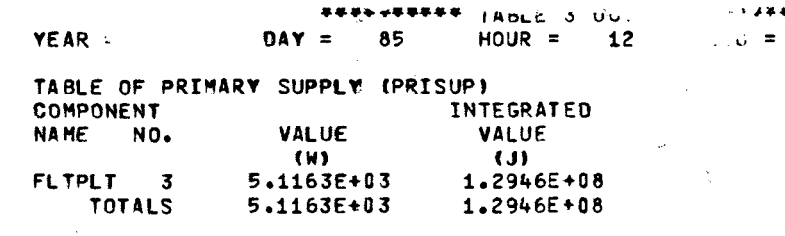

n

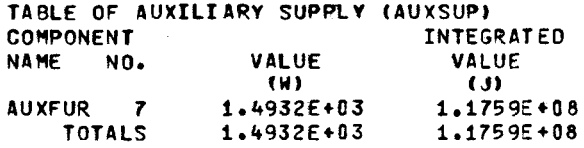

đ

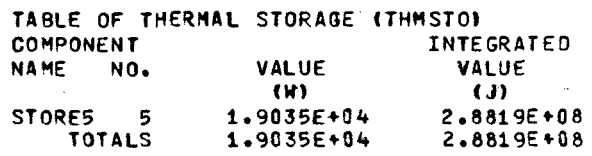

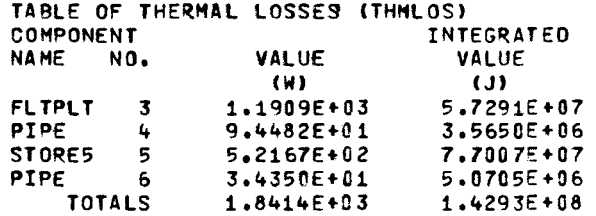

 $\sim$ tput: : cample 1 (cont'd)

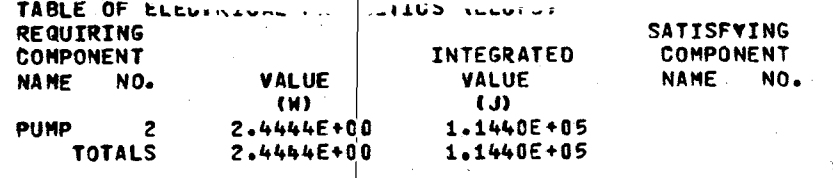

TOTAL SATISFIED BY THE SYSTEM (N)<br>TOTAL SATISFIED EXPERNAL TO THE SYSTEM (N)<br>CUMULATIVE TOTAL SATISFIED BY THE SYSTEM (J)<br>CUMULATIVE TOTAL SATISFIED EXTERNAL TO THE SYSTEM (J)

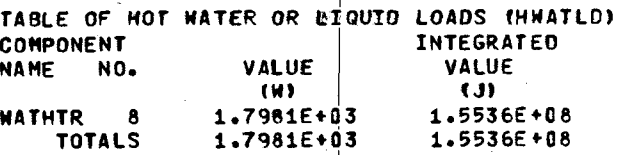

Ő. 444E+00 2.  $\mathbf 0$ . 1.1440E+05

#### Output: Example 1 (cont'd)

#### SUMMARY

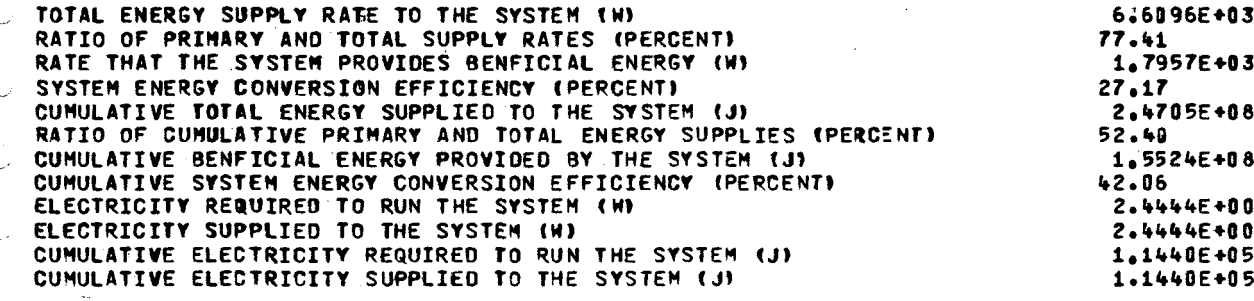

Arriot

 $\overline{1}$ 

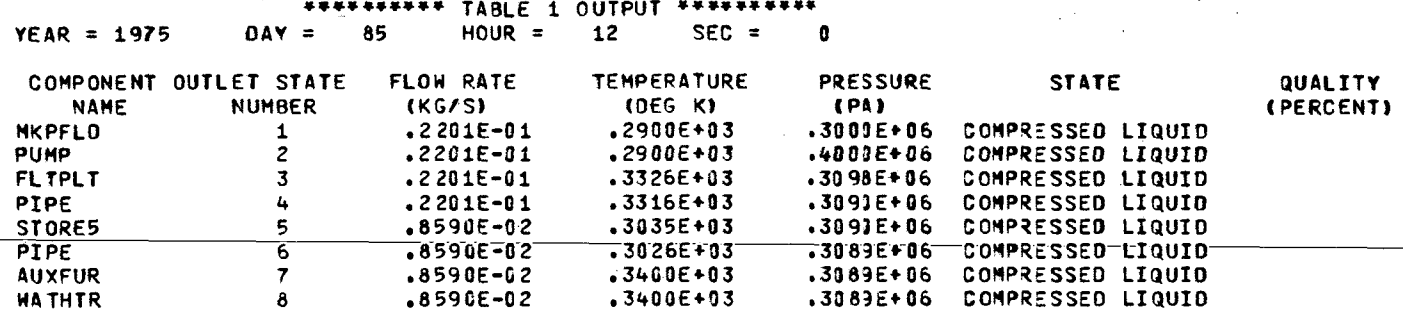

 $\mathcal{F}_i \neq \mathcal{F}_i$ 

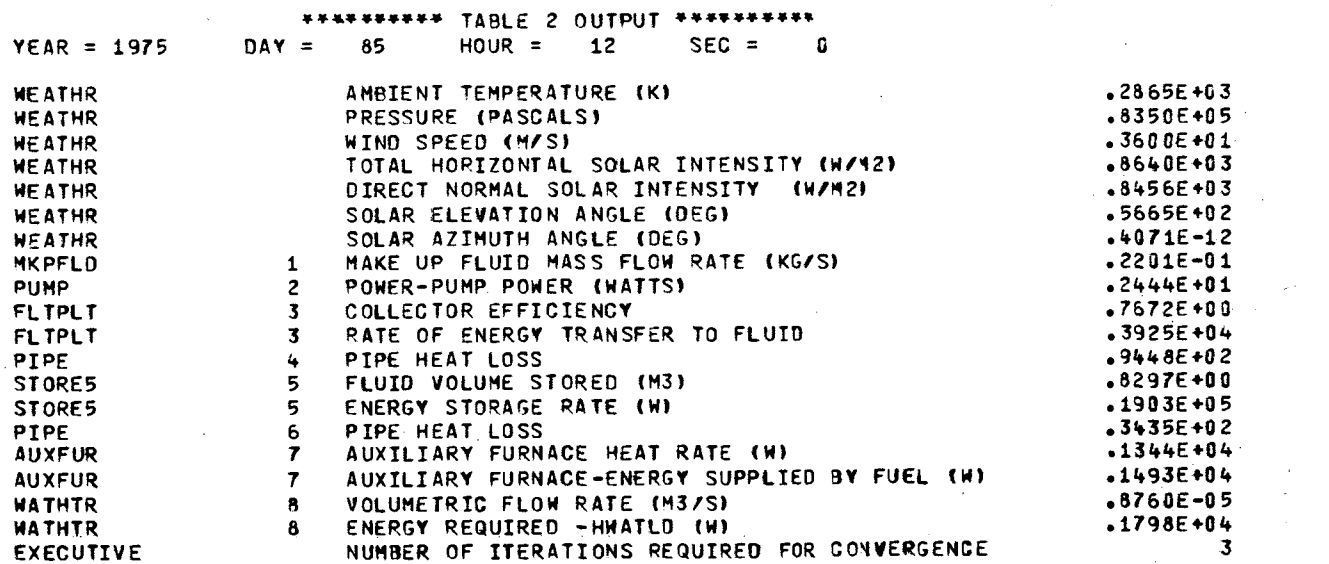

 $D - 10$ 

**Example 2**<br> *z***<sub>xw</sub>wyddiazystyczne i wyddiazystyczne film at a constant flow rate A** solar total-energy system that supplies **437.** 5 K process steam at a constant flow rate 0.1 kg/s and follows external electrical loads is simulated. The system model schematic is shown in Fig, **D2.** Solar energy is collected by a 800 m2 field of focusing collectors with an overall

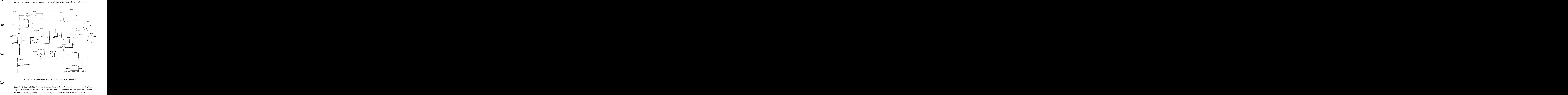

Figure D2. System Model Schematic for a Solar Total-Energy System

thermal efficiency of **60%.**  The heat-transfer fluids in the collector loop and in the cooling tower loop are Therminol **66** and water, respectively. The collectors and the auxiliary furnace supply the thermal boiler. with Therminol **66** at 600 K. No thermal storage is included; however, an auxiliary furnace is included in the system to assure that sufficient energy is supplied to meet the loads and satisfy parasitics. The electrical loads are defined as a function of time by the sum of the electricity required for air conditioning (AIRCOND) and **9570** of the electrical grid load (GRID) above 100.000 W (see Fig. **D3).** The power required to run the pumps (Components 30. **10,** and

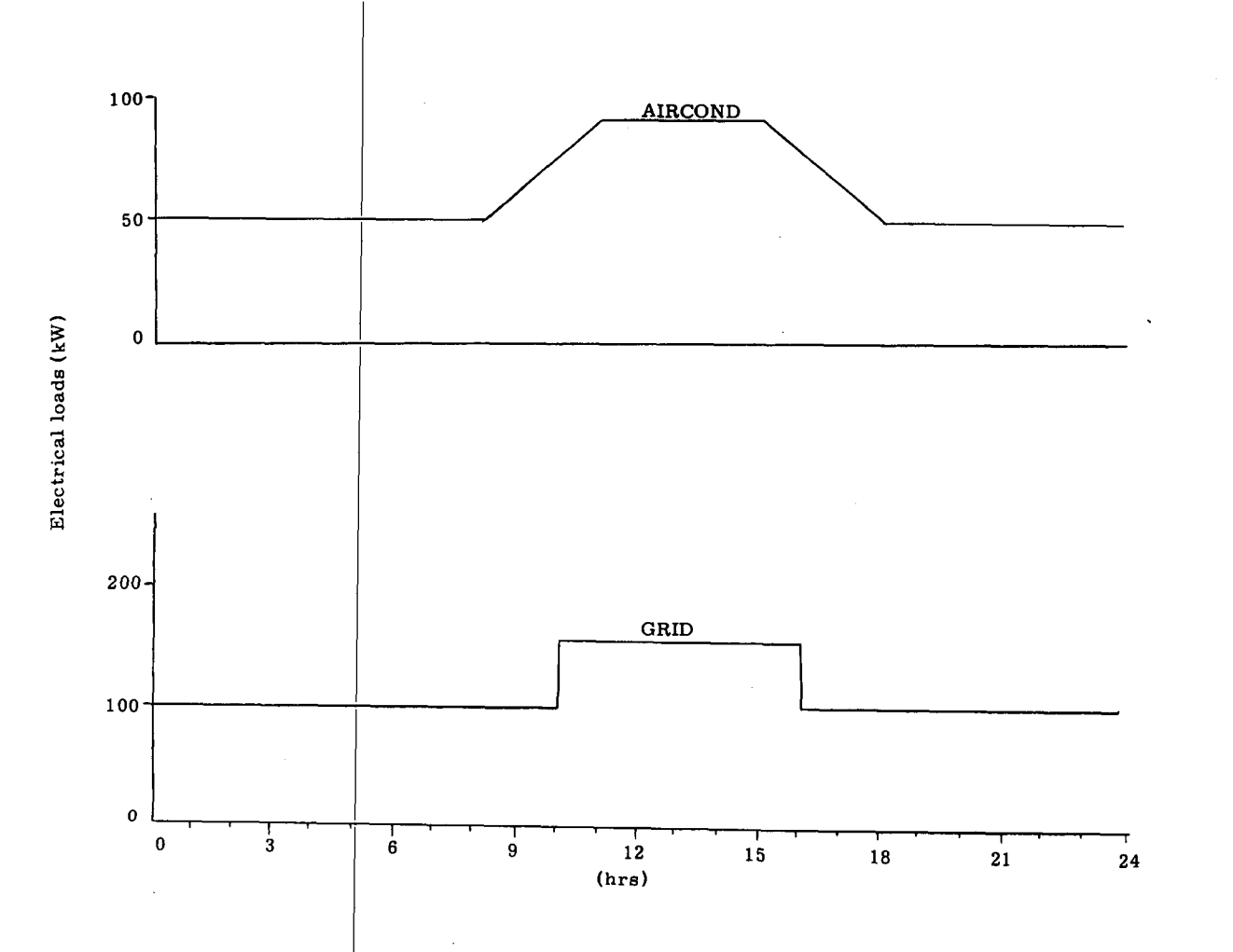

Figure D3. Electrical Loads for a Typical Day During the Simulation Period

21) is supplied by electricity and are parasitics. The electrical parasitics associated with Components 30 and 10 are satisfied by the system, while the electricity required to run Component 21 is supplied externally. The power required to run the other pump, Component 23, is supplied by mechanical power and is a mechanical power parasitic that is satisfied by the system. The power loop, Fluid Loop 3, contains two extraction turbine/generators and a direct-contact regenerative heater. Since the electrical power and mechanical power output of the loop is specified, and the energy transferred from the first flow branch is specified by meeting the process steam requirement, and one flow branch contains a regenerative heater, the energy transferred from the other flow branch through the condenser cannot be specified. This unspecified energy is transferred into water in the condenser and is ultimately rejected from the system by a cooling tower. The water lost in supplying the process steam is supplied by makeup fluid at 288 K and 1 x 10<sup>5</sup> Pa. The first turbine/generator produces only electricity and the second turbine generator produces both electrical and mechanical power. The performance of this system is simulated by an hourly step from noon of the 84th day through noon of the 97th day of a typical meteorological year in Albuquerque, NM.

The extrapolated computer time required to simulate this system for a year is 16 minutes; the simulation requires  $13\overline{7}$ ,  $3_8$  K of central memory.

Input

10

**RUN** 

 $\frac{1}{2}$ 

Component/Information Postine Data (TAPE 1)-- $+2\frac{1}{2}$ **WEATHR** DAREXL CASE THMLD  $18.1$  $437.5$ **ELCLO** 14TAPE A IRC OND GRID  $.9$ 100000.  $1.$  $\pmb{0}$  . LAST 600. FOCOL  $\pmb{1}$  $\ddot{\mathbf{q}}$ 120. 402  $\ddot{\phantom{0}}\phantom{0}\phantom{0}6$ PIPE  $\overline{c}$  $\overline{\mathbf{3}}$ .  $-100$  $20.$  $\mathbf{1}$ 10.25  $4.5$  $5.7$ **VARIABLE PUMP** 30  $\overline{c}$ MIXJNT  $\overline{\mathbf{3}}$ 30  $12$ 13 23  $10.$ **THMBLR** 6  $\overline{\mathbf{3}}$  $1.$  $5.9$ VARIABLE **PUMP** 10  $\bf 6$  $4.5$ **FLODIV**  $\overline{7}$  $\mathbf{q}$ 8  $\mathbf{1}$  $10$  $3.$  $.100$  $20.$ PIPE  $11$  $\pmb{8}$ 10.25 600.  $\overline{r}$  $\ddot{\bullet}$  $4.4E$ **AUXFUR**  $12$  $11$ **YES** LODMG  $14$  $13$ POWER **NONE ELCOM ELCPS**  $30$  $\mathbf{1}$  $\overline{\mathbf{c}}$ 10 POWDM **NONE** POWPS **3ALL**  $85.$ **XTURBG**  $14$  $17$ 95.  $15<sub>1</sub>$ 16  $65.$ 75. 437.5 437.5 **PRSVAP** 16  $350.$  $1.013$ Ε5  $18$  $19$ 437.5  $30.$  $\mathbf{1}$  $11.$  $1. E$ MKPFLD 288. 5 18 19 POWER **16NO** MIXJNT  $31$ 18 19  $\overline{\mathbf{c}}$ **DCONHT**  $20<sub>2</sub>$  $31$ 25 380. 5.516E 5  $90.$ 26 **UNSPEC**  $\begin{array}{cc} 0.0 & 0 \\ 0.0 & 0.0 \\ 0.0 & 0.0 \\ \end{array}$ 25 **XTURBG** 24  $17$ 70.  $437.5$ 310.  $60.$ **BFDPMP** 95. 1.379E  $685.$  $21$ 20  $27$ 26 **CNDHTR** 29 28  $10.$  $5.$ LAST MTXJNT 22  $27$  $21$ 1.379E  $580.$  $90.$ **RFDPMP** 23 22 **POWER** COOLTON  $29 28$ August 19 295. t, **ENGAC1**  $\bar{z}$ 

Executive Routine Control Data (TAPE 6)--12<br>0 1975  $\frac{12}{1975}$ 0 1975 3600 LAST TIME 1975 84 97  $\mathbf{a}$  $12$ 97  $12$  $24$ OLAST PRINT TABLE1 84 0 **PRINT** TABLE3 1975  $97$  $11$  $0.1975$ 97  $12$  $\mathfrak g$  $\mathbf{1}$ OLAST 1975 PRINT TABLE2 0 1975 97 G  $24$ 84 12  $12$ OLAST EXAMPLE 2 FOR REPORT

TOTAL ENERGY SYSTEM

 $\mathcal{C} \rightarrow \mathcal{C}(\mathfrak{p}_A)$ 

LAST LAST

#### Loop Definition  $\frac{1}{2}$ ata (TAPE 8)--

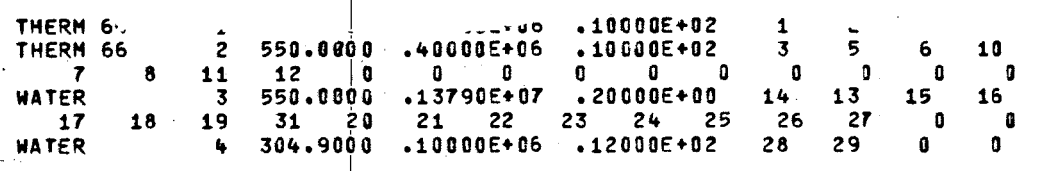

#### Fluid Property Data (TAPE 9)--

NOTES: 1. The constants characterizing the power-cycle working fluid for THERMINOL 66 are not necessary.

2. TAPE9 is automatically generated by PRESOL.

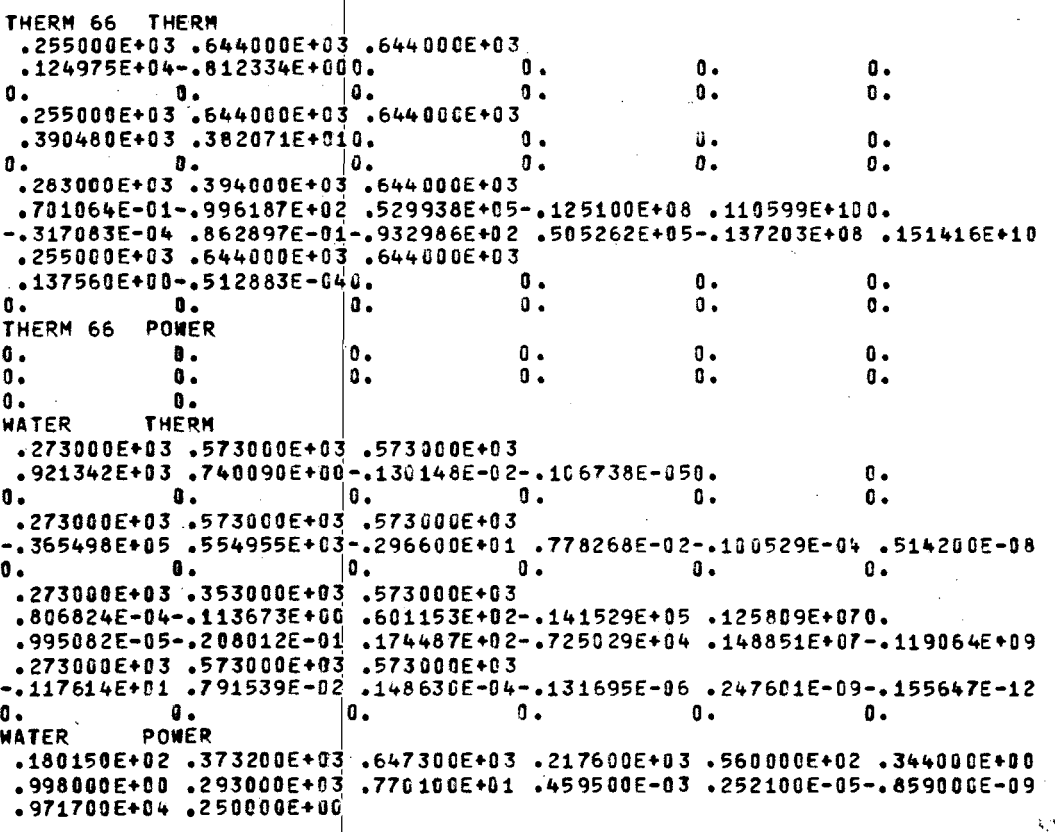

n

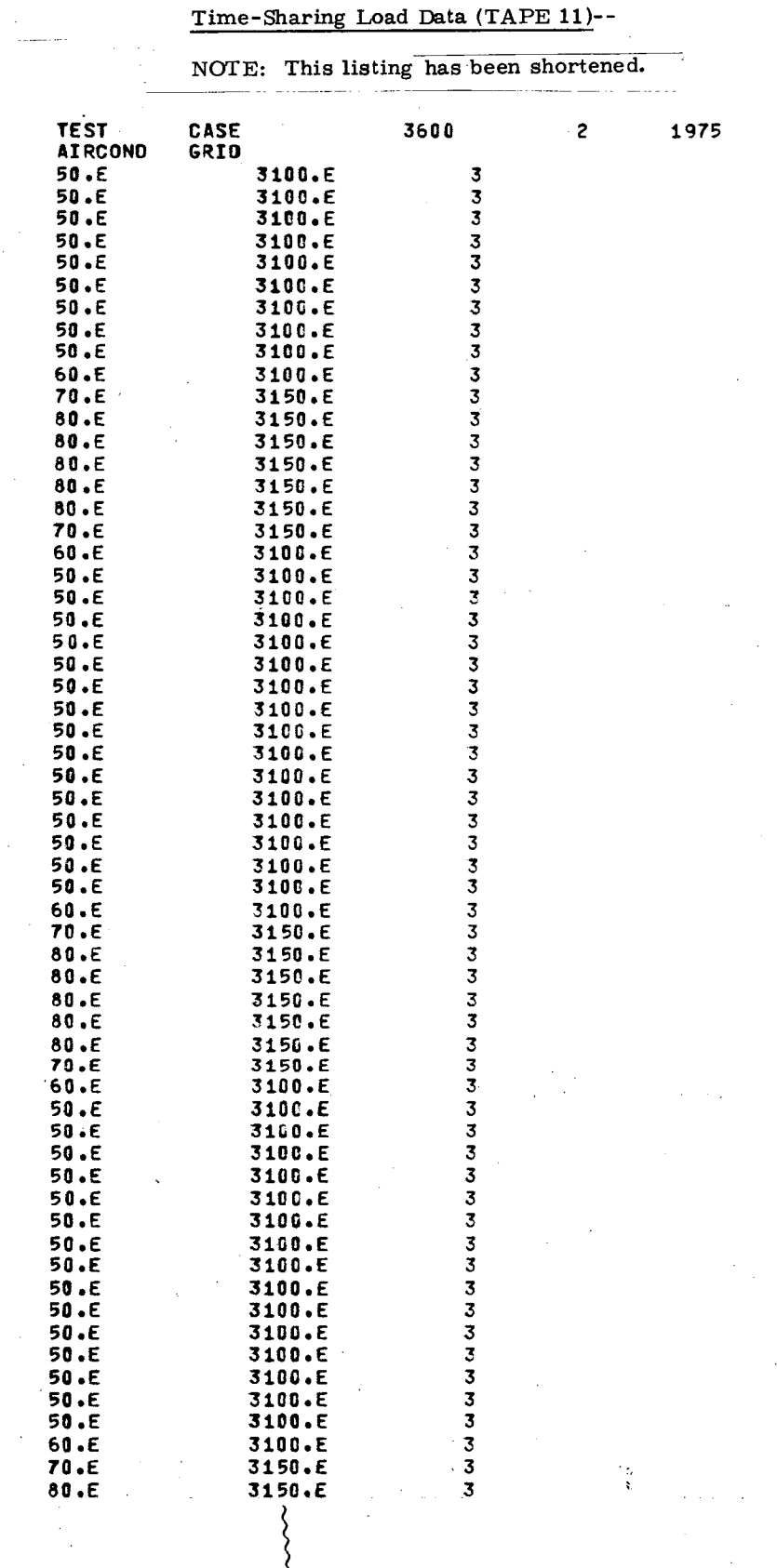

 $84$ 

 $\pmb{0}$ 

 $\mathbb{Z}_{\mathbb{Z}_p^{\times}}$ 

(each succeeding day is the same)

 $D-15$ 

٠ś

#### Executive Routine--intentionally omitted

#### Weather Data--intentionally omitted

Output

NOTE: For TABLE1, TABLE2, and TABLE 3 only the output for the simulation end time is shown.

un a construction de

EXAMPLE 2 FOR REPORT TOTAL ENERGY SYSTEM

NYEARI = 1975 INITIAL YEAR 84 INITIAL DAY  $NDAVI =$ 12 INITIAL HOUR **NHRI**  $\equiv$ NSECI = 0 INITIAL SECOND<br>NYEARF = 1975 FINAL YEAR 97 FINAL DAY<br>12 FINAL HOUR **NDAYF**  $=$ **NHRF**  $\equiv$  $NSECT =$ OFINAL SECOND

ITIME = 3600 TIME INCREMENT (SECONDS)

CONVERGENCE PARAMETERS

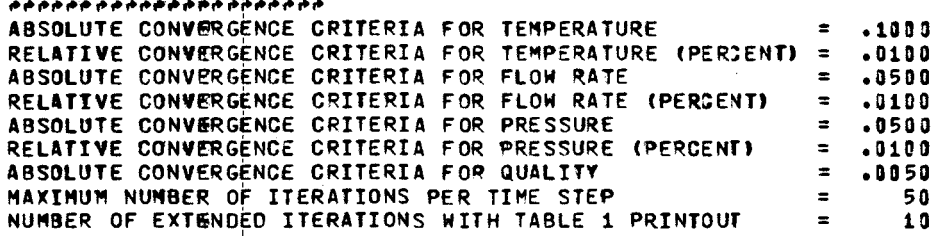

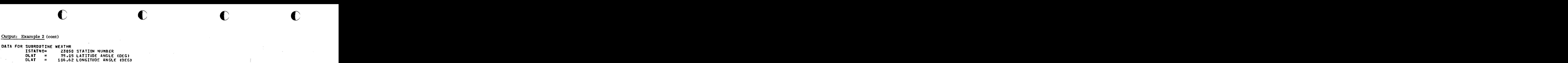

DATA FOR COMPONENT DAREXL

 $\mathcal{P}=\mathcal{P}_\mathbf{a}$ 

*I* 

 $\sim$ 

P  $\mathbf{r}$ 

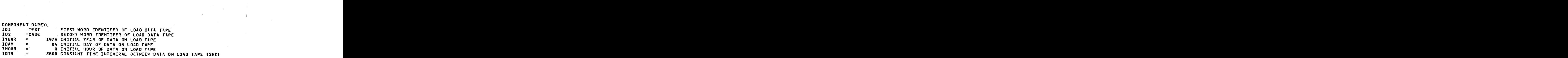

**c c** 

**c** 

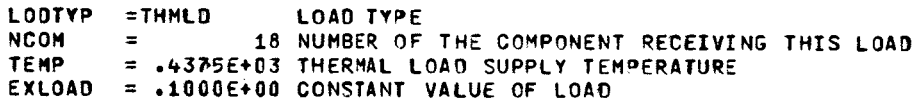

LODTYP =ELCLO NCOM NAME C **B**  NANE c. **B**  LOAD TYPE - 14 NUMBER **OF** THE COMPONENT RECEIVING THIS LOAO =GRID LOAD **NAYE**  = .9OUOE+OO C OF EQUATION CtNAME-B) = **.1000€+06** B OF EQUATION CtNAME-8)  $=$   $\cdot$ 1000E+01 C OF EQUATION C(NAME-8)<br>=0. B OF EQUATION C(NAME-8)  $\equiv$  100  $\pm$ =&IRCOND LOAO NAYE B OF EQUATION C(NAME-B)

uQTA FOR COMPONENT FOCOL NCOM = 1 COMPONENT NUMBER<br>NSTAO = 1 OUTLET STATE NUM NSTAO = 1 OUTLET STATE NUMBER<br>NSTAI = 9 INLET STATE NUMBER NSTAI = 9 INLET STATE NUMBER<br>NLP = 1 LOOP NUMBER 1 LOOP NUMBER **FLUID = THERM 66 RECEIVER HEAT TRANSFER FLUID<br>FOUT = .6060E+03 COLLECTOR OUTLET TEMPERATURE (DE)<br>NCOL = 1 NUMBER OF COLLECTORS IN PARALLEL<br>W = .2000E+02 REFLECTOR WIDTH (M)** TOUT = .6000E+03 COLLECTOR OUTLET TEMPERATURE (DEG K)<br>NCOL = 1 NUMBER OF COLLECTORS IN PARALLEL <sup>W</sup>= **.2G00E+02** REFLECTOR WIDTH **(M)**  NOM = 1 COMPONENT NUMBER<br>NSTAO = 1 OUTLET STATE NUMBER<br>NSTAO = 1 LOOP NUMBER<br>NLP = 1 LOOP NUMBER<br>FLUID = THERM 66 RECEIVER HEAT TRANSFER FLUID<br>NOOL = 1 NUMBER OF COLLECTORS IN PARALLEL<br>NCOL = 1 NUMBER OF COLLECTORS IN PARA TOI = .5500E+03 INITIAL INLET TEMPERATURE (DEG <)<br>POI = .4000E+06 INITIAL INLET PRESSURE (PA) POI = .4000E+06 INITIAL INLET PRESSURE (PA)<br>FMI = .1000E+02 INITIAL INLET FLOW RATE (KG)  $=$  .1000E+02 INITIAL INLET FLOW RATE (KG/S) NLP = 1 LOOP NUMBER<br>FLUID = THERM 66 RECEIVER HEAT TRANSFER FLUID<br>TOUT = .6000E+03 COLLECTOR OUTLET TEMPERATURE (DEG K)<br>NCOL = 1 INUMBER OF COLLECTORS IN PARALLEL<br>XL = .4000E+02 REFLECTOR LENGTH (M)<br>ZXL = .4000E+02 REFLECT

 $\sim 0.1-10$ 

Output: Example 2 (cont)

DATA FOR COMPONENT PIPE 2 COMPONENT NUMBER  $MCOM$  =  $NSTAI =$ 1 INLET STATE NUMBER = .6000É+03 INITIAL INLET TEMPERATURE (K) TOT<sub>1</sub> POI = .4.000E+06 INITIAL INLET PRESSURE (N/M2)  $= .2721E+00$  INITIAL FLUID FLOW RATE (KG/S) FMI .  $\sim 100$ =THERM 66 FLUID FLUID XL  $=$   $\bullet$ 3000E+01 PIPE LENGTH (M)  $0I$  $= .1000E+00$  PIPE DIAMETER (M)  $H$ = .2000E+02 HEAT TRANSFER COEFFICIENT (W/M2/K) = 1 NUMBER OF PIPES IN PARALLEL **NPIPE** = .2500E+00 MAX ACCEPTABLE PRESS DROP(FRACTION OF INLET PRESSURE) PLOSS<sup>®</sup>

DATA FOR COMPONENT PUNR

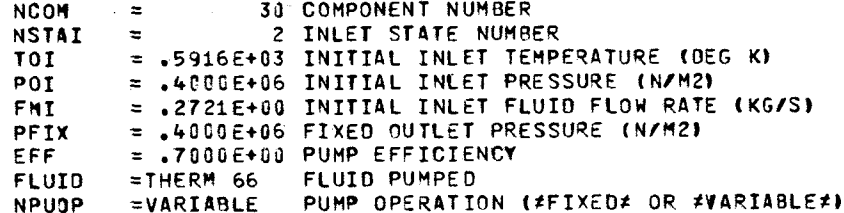

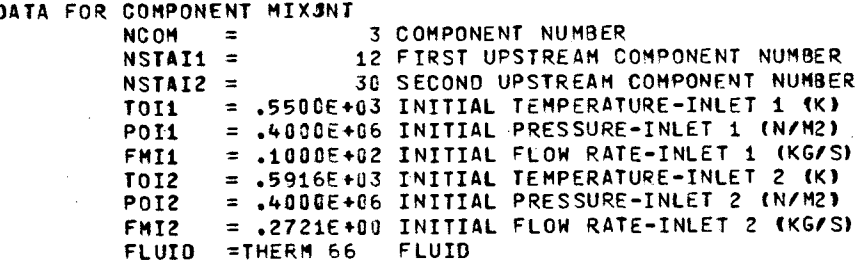

#### Output: Example 2 (cont)

 $\bar{\lambda}$ 

 $\mathcal{A}^{\pm}$ 

 $\mathcal{H}^{\bullet}_{\mathcal{C}}$ 

 $\frac{1}{2}$ 

 $\sim$ 

 $\sim 10$ 

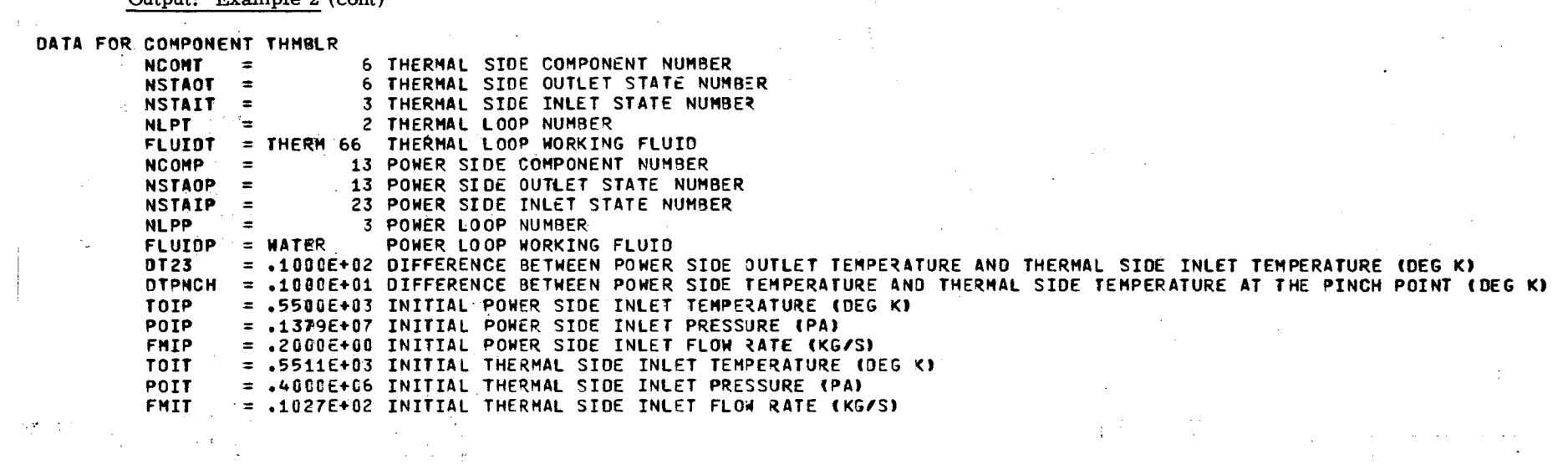

 $\bar{z}$ 

 $\sim 10^6$ 

 $\mathcal{L}$ 

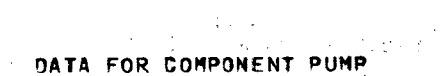

 $\Delta \sim 100$ 

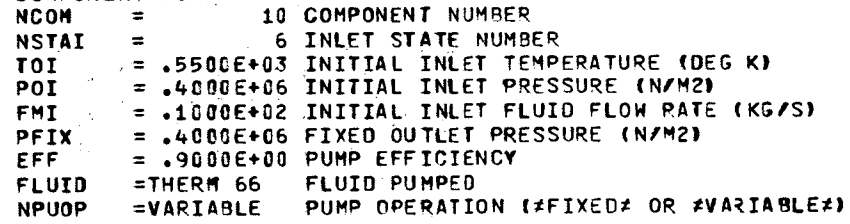

 $\alpha=1.2$ 

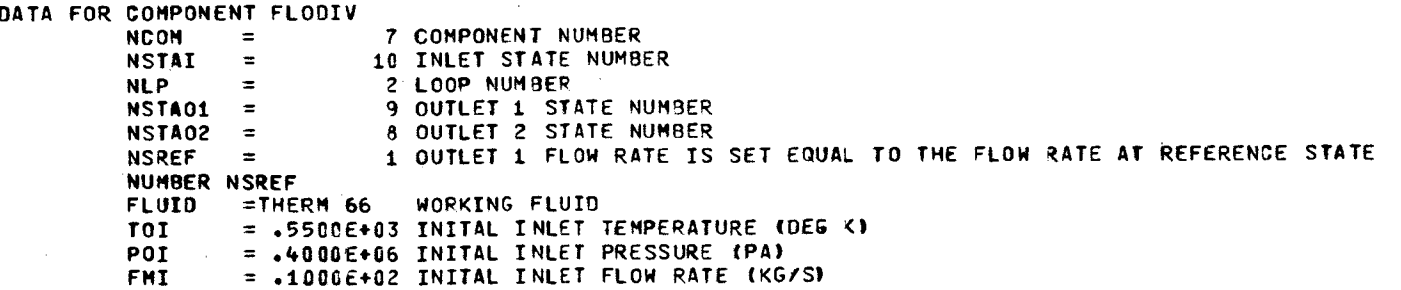

Output: Example 2 (cont)

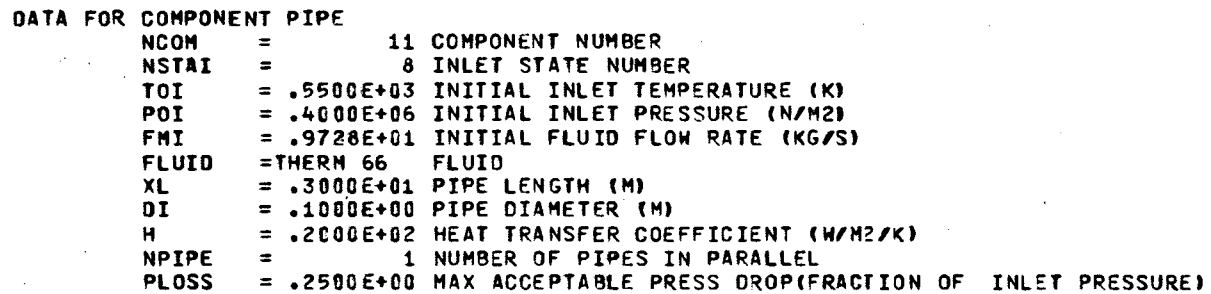

DATA FOR COMPONENT AUXFUR<br>NCOM = 12 COMPONENT NUMBER

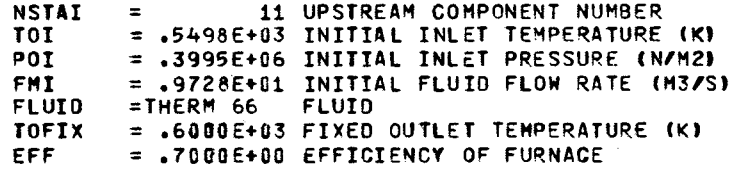

 $\sim$ 

DATA FOR COMPONENT LODMG

Λ,

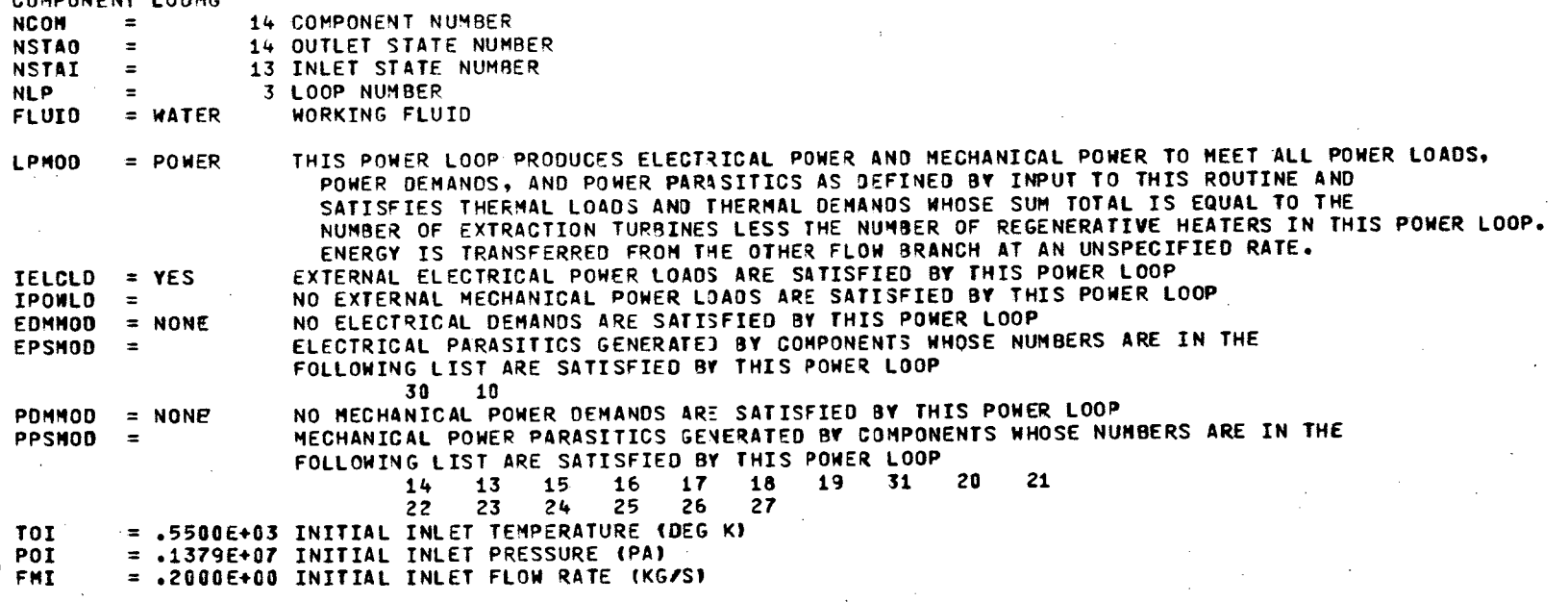

 $\alpha$  ,  $\beta$
**Output: [Example](#page-16-0)** 

DATA FOR CONPONENT XTURBG  $\overline{C}$   $\overline{C}$   $\overline{C}$   $\overline{C}$   $\overline{C}$ 

**c** 

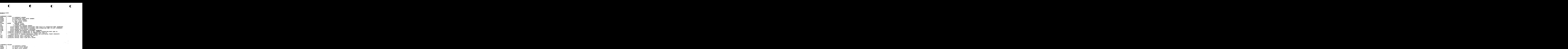

**c c** 

OATA FOR COMPONENT PRSWAP

**1** 

 $\mathcal{A}^{\text{c}}$  and

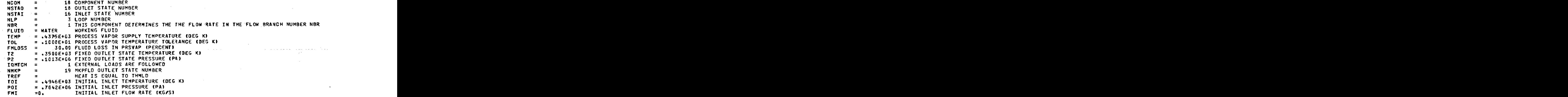

 $D-21$ 

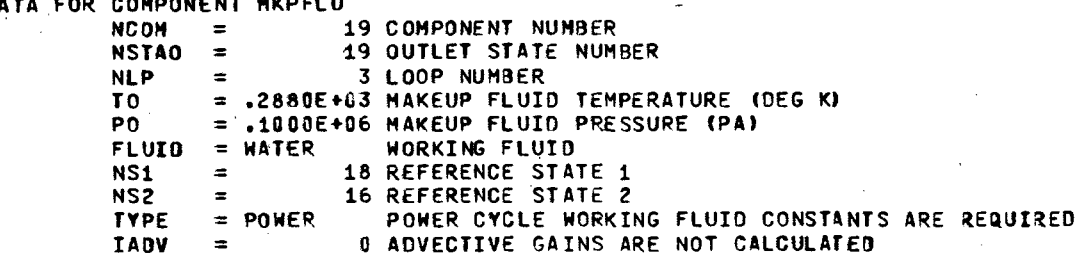

#### DATA FOR COMPONENT MIXJNT

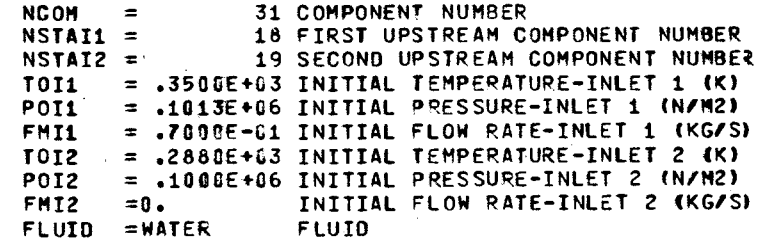

DATA FOR COMPONENT DCONHT 20 COMPONENT NUMBER **NCOM**  $\blacksquare$ **NSTAO** 20 OUTLET STATE NUMBER  $\equiv$ 31 STATE NUMBER OF LIQUID INLET  $NSTAI =$ 25 STATE NUMBER OF SUPERHEATED VAPOR OR LIQUID-VAPOR MIXTURE INLET  $NSTAI2 =$ 3 LOOP NUMBER **NLP**  $\equiv$ **FLUID**  $=$  WATER WORKING FLUID 2 THIS COMPONENT DETERMINES THE FLOW RATE IN THE FLOW BRANCH NUMBER NBR **NBR**  $=$  $T3$ = .3800E+03 OUTLET TEMPERATURE (DEG K)  $= .5516E+06$  OUTLET PRESSURE (PA) P3 = .3500E+03 INITIAL LIQUID INLET TEMPERATURE (DEG K) TOIL = .1013E+06 INITIAL LIQUID INLET PRESSURE (PA) **POI1** 

= .7000E-01 INITIAL LIQUID INLET FLOW RATE (KG/S) FMI1 = .5500E+03 INITIAL SUPERHEATED VAPOR OR LIQUID-VAPOR INLET TEMPERATURE (DEG K) **TOI2** 

= .1379E+07 INITIAL SUPERHEATED VAPOR OR LIQUID-VAPOR INLET PRESSURE (PA) POI2

= .2000E+00 INITIAL SUPERHEATED VAPOR OR LIQUID-VAPOR INLET FLOW RATE (KG/S) FMI2

 $D-22$ 

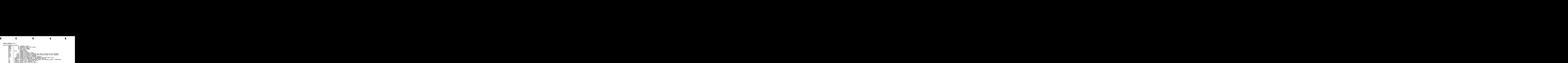

 $\mathbf{r}$ 

 $\overline{a}$ 

 $\ddot{\phantom{a}}$ 

الأموا

 $\bar{z}$ 

**c** 

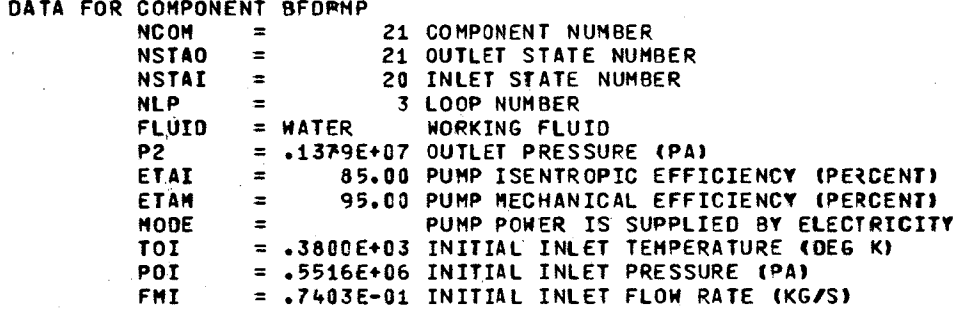

 $\alpha = 10$ 

**p**-23

 $\sim$   $\epsilon$ 

 $\sim 10^7$ 

 $\sim 10^{-5}$ 

 $\sim$ 

 $\ddot{\phantom{1}}$ 

 $\bullet$ 

 $\sim$ 

 $\sim 10^{-1}$ 

**Output: [Example](#page-16-0) 2** (cont)

J

I

DATA FOR COMPONENT CNDHTR

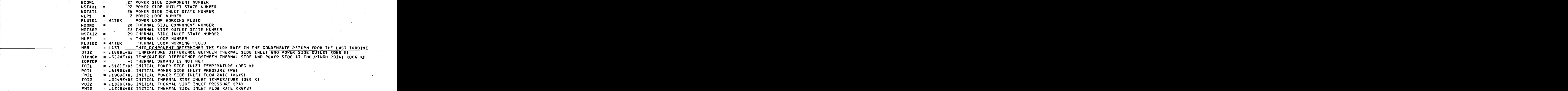

<sup>I</sup>**zyxwvutsrqponmlkjihgfedcbaZYXWVUTSRQPONMLKJIHGFEDCBA**

DATA FOR COMPONENT MIXJNT

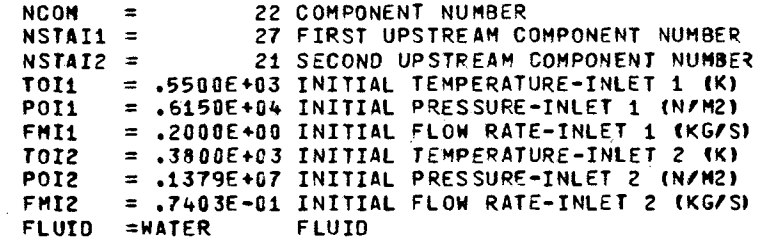

 $\mathcal{F}^{(2)}_{\text{max}}$ 

 $\sim$ 

 $\sim$ 

 $\frac{d}{dt} \frac{d}{dt} = \frac{1}{2} \frac{d}{dt}$ 

 $\pmb{\ast}$ 

 $\ddot{\phantom{a}}$ 

DATA FOR COMPONENT BFOPMP

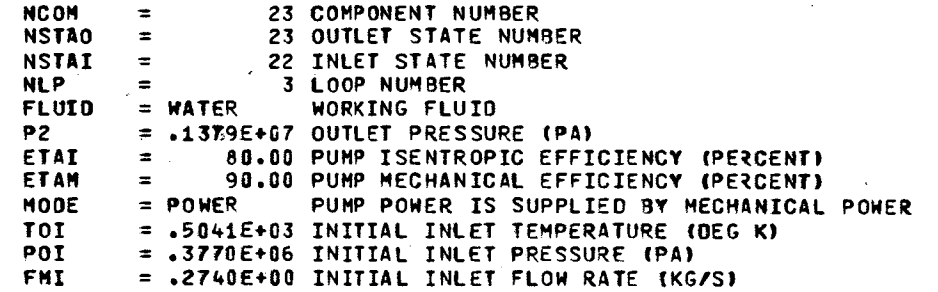

#### DATA FOR COMPONENT COOLTON.

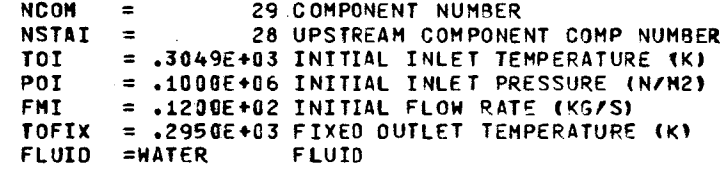

 $\mathcal{A}^{\mathcal{A}}$ 

 $\begin{aligned} \mathbb{E}[\mathcal{D}^{(1)}_{\mathcal{G}}] & = \frac{1}{2} \mathbb{E}[\mathcal{D}^{(1)}_{\mathcal{G}}] \\ \mathbb{E}[\mathcal{D}^{(2)}_{\mathcal{G}}] & = \frac{1}{2} \mathbb{E}[\mathcal{D}^{(2)}_{\mathcal{G}}] \\ \mathbb{E}[\mathcal{D}^{(1)}_{\mathcal{G}}] & = \frac{1}{2} \mathbb{E}[\mathcal{D}^{(1)}_{\mathcal{G}}] \mathbb{E}[\mathcal{D}^{(1)}_{\mathcal{G}}] \end{aligned}$ 

 $D - 25$ 

 $\sim$ 

 $\overline{D-26}$ 

# **Cutput: [Example](#page-16-0) 2** (cont)<br> **ELECTRICAL PARASITICS IN SYSTEM ELECTRICAL PARASITICS IN SYSTEM**

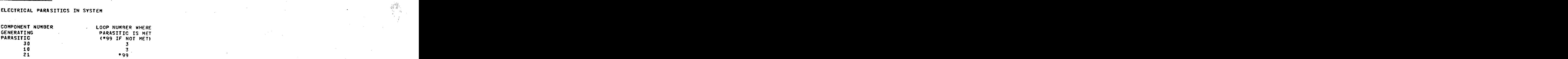

# **MECH POWER PARASITICS IN SYSTEM**

,

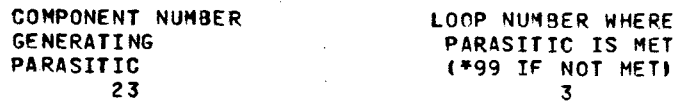

<sup>1</sup>**zyxwvutsrqponmlkjihgfedcbaZYXWVUTSRQPONMLKJIHGFEDCBA**

 $32$ 

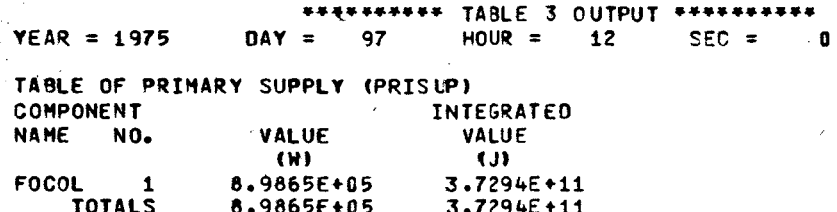

 $\sim$ 

 $\mathfrak{t}$ 

si w

#### TABLE OF AUXILIARY SUPPLY (AUXSUP)

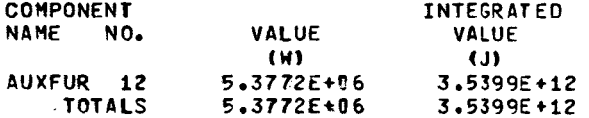

#### TABLE OF THERMAL LOSSES (THMLOS)

**San Francis** 

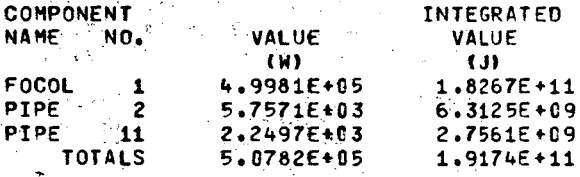

 $\bullet$ 

 $\mathcal{A}_{\mathcal{L}}$ 

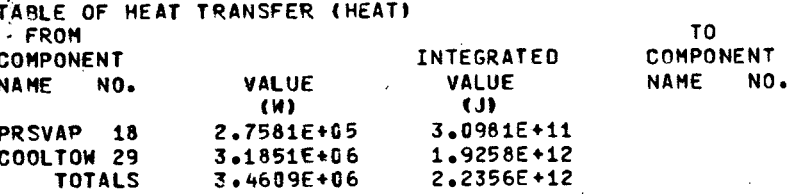

TOTAL TRANSFERRED BETWEEN COMPONENTS IN THE SYSTEM (W) TOTAL TRANSFERRED FROM THE SYSTEM (W) CUMULATIVE TOTAL TRANSFERRED BETWEEN COMPONENTS (J) CUMULATIVE TOTAL TRANSFERRED FROM THE SYSTEM (J)

 $\mathbf{0}$ . 3.4609E+06  $\mathbf{0}$ . 2.2356E+12

4.7214E+00 1.2033E+02 1.8009E+06  $1.3516E + 08$ 

TABLE OF ELECTRICAL PARASITICS (ELCPS)

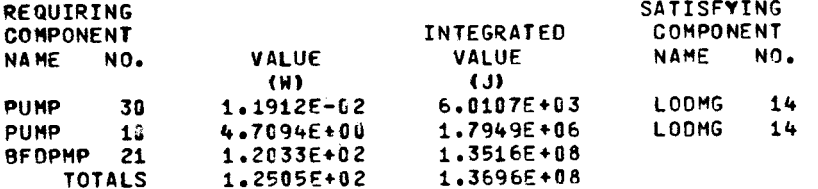

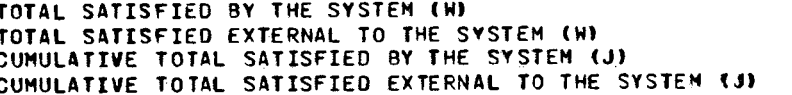

 $D - 28$ 

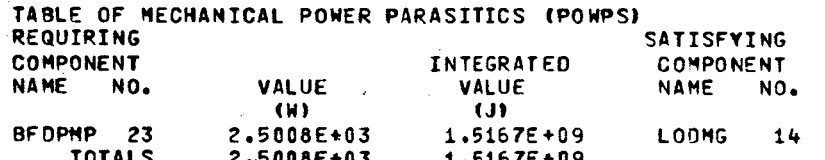

TOTAL SATISFIED BY THE SYSTEM (W) TOTAL SATISFIED EXTERNAL TO THE SYSTEM (W) CUMULATIVE TOTAL SATISFIED BY THE SYSTEM (J) CUMULATIVE TOTAL SATISFIED EXTERNAL TO THE SYSTEM (J)

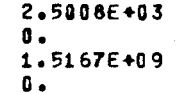

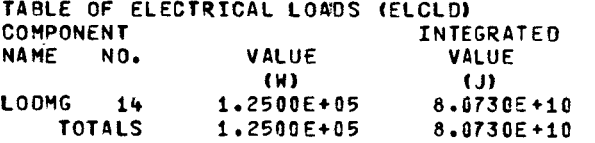

TABLE OF MECHANICAL POWER LOADS (POWLO) **COMPONENT** INTEGRATED NAME NO. VALUE VALUE  $(N)$  $f(J)$ LODMG 14  $\mathbf{0}$ .  $\mathbf{0}$ . **TOTALS**  $\pmb{0}$  .  $\mathbf{0}$  .

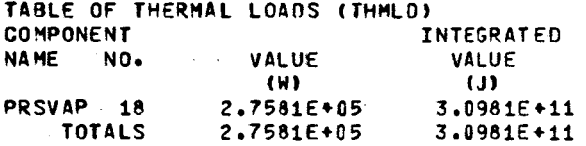

 $D - 29$ 

 $\frac{1}{2}$ 

 $\mathbf{r}$ 

## SUMMARY

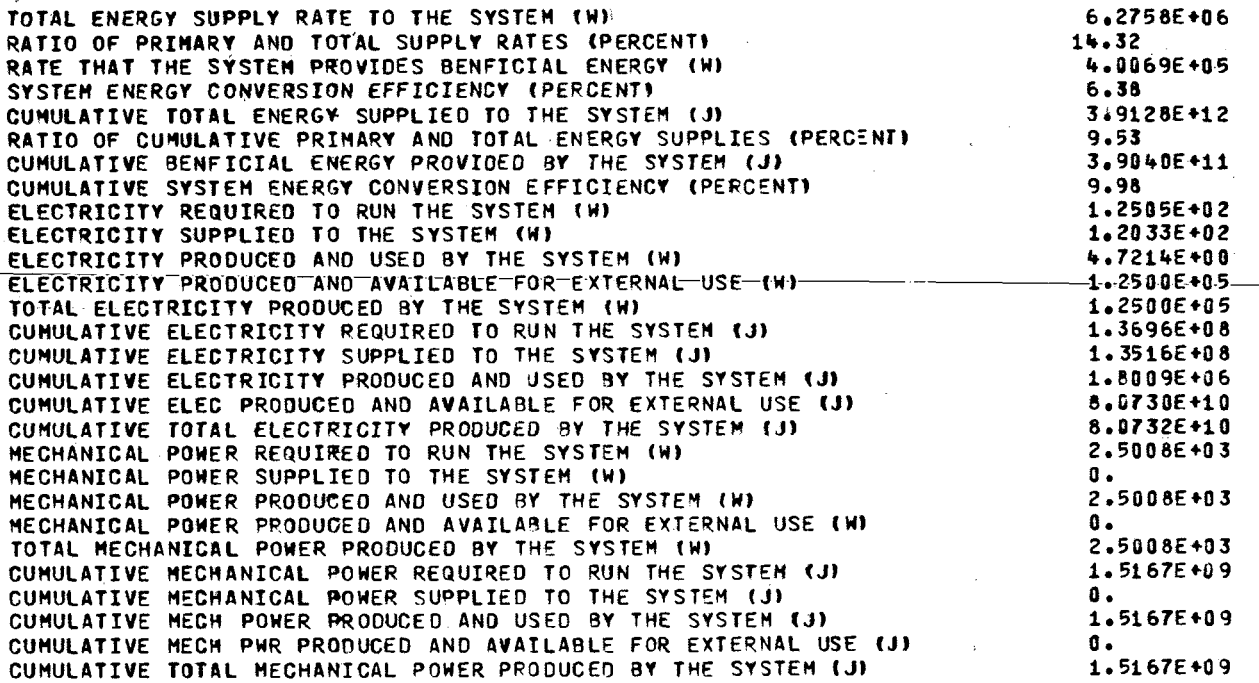

 $\langle \hat{\mathcal{O}}_{\mathbf{X}} \rangle$ 

 $D - 30$ 

 $\frac{1}{2}$ 

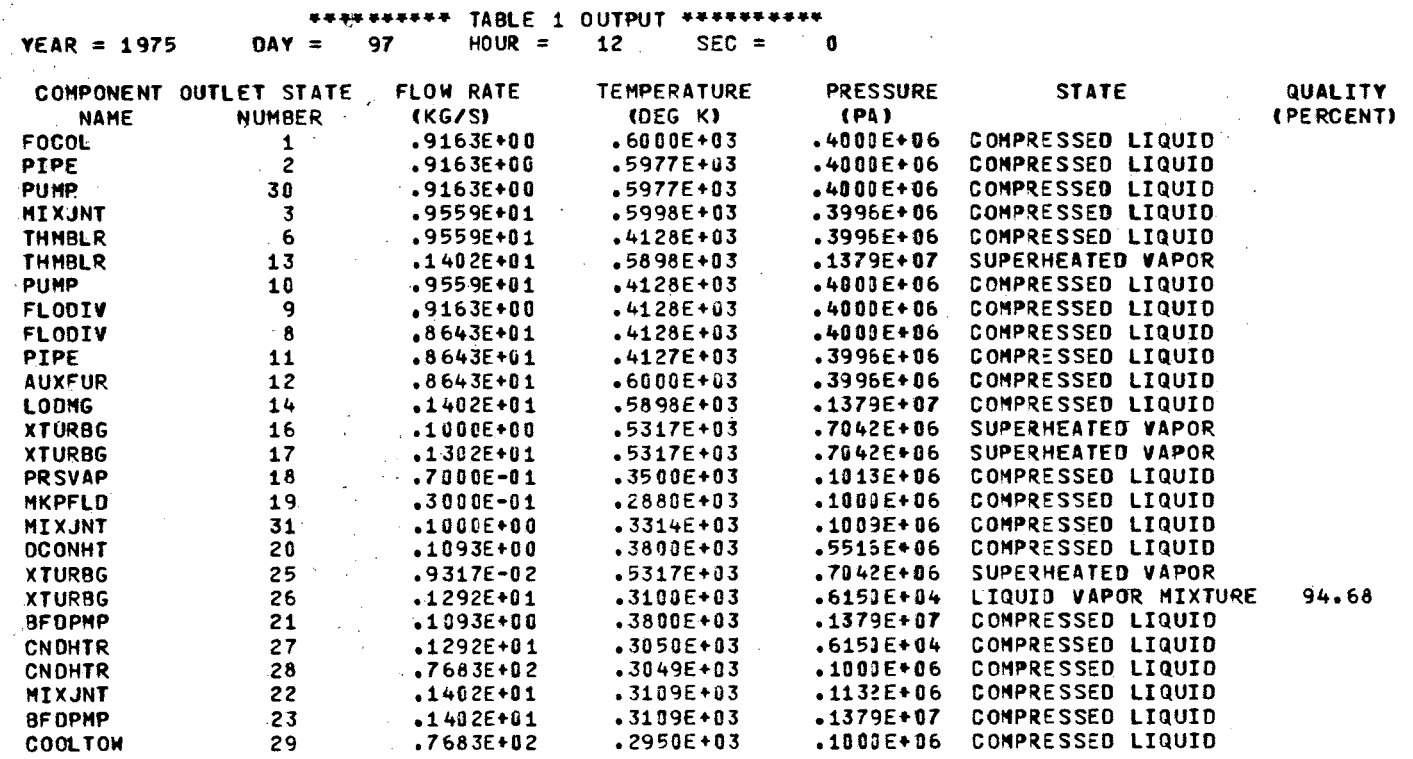

 $\frac{1}{2}$ 

 $\bullet$ 

 $\mathcal{A}=\mathcal{A}$ 

 $D-31$ 

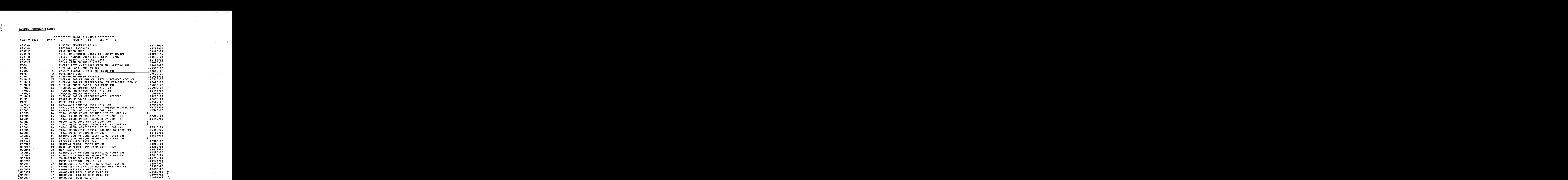

 $\sum_{i=1}^n$  $\sim$ 

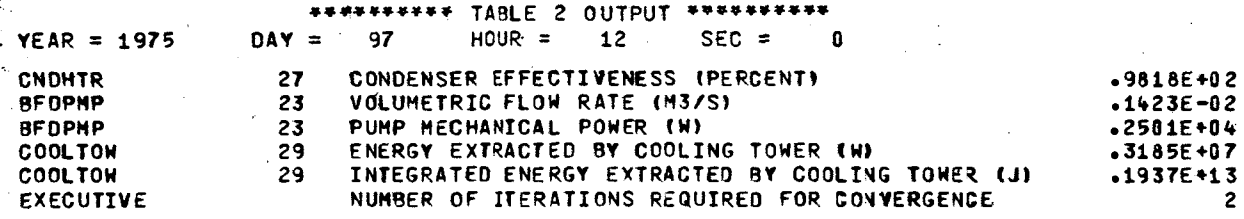

 $\overline{\mathbf{D}}$ -33

#### DISTRIBUTION

 $\begin{bmatrix} 2 \ 2 \ 2 \ 2 \ 3 \ 4 \ 5 \end{bmatrix}$ US Department of Energy ( Small Power Systems Bran Office of Energy Technology 600 E Street Washington, DC 20545 Attn: J. E. Rannels M. E. Resner

TID-4500-R66 UC-32 (189)

US Department of Energy Agricultural and Industrial Process Heat Branch Office of Conservation and Solar Applications 600 E Street Washington, DC 20545<br>Attn: J. F. Dollard Attn: J. E. Rannels<br>
M. E. Resner<br>
LIS Department of Energy<br>
Agricultural and Industrial Process Heat Branch<br>
Office of Conservation and Solar Applications<br>
400 E Street<br>
Washington, DC 20545<br>
US Department of Energy<br>
US D

US Department of Energy Research and Development Branch Office of Conservation and Solar Applications 600 E Street Washington, DC 20545 Attn: F. H. Morse

4231 F. Biggs<br>4700 J. H. Sco 4700 J. H. Scott<br>4710 G. E. Bran G. E. Brandvold 4710A J. V. Otts 4713 B. W. Marshall<br>4714 R. P. Stromber 4714 R. P. Stromberg<br>4715 R. H. Braasch 4715 R. H. Braasch<br>4716 H. M. Dodd 4716 H. M. Dodd 4716 M. W. Edenburn<br>4719 E. R. Schueler E. R. Schueler 4720 V. L. Dugan 4721 J. A. Leonard<br>4722 J. F. Banas 4722 J. F. Banas<br>4722 N. R. Grand 4722 N.R. Grandjean (200) 4723 W. P. Schimmel<br>4730 H. M. Stoller 4730 H. M. Stoller S. G. Varnado 4736 A. F. Veneruso 5162 L. D. Bertholf<br>5500 O. E. Jones 5500 O. E. Jones<br>5511 D. F. McVe 5511 D. **F.** McVey 5512 J.C. Dunn<br>5512 M.E. Few 5512 M. E. Fewell 5512 H. C. Hardee<br>8450 R. C. Wayne 8450 R.C. Wayne<br>8451 W.G. Wilson W. G. Wilson 8452 A. C. Skinrood 8266 E. A. Aas 3141 T. L. Werner (5) 3151 W. L. Garner (3) Formal Constanting Constanting Constanting Constanting Constanting Constanting Constanting Constanting Constanting Constanting Constanting Constanting Constanting Constanting Constanting Constanting Constanting Constanting For: DOE/TIC (Unlimited Release)